## POLITECNICO DI MILANO

Facoltà di Ingegneria Industriale Corso di Laurea in Ingegneria Aeronautica

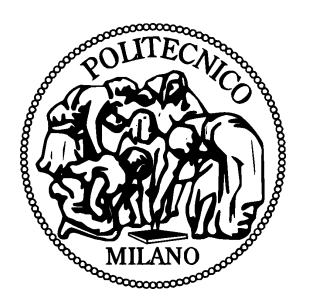

## Risposta impulsiva in un flusso turbolento

Relatore: Prof. Maurizio QUADRIO

Tesi di laurea di:

Marcello PELIS Matr. 720900 Michele RAMPANELLI Matr. 721817

Anno accademico 2009/2010

ii

*Alle nostre famiglie A Melissa ed Elena*

## Ringraziamenti

Un comune ringraziamento va al Prof. Maurizio Quadrio per aver seguito passo dopo passo la crescita di quaesta tesi e per l'amicizia e disponibilit`a dimostrataci. Un rigraziamento va anche al Prof. Paolo Luchini per averci messo a disposizione le risorse di calcolo necessarie presso il centro di Supercalcolo dell'Università di Salerno.

## Pelis

Il mio primo ringraziamento va a Michele. Molto banalmente per tutto l'aiuto, davvero moltissimo, di questi intensi anni universitari vissuti insieme. In secondo luogo per avermi sopportato durante questa tesi. Infine e soprattutto perch`e, amico mio, sei una delle poche persone che ha il coraggio di apparire esattamente per quello che è. Quando ridendo dico: Gli vogliamo bene perchè è così, in realtà non scherzo. Lo penso seriamente. Ti auguro di esaudire tutti i tuoi desideri. E ricorda, è giusto che le aquile volino alto.

Il ringraziamento più grande è sicuramente rivolto alla mia famiglia: mamma e pap`a, Manuel e Melissa. Sempre pi`u mi rendo conto di dovere tutto a voi. Avete sopportato i miei musi e le mie sfuriate con pazienza infinita, mi avete dato forza quando ormai le energie erano esaurite. Avete affrontato sacrifici immani per darmi l'opportunità di vivere felicemente e davvero, nulla mi è mancato e anzi, mi avete dato molto più di quel che meritavo. Spero di vivere una vita degna dei vostri insegnamenti e di ripagarvi, almeno in parte perchè del tutto credo sia impossibile, di tutti i vostri doni.

Quando i momenti che stiamo passando saranno solo sbiaditi ricordi, serberò orgoglioso il ricordo lucente della forza interiore che, ancora una volta, avete dimostrato.

*A Vittoria, in un solo istante i tuoi bellissimi occhi luminosi mi hanno insegnato ci`o che non avrei potuto imparare nemmeno in un'intera esistenza.*

*A Laura e Manuel, siate forti. Il guerriero della luce conosce il valore della perseveranza e del coraggio. Molte volte, durante il combattimento, egli riceve dei colpi che non si aspettava. E capisce che, nel corso della guerra, il nemico vincer`a qualche battaglia. Quando ci`o accade, piange le proprie pene e riposa per recuperare le forze. Ma ritorna immediatamente a lottare per i suoi sogni. Paulo Coelho, Manuale del guerriero della luce.*

## Rampanelli

Innanzitutto desidero ringraziare Elena per i momenti stupendi passati assieme in questi due anni, per aver sempre sostenuto le mie scelte, per avermi profondamente cambiato e per tutto quello che è riuscita a darmi.

Subito dopo il ringraziamento va alla mia famiglia, che ha sostenuto ogni mia scelta, anche la più controversa, a loro ancora grazie.

Non posso non rigraziare la famiglia Stopelli per avermi accolto come un figlio.

Dopo questi vengono gli amici, in primis il collega Pelis con cui ho condiviso le fatiche e le gioie universitarie e l'unico in grado di tollerare i miei eccessi con pazienza.

Dopodich`e devo ricordare Dani, che per le stimolanti conversazioni, l'allegria perenne e per gli incoraggiamenti datimi si è dimostrato un amico speciale. Alla stessa stregua ringrazio Fra, grazie per essermi venuto a trovare quando ne avevo più bisogno.

Un ringraziamento sentito va anche agli amici dell'arrampicata, Simo, Ale, Biagio, Paolo, Lorez che sono stati una famiglia nelle giornate di spensierato-autoingiustificato-massacro.

Un rigraziamento grande va anche al team Unescoinbici con cui sto condividendo qualcosa di importante e che mi ha concesso deleghe speciali vista la situazione particolare. Un grande abbraccio va ad Ale per aver sempre creduto in me e avermi lasciato i miei spazi.

Infine per la seconda volta mi trovo a dover ringraziare le montagne, fonte di incommensurabile gioia, rigenero, riparo e sogno durante i periodi di studio intenso, loro che con la loro semplicit`a mi sanno ancora dare tantissime emozioni.

# Indice

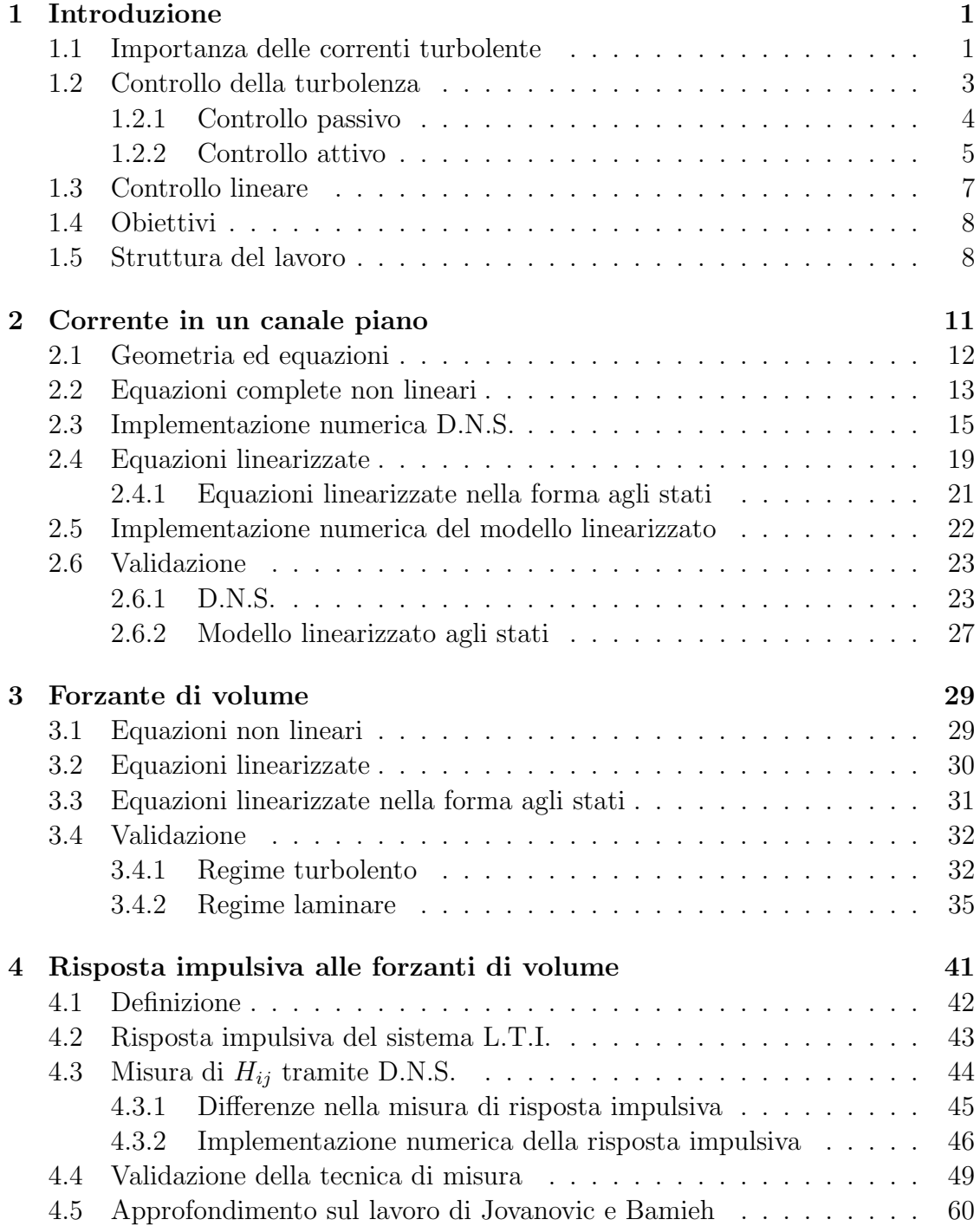

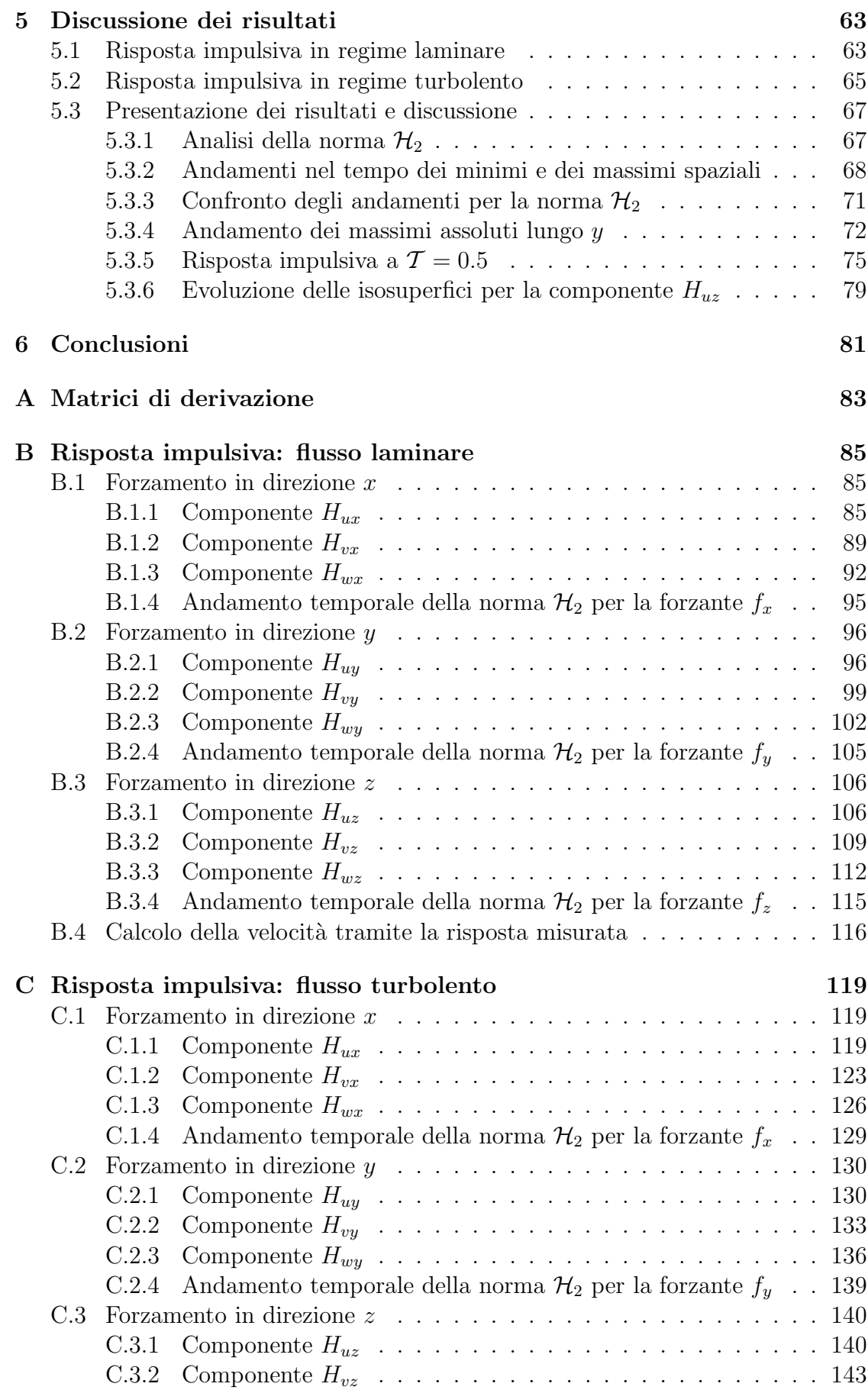

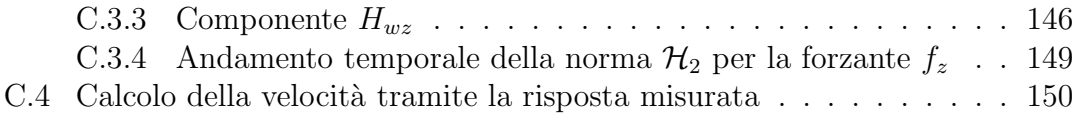

### x *INDICE*

# Elenco delle figure

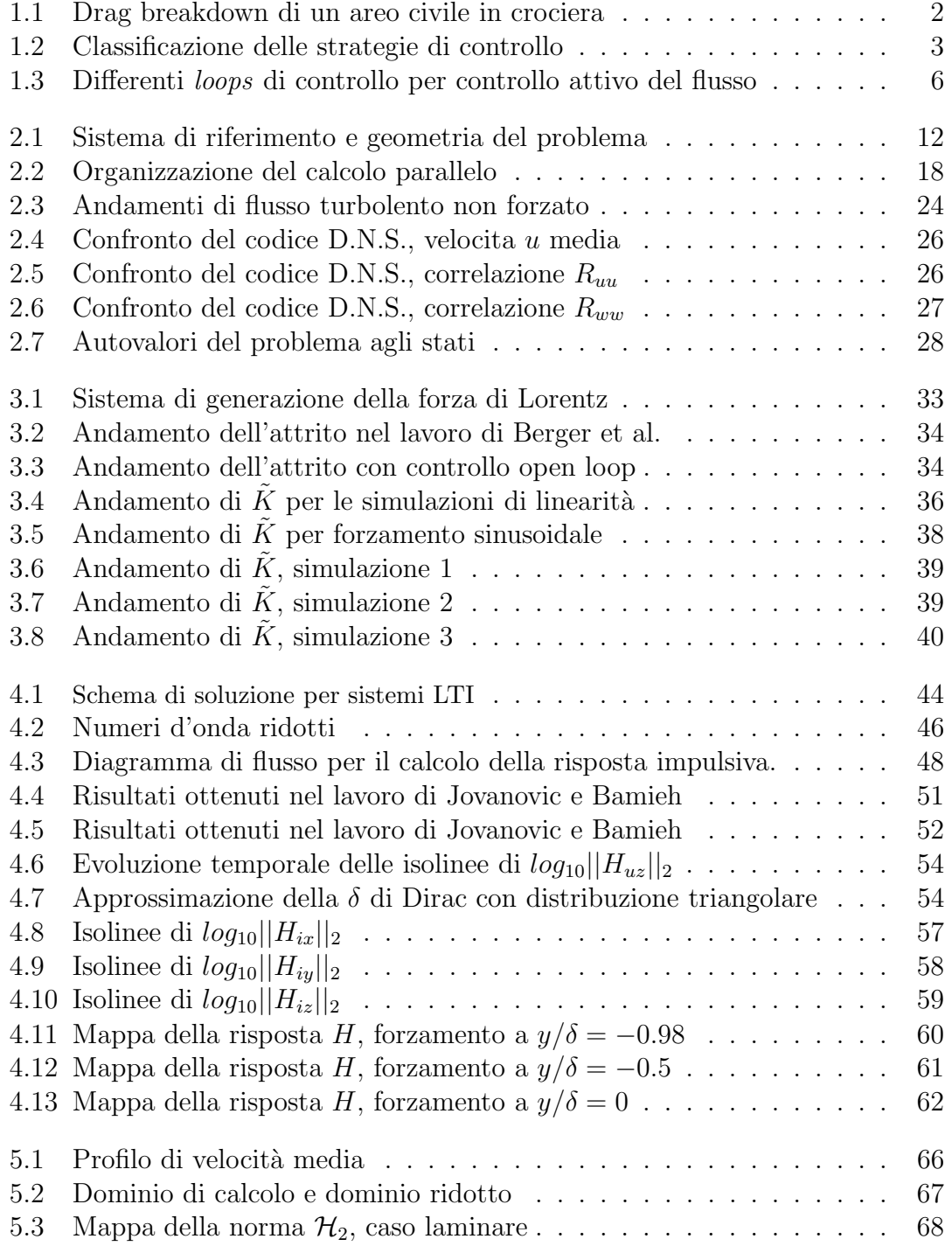

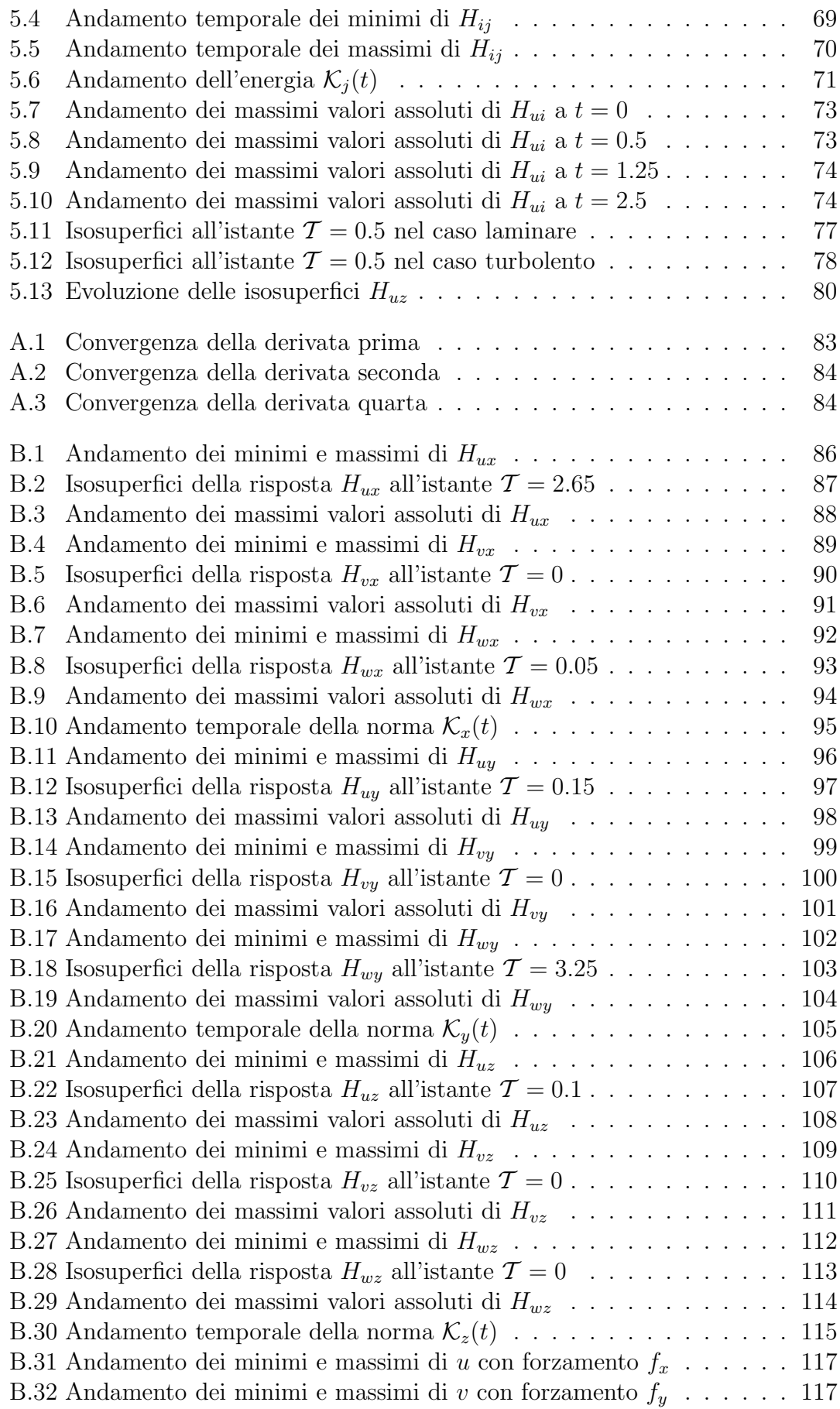

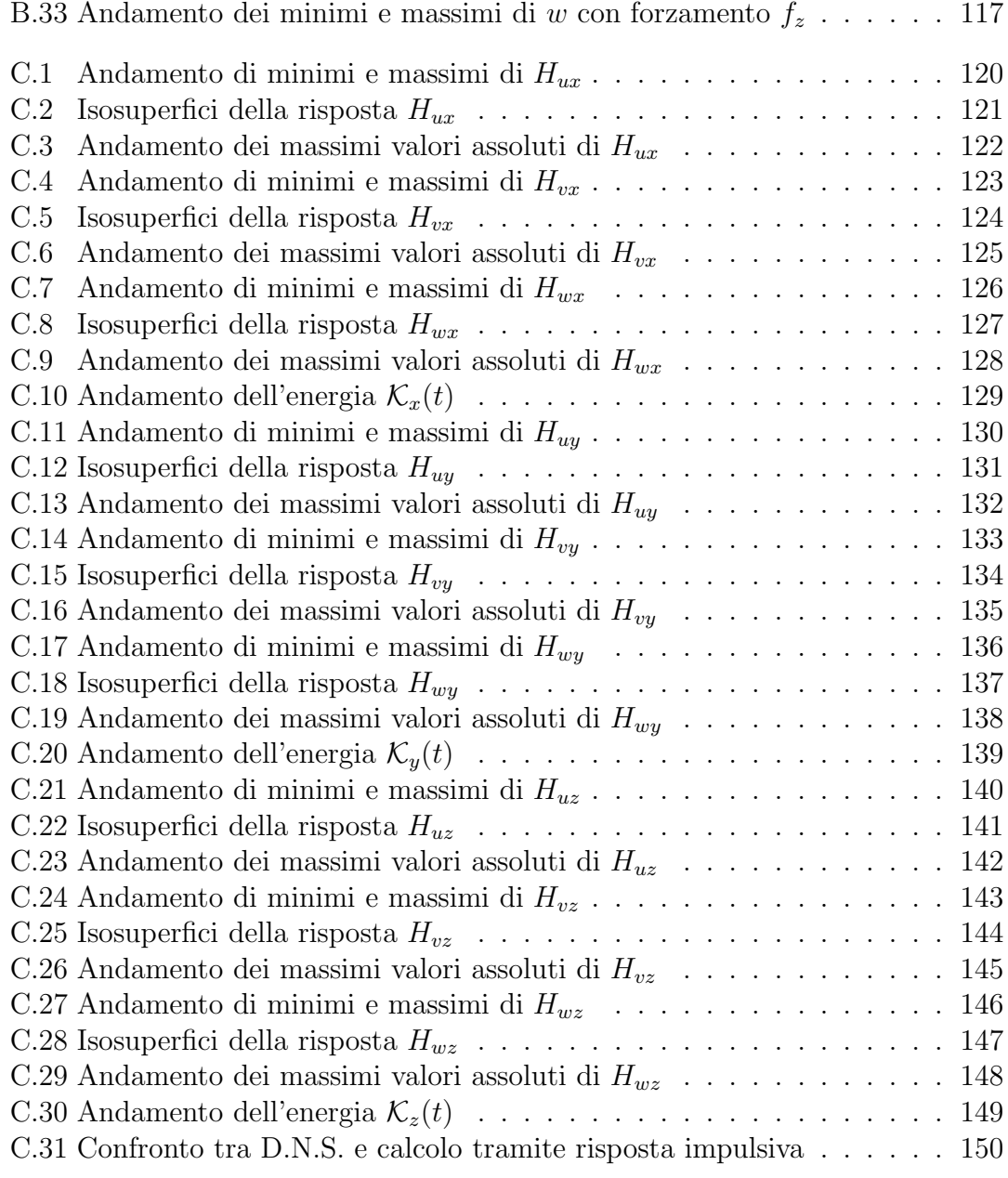

# Elenco delle tabelle

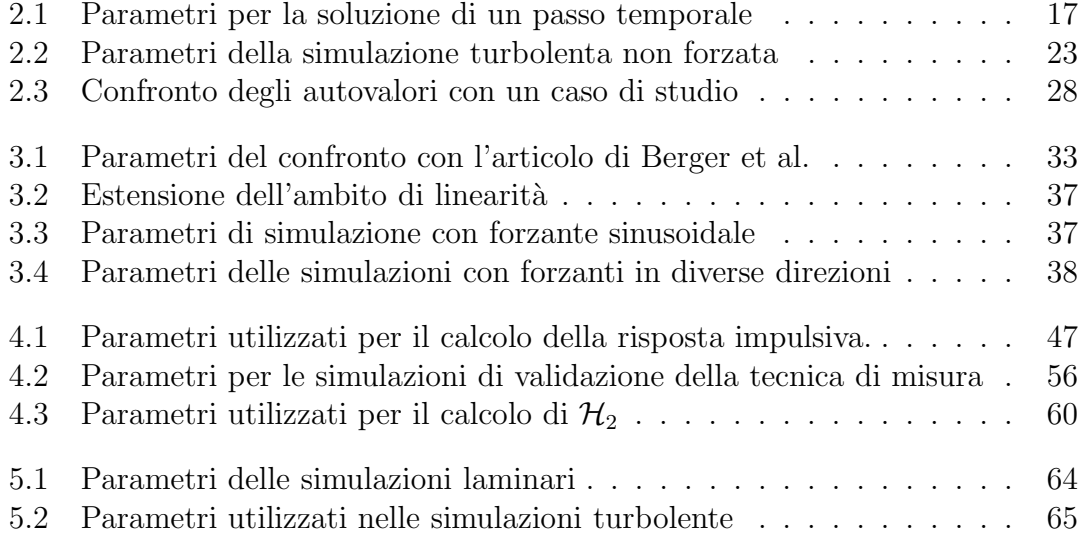

## Sommario

In questa tesi viene descritta per la prima volta la misura tramite simulazione numerica diretta (D.N.S.) della risposta impulsiva di un flusso turbolento confinato da due pareti piane ad un forzamento di volume. La tecnica di misura si basa sull'uso di un ingresso nella forma di rumore bianco a media nulla, la cui correlazione spazio-temporale con il campo di moto turbolento permette di ottenere la risposta ricercata.

L'interesse della ricerca si colloca nell'ambito della teoria del controllo, dove la funzione di risposta lineare media può risultare importante per progettare un controllo retroazionato utilizzando la risposta stessa come modello del sistema. Inoltre la risposta impulsiva è interessante di per sé, ai fini di una analisi dinamica della turbolenza anisotropa.

Il calcolo D.N.S. `e stato eseguito basandosi su un codice numerico con strategia di calcolo parallelo a memoria sia condivisa che distribuita a cui sono stati apportati i dovuti adattamenti per introdurre il forzamento di volume ed il calcolo della risposta impulsiva.

Le misure di risposta sono state effettuate in regime sia laminare che turbolento e, per maggior completezza, anche nel caso di linearizzazione delle equazioni. Nel caso linearizzato attorno ad un flusso base laminare l'unico confronto possibile con quanto disponibile in letteratura ha dato risultati ottimi.

Gli esperimenti numerici descritti in questo lavoro sono comunque da considerarsi preliminari: dato l'impegno computazionale richiesto, la forzante è stata considerata ad una sola distanza dalla parete; manca inoltre ancora uno studio dell'effetto del numero di Reynolds.

Parole chiave: risposta impulsiva, forzante di volume, turbolenza anisotropa, D.N.S., canale piano.

## Abstract

Aim of the present work is to describe for the first time the measurement through a direct numerical simulation (D.N.S) of the response of a turbulent flow confined between two planar walls to an impulsive body force. The measuring technique is based on the input of a zero-mean white noise, whose spatio-temporal correlation with the turbulent flow field provides the required quantity.

The interest of this research lies primarily in the context of control theory, where the average linear impulse response function is important to design a closed-loop control using the response as a model for the sistem. Furthermore the impulse response is interesting by itself for a dynamic analysis of anisotropic turbulence.

The numerical simulation has been carried out using a computer code with a shared-and distributed-memory parallel computing. The code has been extended to introduce the body force and the calculation of the impulse response.

Impulse response have been obtained both for laminar and turbulent flows and, for sake of completeness, also for the linearized equations. For a flow linearized about a laminar point of equilibrium, we obtained an excellent comparison with the results avaliable in literature. The numerical experiments described in this work must be considered as preliminary: in the turbulent case,the body force has been applied only at one distance from the wall ; for the same reason there is not an analysis of the effect of the Reynolds number.

Key words: impulse response, body force, anisotropic turbulence, D.N.S., channel.

## <span id="page-18-0"></span>Capitolo 1

## Introduzione

L'etimologia di "turbolenza" la collega al latino *turba: confusione, tumulto, scompiglio, disordine provocato dalla folla in tumulto*. Il nome stesso introduce la caratteristica principale del fenomeno: il caos. Nonostante siano passati quasi novant'anni dai lavori di Richardson [\[51\]](#page-177-0) e settanta da quelli di Kolmogorov [\[27\]](#page-175-0), la turbolenza rimane un ramo critico nello studio della fluidodinamica in cui ancora molto può essere sviluppato in termini di ricerca. La nota frase: "Dio non gioca a dadi con l'universo" con cui Einstein esprimeva perplessità sull'aspetto probabilistico della meccanica quantistica, potrebbe essere estesa all'ambito turbolento, testimoniandone ad un tempo la complessità, l'anomalia e la bellezza.

Seppure il concetto fondamentale legato ai moti turbolenti compaia già nell'etimologia del nome, non esiste una definizione univoca e condivisa di turbolenza. L'incertezza denota una lacuna di comprensione che ancora oggi il mondo scientifico tenta di colmare. Questa tesi vuole essere un piccolo passo in avanti nella direzione dell'arricchimento della descrizione statistica di un flusso turbolento.

### <span id="page-18-1"></span>1.1 Importanza delle correnti turbolente

La quasi totalità delle correnti esistenti è turbolenta: si pensi ai processi di combustione, ai flussi in canali e condotti, agli strati limite su ali o corpi tozzi, alle scie di corpi in moto, al flusso sanguigno, ai fenomeni atmosferici, alle correnti oceaniche, alle galassie gassose, alla scia della terra nel vento solare e a numerosi altri esempi. Proprio la diffusione capillare dei flussi turbolenti nel mondo naturale e nell'ambito ingegneristico ne determina l'importanza.

Nonostante questo, non esiste ancora una definizione condivisa di turbolenza, anche se un flusso è detto turbolento quando presenta alcune proprietà: la casualità della singola realizzazione, la ripetibilità delle sue statistiche, l'impossibilità di separare le scale dimensionali, la presenza di variazioni casuali di vorticità di piccola scala, il numero di Reynolds elevato, la caratteristica di dissipare energia e di essere tridimensionale.

Allo stato attuale, secondo Pope [\[40\]](#page-176-0) gli ambiti dello studio turbolento possono essere suddivisi in tre filoni principali:

• modellazione teorica per la predizione dei comportamenti e delle proprietà dei flussi turbolenti;

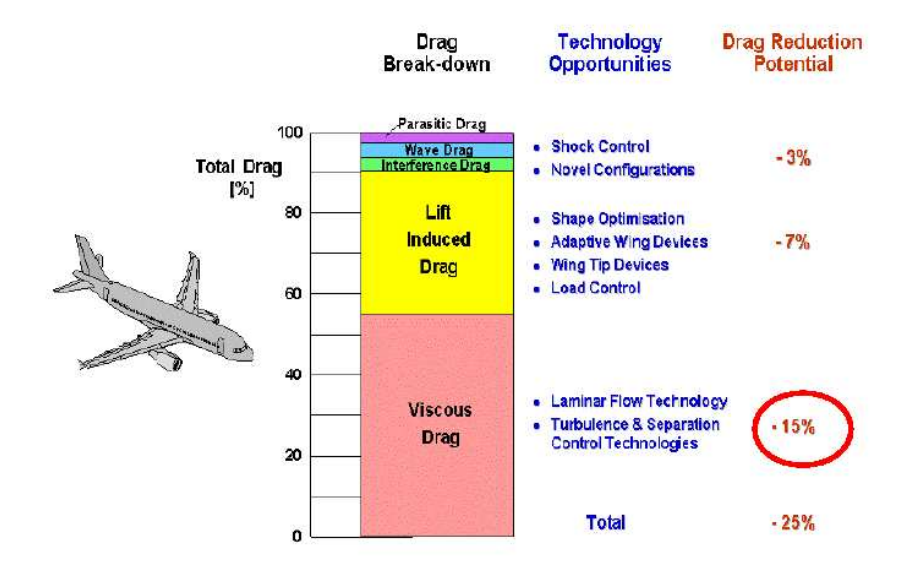

<span id="page-19-0"></span>Figura 1.1: *Drag breakdown* di un areo civile in crociera [\[53\]](#page-177-1) e potenziale di miglioramento nei prossimi anni

- attivit`a sperimentale, sia numerica che di laboratorio, per l'individuazione di informazioni qualitative e quantitative circa particolari correnti;
- controllo delle correnti turbolente per ottenere un determinato obbiettivo tecnologico.

Questa tesi si colloca nel secondo filone approfondendo lo studio di un flusso turbolento in un canale piano indefinito tramite simulazione numerica diretta. La scelta di questa particolare geometria, descritta nel seguito, è motivata dall'ottenimento di una forma discretizzata delle equazioni di Navier-Stokes particolarmente favorevole all'implementazione numerica.

Gli studi sul flusso confinato in canale piano sono numerosi, ben documentati in letteratura e affrontano il problema da diversi punti di vista. Alcuni lavori si concentrano sulla comprensione delle modalit`a di generazione e propagazione della turbolenza dalla parete a tutto il campo di moto. Un esempio in questo senso è l'articolo di Waleffe [\[58\]](#page-177-2), dove l'autore cerca di identificare un comune denominatore nella generazione di turbolenza a parete per i flussi di Poiseuille e Couette. Altri studi si caratterizzano per una estesa analisi delle statistiche del flusso turbolento finalizzata al riconoscimento di strutture e comportamenti ripetibili. In questo caso un articolo di riferimento `e sicuramente quello di Schoppa e Hussain [\[52\]](#page-177-3) che descrive molto ampiamente i meccanismi di generazione della turbolenza. La maggior parte di questi lavori si basa su simulazioni numeriche dirette in quanto da una D.N.S. si possono ottenere informazioni statistiche sul flusso fino a scale spaziali estremamente piccole. Tra gli articoli che descrivono codici di simulazione numerica diretta si cita quello di Luchini e Quadrio [\[29\]](#page-176-1) dove è descritto il programma utilizzato in questa tesi. A fianco delle simulazione D.N.S., in particolare nell'ambito del controllo, vi sono una moltitudine di lavori in cui viene proposto un modello linearizzato del problema, come ad esempio [\[2\]](#page-174-0). Quanto finora scritto

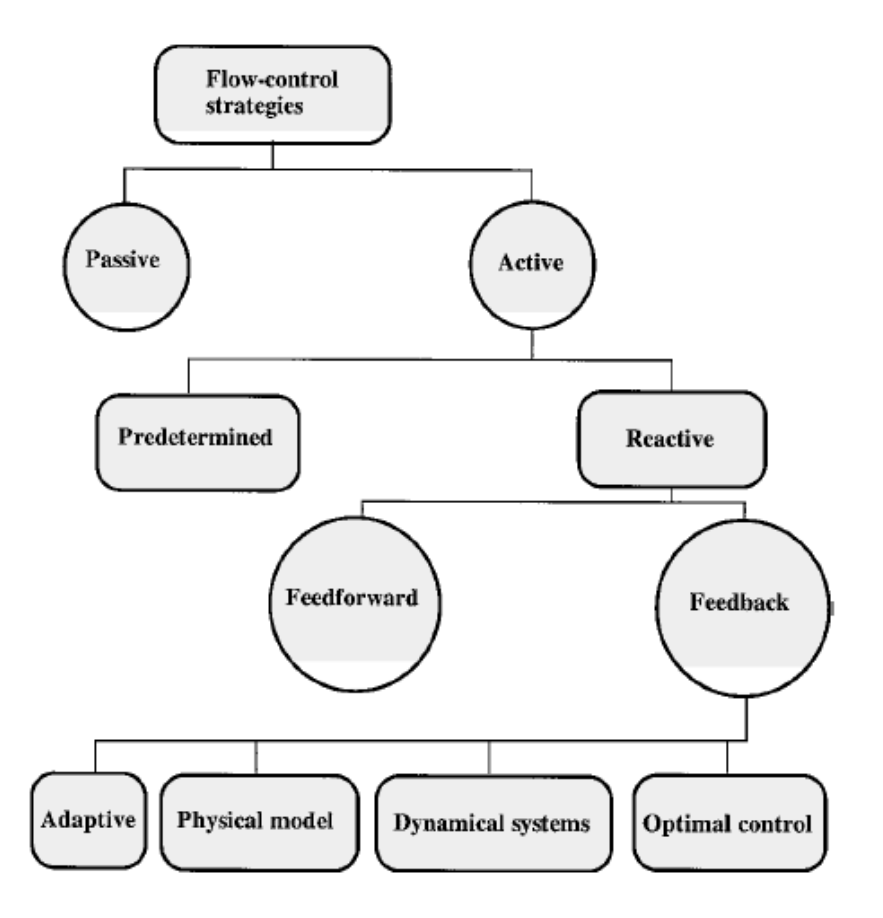

<span id="page-20-1"></span>Figura 1.2: Classificazione delle strategie di controllo [\[21\]](#page-175-1)

intende sottolineare che per molti suoi aspetti la tesi presentata in queste pagine si inserisce in un ambito di ricerca aperto e attuale.

### <span id="page-20-0"></span>1.2 Controllo della turbolenza

Il controllo della turbolenza riveste grande importanza nei processi industriali. In ambito fluidodinamico l'obiettivo tecnologico può essere la riduzione di attrito in un condotto, di cui trattano ad esempio gli articoli [\[5\]](#page-174-1),[\[11\]](#page-174-2), [\[18\]](#page-175-2), [\[19\]](#page-175-3) e [\[33\]](#page-176-2), oppure l'aumento di miscelamento. In ambito aeronautico gli obiettivi possono essere l'aumento di portanza, la riduzione di rumore e, soprattutto, la diminuzione di resistenza. Secondo un recente studio di Airbus [\[53\]](#page-177-1) il controllo di turbolenza e separazione porterebbe a ridurre nei prossimi anni del 15% la resistenza di un aereo civile, con conseguente risparmio sul consumo di carburante (vedi figura [1.1\)](#page-19-0).

Le tecniche di controllo possono essere divise in due grandi gruppi, come si vede in figura [1.2:](#page-20-1)

- controllo passivo: non prevede immissione di energia nel sistema.
- controllo attivo: prevede l'immissione di energia nel sistema tramite uno o più attuatori.

L'attuazione del controllo tramite forzante di volume si inserisce nel secondo filone ed è un campo di studio in piena espansione. La sua peculiarità è quella di agire direttamente sulla dinamica del sistema mentre tutte le altre tecniche si basano sul tentativo di modificare favorevolmente le condizioni al contorno del sistema stesso. La possibilità di agire su tutto il dominio e in tutte le direzioni implica una versatilit`a nelle leggi di controllo applicabili che gli altri metodi non possiedono. A fronte di questo solitamente l'intensit`a di una forzante di volume difficilmente raggiunge valori elevati e di fatto la rende interessante sia per il controllo EMHD in fluidi ionizzati ([\[54\]](#page-177-4), [\[38\]](#page-176-3) e [\[55\]](#page-177-5)) che per fluidi standard eccitati tramite attuatori al plasma DBD (ad esempio [\[60\]](#page-178-0)).

#### <span id="page-21-0"></span>1.2.1 Controllo passivo

Il controllo passivo ha la peculiarit`a di non immettere energia nel sistema, non utilizza sensori n´e attuatori. Tutte le tecniche di questo tipo si basano sull'interferenza con il ciclo di parete, cioè il meccanismo per cui nei pressi della parete si genera turbolenza che poi si diffonde in tutto il dominio. Gli esempi più classici di tale controllo sono i *compliant coatings*, le *riblets* e le catene polimeriche introdotte nel fluido.

I *compliant coatings* sono materiali visco-elastici che, posti a contatto con il fluido, si deformano se sottoposti a fluttuazioni di pressione o di attrito. La deformazione delle pareti pu`o comportare, a seconda della tipologia del flusso e del materiale impiegato, riduzione di attrito, eliminazione di flutter idro-dinamico o di transizione del flusso da laminare a turbolento [\[20\]](#page-175-4). Uno studio numerico e sperimentale [\[12\]](#page-174-3) sostiene che questa tecnica porti ad una riduzione del 7% dell'attrito in un canale piano contenente acqua.

L'idea di rifinire le superfici aerodinamiche con *riblets*, ovvero scanalature parallele alla direzione media del flusso dell'ordine di grandezza del micrometro, nasce dall'osservazione naturalistica degli squali. La pelle di questi animali ne è infatti completamente ricoperta. Studi approfonditi hanno portato a comprendere che le *riblets* riducono la generazione di turbolenza inibendo il ciclo di parete [\[3\]](#page-174-4) e portando in definitiva a riduzioni di attrito massime del 10%. Purtroppo questa percentuale `e raggiungibile solo con *riblets* caratterizzate da sezioni molto ricercate, mentre sezioni industrialmente producibili in grande scala si attestano su valori compresi tra il  $4\%$  e l'8%. Un grosso passo in avanti è stato compiuto in un recente lavoro [\[39\]](#page-176-4) tramite l'utilizzo di *riblets* dal profilo industriale ma dallo sviluppo sinusoidale in direzione longitudinale. Questa soluzione comporta un miglioramento della prestazione delle *riblets* del 50% a parità di profilo. In tale ambito si collocano anche il lavoro [\[57\]](#page-177-6) ed il brevetto [\[47\]](#page-177-7).

Le catene polimeriche sono lunghi filamenti di polimeri raggomitolati. Se sottoposti a sforzo i filamenti si svolgono e si allungano modificando la viscosità del fluido in cui sono immersi. L'azione si concretizza quindi soprattutto nel *buffer layer* dello strato limite, in cui sono maggiormente presenti fluttuazioni di velocità [\[31\]](#page-176-5). Gli esperimenti dimostrano ottimi risultati, con riduzioni di attrito fino all' 80%. Il difetto di questa tecnica risiede nella possibilit`a di utilizzo solo in liquidi confinati.

#### <span id="page-22-0"></span>1.2.2 Controllo attivo

Il controllo attivo è caratterizzato dall'immissione di energia nel sistema ed è stato intensamente sviluppato in ambito accademico. In un recente articolo di Kasagi, Hasegawa e Fukagata [\[24\]](#page-175-5) hanno approfondito l'aspetto riguardante il rapporto tra l'energia immessa dal sistema di controllo e l'energia risparmiata grazie all'eventuale riduzione di attrito. Per fare questo hanno introdotto tre indicatori molto significativi. Il primo è il rateo di diminuzione della resistenza. Considerando un flusso a portata costante in un condotto rettilineo, il gradiente di pressione deve essere equilibrato dall'attrito alla parete. Quindi il rateo di riduzione della resistenza `e pari alla riduzione della potenza di pompaggio:

$$
R = \frac{P_0 - P}{P_0},\tag{1.1}
$$

dove il pedice 0 indica la quantità riferita al flusso non controllato. Considerando ora la quantità di energia introdotta per manipolare il flusso  $P_{in}$ , si può definire il rateo di risparmio di energia:

$$
S = \frac{P_0 - (P + P_{in})}{P_0}.
$$
\n(1.2)

L'ultima quantità introdotta è l'efficacia dell'algoritmo di controllo:

$$
G = \frac{P_0 - P}{P_{in}}.\t(1.3)
$$

Questi tre indicatori saranno molto utili in futuro per giudicare l'effettiva utilità di un sistema di controllo attivo.

Dalla figura [1.3](#page-23-0) si nota la suddivisione in macrocategorie delle tecniche di controllo attivo. La prima è il controllo predeterminato, così denominato in quanto non prevede l'utilizzo di misurazioni. La seconda macrocategoria `e composta dal controllo reattivo, caratterizzato al contrario dall'uso di misurazioni sulla base delle quali stimare l'azione da esercitare sul sistema. Le due strategie sono molto diverse e, come è facile immaginare, la maggior complessità della seconda è ripagata da una maggiore efficienza nella quasi totalit`a dei casi. L'eccezione riguardante l'efficienza del controllo predeterminato è rappresentata dalle "onde viaggianti", come sco-perto da Quadrio in un recente lavoro [\[43\]](#page-176-6). L'introduzione di onde di velocità a parete in direzione normale al moto medio altera in maniera sostanziale il comportamento del flusso turbolento. Studi successivi ([\[50\]](#page-177-8), [\[48\]](#page-177-9) e [\[44\]](#page-177-10)), sia numerici che sperimentali, hanno dimostrato come, in percentuale variabile a seconda delle caratteristiche delle onde, l'attrito possa diminuire fino alla completa rilaminarizzazione. Ne consegue un notevole risparmio energetico pari al 23%, con efficacia dell'algoritmo di controllo  $G = 12$ .

Il controllo reattivo a sua volta si suddivide in numerose categorie, come viene mostrato dalla figura [1.3,](#page-23-0) ripresa da [\[21\]](#page-175-1). Esistono svariati sistemi di controllo reattivo. I più diffusi sono il meccanismo di *blowing/suction*, realizzato tramite attuatori piezolettrici o capacitivi e l'utilizzo di forzanti di volume attraverso attuatori EMHD, ovvero il forzamento tramite forze magnetiche in fluidi ionizzati. Negli ultimi anni sempre più importanza stanno acquisendo le tecniche di controllo con

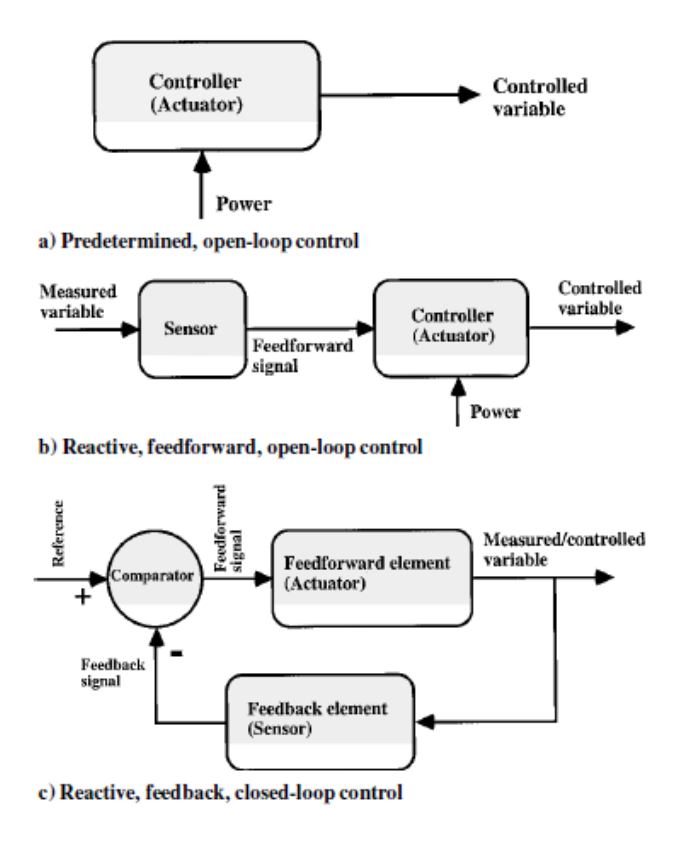

<span id="page-23-0"></span>Figura 1.3: Differenti *loops* di controllo per controllo attivo del flusso [\[21\]](#page-175-1)

attuatori al plasma DBD. La legge di controllo schematizzabile con l'oscillazione di parete in direzione parallela alla stessa ( $x e z$  della figura [2.1\)](#page-29-0) si è dimostrata particolarmente efficace nell'inibire il ciclo di parete, portando a riduzioni di attrito fino al 40%. La movimentazione pu`o essere realizzata tramite attuatori piezoelettrici, capacitivi oppure termo-pneumatici. Il controllo attraverso attuatori di *blowing/suction* consiste nell'immissione di getti sintetici nel flusso che ne modificano completamente la dinamica. Gli esperimenti numerici, che utilizzano la legge di controllo applicabile a attuatori di questo tipo, hanno dimostrato riduzioni di attrito fino al 25%. La realizzazione pratica risente invece delle dimensioni ridotte dei fori di soffiaggio spesso otturati dalla polvere. Il controllo con attuatori EMHD, caso molto affine a quanto è presentato in questa tesi, è effettuato tramite forze magnetiche che agiscono su fluidi magneto-sensibili. A fronte di un maggior costo energetico, presentano una maggiore flessibilità nelle leggi di attuazione applicabili. Molti lavori come quello di Berger et al. [\[4\]](#page-174-5), Pang e Choi [\[37\]](#page-176-7) e Du, Symeonidis e Karniadakis[\[14\]](#page-175-6) si concentrano sul controllo tramite *body force*. Inoltre numerosi studi sia teorici che sperimentali sono emersi nel corso di svolgimento della tesi, a testimoniare che l'ambito del controllo tramite forzanti di volume è di interesse. Tra questi citiamo i lavori di Stenzel et al. [\[54\]](#page-177-4), Pantokratoras e Magyari [\[38\]](#page-176-3) e Stenzel et al. [\[55\]](#page-177-5) per quanto riguarda l'attuazione EMHD, mentre per attuazioni al plasma DBD si citano [\[60\]](#page-178-0) e [\[41\]](#page-176-8).

Il controllo reattivo necessita di misure tramite cui ricostruire lo stato del sistema. I sensori utilizzati per la misurazione sono di due tipi: sensori di attrito e sensori di pressione. I primi sono realizzati tramite bilance di forza oppure dispositivi termici. I sensori di pressione possono essere invece capacitivi o piezoelettrici. Si è stimato in [\[21\]](#page-175-1) che per ottenere buone prestazioni del sistema di controllo sono necessari 10<sup>6</sup> attuatori/sensori per metro quadrato. Ciò renderebbe impossibile la realizzazione pratica di un sistema efficiente. La soluzione a tale problema potrebbe essere lo sviluppo delle nuove tecnologie M.E.M.S., micro electro mechanical systems, le cui minime dimensioni permettono un'elevata densità di sensori e attuatori. Un primo positivo esperimento in tal senso è stato portato a termine in [\[61\]](#page-178-1) e in [\[25\]](#page-175-7), con una riduzione di attrito pari a circa il 7%. Risultato quest'ultimo di estremo interesse per tre motivi: i sistemi M.E.M.S. necessitano di minimi apporti di energia, possono essere utilizzati in molte tipologie di flusso per via delle ridotte dimensioni ed inoltre non è azzardato prevedere un abbassamento del loro prezzo sul mercato nel prossimo futuro.

### <span id="page-24-0"></span>1.3 Controllo lineare

Il controllo lineare è una parte della teoria del controllo. L'aggettivo lineare non si riferisce propriamente al controllo, bensì al tipo di sistema controllato. Il controllo di un sistema lineare si basa su teorie molto approfondite in ambito accademico e di comprovata validit`a. Nel caso si vogliano applicare tali teorie a sistemi non lineari, `e necessario realizzare una linearizzazione del sistema stesso per costruire il modello di controllo. Questo introduce una limitazione: il controllo non agisce sul sistema complessivamente ma sulle variazioni dello stesso rispetto ad una condizione di equilibrio. Per questo motivo l'azione del controllo non deve essere eccessiva, pena l'eventuale uscita dall'ambito di linearit`a. Numerosi lavori sullo studio di flusso turbolento hanno come presupposto la linearizzazione delle equazioni di Navier-Stokes. Due degli innumerevoli esempi sono [\[22\]](#page-175-8) e [\[2\]](#page-174-0). Per quanto riguarda la parte specifica del controllo un articolo di riferimento è quello di T.Bewley [\[5\]](#page-174-1): ad un flusso turbolento in un canale piano è applicato sia un controllore lineare attuato tramite *blowing/suction*, sia un osservatore basato sul filtro di Kalman. Altri lavori seguono questo filone come quelli di Luchini, Bewley e Quadrio [\[28\]](#page-175-9) , di Martinelli et al.[\[32\]](#page-176-9) e il lavoro di tesi di Martinelli [\[34\]](#page-176-10). Altri autori come Choi e Moin si inseriscono in questo ambito con numerosi studi che non è essenziale citare ai fini di questa tesi.

Il cuore di questa tesi è la misura della risposta impulsiva di un flusso turbulento in un canale piano. La sollecitazione impulsiva è introdotta tramite forzante di volume, a differenza degli studi precedenti [\[34\]](#page-176-10), [\[28\]](#page-175-9) dove il forzamento era imposto a parete sotto forma di velocit`a normale alla stessa. L'importanza di questo tipo di misura `e sottolineata dal lavoro di Luchini, Bewley e Quadrio [\[28\]](#page-175-9) confluito poi nella tesi di Martinelli [\[34\]](#page-176-10) e che apre la strada ad un nuovo modo di realizzare un controllo *closed-loop*. A differenza del classico schema di controllore ottimo basato sull'equazione di Riccati e filtro di Kalman, gli autori hanno progettato e realizzato per la prima volta un controllo Wiener-Hopf. Questa tecnica sintetizza al contempo osservatore e controllore e necessita della misura di risposta impulsiva al forzamento che si intende effettuare. L'efficacia dell'utilizzo della risposta impulsiva risiede nel definire il legame diretto tra l'ingresso, ovvero la variabile di controllo, e l'uscita, ovvero la grandezza di interesse, senza la necessit`a di conoscere o ricostruire lo stato. Per questo motivo a parità di risultato con LQG e filtro di Kalman, il controllo alla Wiener-Hopf presenta vantaggi in termini di velocità di calcolo per tutti quei sistemi dove il numero di stati è notevolmente superiore al numero di ingressi e uscite. Inoltre non sono presenti i problemi risolutivi dati dai numerosi passaggi matriciali contenuti nella soluzione del filtro di Kalman.

Questa tesi si colloca quindi in continuità con i lavori [\[28\]](#page-175-9) e [\[34\]](#page-176-10); in particolare è descritta la misura della risposta impulsiva ad una forzante di volume.

### <span id="page-25-0"></span>1.4 Obiettivi

La conoscenza della risposta impulsiva è promettente nell'ottica della possibilità di aprire nuove e originali prospettive di indagine al complesso problema della dinamica turbolenta. Innanzitutto il calcolo della risposta impulsiva tramite D.N.S. vuole spostare l'attenzione dalla descrizione statistica di quantit`a rilevanti solo dal punto di vista cinematico, allo studio di un oggetto, la risposta impulsiva appunto, in grado di caratterizzare l'intera dinamica del sistema. La conoscenza approfondita delle peculiarità dinamiche del flusso permetterebbe di simulare nella maniera appropriata i processi turbolenti più significativi. Nulla poi vieterebbe di inserire la risposta impulsiva computata nella chiusura di equazioni di momenti statistici elevati delle equazioni mediate alla Reynolds.

Questa tesi si inserisce in un percorso intrapreso dal Dipartimento di Ingegneria Aerospaziale del Politecnico di Milano, che per primo ha creduto nelle possibilità di sviluppo del controllo della turbolenza tramite la conoscenza della risposta impulsiva. In questo ambito sono stati svolti diversi studi: [\[30\]](#page-176-11), [\[34\]](#page-176-10) e [\[10\]](#page-174-6).

Questo lavoro si pone pertanto come obiettivo principale la misura numerica della risposta impulsiva di un flusso turbolento in un canale piano ad una forzante di volume. Validazioni e confronti con lavori reperibili in letteratura sono stati eseguiti ove possibile per avere la certezza dei risultati ottenuti.

## <span id="page-25-1"></span>1.5 Struttura del lavoro

Il presente lavoro di tesi è strutturato nel seguente modo. Dopo l'introduzione il capitolo [2](#page-28-0) presenter`a il lavoro preliminare che `e stato fatto per il proseguimento della tesi. In particolare verranno presentate le equazioni del problema e il codice di calcolo D.N.S. privi dei termini di forzamento. Il capitolo successivo introduce nelle equazioni del problema la forzante di volume quale strumento per forzare la dinamica del flusso. Inoltre verranno anche presentati gli schemi numerici utilizzati per risolvere il problema della dinamica forzata del fluido. Nel capitolo [4](#page-58-0) si descrive nel modo più esaustivo possibile il significato di risposta impulsiva, la sua definizione matematica e i metodi numerici utilizzati per misurarla. Inoltre verrà presentata una validazione fatta attraverso il confronto con un lavoro di letteratura. Il capitolo [5](#page-80-0) presenta i risultati di maggior rilievo della risposta impulsiva misurata numericamente nel caso laminare e turbolento. Il capitolo conclusivo [6](#page-98-0) tira le somme del lavoro svolto. L'appendice [A](#page-100-0) puntualizza le caratteristiche dello schema derivativo utilizzato in un modello descritto nel capitolo [2.](#page-28-0) Nelle appendici [B](#page-102-0) e [C](#page-136-0) sono presentati in modo completo i risultati delle simulazioni laminari e turbolente, i cui aspetti più interessanti sono già stati discussi nel capitolo [5.](#page-80-0)

## <span id="page-28-0"></span>Capitolo 2

## Corrente in un canale piano

Lo studio di flussi incomprimibili a bassi numeri di Reynolds in un canale piano è uno strumento molto valido e ampiamente utilizzato per la ricerca sulla turbolenza. Due sono gli approcci più diffusi al problema: la D.N.S., ovvero la risoluzione numerica delle equazioni di Navier Stokes, e l'analisi delle caratteristiche delle equazioni di Navier Stokes linearizzate.

La D.N.S. è in grado di risolvere accuratamente le scale spaziali e temporali turbolente. La difficoltà implementativa che la caratterizza è compensata in parte dalla semplicità geometrica dei domini di calcolo a cui si applica. Tipicamente tali domini presentano propriet`a di simmetria in coordinate cilindriche o cartesiane. Kim et al. in [\[26\]](#page-175-10) presentano una formulazione delle equazioni in forma cartesiana che ancora oggi è considerata lo standard per la risoluzione numerica. Tale formulazione consiste nel passaggio dalle equazione di continuità e di quantità di moto scritte in variabili primitive (equazioni di Navier-Stokes) ad un sistema di due equazioni scalari. Di queste due, una presenta come variabile la componente di vorticità normale a parete  $(\eta)$  ed è del secondo ordine, l'altra ha come variabile la componente di velocità normale a parete  $(v)$  ed è del quarto ordine. Dalla descrizione si intuisce l'affinit`a della formulazione presentata con le equazioni di Orr-Sommerfeld e Squire, ricavabili dalla linearizzazione delle equazioni Navier-Stokes attorno ad una posizione di equilibrio. L'analisi della stabilit`a delle equazioni si Orr - Sommerfeld e Squire ha avuto negli ultimi anni crescente diffusione, soprattutto nell'ambito del controllo.

Lo scopo di questo capitolo è presentare le equazioni di governo del flusso in un canale piano e le loro implementazioni numeriche. Per quanto riguarda le equazioni di Navier- Stokes, Quadrio e Luchini [\[29\]](#page-176-1) hanno sviluppato un codice altamente efficiente nel gestire il calcolo parallelo su sistemi di tipo *commodity*, ovvero con connessioni *ethernet*, che è stato ampliato in questo lavoro. Per quanto riguarda le equazioni di Orr - Sommerfeld e Squire si è invece proceduto alla creazione di un codice che ne implementa la formulazione agli stati.

Il capitolo presenta la seguente struttura. Nella sezione [2.1](#page-29-0) vengono introdotte la geometria del problema e le equazioni di Navier-Stokes in coordinate cartesiane. Nella sezione [2.2](#page-30-0) viene sviluppata la forma delle equazioni suggerita in [\[26\]](#page-175-10). Nella sezione [2.3](#page-32-0) viene descritto il codice numerico a disposizione. Nel paragrafo [2.4](#page-36-0) si descrivono le equazioni linearizzate di Orr-Sommerfeld-Squire e se ne sviluppa anche la formulazione agli stati. Nella sezione successiva [2.5](#page-39-0) si approfondisce l'implementazione numerica per la soluzione del modello linerizzato. Nell'ultima sezione [2.6](#page-40-0) vengono presentati degli esempi di calcolo atti a certificare la validità dei codici stessi.

### <span id="page-29-0"></span>2.1 Geometria ed equazioni

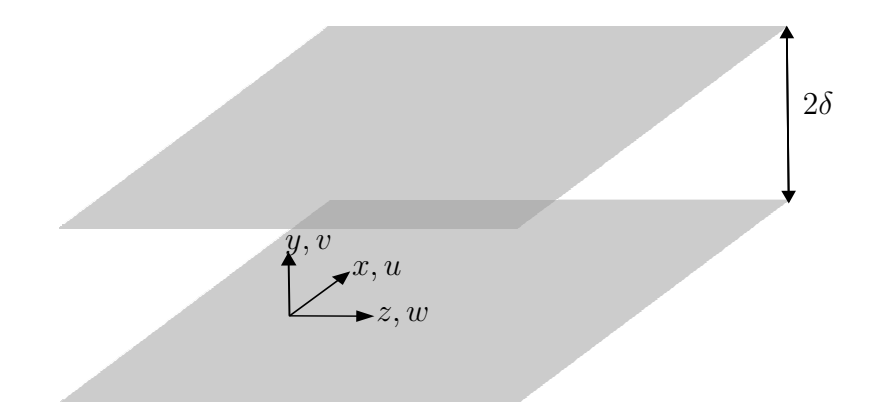

<span id="page-29-1"></span>Figura 2.1: Sistema di riferimento e geometria del problema

La geometria del problema è schematicamente rappresentata in figura [2.1.](#page-29-0) Gli assi della terna cartesiana ortogonale sono denominati x, y e z. Le componenti del vettore velocità lungo queste direzioni sono rispettivamente:  $u, v \in w$ . Il dominio è ipotizzato essere infinito lungo le direzioni  $x \in \mathcal{Z}$ . Questa ipotesi è fondamentale per lo sviluppo di una forma ottimale delle equazioni al fine di una risoluzione numerica. La dimensione di riferimento δ corrisponde alla metà dell'altezza del canale:

$$
\delta = \frac{y_u - y_l}{2},\tag{2.1}
$$

dove  $y_l$  e  $y_u$  indicano rispettivamente la posizione della parete inferiore e superiore. Una volta stabilita un'appropriata velocità di riferimento  $U$ , è possible definire il numero di Reynolds:

$$
Re = \frac{U\delta}{\nu}.
$$
\n(2.2)

Il fenomeno è descritto dalle equazioni Navier-Stokes, riportate di seguito nella forma adimensionale:

<span id="page-29-2"></span>
$$
\begin{cases}\n\frac{\partial u}{\partial x} + \frac{\partial v}{\partial y} + \frac{\partial w}{\partial z} = 0 & (2.3a) \\
\frac{\partial u}{\partial t} + u \frac{\partial u}{\partial x} + v \frac{\partial u}{\partial y} + w \frac{\partial u}{\partial z} = -\frac{\partial p}{\partial x} + \frac{1}{Re} \nabla^2 u\n\end{cases}
$$
\n(2.3b)

$$
\frac{\partial u}{\partial t} + u \frac{\partial u}{\partial x} + v \frac{\partial u}{\partial y} + w \frac{\partial u}{\partial z} = -\frac{\partial p}{\partial x} + \frac{1}{Re} \nabla^2 u \tag{2.3b}
$$

$$
\frac{\partial v}{\partial t} + u \frac{\partial v}{\partial x} + v \frac{\partial v}{\partial y} + w \frac{\partial v}{\partial z} = -\frac{\partial p}{\partial y} + \frac{1}{Re} \nabla^2 v \tag{2.3c}
$$

$$
\begin{cases}\n\frac{\partial v}{\partial t} + u \frac{\partial v}{\partial x} + v \frac{\partial v}{\partial y} + w \frac{\partial v}{\partial z} = -\frac{\partial p}{\partial y} + \frac{1}{Re} \nabla^2 v & (2.3c) \\
\frac{\partial w}{\partial t} + u \frac{\partial w}{\partial x} + v \frac{\partial w}{\partial y} + w \frac{\partial w}{\partial z} = -\frac{\partial p}{\partial z} + \frac{1}{Re} \nabla^2 w.\n\end{cases}
$$
\n(2.3d)

<span id="page-29-3"></span>Il problema composto dalle equazioni differenziali [\(2.3\)](#page-29-2) viene chiuso con l'assegnazione delle condizioni iniziali di tutte le variabili e di appropriate condizioni al contorno:

$$
\begin{cases}\n\mathbf{u}(x, y, z, 0) = \mathbf{u_0}(x, y, z) \\
\mathbf{u}(x, y_1, z, t) = 0 \\
\mathbf{u}(x, y_2, z, t) = 0\n\end{cases}
$$
\n(2.4)

### <span id="page-30-0"></span>2.2 Equazioni complete non lineari

<span id="page-30-2"></span>La geometria del problema permette alcuni passaggi utili alla trasformazione delle equazioni in una forma più consona alla soluzione numerica. In particolare l'indefinita estensione nelle direzioni x e z consente una espansione in serie di Fourier:

$$
\mathbf{u}(x, y, z, t) = \sum_{h=-\infty}^{\infty} \sum_{l=-\infty}^{\infty} \hat{\mathbf{u}}(y, t) e^{ih\alpha_0 x} e^{il\beta_0 z}
$$
(2.5)

$$
p(x, y, z, t) = \sum_{h = -\infty}^{\infty} \sum_{l = -\infty}^{\infty} \hat{p}(y, t) e^{ih\alpha_0 x} e^{il\beta_0 z},
$$
\n(2.6)

dove  $\alpha_0$  e  $\beta_0$  sono i numeri d'onda fondamentali, mentre *i* è l'unità immaginaria. I coefficienti della serie di Fourier (indicati con il simbolo  $(\hat{\cdot})$ ) dipendono da y in quanto la presenza delle pareti non permette l'espansione lungo quest'ultima direzione. Implicitamente si è quindi assunta la periodicità della soluzione lungo  $x$  e lungo z seguendo una prassi consolidata in letteratura, e.g. [\[26\]](#page-175-10).

#### Equazione per la componente di vorticit`a normale a parete

La vorticità del campo di moto è così definita:

$$
\omega = \nabla \times \mathbf{u} = \left( -\frac{\partial v}{\partial z} + \frac{\partial w}{\partial y} \right) \hat{\mathbf{x}} + \left( \frac{\partial u}{\partial z} - \frac{\partial w}{\partial x} \right) \hat{\mathbf{y}} + \left( -\frac{\partial u}{\partial y} + \frac{\partial v}{\partial x} \right) \hat{\mathbf{z}},\tag{2.7}
$$

dove  $\hat{\mathbf{x}}, \hat{\mathbf{y}}$  e  $\hat{\mathbf{z}}$  rappresentano i versori degli assi  $x, y$  e z. La componente normale a parete è dunque:

$$
\omega_y = \frac{\partial u}{\partial z} - \frac{\partial w}{\partial x}.\tag{2.8}
$$

Applicando la trasformazione di Fourier a  $\omega_y$  si ottiene:

$$
\hat{\eta} = i\beta \hat{u} - i\alpha \hat{w},\tag{2.9}
$$

dove  $\alpha = h\alpha_0$  e  $\beta = l\beta_0$ . Poiché:

$$
\frac{\partial \hat{\eta}}{\partial t} = i\beta \frac{\partial \hat{u}}{\partial t} - i\alpha \frac{\partial \hat{w}}{\partial t},\tag{2.10}
$$

sfruttando l'equazione [\(2.10\)](#page-30-1) si ottiene:

<span id="page-30-1"></span>
$$
\frac{\partial \hat{\eta}}{\partial t} = \frac{1}{Re}(D_2(\hat{\eta}) - k^2 \hat{\eta}) + i\beta \widehat{HU} - i\alpha \widehat{HW}
$$
\n(2.11)

dove  $D_n(\cdot)$  è la derivata di ordine n in direzione y,  $k^2 = \alpha^2 + \beta^2$ ,  $\overline{HU} = i\alpha\widehat{uu} + \overline{R}(\widehat{u})$  $D_1(\widehat{uv}) + i\beta \widehat{uw}$  e  $\widehat{HW} = i\alpha \widehat{uw} + D_1(\widehat{vw}) + i\beta \widehat{ww}.$ 

#### Equazione per la componente di velocità normale a parete

Un possibile procedimento per ottenere un'equazione per la componente di velocità  $\hat{v}$  normale a parete è riportato in [\[26\]](#page-175-10). Dopo aver applicato la trasformata di Fourier, i passaggi da seguire consistono nel derivare l'equazione [\(2.3b\)](#page-29-3) rispetto a x e quindi rispetto a y, sommare l'equazione precedentemente ottenuta all'equazione [\(2.3d\)](#page-29-3) derivata rispetto a y e rispetto a z, successivamente sottrarre l'equazione  $(2.3c)$  derivata due volte rispetto a x e sottrarre nuovamente l'equazione  $(2.3c)$ derivata due volte rispetto a z. Semplificazioni ulteriori si ottengono sfruttando l'equazione di continuità per elidere alcuni termini, giungendo a:

$$
\frac{\partial}{\partial t}(D_2(\hat{v}) - k^2\hat{v}) = \frac{1}{Re}(D_4(\hat{v}) - 2k^2D_2(\hat{v}) + k^4\hat{v}) - k^2\widehat{HV} - D_1(i\alpha\widehat{HU} + i\beta\widehat{HW}),\tag{2.12}
$$

dove in analogia alle definizioni riportate in precedenza  $\widehat{HV} = i\alpha\widehat{uv} + D_1(\widehat{vv}) +$  $i\beta\widehat{vw}.$ 

#### Nuovo sistema di equazioni

A partire dal sistema  $(2.3)$  di quattro equazioni nelle quattro incognite u, v, w e  $p$ , si è giunti al sistema  $(2.13)$  di due equazioni in due incognite:

<span id="page-31-0"></span>
$$
\begin{cases}\n\frac{\partial \hat{\eta}}{\partial t} = \frac{1}{Re}(D_2(\hat{\eta}) - k^2 \hat{\eta}) + i\beta \widehat{HU} - i\alpha \widehat{HW} \\
\frac{\partial}{\partial t}(D_2(\hat{v}) - k^2 \hat{v}) = \frac{1}{Re}(D_4(\hat{v}) - 2k^2 D_2(\hat{v}) + k^4 \hat{v}) - k^2 \widehat{HV} - D_1(i\alpha \widehat{HU} + i\beta \widehat{HW}),\n\end{cases}
$$
\n(2.13)

dove la pressione non compare esplicitamente ed il vincolo di continuità è identicamente soddisfatto. Le condizioni iniziali e al contorno da imporre sono:

$$
\begin{cases}\n\hat{v}(y,0) = \hat{v}_0(y) \\
\hat{\eta}(y,0) = \hat{\eta}_0(y) \\
\hat{v}(y_{l/u},t) = 0 \\
D_1(\hat{v}(y_{l/u},t)) = 0 \\
\hat{\eta}(y_{l/u},t) = 0,\n\end{cases}
$$
\n(2.14)

Le condizioni al contorno per  $D_1(\hat{v}(y, t))$  discendono direttamente dalla condizione di adesione per la velocit`a. Infatti trasformando la conservazione della massa con Fourier si ottiene:

$$
i\alpha \hat{u}(y,t) + D_1(\hat{v}(y,t)) + i\beta \hat{w}(y,t) = 0,
$$
\n(2.15)

sapendo che i valori ai bordi del dominio delle variabili  $\hat{u}$  e  $\hat{v}$  sono nulli, ne consegue  $D_1(\hat{v}(y_{l/n}, t)) = 0.$ 

Analogamente per le condizioni su  $\hat{\eta}(y, t)$ :

$$
\hat{\eta}(y_{l/u}, t) = i\beta \hat{u}(y_{l/u}, t) - i\alpha \hat{w}(y_{l/u}, t) = 0.
$$
\n(2.16)

#### Componenti di velocità nelle direzioni omogenee

Per ritrovare le componenti di velocità nelle direzioni omogenee dalla soluzione di [\(2.13\)](#page-31-0), è sufficiente risolvere il sistema algebrico formato dalla definizione di  $\hat{\eta}$  e dall'equazione della continuità:

$$
\begin{cases}\n\hat{\eta} = i\beta \hat{u} - i\alpha \hat{w} \\
i\alpha \hat{u} + D_1(\hat{v}) + i\beta \hat{w} = 0\n\end{cases}.
$$
\n(2.17)

<span id="page-32-1"></span>Dopo qualche semplice passaggio analitico si ottiene:

$$
\begin{cases}\n\hat{u} = \frac{1}{k^2} (i\alpha D_1(\hat{v}) - i\beta \hat{\eta}) \\
\hat{w} = \frac{1}{k^2} (i\alpha \hat{\eta} + i\beta D_1(\hat{v}))\n\end{cases}
$$
\n(2.18)

#### Flusso medio nelle direzioni omogenee

Il sistema [\(2.18\)](#page-32-1) risulta singolare per  $k^2 = 0$ . Al fine di ottenere le componenti di velocità del moto medio è necessario mediare la velocità u lungo le direzioni x e z. Discorso analogo si può fare con w. Al fine di calcolare  $\hat{u}$  e  $\hat{w}$  per  $k = 0$  è sufficiente applicare l'operatore di media spaziale alle equazioni scritte in variabili primitive. Dalle equazioni  $(2.3)$  per le componenti di velocità  $u \in w$ :

$$
\begin{cases}\n\frac{\partial \hat{u}}{\partial t} = \frac{1}{Re} D_2(\hat{u}) - D_1(\hat{u}v) + \bar{p}_x \\
\frac{\partial \hat{w}}{\partial t} = \frac{1}{Re} D_2(\hat{w}) - D_1(\hat{v}w) + \bar{p}_z\n\end{cases}
$$
\n(2.19)

Dove  $\bar{p}_x$  e  $\bar{p}_z$  sono i termini forzanti necessari a vincere la resistenza viscosa del fluido. In altre parole possono essere considerati come gradienti di pressione medi.

### <span id="page-32-0"></span>2.3 Implementazione numerica D.N.S.

In questa sezione si approfondisce l'implementazione numerica delle equazioni presentate nella sezione [2.2](#page-30-0) nel programma D.N.S. creato da Quadrio e Luchini [\[29\]](#page-176-1) e successivamente riadattato in questa tesi. Come spiegato nella precedente sezione, l'ottenimento della forma introdotta per la prima volta in  $[26]$  è basato sullo sfruttamento della serie di Fourier. Per ritornare nello spazio fisico dunque è necessario risolvere un'antitrasformazione, ad esempio per la variabile v:

$$
v(x, y, z, t) = \sum_{h=-n_x/2}^{n_x/2} \sum_{l=-n_z/2}^{n_z/2} \hat{v}_{hl}(y, t) e^{i\alpha x} e^{i\beta z},
$$
 (2.20)

dove:

$$
\alpha = \frac{2\pi}{L_x} h = \alpha_0 h \quad \beta = \frac{2\pi}{L_z} l = \beta_0 l. \tag{2.21}
$$

In questo caso h e l sono interi e moltiplicano i numeri d'onda principali  $\alpha_0$  e  $\beta_0$ che sono definiti in funzione delle lunghezze  $L_x = 2\pi/\alpha_0$  e  $L_z = 2\pi/\beta_0$  del dominio di calcolo. La serie  $(2.5)$  è troncata in modo da minimizzare gli errori numerici compatibilmente con i requisiti di memoria e i tempi di calcolo. Inoltre è opportuno ricordare che tutte le variabili in gioco sono reali. Come è noto la trasformata di Fuorier di una funzione reale  $f(t)$  gode della proprietà:

<span id="page-33-0"></span>
$$
\hat{f}(w) = \hat{f}^*(-w). \tag{2.22}
$$

Questo è un grande vantaggio in termini di occupazione di memoria: è infatti possibile conservare solo la metà dei coefficienti e ricavare all'occorrenza i rimanenti tramite l'equazione [\(2.22\)](#page-33-0).

Il vantaggio in termini di memoria ottenuto dall'utilizzo della trasformata di Fourier sembra divenire un problema non appena si osservano le equazioni [\(2.13\)](#page-31-0). I termini non lineari  $\widehat{H}\widehat{U}$ ,  $\widehat{H}\widehat{V}$  e  $\widehat{H}\widehat{W}$  si presentano infatti come convoluzioni il cui calcolo è notoriamente oneroso. Il fulcro dell'efficienza del programma è contenuto proprio nella soluzione di questo problema attraverso il metodo pseudo-spettrale. Le tre componenti di velocità possono infatti essere antitrasformate per un ritorno nello spazio fisico dove la convoluzione diviene un prodotto semplice il cui risultato `e ritrasformato nello spazio di Fourier. Le trasformate vengono calcolate da un efficiente algoritmo di trasformata veloce FFT (Fast Fourier Transform). L'unico accorgimento da tenere presente nell'applicazione della FFT è l'espansione del numero di modi di un fattore pari a 3/2 con lo scopo di evitare l'errore di aliasing. In questo modo si evita l'introduzione di energie spurie dalle alte alle basse frequenze. Il calcolo dell'avanzamento temporale è effettuato attraverso un metodo parzialmente implicito, approccio comune nell'implementazione delle D.N.S.. La parte esplicita dell'integrazione beneficia di un più elevato ordine risolutivo, mentre la parte implicita, cioè quella viscosa, in questo modo evita i problemi di stabilità derivanti dall'utilizzo di un passo temporale ∆t, non soggetto alla condizione di CFL. La scelta degli schemi di integrazione è ricaduta su di un metodo del terzo ordine per la parte esplicita, Runge-Kutta, e un metodo del secondo ordine, Crank-Nicholson, per la parte implicita. La discretizzazione del sistema [\(2.13\)](#page-31-0) porta a scrivere:

<span id="page-33-1"></span>
$$
\overbrace{\frac{\lambda}{\Delta t} \hat{\eta}_{hl}^{n+1} - \frac{1}{Re} \left[ D_2(\hat{\eta}_{hl}^{n+1}) - k^2 \hat{\eta}_{hl}^{n+1} \right] = \frac{\lambda}{\Delta t} \hat{\eta}_{hl}^n + \frac{1}{Re} \left[ D_2(\hat{\eta}_{hl}^n) - k^2 \hat{\eta}_{hl}^n \right] + \underbrace{\theta \left( i\beta_0 lH\hat{U}_{hl} - i\alpha_0 hH\hat{W}_{hl} \right)^n + \xi \left( i\beta_0 lH\hat{U}_{hl} - i\alpha_0 hH\hat{W}_{hl} \right)^{n-1}}_{\text{termini explicit}} \tag{2.23}
$$

<span id="page-34-1"></span>
$$
\frac{\lambda}{\Delta t} \left( D_2(\hat{v}_{hl}^{n+1}) - k^2 \hat{v}_{hl}^{n+1} \right) - \frac{1}{Re} \left[ D_4(\hat{v}_{hl}^{n+1}) - 2k^2 D_2(\hat{v}_{hl}^{n+1}) + k^4 \hat{v}_{hl}^{n+1} \right] =
$$
\n
$$
\frac{\lambda}{\Delta t} \left( D_2(\hat{v}_{hl}^n) - k^2 \hat{v}_{hl}^n \right) + \frac{1}{Re} \left[ D_4(\hat{v}_{hl}^n) - 2k^2 D_2(\hat{v}_{hl}^n) + k^4 \hat{v}_{hl}^n \right] +
$$
\n
$$
+ \underbrace{\theta \left( -k^2 H V_{hl} - D_1 \left( i \alpha_0 h H U_{hl} + i \beta_0 l H W_{hl} \right) \right)^n}_{\text{termin explicit}}
$$
\n
$$
+ \underbrace{\theta \left( -k^2 H V_{hl} - D_1 \left( i \alpha_0 h H U_{hl} + i \beta_0 l H W_{hl} \right) \right)^n}_{\text{termin explicit}}
$$
\n
$$
(2.24)
$$

I tre coefficienti λ, θ e ξ assumono valori differenti a seconda dello schema di integrazione scelto. Nello schema Runge-Kutta utilizzato ogni passo temporale ∆l viene a sua volta suddiviso in sottopassi  $\Delta t_i$  risolti con differenti coefficienti  $\lambda_i$ ,  $\theta_i$ e  $\xi_i$ . La tabella [2.1](#page-34-0) riporta i coefficienti e i sottopassi temporali utilizzati.

| i       | $\Delta t_i$     | $\lambda_i$ | $\theta_i$                  | $\xi_i$  |
|---------|------------------|-------------|-----------------------------|----------|
|         | $64/120\Delta t$ | 1/2         | $\mathcal{D}_{\mathcal{L}}$ |          |
| $2^{-}$ | $16/120\Delta t$ | 1/2         | 50/8                        | $-34/8$  |
| 3       | $40/120\Delta t$ | 1/2         | 90/20                       | $-50/20$ |

<span id="page-34-0"></span>Tabella 2.1: Parametri per la soluzione di un passo temporale.

La soluzione di ogni sottopasso di [\(2.23\)](#page-33-1) e [\(2.24\)](#page-34-1) avviene in due azioni distinte: la costruzione del termine noto (RHS) dei sistemi lineari, e la loro soluzione per l'avanzamento dello schema al passo temporale successivo. Per la costruzione del RHS è necessario il calcolo delle derivate spaziali in direzione y:  $D_1(\cdot), D_2(\cdot)$  e  $D_4(\cdot)$ . A tal fine sono utilizzate differenze finite compatte esplicite con accuratezza al quarto ordine, raggiunto per mezzo di una molecola di calcolo di cinque punti su griglia a spaziatura arbitraria.

Indicando con  $d_n^j(i)$  i coefficienti per il calcolo di una generica derivata n-esima, centrata sul punto di griglia  $y_i$  con  $i = -2, \ldots, 2$ , il calcolo della derivata è ottenuto soddisfacendo l'equazione:

$$
D_n(f(y))\big|_{y=y_j} = \sum_{i=-2}^2 d_n^j f(y_{j+i}).\tag{2.25}
$$

Appare evidente che la derivata così definita altro non è che un'interpolazione polinomiale della funzione di partenza, i cui coefficienti sono incogniti. Una possibile procedura utile alla determinazione è l'utilizzo degli approssimanti di Padè [\[42\]](#page-176-12). Dopo aver scelto delle funzioni test  $t_m(y)$  polinomiali di grado crescente:

$$
t_m(y) = 1, y, y^2, \dots, y^m,
$$
\n(2.26)

si calcolano analiticamente i valori delle derivate giungendo alla definizione di un sistema:

$$
d_4(t_m) - d_0(D_4(t_m)) = 0 \t\t(2.27)
$$

con m che va da 0 a 8 e l'aggiunta della condizione  $\sum_{i=-2}^{2} d_0(i) = 1$ . Ottenuti i coefficienti  $d_0$ , per giungere ai valori  $d_1(i)$  e  $d_2(i)$  è sufficiente impostare sistemi del tipo:

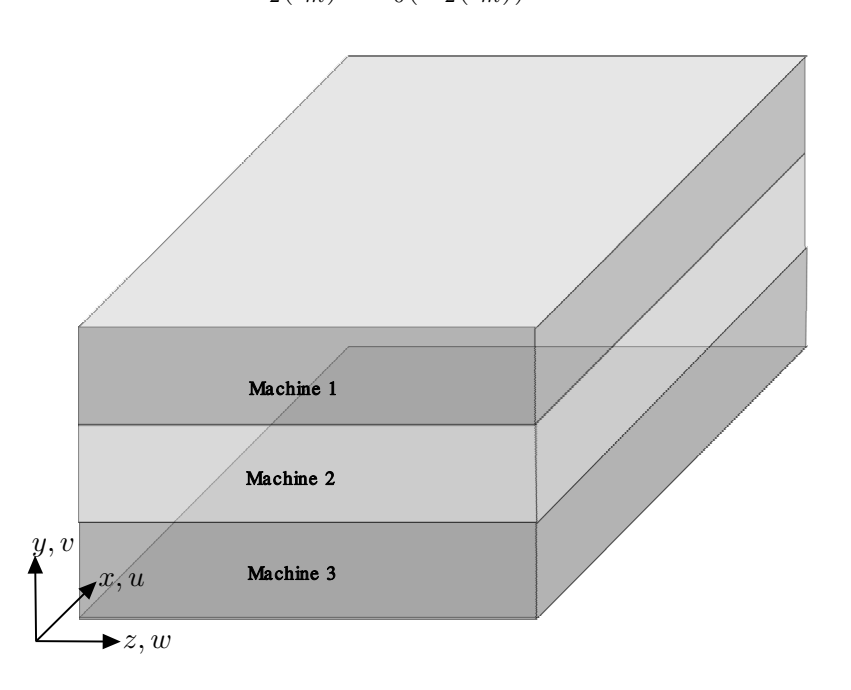

$$
d_1(t_m) - d_0(D_1(t_m)) = 0
$$
  
\n
$$
d_2(t_m) - d_0(D_2(t_m)) = 0.
$$
\n(2.28)

Figura 2.2: Porzioni di dominio la cui risoluzione è affidata a diverse macchine

<span id="page-35-0"></span>Fino a questo punto non è stato discusso l'aspetto più rilevante del codice, ovvero la caratteristica di poter funzionare su più macchine in parallelo. Poiché gli autori volevano giungere ad una architettura di calcolatore efficiente e a basso costo, l'obbiettivo è stato quello di minimizzare la comunicazione tra differenti macchine evitando l'utilizzo di protocolli sofisticati. La strategia messa in atto consiste nel permettere alle diverse macchine di calcolare indipendentemente la soluzione per strisce di piani paralleli alle pareti del canale, come schematizzato in figura [2.2.](#page-35-0) Il processo di FFT e IFFT per il calcolo dei termini non lineari è infatti effettuato su singoli piani, non necessitando di conseguenza di nessun passaggio di informazioni tra le diverse macchine. Per fare in modo che anche il calcolo delle derivate non richieda scambio di informazioni è possibile procedere alla duplicazione dei piani estremi delle strisce interne sulle macchine risolventi porzioni di piano adiacenti. In altre parole si predilige aumentare la dimensione del problema innalzando il tempo computazionale piuttosto che rallentare l'intero processo passando informazioni da una macchina all'altra. Per quanto riguarda infine l'avanzamento temporale risulta necessario invertire le matrici pentadiagonali dei sistemi lineari. In questo caso la comunicazione tra macchine apparentemente inevitabile, pu`o essere evitata procedendo ad una soluzione seriale attraverso le diverse macchine. Se infatti si adotta una decomposizione LU della matrice pentadiagonale associata ad una sostituzione all'indietro, solo pochi coefficienti all'interfaccia tra due strisce devono essere trasmessi. Naturalmente tutto il procedimento risulterebbe vanificato se il sistema da risolvere fosse solamente uno: ogni processore passerebbe la maggior
parte del tempo attendendo i dati dal processore contiguo. In realtà il numero di sistemi lineari da risolvere è molto elevato, e.g.:  $(nx + 1)(nx + 1) \approx 10^4$  per simulazioni tipiche. Quindi la macchina numero uno termina la sostituzione localmente e passa i coefficienti di interfaccia alla seconda, che a sua volta continua la sostituzione. Non appena il primo processore ha terminato la sostituzione riguardante il primo sistema, inizia con la sostituzione del secondo senza attendere che le macchine successive abbiano terminato le operazioni relative al primo. In questo modo se i processori sono p, da quando l'ultima macchina inizia a risolvere il sistema  $p - esimo$ , tutte le macchine lavorano. Una sola sincronizzazione è necessaria al termine della fase di eliminazione quando l'intero processo deve essere ripetuto in senso inverso per la sostituzione all'indietro. Lo schema di calcolo parallelo brevemente descritto consente una modalit`a di comunicazione *point to point*: ogni calcolatore deve scambiare informazioni solo con i calcolatori adiacenti. Inoltre per garantire la possibilità di utilizzo anche a singole macchine aventi multi-CPU è possibile anche impostare il numero di processori per ogni macchina. Se tale numero è inferiore o uguale a quello massimo per ogni unit`a non vi sono problemi in quanto le CPU utilizzate saranno pari al numero stabilito, mentre se tale parametro è maggiore verranno creati processori virtuali rallentando così il processo di calcolo. Il meccanismo di lavoro dei diversi processori è il medesimo di quello utilizzato per differenti macchine. Il vantaggio nell'utilizzo di macchine con multi-CPU `e che queste comunicano con la stessa memoria condivisa quindi il passaggio di informazioni risulta essere pi`u veloce ed efficiente che quella attraverso la rete *ethernet* tra differenti macchine. Per la costruzione pratica della macchina si è quindi potuto puntare su CPU comunemente vendute per sistemi desktop, soluzione che ha suggerito la definizione di *personal super-computer*.

Il codice descritto in questa sezione è stato realizzato utilizzando il linguaggio di programmazione CPL (gli acronomi sono diversi: Concealed Pointer Lookup, Custom Parameter Lists, Consistent Procedure Linkage, Computer Programming Language e Conceived by Paolo Luchini). La programmazione in ambiente CPL consente di utilizzare comandi provenienti da C, C++, Fortran, slegandosi dai formalismi che rendono macchinosa la strutturazione del codice, giungendo ad una scrittura intuitiva, rapida e compatta. L'ultima versione di CPL disponibile è quella del mese di ottobre 2009.

## 2.4 Equazioni linearizzate

Il primo passo da compiere per ottenere le equazioni di Orr - Sommerfeld e Squire è la linearizzazione delle equazioni di Navier-Stokes. La linearizzazione delle equazioni [\(2.3\)](#page-29-0) si basa ovviamente sul concetto di piccola perturbazione intorno ad una soluzione di equilibrio. La geometria del problema in esame (figura [2.1\)](#page-29-1) permette, stante l'indefinita estensione delle altre dimensioni, di ipotizzare una soluzione di equilibrio dipendente dalla sola coordinata y, come ad esempio la soluzione di Poiseulle. L'ipotesi necessaria all'ottenimento della soluzione Poiseuille `e che la corrente sia stazionaria e parallela. Si parte quindi dalle equazioni di Navier-Stokes stazionarie bidimensionali:

$$
\begin{cases}\n\frac{\partial u}{\partial x} + \frac{\partial v}{\partial y} = 0 \\
u \frac{\partial u}{\partial x} + v \frac{\partial u}{\partial y} = -\frac{\partial p}{\partial x} + \frac{1}{Re} \nabla^2 u \\
u \frac{\partial v}{\partial x} + v \frac{\partial v}{\partial y} = -\frac{\partial p}{\partial y} + \frac{1}{Re} \nabla^2 v,\n\end{cases}
$$
\n(2.29)

con condizioni al contorno:

$$
\mathbf{u}(x, y_{l/u}) = 0. \tag{2.30}
$$

Per la natura della geometria del problema si può ipotizzare:

$$
\mathbf{u} = (u(x, y), 0, 0), \tag{2.31}
$$

sostituendo questa soluzione nelle equazioni si ottiene:

$$
\frac{1}{Re}\frac{d^2U_0}{dy^2} - \frac{dp}{dx} = 0
$$
\n(2.32)

Imponendo le condizioni al contorno e adimensionalizzando rispetto alla velocità in centro al canale si ottiene per  $y_l = -1$  e  $y_u = 1$ :

$$
U_0(y) = 1 - y^2. \tag{2.33}
$$

La soluzione trovata può ora essere utilizzata per la linearizzazione:

$$
\mathbf{u}(x, y, z, t) = U_0(y) + \tilde{\mathbf{u}}p(x, y, z, t) = P_0 + \tilde{p}.
$$
 (2.34)

Sostituendo nel sistema [\(2.3\)](#page-29-0) si ottiene:

<span id="page-37-0"></span>
$$
\begin{cases}\n\frac{\partial \tilde{u}}{\partial x} + \frac{\partial \tilde{v}}{\partial y} + \frac{\partial \tilde{w}}{\partial z} = 0 \\
\frac{\partial \tilde{u}}{\partial t} + U_0 \frac{\partial \tilde{u}}{\partial x} + \frac{dU_0}{dy} \tilde{v} = -\frac{\partial \tilde{p}}{\partial x} + \frac{1}{Re} (\nabla^2 \tilde{u} + \frac{d^2 U_0}{dy^2}) \\
\frac{\partial \tilde{v}}{\partial t} + U_0 \frac{\partial \tilde{v}}{\partial x} = -\frac{\partial \tilde{p}}{\partial y} + \frac{1}{Re} \nabla^2 \tilde{v} \\
\frac{\partial \tilde{w}}{\partial t} + U_0 \frac{\partial \tilde{w}}{\partial x} = -\frac{\partial \tilde{p}}{\partial z} + \frac{1}{Re} \nabla^2 \tilde{w}.\n\end{cases}
$$
\n(2.35)

Analogamente a quanto fatto per le equazioni complete, si esprimono le variabili tramite la serie di Fourier:

$$
\tilde{\mathbf{u}}(x, y, z, t) = \sum_{h=-\infty}^{\infty} \sum_{l=-\infty}^{\infty} \hat{\mathbf{u}}(y, t) e^{ih\alpha_0 x} e^{il\beta_0 z}
$$

$$
\tilde{p}(x, y, z, t) = \sum_{h=-\infty}^{\infty} \sum_{l=-\infty}^{\infty} \hat{p}(y, t) e^{ih\alpha_0 x} e^{il\beta_0 z}.
$$

Si applica la definizione di  $\eta$  e si ripete il procedimento per trovare l'equazione per la componente di velocità normale a parete ottenendo:

$$
\begin{cases}\n\Delta \dot{\hat{v}} = \left[ -i\alpha U_0 \Delta + i\alpha D_2 (U_0) + \frac{1}{Re} \Delta \Delta \right] \hat{v} \\
\dot{\hat{\eta}} = \left[ -i\beta D_1 (U_0) \right] \hat{v} + \left[ -i\alpha U_0 + \frac{1}{Re} \Delta \right] \hat{\eta}.\n\end{cases}
$$
\n(2.36)

<span id="page-38-0"></span>Dove  $\alpha = h\alpha_0$ ,  $\beta = l\beta_0$  e  $\Delta = D_2 - k^2$ . Le condizioni iniziali e al contorno sono del tutto analoghe alle [\(2.14\)](#page-31-0) elencate in precedenza. Il sistema [\(2.36\)](#page-38-0) ottenuto ha due caratteristiche peculiari:

- $\bullet$  È disaccoppiato per ogni coppia di numeri d'onda, ovvero non sono presenti i termini non lineari  $HU$ ,  $HV$  e  $HW$  definiti precedentemente
- La formulazione agli stati è facilmente ottenibile

L'importanza della possibilità della formulazione agli stati sarà evidente nel seguito della tesi.

### 2.4.1 Equazioni linearizzate nella forma agli stati

La formulazione agli stati di un sistema lineare tempo-invariante è:

$$
\begin{cases} \dot{\mathbf{x}}(\mathbf{t}) = A\mathbf{x}(t) + B\mathbf{u}(t) \\ \mathbf{y}(t) = C\mathbf{x}(t) + D\mathbf{u}(t), \end{cases}
$$
 (2.37)

<span id="page-38-1"></span>dove  $\mathbf{x} \in \mathbb{C}^n$  è il vettore delle variabili di stato,  $\mathbf{u} \in \mathbb{C}^m$  è il vettore degli ingressi e  $y \in \mathbb{C}^p$  è il vettore delle uscite. La matrice  $A \in \mathbb{C}^{n \times n}$  descrive la dinamica del sitema libero, la matrice  $B \in \mathbb{C}^{n \times m}$  rappresenta la dinamica tramite cui gli ingressi influiscono sul sistema, la matrice  $C \in \mathbb{C}^{p \times n}$  formalizza la relazione tra le variabili di stato e quelle di uscita, la matrice  $D \in \mathbb{C}^{p \times m}$  riporta l'eventuale effetto diretto degli ingressi sulle uscite. I disturbi, sempre considerati nella teoria del controllo, sono stati omessi in quanto non di interesse per questa trattazione.

Entrando nel dettaglio la formulazione agli stati del sistema [\(2.36\)](#page-38-0) pu`o essere sintetizzata come in [\[6\]](#page-174-0):

$$
\begin{cases}\n\Delta \dot{\hat{v}} = \left[ -i\alpha U_0 \Delta + i\alpha D_2 (U_0) + \frac{1}{Re} \Delta \Delta \right] \hat{v} = L\hat{v} \\
\dot{\hat{\eta}} = \left[ -i\beta D_1 (U_0) \right] \hat{v} + \left[ -i\alpha U_0 + \frac{1}{Re} \Delta \right] \hat{\eta} = C\hat{v} + S\hat{\eta},\n\end{cases} (2.38)
$$

dove:

$$
L = -i\alpha U_0 \Delta + i\alpha D_2 (U_0) + \frac{1}{Re} \Delta \Delta
$$
  
\n
$$
C = -i\beta D_1 (U_0)
$$
  
\n
$$
S = -i\alpha U_0 - \frac{1}{Re} \Delta.
$$
\n(2.39)

Il tutto può essere espresso secondo la forma canonica  $(2.37)$  definendo:

<span id="page-38-2"></span>
$$
\mathbf{x} = \left(\begin{array}{c} \hat{v} \\ \hat{\eta} \end{array}\right) \tag{2.40}
$$

<span id="page-39-0"></span>
$$
A = \begin{pmatrix} \Delta^{-1}L & 0\\ C & S \end{pmatrix}
$$
 (2.41)

$$
B = 0 \tag{2.42}
$$

<span id="page-39-1"></span>
$$
C = \begin{pmatrix} \frac{i}{k^2} (\alpha D_1(\cdot), -\beta) \\ 1, 0 \\ \frac{i}{k^2} (\beta D_1(\cdot), \alpha) \end{pmatrix}
$$
 (2.43)

$$
D = 0 \tag{2.44}
$$

# 2.5 Implementazione numerica del modello linearizzato

Il modello linearizzato è stato implementato numericamente in entrambe le sue formulazioni:  $(2.36)$  e  $(2.37)$ . Per ottenere la prima formulazione è stato sufficiente modificare il programma DNS esistente eliminando i termini non lineari, inserendo la soluzione di equilibrio laminare  $U_0$  riportata nell'equazione [2.34](#page-37-0) e modificando gli schemi risolutivi [\(2.23\)](#page-33-0) e [\(2.24\)](#page-34-0):

$$
\frac{\lambda}{\Delta t} \hat{\eta}_{hl}^{n+1} - \frac{1}{Re} \left[ D_2(\hat{\eta}_{hl}^{n+1}) - k^2 \hat{\eta}_{hl}^{n+1} \right] = \frac{\lambda}{\Delta t} \hat{\eta}_{hl}^n + \frac{1}{Re} \left[ D_2(\hat{\eta}_{hl}^n) - k^2 \hat{\eta}_{hl}^n \right] + \n+ \theta \left( -i \beta_0 l D_1(U_0) \hat{v}_{hl} - i \alpha_0 l U_0 \hat{\eta}_{hl} \right)^n + \xi \left( -i \beta_0 l D_1(U_0) \hat{v}_{hl} - i \alpha_0 l U_0 \hat{\eta}_{hl} \right)^{n-1}
$$
\n(2.45)

$$
\frac{\lambda}{\Delta t} \left( D_2(\hat{v}_{hl}^{n+1}) - k^2 \hat{v}_{hl}^{n+1} \right) - \frac{1}{Re} \left[ D_4(\hat{v}_{hl}^{n+1}) - 2k^2 D_2(\hat{v}_{hl}^{n+1}) + k^4 \hat{v}_{hl}^{n+1} \right] =
$$
\n
$$
\frac{\lambda}{\Delta t} \left( D_2(\hat{v}_{hl}^n) - k^2 \hat{v}_{hl}^n \right) + \frac{1}{Re} \left[ D_4(\hat{v}_{hl}^n) - 2k^2 D_2(\hat{v}_{hl}^n) + k^4 \hat{v}_{hl}^n \right] +
$$
\n
$$
+ \theta \left( -i\alpha_0 h U_0 \left( D_2(\hat{v}_{hl}) - k^2 \hat{v}_{hl} \right) + i\alpha D_2(U_0) \hat{v}_{hl} \right)^n +
$$
\n
$$
+ \xi \left( -i\alpha_0 h U_0 \left( D_2(\hat{v}_{hl}) - k^2 \hat{v}_{hl} \right) + i\alpha D_2(U_0) \hat{v}_{hl} \right)^{n-1}
$$
\n(2.46)

Per la formulazione agli stati si è invece seguito quanto esposto precedentemente a livello teorico, giungendo alla determinazione dei seguenti vettori e delle seguenti matrici:

$$
\mathbf{x} = \begin{cases} \hat{v}(1) \\ \vdots \\ \hat{v}(N) \\ \hat{\eta}(1) \\ \vdots \\ \hat{\eta}(N) \end{cases}
$$
 (2.47)

$$
\Delta_m = \begin{bmatrix} D_2 - k^2 & 0 & 0 & \dots \\ 0 & D_2 - k^2 & 0 & \dots \\ 0 & 0 & D_2 - k^2 & \dots \\ \vdots & \vdots & \vdots & \ddots \end{bmatrix}
$$
 (2.48)

$$
L = \begin{bmatrix} -i\alpha U(1)\Delta + i\alpha D_2(U(1)) + \frac{1}{Re}\Delta\Delta & 0 & \cdots \\ 0 & -i\alpha U(2)\Delta + i\alpha D_2(U(2)) + \frac{1}{Re}\Delta\Delta & 0 \\ 0 & 0 & \ddots \end{bmatrix}
$$
(2.49)

$$
C = \begin{bmatrix} -i\beta D_1(U(1)) & 0 & 0 & 0\\ 0 & -i\beta D_1(U(2)) & 0 & 0\\ 0 & 0 & -i\beta D_1(U(3)) & 0\\ \vdots & \vdots & \vdots & \ddots \end{bmatrix}
$$
(2.50)

$$
S = \begin{bmatrix} -i\alpha U(1) + \frac{1}{Re}\Delta & 0 & 0 & \dots \\ 0 & -i\alpha U(2) + \frac{1}{Re}\Delta & 0 & \dots \\ 0 & 0 & -i\alpha U(3) + \frac{1}{Re}\Delta & \dots \\ \vdots & \vdots & \ddots & \ddots \end{bmatrix} \tag{2.51}
$$

Il simbolo  $D_n$  indica un opportuno schema di derivazione. Lo schema utilizzato nella formulazione agli stati è specificato nell'appendice [A.](#page-100-0)

Per arrivare alla formulazione canonica agli stati, le matrici definite in questo paragrafo devono essere assemblate come indicato in [\(2.40\)](#page-38-2), [\(2.41\)](#page-39-0) e [\(2.43\)](#page-39-1).

## 2.6 Validazione

In questo capitolo sono stati introdotti due strumenti fondamentali al proseguimento della tesi: il codice D.N.S. e l'implementazione numerica delle equazioni linearizzate nella forma agli stati. E doveroso quindi verificarne la correttezza ` prima di procedere a ulteriori modifiche.

## 2.6.1 D.N.S.

| $Re_\tau L_r$ |  |                     |    | $L_z$ $N_x$ $N_z$ $N_y$ $CFL_{max}$ $t_{max}$ |      |
|---------------|--|---------------------|----|-----------------------------------------------|------|
| $-100$        |  | $4\pi$ $2\pi$ 64 64 | 64 | 1.5 1                                         | 1000 |

<span id="page-40-0"></span>Tabella 2.2: Parametri della simulazione turbolenta priva di forzamento.

In questa sezione vengono presentati alcuni grafici riguardanti gli andamenti di alcune grandezze di interesse per un flusso turbolento privo di forzamento, tra le

<span id="page-41-1"></span><span id="page-41-0"></span>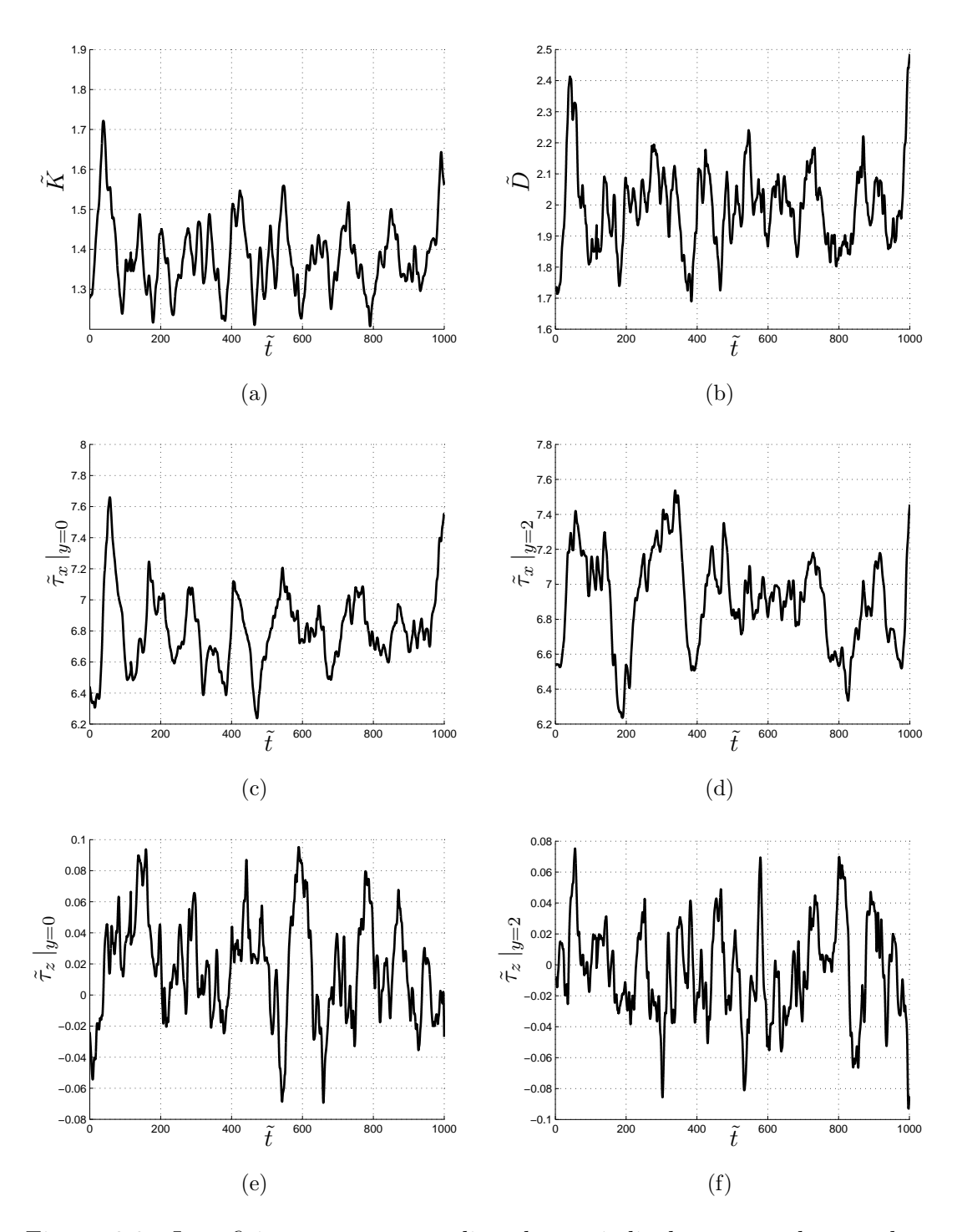

<span id="page-41-6"></span><span id="page-41-5"></span><span id="page-41-4"></span><span id="page-41-3"></span><span id="page-41-2"></span>Figura 2.3: I grafici rappresentano gli andamenti di alcune grandezze nel caso di un flusso turbolento privo di forzamento. Nel grafico  $2.3(a)$  è rappresentato l'andamento dell'energia cinetica turbolenta, in [2.3\(b\)](#page-41-1) quello della funzione di dissipazione, in  $2.3(c)$  e  $2.3(d)$  quelli dell'attrito in direzione x per la parete inferiore e superiore, infine in [2.3\(e\)](#page-41-4) e [2.3\(f\)](#page-41-5) l'attrito in direzione trasversale sulle pareti. Il  $simbolo (.)$  indica l'adimensionalizzazione ottenuta con le dimensioni di riferimento, cioè la velocità media in direzione  $x$  e la semi-ampiezza del canale.

quali l'energia cinetica turbolenta e la funzione di dissipazione (entrambe per unità di volume). La prima è definita come

$$
K(t) = \frac{1}{2\Omega} \int_{\Omega} (u^2 + v^2 + w^2) \, dx \, dy \, dz. \tag{2.52}
$$

A partire dalla definizione è utile ricavare una formula di più semplice implementazione. Per il teorema di Parseval:

$$
\sum_{k=-\infty}^{\infty} |\hat{c}_k|^2 = \frac{1}{T} \int_{-T/2}^{T/2} [f(t)]^2 dt,
$$
\n(2.53)

<span id="page-42-0"></span>in particolare per il dominio di calcolo considerato (figura [2.1\)](#page-29-1):

$$
K(t) = \sum_{\alpha,\beta} \frac{1}{2(|y_u - y_l|)} \int_{y_l}^{y_u} (|\hat{u}(\alpha,\beta)|^2 + |\hat{v}(\alpha,\beta)|^2 + |\hat{w}(\alpha,\beta)|^2) dy =
$$
  
= 
$$
\sum_{\alpha,\beta} \frac{1}{4} \int_{y_l}^{y_u} (|\hat{u}(\alpha,\beta)|^2 + |\hat{v}(\alpha,\beta)|^2 + |\hat{w}(\alpha,\beta)|^2) dy,
$$
 (2.54)

<span id="page-42-1"></span>utilizzando [\(2.18\)](#page-32-0) e sostituendo nell'equazione [\(2.54\)](#page-42-0):

$$
K(t) = \sum_{\alpha,\beta} \frac{1}{4k^2} \int_{-1}^1 (k^2 |\hat{v}(\alpha,\beta)|^2 + \left| \frac{\partial \hat{v}(\alpha,\beta)}{\partial y} \right|^2 + |\hat{\eta}(\alpha,\beta)|^2) dy +
$$
  
 
$$
+ \frac{1}{4} \int_{-1}^1 (|\hat{u}(0,0)|^2 + |\hat{w}(0,0)|^2).
$$
 (2.55)

Il contributo di una coppia di numeri d'onda è dunque

$$
K(\alpha, \beta, t) = \frac{1}{4k^2} \int_{-1}^1 (k^2 |\hat{v}(\alpha, \beta)|^2 + \left| \frac{\partial \hat{v}(\alpha, \beta)}{\partial y} \right|^2 + |\hat{\eta}(\alpha, \beta)|^2) dy, \tag{2.56}
$$

per cui per ottenere l'energia cinetica turbolenta totale è sufficiente sommare il contributo di ogni coppia di numeri d'onda. La funzione di dissipazione turbolenta `e invece definita come:

$$
D(t) = \frac{1}{2\Omega} \int_{\Omega} (|\nabla u|^2 + |\nabla v|^2 + |\nabla w|^2) dx dy dz.
$$
 (2.57)

In seguito alla trasformata di Fourier delle variabili si ottiene

$$
D(\alpha, \beta, t) = \frac{1}{2} \int_{-1}^{1} \left[ k^2 \left( \hat{u}(\alpha, \beta)^2 + \hat{v}(\alpha, \beta)^2 + \hat{w}(\alpha, \beta)^2 \right) + D_1 \left( \hat{u}(\alpha, \beta) \right)^2 + D_1 \left( \hat{v}(\alpha, \beta) \right)^2 + D_1 \left( \hat{w}(\alpha, \beta) \right)^2 \right] dy.
$$
\n(2.58)

I parametri della simulazione sono riportati nella tabella [2.2,](#page-40-0) mentre gli andamenti di alcune quantit`a di interesse sono raccolti nella figura [2.3.](#page-41-6) Per validare il codice D.N.S. in nostro possesso sono state confrontate alcune grandezze con valori noti in letteratura [\[26\]](#page-175-0). Le figure [2.4,](#page-43-0) [2.5](#page-43-1) e [2.6](#page-44-0) rappresentano rispettivamente gli andamenti del profilo di velocità media u e le correlazioni  $R_{uu}$  e  $R_{ww}$  lungo la coordinata x alla quota  $y^+=10$ . Nonostante una piccola differenza di  $Re_\tau$ , pari a 178.12 per Kim, Moin e Moser [\[26\]](#page-175-0) e pari a 182.032 nel caso della verifica effettuata in questa tesi, si hanno ottime corrispondenze nei valori e andamenti delle curve.

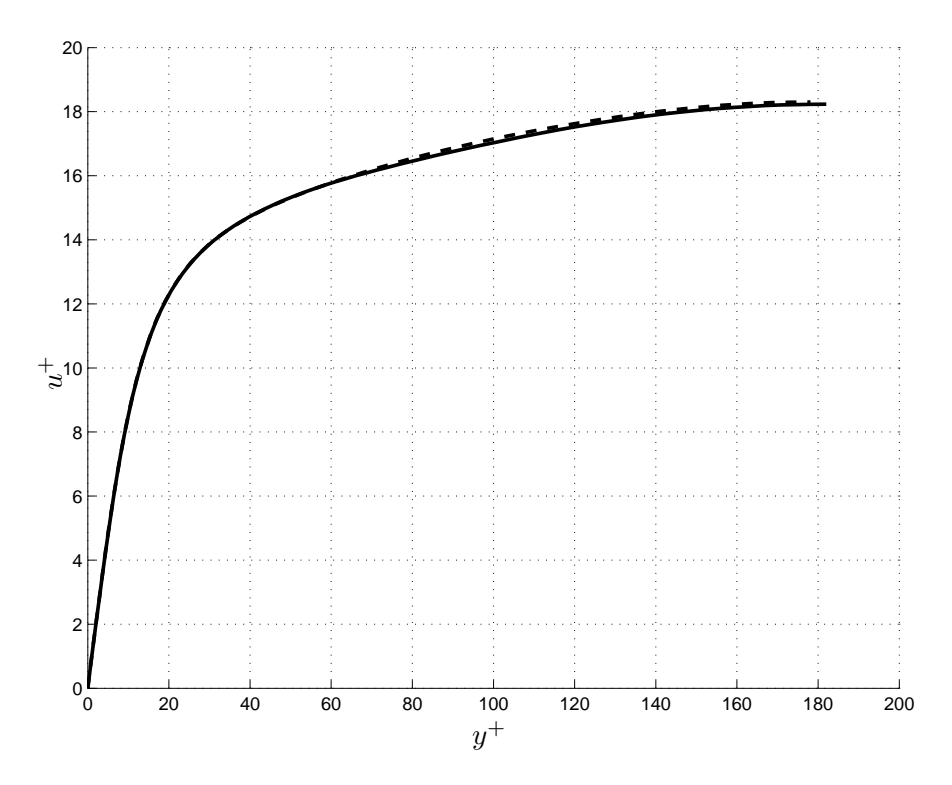

<span id="page-43-0"></span>Figura 2.4: Confronto del profilo di velocità media ottenuto con il programma in nostro possesso (linea continua ) con quello presente in letteratura [\[26\]](#page-175-0) (linea tratteggiata  $- - -$ ).

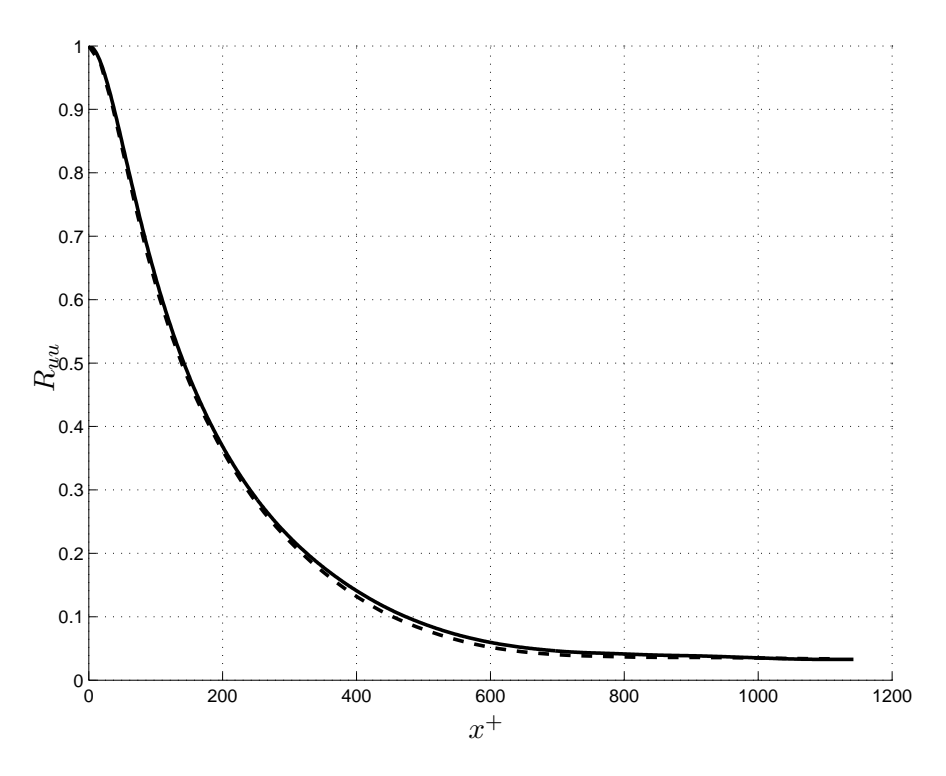

<span id="page-43-1"></span>Figura 2.5: Confronto della correlazione  $R_{uu}$  lungo la coordinata x ottenuta con il programma da noi utilizzato (linea continua  $\longrightarrow$ ) con quello presente in let-teratura [\[26\]](#page-175-0) (linea tratteggiata − − −−). La quota a cui è stata calcolata è  $y^+=10$ .

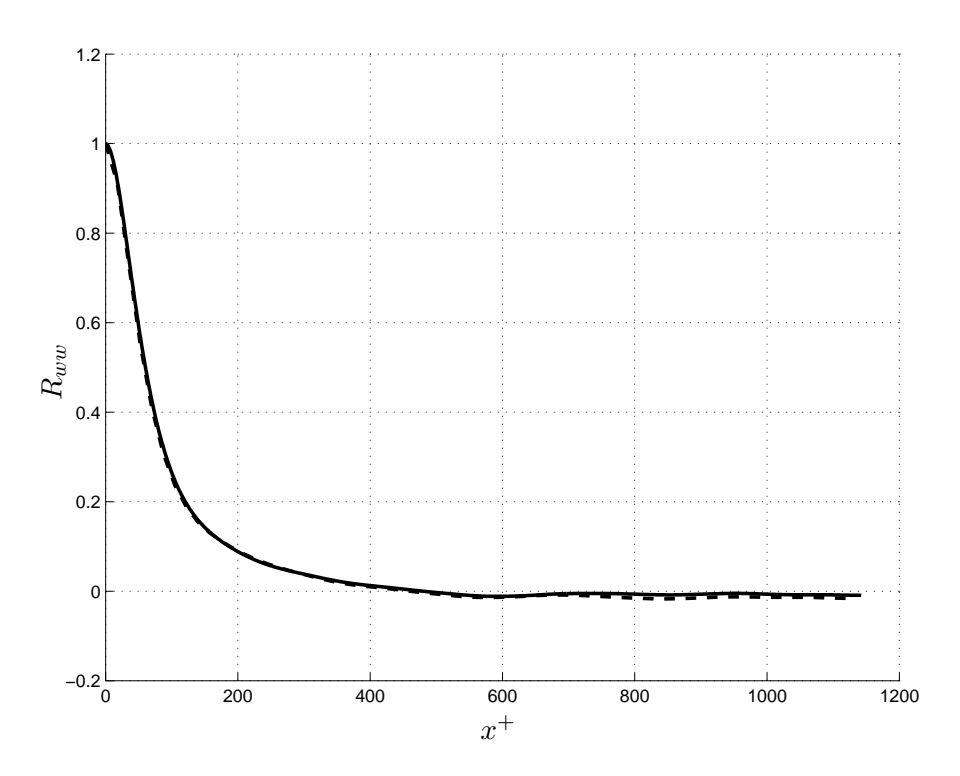

<span id="page-44-0"></span>Figura 2.6: Confronto della correlazione  $R_{ww}$  lungo la coordinata x ottenuta con il programma da noi utilizzato (linea continua ——) con quello presente in let-teratura [\[26\]](#page-175-0) (linea tratteggiata − − −). La quota a cui è stata calcolata è  $y^+=10$ .

## 2.6.2 Modello linearizzato agli stati

In un generico sistema agli stati la matrice A ricopre un'importanza fondamentale per quanto riguarda l'evoluzione del sistema stesso. Poich´e nel caso di nostro interesse  $A$  presenta molteplicità algebrica pari a quella geometrica, ovvero ad ogni autovalore corrisponde un autovettore, è possibile procedere alla determinazione degli autovettori attraverso la soluzione del problema:

$$
Ax = \gamma x \tag{2.59}
$$

Gli autovettori sono una perfetta base per descrivere la dinamica di un sistema. In altre parole se due sistemi con molteplicità geometrica pari a quella algebrica sono caratterizzati dagli stessi autovalori, il loro comportamento è identico dal punto di vista dinamico. Un confronto molto significativo per quanto riguarda la correttezza del sistema sviluppato pu`o in definitiva essere basato sugli autovalori della matrice di stato A. In letteratura si trova in particolare l'articolo di Bewley e Liu [\[6\]](#page-174-0) che riporta tali valori. In figura [2.7](#page-45-0) e nella tabella [2.3](#page-45-1) vengono confrontati i valori ottenuti da Bewley e Liu con quelli ottenuti in questa tesi. L'accordo è ottimo e, mentre nella figura gli autovalori sono perfettamente sovrapposti, dalla tabella si nota che i primi 14 autovalori sono identici fino alla ottava cifra decimale. La leggera differenza che si nota dal quindicesimo autovalore, del tutto trascurabile, `e probabilmente dovuta ai differenti schemi di derivazione utilizzati.

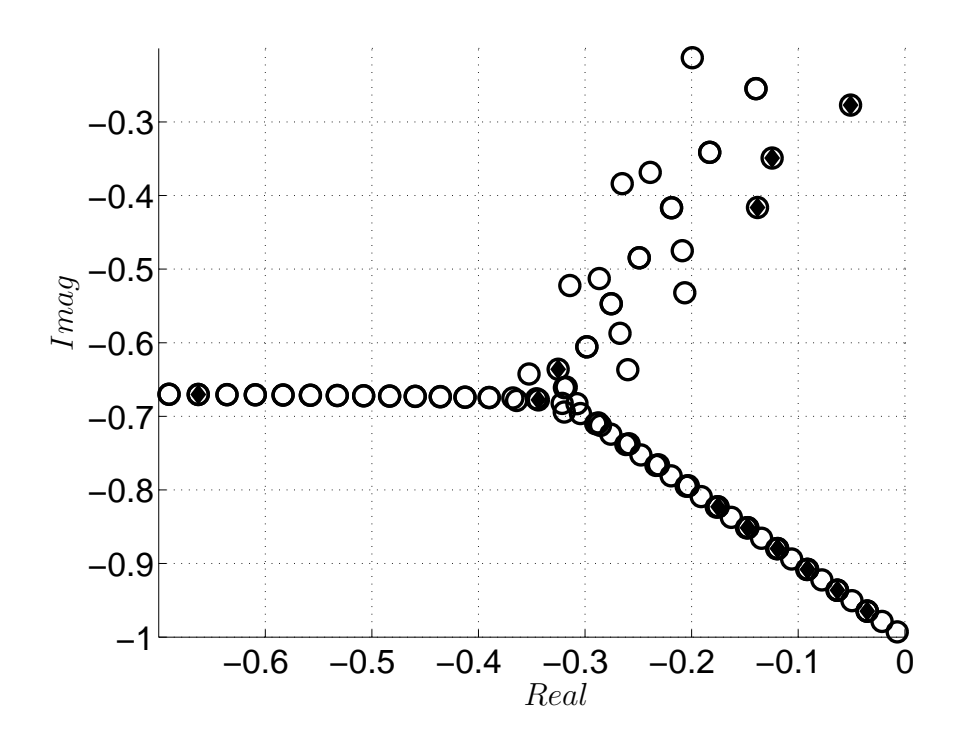

<span id="page-45-0"></span>Figura 2.7: Autovalori della matrice A per  $Re = 10000$ ,  $\alpha = 1$  e  $\beta = 0$ . I valori riportati in [\[6\]](#page-174-0) sono indicati con ◦, mentre quelli ottenuti nel presente lavoro con  $\blacklozenge$ .

| Nr.            | Autovalori in letteratura [6] | Autovalori ottenuti             |
|----------------|-------------------------------|---------------------------------|
|                | $-0.03516728 - 0.96463092 i$  | $-0.03516728 - 0.96463092 i$    |
| $\overline{2}$ | $-0.03518658 - 0.96464251i$   | $-0.03518658 - 0.96464251i$     |
| 3              | $-0.05089873 - 0.27720434 i$  | $-0.05089873 - 0.27720434 i$    |
| $\overline{4}$ | $-0.06320150 - 0.93631654 i$  | $-0.06320150 - 0.93631654 i$    |
| 5              | $-0.06325157 - 0.93635178 i$  | $-0.06325157 - 0.93635178 i$    |
| 6              | $-0.09122274 - 0.90798305 i$  | $-0.09122274 - 0.90798305 i$    |
| 7              | $-0.09131286 - 0.90805633 i$  | $-0.09131286 - 0.90805633 i$    |
| 8              | $-0.11923285 - 0.87962729i$   | $-0.11923285 - 0.87962729 i$    |
| 9              | $-0.11937073 - 0.87975570 i$  | $-0.11937073 - 0.87975570 i$    |
| 10             | $-0.12450198 - 0.34910682i$   | $-0.12450198 - 0.34910682i$     |
| 11             | $-0.13822653 - 0.41635102 i$  | $-0.13822653 - 0.41635102 i$    |
| 12             | $-0.14723393 - 0.85124584 i$  | $-0.14723393 - 0.85124584 i$    |
| 13             | $-0.14742560 - 0.85144938i$   | $-0.14742560 - 0.85144938 i$    |
| 14             | $-0.17522868 - 0.82283504 i$  | $-0.17522868 - 0.82283504 i$    |
| 15             | $-0.32519719 - 0.63610486 i$  | $-0.32519714 - 0.63610445 i$    |
| 16             | $-0.34373267 - 0.67764346 i$  | $-0.34373301 - 0.67764381 \, i$ |
| 17             | $-0.66286552 - 0.67027520 i$  | $-0.66290644 - 0.67039943 \, i$ |

<span id="page-45-1"></span>Tabella 2.3: Autovalori della matrice di stato per  $Re = 10000$ ,  $\alpha = 1$ ,  $\beta = 0$ 

# Capitolo 3

# Forzante di volume

Si definisce *forzante di volume*, o *body force*, una forza la cui azione si applica in tutti i punti del dominio considerato. Classici esempi sono la forza di gravità o le forze magnetiche per fluidi ionizzati. In ambito aeronautico la *body force* è solitamente trascurata perché la gravità influisce in misura minima sulla dinamica di un fluido poco denso in condizioni standard come l'aria e perch´e le forze magnetiche non agiscono su fluidi apolari. Poiché invece lo scopo di questa tesi è il calcolo della risposta impulsiva per forzante di volume, tale termine diviene di fondamentale importanza. Di conseguenza le equazioni presentate nel precedente capitolo [\(2\)](#page-28-0) devono essere modificate.

## <span id="page-46-1"></span>3.1 Equazioni non lineari

<span id="page-46-0"></span>Alle equazioni di Navier Stokes adimensionalizzate viene aggiunta la *body force* f:

$$
\begin{cases}\n\frac{\partial u}{\partial x} + \frac{\partial v}{\partial y} + \frac{\partial w}{\partial z} = 0 \\
\frac{\partial u}{\partial t} + u \frac{\partial u}{\partial x} + v \frac{\partial u}{\partial y} + w \frac{\partial u}{\partial z} = -\frac{\partial p}{\partial x} + \frac{1}{Re} \nabla^2 u + f_x \\
\frac{\partial v}{\partial t} + u \frac{\partial v}{\partial x} + v \frac{\partial v}{\partial y} + w \frac{\partial v}{\partial z} = -\frac{\partial p}{\partial y} + \frac{1}{Re} \nabla^2 v + f_y \\
\frac{\partial w}{\partial t} + u \frac{\partial w}{\partial x} + v \frac{\partial w}{\partial y} + w \frac{\partial w}{\partial z} = -\frac{\partial p}{\partial z} + \frac{1}{Re} \nabla^2 w + f_z.\n\end{cases} (3.1)
$$

Sottoponendo le equazioni [\(3.1\)](#page-46-0) al procedimento proposto nel paragrafo [2.1](#page-29-1) si ottiene:

$$
\begin{cases}\n\frac{\partial \hat{\eta}}{\partial t} = \frac{1}{Re}(D_2(\hat{\eta}) - k^2 \hat{\eta}) + i\beta \widehat{HU} - i\alpha \widehat{HW} + i\beta \hat{f}_x - i\alpha \hat{f}_z \\
\frac{\partial}{\partial t}(D_2(\hat{v}) - k^2 \hat{v}) = \frac{1}{Re}(D_4(\hat{v}) - 2k^2 D_2(\hat{v}) + k^4 \hat{v}) - k^2 \widehat{HV} - D_1(i\alpha \widehat{HU} + i\beta \widehat{HW}) + \\
-k^2 \hat{f}_y - i\alpha D_1(\hat{f}_x) - i\beta D_1(\hat{f}_z).\n\end{cases}
$$
\n(3.2)

Per quanto riguarda lo schema numerico D.N.S., l'equazione in  $\hat{\eta}$  dopo la discretizzazione viene modificata nel seguente modo:

$$
\frac{\frac{termini}{implicit}}{\Delta t} \hat{\eta}_{hl}^{n+1} - \frac{1}{Re} \left[ D_2(\hat{\eta}_{hl}^{n+1}) - k^2 \hat{\eta}_{hl}^{n+1} \right] =
$$
\n
$$
= \frac{\lambda}{\Delta t} \hat{\eta}_{hl}^n + \frac{1}{Re} \left[ D_2(\hat{\eta}_{hl}^n) - k^2 \hat{\eta}_{hl}^n \right] +
$$
\n
$$
+ \underbrace{\theta \left( i\beta_0 lH U_{hl} - i\alpha_0 hH \hat{W}_{hl} + i\beta \hat{f}_x - i\alpha \hat{f}_z \right)^n}_{\text{termini expliciti}} + \underbrace{\xi \left( i\beta_0 lH \hat{U}_{hl} - i\alpha_0 hH \hat{W}_{hl} + i\beta \hat{f}_x - i\alpha \hat{f}_z \right)^{n-1}}_{\text{termini expliciti}}, \tag{3.3}
$$

mentre l'equazione in  $\hat{v}$  diviene:

$$
\frac{\lambda}{\Delta t} \left( D_2(\hat{v}_{hl}^{n+1}) - k^2 \hat{v}_{hl}^{n+1} \right) - \frac{1}{Re} \left[ D_4(\hat{v}_{hl}^{n+1}) - 2k^2 D_2(\hat{v}_{hl}^{n+1}) + k^4 \hat{v}_{hl}^{n+1} \right] =
$$
\n
$$
= \frac{\lambda}{\Delta t} \left( D_2(\hat{v}_{hl}^n) - k^2 \hat{v}_{hl}^n \right) + \frac{1}{Re} \left[ D_4(\hat{v}_{hl}^n) - 2k^2 D_2(\hat{v}_{hl}^n) + k^4 \hat{v}_{hl}^n \right] +
$$
\n
$$
+ \underbrace{\theta \left( -k^2 \hat{H} V_{hl} - D_1 \left( i\alpha_0 h \hat{H} U_{hl} + i\beta_0 l \hat{H} W_{hl} \right) - k^2 \hat{f}_y - i\alpha D_1(\hat{f}_x) - i\beta D_1(\hat{f}_z) \right)^n}_{\text{termini explicit}}
$$
\n
$$
+ \underbrace{\xi \left( -k^2 \hat{H} V_{hl} - D_1 \left( i\alpha_0 h \hat{H} U_{hl} + i\beta_0 l \hat{H} W_{hl} \right) - k^2 \hat{f}_y - i\alpha D_1(\hat{f}_x) - i\beta D_1(\hat{f}_z) \right)^{n-1}}_{\text{termini explicit}}
$$
\n(3.4)

# <span id="page-47-0"></span>3.2 Equazioni linearizzate

La linearizzazione del sistema [\(3.1\)](#page-46-0) attorno al flusso base  $U_0(y)$  porta a riscrivere le equazioni come:

$$
\begin{cases}\n\frac{\partial \tilde{u}}{\partial x} + \frac{\partial \tilde{v}}{\partial y} + \frac{\partial \tilde{w}}{\partial z} = 0 \\
\frac{\partial \tilde{u}}{\partial t} + U_0 \frac{\partial \tilde{u}}{\partial x} + \frac{dU_0}{dy} \tilde{v} = -\frac{\partial \tilde{p}}{\partial x} + \frac{1}{Re} (\nabla^2 \tilde{u} + \frac{d^2 U_0}{dy^2}) + f_x \\
\frac{\partial \tilde{v}}{\partial t} + U_0 \frac{\partial \tilde{v}}{\partial x} = -\frac{\partial \tilde{p}}{\partial y} + \frac{1}{Re} \nabla^2 \tilde{v} + f_y \\
\frac{\partial \tilde{w}}{\partial t} + U_0 \frac{\partial \tilde{w}}{\partial x} = -\frac{\partial \tilde{p}}{\partial z} + \frac{1}{Re} \nabla^2 \tilde{w} + f_z,\n\end{cases} (3.5)
$$

conseguentemente le equazioni di Orr-Sommerfeld e Squire si modificano in:

<span id="page-48-0"></span>
$$
\begin{cases}\n\Delta \dot{\hat{v}} = \left[ -i\alpha U_0 \Delta + i\alpha D_2 (U_0) + \frac{1}{Re} \Delta \Delta \right] \hat{v} - k^2 \hat{f}_y - i\alpha D_1 (\hat{f}_x) - i\beta D_1 (\hat{f}_z) \\
\dot{\hat{\eta}} = \left[ -i\beta D_1 (U_0) \right] \hat{v} + \left[ -i\alpha U_0 + \frac{1}{Re} \Delta \right] \hat{\eta} + i\beta \hat{f}_x - i\alpha \hat{f}_z.\n\end{cases}
$$
\n(3.6)

L'implementazione numerica risulta essere per l'equazione in  $\hat{\eta}$ :

$$
\frac{\lambda}{\Delta t} \hat{\eta}_{hl}^{n+1} - \frac{1}{Re} \left[ D_2(\hat{\eta}_{hl}^{n+1}) - k^2 \hat{\eta}_{hl}^{n+1} \right] = \frac{\lambda}{\Delta t} \hat{\eta}_{hl}^n + \frac{1}{Re} \left[ D_2(\hat{\eta}_{hl}^n) - k^2 \hat{\eta}_{hl}^n \right] + \n+ \theta \left( -i \beta_0 l D_1 (U_0) \hat{v}_{hl} - i \alpha_0 l U_0 \hat{\eta}_{hl} - i \beta f_x - i \alpha f_z \right)^n + \n+ \xi \left( -i \beta_0 l D_1 (U_0) \hat{v}_{hl} - i \alpha_0 l U_0 \hat{\eta}_{hl} - i \beta f_x - i \alpha f_z \right)^{n-1},
$$
\n(3.7)

mentre per quella in  $\hat{v}$ 

$$
\frac{\lambda}{\Delta t} \left( D_2(\hat{v}_{hl}^{n+1}) - k^2 \hat{v}_{hl}^{n+1} \right) - \frac{1}{Re} \left[ D_4(\hat{v}_{hl}^{n+1}) - 2k^2 D_2(\hat{v}_{hl}^{n+1}) + k^4 \hat{v}_{hl}^{n+1} \right] =
$$
\n
$$
\frac{\lambda}{\Delta t} \left( D_2(\hat{v}_{hl}^n) - k^2 \hat{v}_{hl}^n \right) + \frac{1}{Re} \left[ D_4(\hat{v}_{hl}^n) - 2k^2 D_2(\hat{v}_{hl}^n) + k^4 \hat{v}_{hl}^n \right] +
$$
\n
$$
+ \theta \left( -i\alpha_0 h U_0 \left( D_2(\hat{v}_{hl}) - k^2 \hat{v}_{hl} \right) + i\alpha D_2(U_0)\hat{v}_{hl} - i\alpha D_1(f_x) - k^2 f_y - i\beta D_1(f_z) \right)^n +
$$
\n
$$
+ \xi \left( -i\alpha_0 h U_0 \left( D_2(\hat{v}_{hl}) - k^2 \hat{v}_{hl} \right) + i\alpha D_2(U_0)\hat{v}_{hl} - i\alpha D_1(f_x) - k^2 f_y - i\beta D_1(f_z) \right)^{n-1} .
$$
\n(3.8)

## <span id="page-48-2"></span>3.3 Equazioni linearizzate nella forma agli stati

La formulazione agli stati del sistema  $(3.6)$  è identica a quella di  $(2.36)$  con l'aggiunta del vettore degli ingressi u

$$
\mathbf{u} = \left(\begin{array}{c} f_x \\ f_y \\ f_z \end{array}\right)
$$

e della matrice B

$$
B = \left[ \begin{array}{c} \Delta_m^{-1} B_{\hat{v}} \\ B_{\hat{\eta}} \end{array} \right],
$$
\n(3.9)

composta da

<span id="page-48-1"></span>
$$
B_{\hat{v}} = \begin{bmatrix} -i\alpha D_1(\cdot) & -k^2 I & -i\beta D_1(\cdot) \end{bmatrix}
$$
  
\n
$$
B_{\hat{\eta}} = \begin{bmatrix} i\beta & 0 & -i\alpha \end{bmatrix}.
$$
 (3.10)

In questo modo il sistema [\(2.37\)](#page-38-1) viene completato con i termini di ingresso, implementati nel seguente modo:

$$
u = \begin{pmatrix} f_x(1) \\ \vdots \\ f_x(N) \\ f_y(1) \\ \vdots \\ f_y(N) \\ f_z(1) \\ \vdots \\ f_z(N) \end{pmatrix}
$$
 (3.11)

$$
B_{\hat{v}} = \begin{bmatrix} -i\alpha D_1 & 0 & \dots & -k^2 & 0 & \dots & -i\beta D_1 & 0 & 0 \\ 0 & -i\alpha D_1 & 0 & 0 & -k^2 & 0 & 0 & -i\beta D_1 & 0 \\ \vdots & 0 & \ddots & \vdots & 0 & \ddots & \vdots & 0 & \ddots \end{bmatrix} (3.12)
$$

$$
B_{\hat{\eta}} = \begin{bmatrix} i\beta & 0 & 0 & \dots & 0 & 0 & 0 & \dots & -i\alpha & 0 & 0 & \dots \\ 0 & i\beta & 0 & \dots & 0 & 0 & 0 & \dots & 0 & -i\alpha & 0 \\ 0 & 0 & i\beta & \dots & 0 & 0 & 0 & \dots & 0 & 0 & -i\alpha & \dots \\ \vdots & \vdots & \vdots & \ddots & \vdots & \vdots & \vdots & \ddots & \vdots & \vdots & \vdots & \ddots \end{bmatrix}
$$
(3.13)

da comporre come indicato nell'equazione [\(3.9\)](#page-48-1).

## 3.4 Validazione

Uno sguardo critico ai precedenti paragrafi [3.1,](#page-46-1) [3.2](#page-47-0) e [3.3](#page-48-2) permette di consolidare la situazione dei modelli numerici a nostra disposizione: il solutore D.N.S., il solutore delle equazioni di Navier Stokes linearizzate e la formulazione agli stati delle equazioni di Orr Sommerfeld e Squire. Questi tre modelli sono validati tramite confronti reciproci e con risultati noti dalla letteratura.

### 3.4.1 Regime turbolento

Il solo codice D.N.S. può essere utilizzato in regime turbolento. Per una sua validazione si è scelto il confronto con lavori presenti in letteratura. Tra le possibili opzioni vagliate  $([4], [37] \text{ e } [14])$  $([4], [37] \text{ e } [14])$  $([4], [37] \text{ e } [14])$  $([4], [37] \text{ e } [14])$  $([4], [37] \text{ e } [14])$  $([4], [37] \text{ e } [14])$  $([4], [37] \text{ e } [14])$ , si è scelto il lavoro di Berger et al. perché meglio documentato.

L'obbiettivo di Berger et al. è quello di ridurre la resistenza sulle pareti di un canale piano riproducendo tramite forzante di Lorentz l'effetto dato dall'oscillazione delle pareti secondo le leggi di moto fornite in [\[1\]](#page-174-2). La struttura del problema in [\[4\]](#page-174-1) è la stessa di quella da noi analizzata. In [\[4\]](#page-174-1) il forzamento si immagina ottenuto tramite dei magneti che, azionati in modo periodico nel tempo, producono un forzamento periodico. La figura [3.1](#page-50-0) indica in modo chiaro come viene prodotto un forzamento in direzione z. La forza  $\mathbf{F} = \mathbf{J} \times \mathbf{B}$  è generata dal prodotto vettoriale di **J**, vettore di densit`a della corrente, e B, densit`a del flusso magnetico. Dal punto di vista

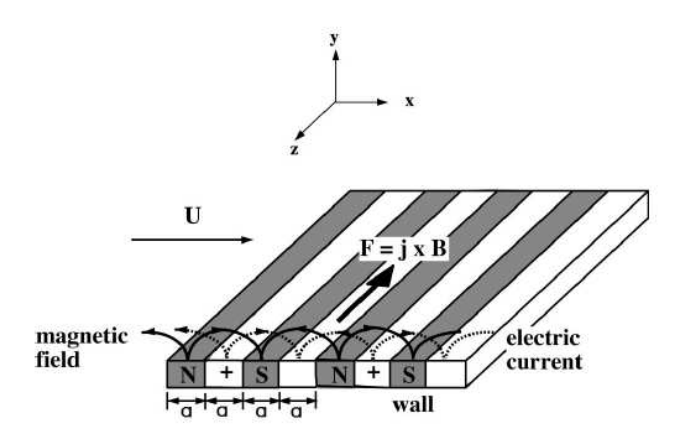

<span id="page-50-0"></span>Figura 3.1: Sistema per la generazione della forza di Lorentz lungo la direzione z presentato in [\[4\]](#page-174-1). Notare che l'oscillazione temporale della forza può essere generata alternando la polarità degli elettrodi nel tempo.

|  | $\overline{Sim. \quad Re_{\tau}} \quad L_x \quad L_z \quad N_x \quad N_z \quad N_y \quad t_{max}^+$ |  |  |
|--|----------------------------------------------------------------------------------------------------|--|--|
|  | A 100 $4\pi$ $4\pi/3$ 64 64 65 1000                                                                 |  |  |
|  | 100 $4\pi$ $2\pi$ 64 64 64 1000                                                                     |  |  |

<span id="page-50-1"></span>Tabella 3.1: Parametri utilizzati per il confronto dei risultati. La riga con intestazione A si riferisce a quanto riportato in [\[4\]](#page-174-1), mentre quella con T indica la simulazione effettuata nell'ambito di questa tesi.

numerico non è necessario addentrarsi nei dettagli della generazione della forzante  $\bf{F}$ , è sufficiente conoscere la legge della forzante che si vuole generare. L'articolo [\[4\]](#page-174-1) propone di considerare un forzamento del tipo:

$$
f_z^+ = St \exp\left(-\frac{\pi y^+}{a^+}\right) \sin\left(\frac{2\pi t^+}{T^+}\right) \tag{3.14}
$$

dove St rappresenta il numero di Stuart (rapporto tra le forze magnetiche e quello di inerzia), a <sup>+</sup> (larghezza degli elettro-magneti aventi tutti le medesime dimensioni) regola la distanza di penetrazione della forza nel flusso e  $T^+$  è il periodo di oscillazione. L'espressione  $a^+/\pi$  viene solitamente posta uguale al parametro  $\Delta^+$ . Nella tabella [3.1](#page-50-1) sono riportati i parametri della prova effettuata nell'articolo [\[4\]](#page-174-1) e quelli della prova di confronto sviluppata. Di seguito le figure [3.2](#page-51-0) e [3.3](#page-51-1) riportano i risultati del raffronto.

Come si può verificare l'andamento dell'attrito è decrescente in entrambi i casi, con un buon accordo. Le differenze nei due risultati sono dovute alle differenti condizioni iniziali, che in un problema non lineare sono di fondamentale importanza. Infatti due realizzazioni del medesimo sistema turbolento che partono con condizioni iniziali differenti tra loro per un infinitesimo, si evolvono verso soluzioni divergenti.

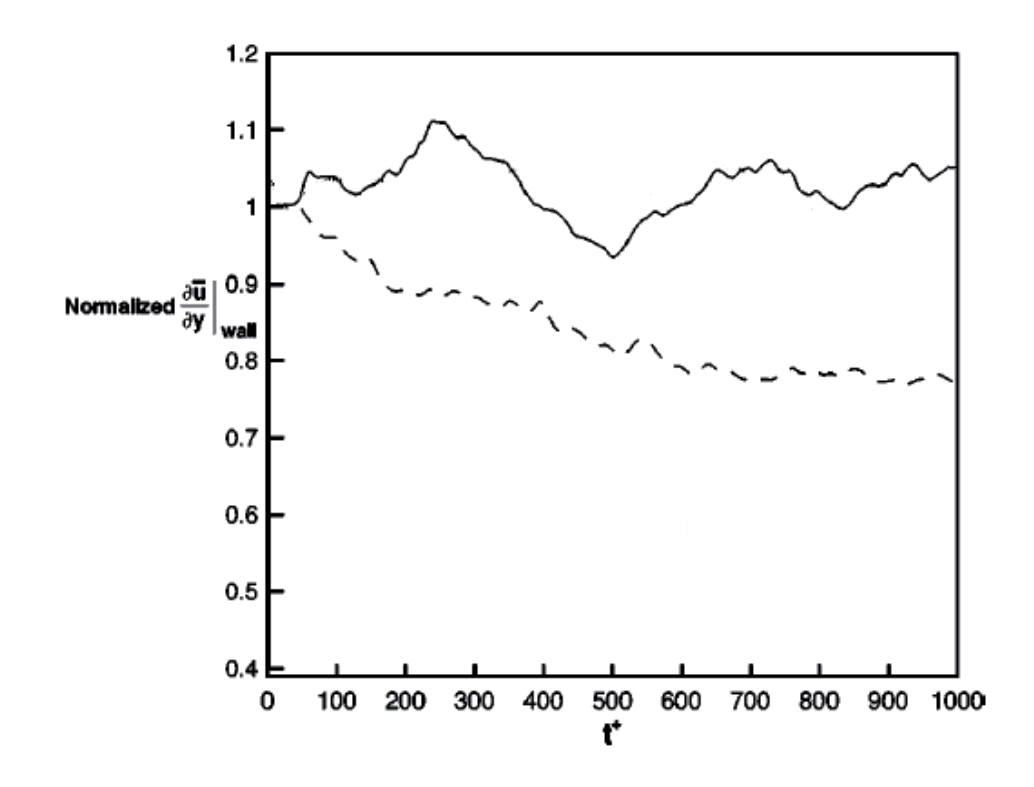

<span id="page-51-0"></span>Figura 3.2: Andamento dell'attrito ottenuto in [\[4\]](#page-174-1) per  $Re_\tau = 100$  con  $\Delta^+ = 10$ : senza controllo,  $\overline{\phantom{a}}$  ;  $T^+ = 100 \text{ e } St = 10\pi$ ,  $- - -$ ;  $T^+ = 100 \text{ e } St = 20\pi$ ,  $-$ ;  $T^+ = 500 \text{ e } St = 20\pi, ...$ 

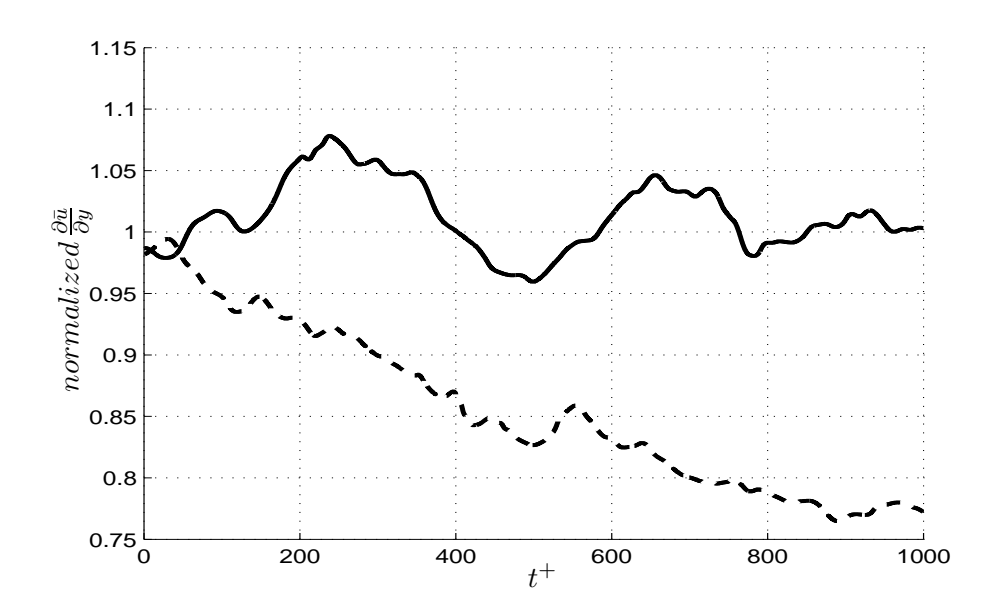

<span id="page-51-1"></span>Figura 3.3: Andamento dell'attrito ottenuto dal programma D.N.S. presentato in questo lavoro di tesi per  $Re_\tau = 100$  con  $\Delta^+ = 10$ : senza controllo,  $\overline{\phantom{a}}$  ;  $T^+ = 100$ e  $St = 10\pi, ---$ .

### 3.4.2 Regime laminare

Due dei tre modelli precedentemente descritti si basano su equazioni linearizzate, ne consegue che la loro validità è limitata al regime laminare e alle piccole oscillazioni nei dintorni della soluzione di Poiseuille precedentemente identificata nella equazione [\(2.34\)](#page-37-0). Se queste due ipotesi sono rispettate, i tre modelli devono dare i medesimi risultati.

L'oggetto del confronto è il contributo di un numero d'onda all'energia cinetica turbolenta per unità di massa. La scelta ha due motivazioni. Innanzitutto è un indicatore semplice del comportamento del sistema: conoscendo gli autovalori è possibile prevedere un comportamento stabile in caso di autovalori a parte reale negativa o instabile in caso di autovalori a parte reale positiva. In secondo luogo l'energia cinetica turbolenta per unit`a di massa `e una norma integrale dello stato, quindi è possibile esaminare alcune note proprietà dei sistemi lineari tempoinvarianti.

Prima di procedere con il raffronto dei tre modelli, è utile un approfondimento sull'ipotesi di piccole perturbazioni. Mentre infatti la definizione del regime laminare dipende unicamente dal numero di Reynolds, rimanere nell'ambito delle piccole oscillazioni attorno all'equilibrio dipende dall'ampiezza della forzante di volume. Per questo motivo è necessario stabilire un'intensità della forzante che assicuri il rispetto di quest'ultima condizione. La proprietà di linearità è così definita:

$$
f(ax) = af(x),\tag{3.15}
$$

in questo caso va applicata ad una energia, ovvero una norma quadratica dello stato

$$
\begin{cases}\n\dot{x} = Ax + Bu \\
E = x^H Qx, \\
\dot{x} = Ax + B(au)\n\end{cases}
$$
\n(3.16)  
\n
$$
E = (ax)^H Q(ax) = a^2 x^H Qx,
$$
\n(3.17)

<span id="page-52-0"></span>dove Q è una matrice quadrata definita positiva. Nel caso specifico è la matrice atta a calcolare numericamente il primo termine dell'equazione [\(2.55\)](#page-42-1):

 $\sqrt{ }$  $\frac{1}{2}$ 

 $\mathcal{L}$ 

$$
Q_1 = \frac{1}{4k^2} \begin{bmatrix} (k^2 + |D_1|^2)(\frac{1}{2}(y(1) - y(0))) & 0 & 0 \\ 0 & \ddots & 0 \\ \vdots & \vdots & \ddots & 0 \\ 0 & (k^2 + |D_1|^2)(\frac{1}{2}(y(N+1) - y(N))) \end{bmatrix}
$$
(3.18)

$$
Q_2 = \frac{1}{4k^2} \begin{bmatrix} \frac{1}{2}(y(1) - y(0)) & 0 & 0 \\ 0 & \ddots & 0 \\ 0 & 0 & \frac{1}{2}(y(N+1) - y(N)) \end{bmatrix}
$$
(3.19)

$$
Q = \left[ \begin{array}{cc} Q_1 & 0 \\ 0 & Q_2 \end{array} \right]. \tag{3.20}
$$

<span id="page-53-2"></span><span id="page-53-1"></span><span id="page-53-0"></span>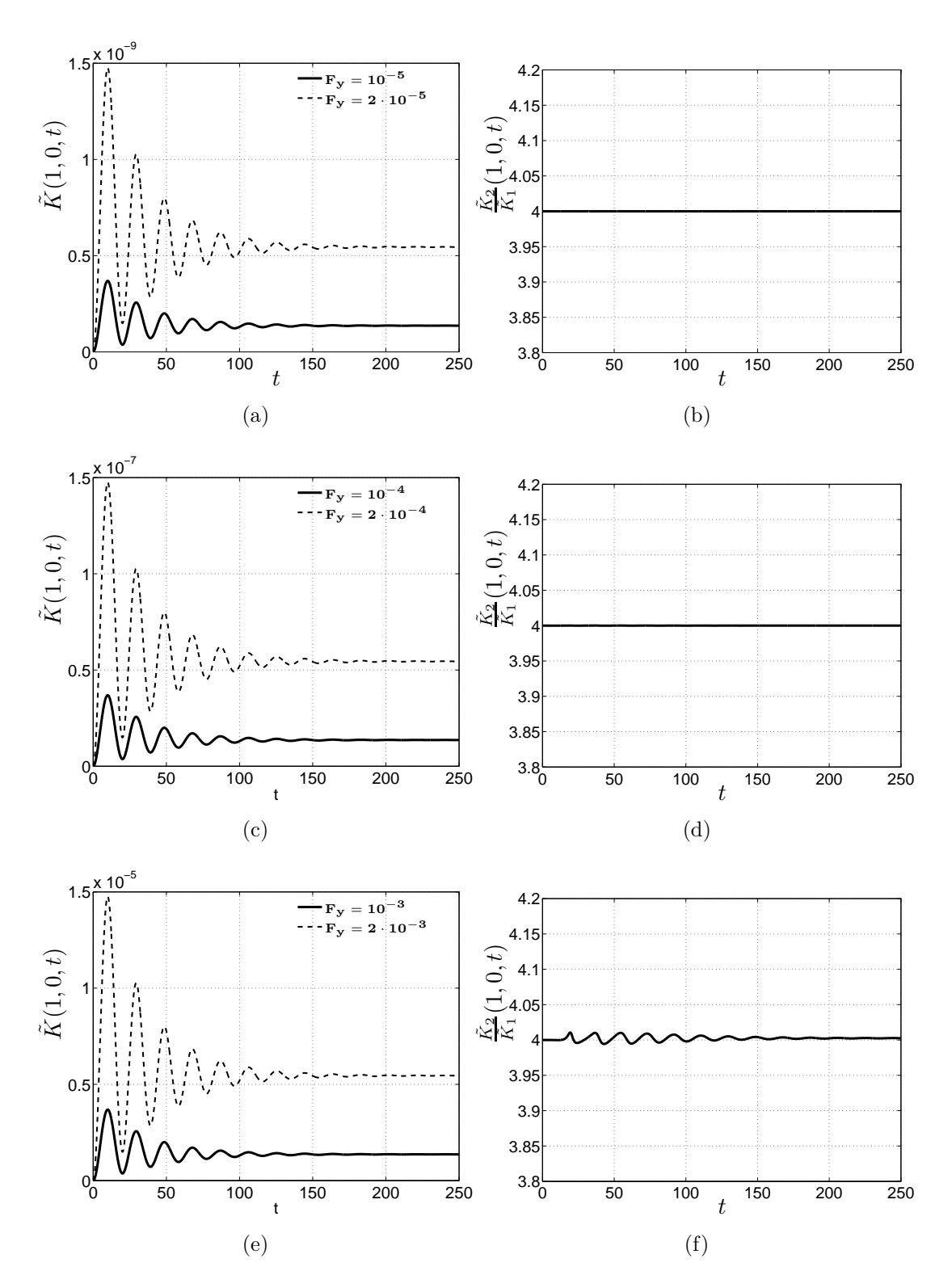

<span id="page-53-6"></span><span id="page-53-5"></span><span id="page-53-4"></span><span id="page-53-3"></span>Figura 3.4: Le figure nella colonna di sinistra rappresentano gli andamenti dell'energia cinetica turbolenta, le figure nella colonna di destra i rapporti degli andamenti dell'energia per le simulazioni proposte in tabella [3.2.](#page-54-0) Le figure [3.4\(a\)](#page-53-0) e [3.4\(b\)](#page-53-1) sono riferite alla simulazione 1, [3.4\(c\)](#page-53-2) e [3.4\(d\)](#page-53-3) alla simulazione 2, mentre [3.4\(e\)](#page-53-4) e [3.4\(f\)](#page-53-5) alla simulazione 3.

| Nr. | Re   | $\alpha$ | $\beta$ nu   | Forzante                     |
|-----|------|----------|--------------|------------------------------|
|     | 1450 |          | $0\quad 32$  | $f_u(y,t) = 10^{-5} sca(t),$ |
|     | 1450 |          | $0 \quad 32$ | $f_y(y,t) = 10^{-4}sca(t)$   |
|     | 1450 |          | - 32         | $f_y(y,t) = 10^{-3}sca(t)$   |

<span id="page-54-0"></span>Tabella 3.2: Parametri delle simulazioni per stabilire l'ambito di validità del modello linearizzato. I risultati di ogni simulazione sono stati confrontati con quelli ottenuti raddoppiando l'ampiezza di  $f_y$ .

Per stabilire il limite di validit`a del modello lineare sono state effettuate le simulazioni in tabella [3.2](#page-54-0) dove il numero di Reynolds è tale da poter considerare il flusso laminare. La figura [3.4](#page-53-6) mostra i risultati ottenuti. Le figure [3.4\(b\),](#page-53-1) [3.4\(d\)](#page-53-3) e [3.4\(f\)](#page-53-5) dimostrano come per forzanti dell'ordine di  $\mathcal{O}(10^{-3})$  la linearità delle uscite del sistema risulti leggermente violata. Si può dunque essere assolutamente certi della validità del modello lineare per forzanti dell'ordine di  $\mathcal{O}(10^{-5})$ .

Concordemente con quanto ci si attende da un sistema L.T.I., in seguito ad un ingresso a gradino e dopo l'esaurimento del transitorio il sistema si assesta su un valore costante. Inoltre, come anticipato nella equazione [\(3.17\)](#page-52-0), essendo il rapporto tra gli ingressi pari a 2, il rapporto tra le uscite è pari a 4.

La ripetizione delle medesime prove per differenti coppie di numeri d'onda non ha evidenziato differenze con quanto riportato.

#### Forzante sinusoidale

Il teorema della risposta in frequenza afferma che dato un sistema lineare tempo invariante e dato un ingresso sinusoidale, se il sistema è asintoticamente stabile, a transitorio esaurito anche l'uscita è sinusoidale. Poiché in questo caso l'uscita è una norma quadratica dell'ingresso, la sua frequenza deve risultare doppia rispetto a quella dell'ingresso. Una forzante sinusoidale, descritta nella tabella [3.3](#page-54-1) è stata utilizzata con i tre diversi codici di calcolo disponibili.

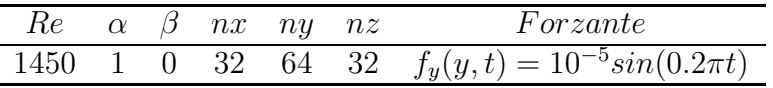

<span id="page-54-1"></span>Tabella 3.3: Parametri di simulazione con forzante sinusoidale

Dalla figura [3.5](#page-55-0) si evince che i tre modelli forniscono risultati sovrapposti ed inoltre la frequenza dell'uscita `e pari a 0.2, esattamente il doppio di quella dell'ingresso.

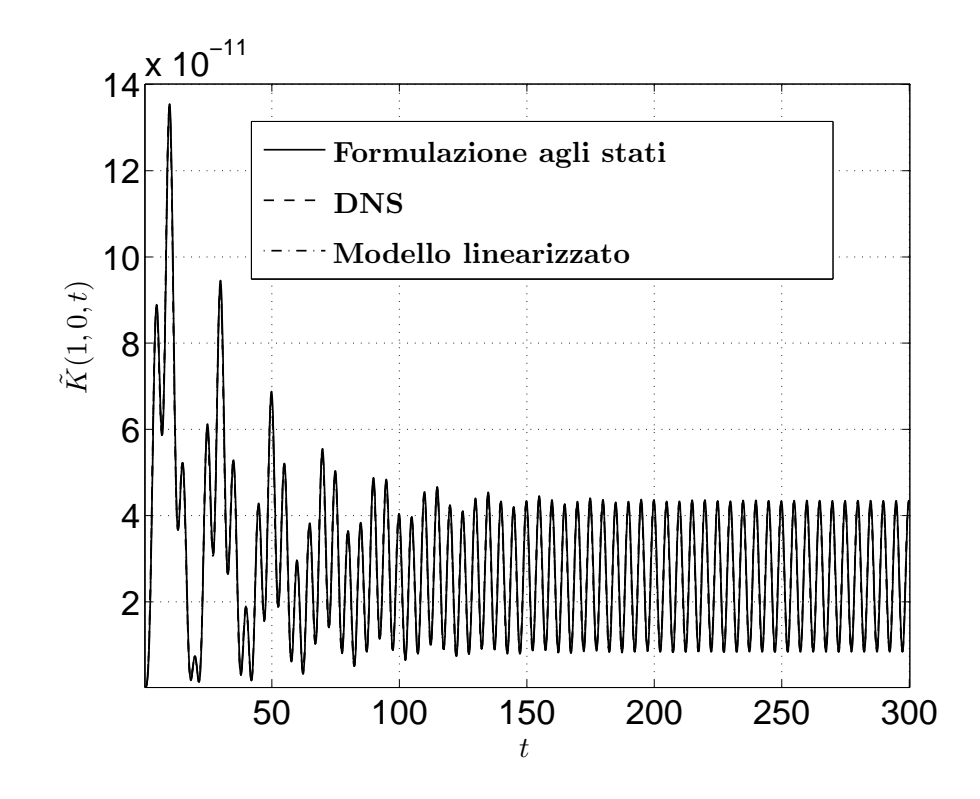

<span id="page-55-0"></span>Figura 3.5: Andamento dell'energia cinetica turbolenta per il forzamento proposto in tabella [3.3.](#page-54-1)

#### Componenti della forzante

Osservando le equazioni [\(2.36\)](#page-38-0) si vede come le diverse componenti della forzante influiscano in maniera molto differente sul sistema. Mentre infatti  $f_y$  compare nella sola equazione in  $\hat{v}$ ,  $f_x$  e  $f_z$  compaiono in entrambe le equazioni e per di più in forma derivata per quanto riguarda l'equazione in  $\hat{v}$ . Da queste considerazioni segue la necessità di confrontare i modelli per diversi tipi di forzante. Inoltre non bisogna scordare la dipendenza parametrica dai diversi numeri d'onda. Per consolidare la convergenza dei tre modelli disponibili, si sono confrontati i risultati delle tre ulteriori prove elencate nella tabella [3.4.](#page-55-1) Confrontando i risultati delle tre simulazioni [3.6,](#page-56-0) [3.7](#page-56-1) e [3.8](#page-57-0) l'accordo risulta ancora ottimo, confermando che i tre modelli sviluppati in regime laminare convergono alla stessa soluzione.

| $Re \alpha \beta nx ny nz$ |  |  | Forzante                                                           |
|----------------------------|--|--|--------------------------------------------------------------------|
| 1450 1 0 64 32 32          |  |  | $f_x(y,t) = 10^{-5}$ ysca $(t)$                                    |
| 1450 1 0 64 32 32          |  |  | $f_z(y,t) = 10^{-5}sca(t)$                                         |
|                            |  |  | 1450 2 1 64 32 32 $[f_x, f_y, f_z](y, t) = 10^{-5}[y, 1, y]sca(t)$ |

<span id="page-55-1"></span>Tabella 3.4: Parametri di simulazioni con forzanti in nelle tre diverse direzioni

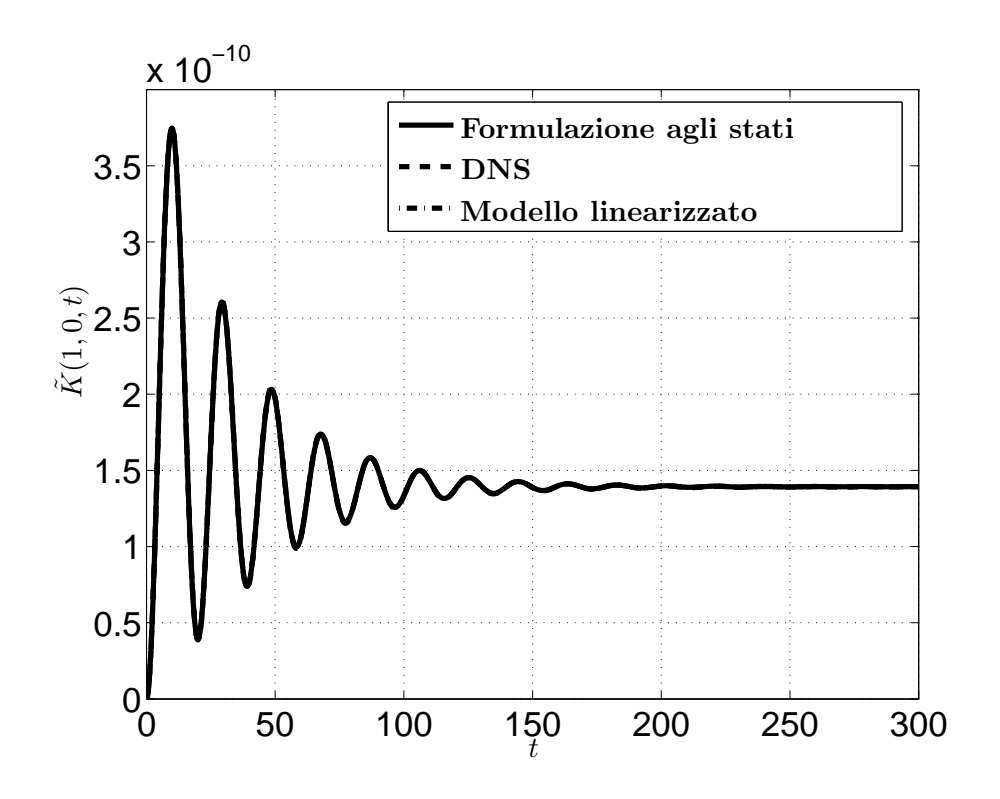

<span id="page-56-0"></span>Figura 3.6: Andamento dell'energia cinetica turbolenta per il forzamento 1 proposto in tabella [3.4.](#page-55-1)

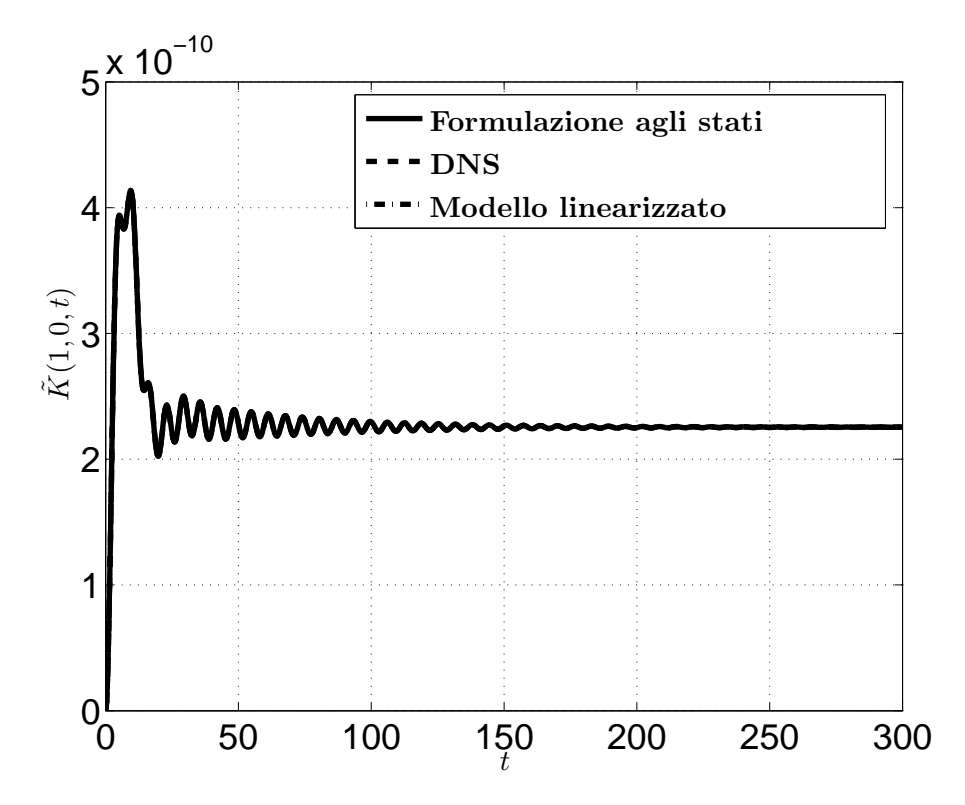

<span id="page-56-1"></span>Figura 3.7: Andamento dell'energia cinetica turbolenta per il forzamento 2 proposto in tabella [3.4.](#page-55-1)

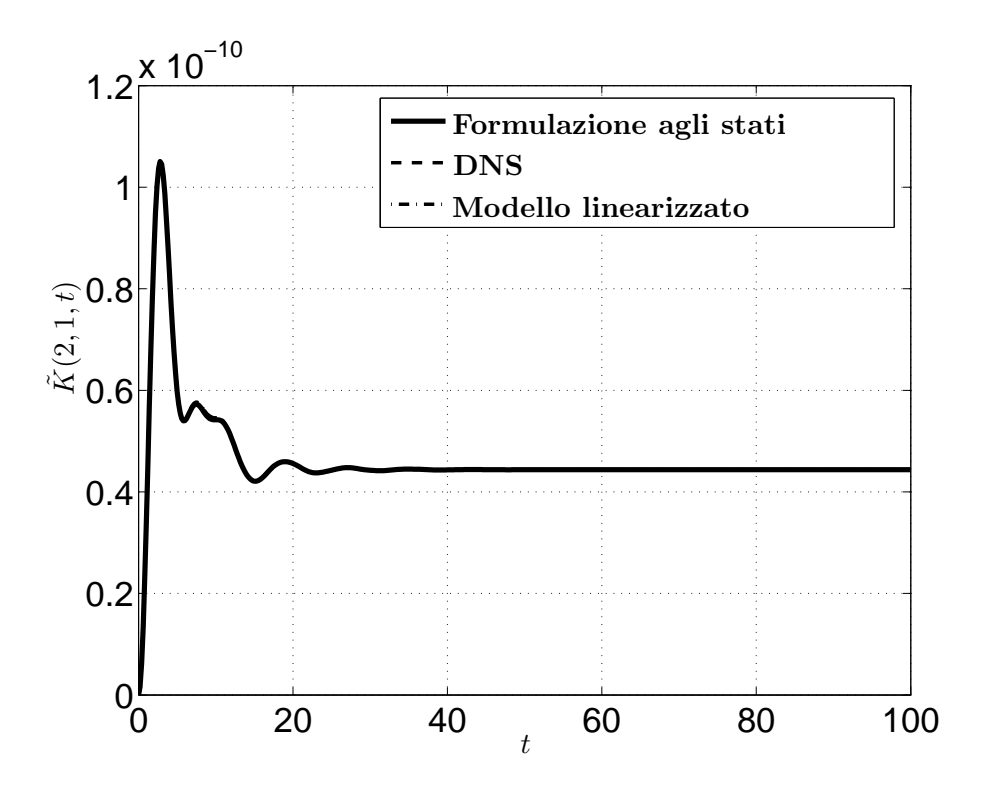

<span id="page-57-0"></span>Figura 3.8: Andamento dell'energia cinetica turbolenta per il forzamento 3 proposto in tabella [3.4.](#page-55-1)

# Capitolo 4

# Risposta impulsiva alle forzanti di volume

La risposta impulsiva è uno strumento per caratterizzare il comportamento di un sistema sottoposto a sollecitazioni esterne. L'idea alla base del concetto di risposta impulsiva è la ricerca del legame diretto tra l'ingresso e l'uscita del sistema stesso. La possibilità di concentrare le caratteristiche dinamiche di interesse in un'unica relazione ingresso/uscita `e tanto interessante da aver portato all'applicazione di tale strumento in molti campi di interesse ingegneristico: sistemi meccanici, elettrici, aeroelastici, telecomunicazioni, misurazioni e molti altri. Come anticipato nell'introduzione la risposta impulsiva è un concetto molto promettente anche nello studio dei flussi turbolenti.

La prima misura di risposta impulsiva di un flusso turbolento tramite simulazione D.N.S. `e quella di Quadrio, Luchini e Zuccher [\[30\]](#page-176-1). Gli autori calcolano la risposta impulsiva media e lineare di un flusso turbolento in un canale piano parallelo con forzante di tipo *blowing/suction* a parete. La risposta è definita media in quanto una media temporale è necessaria per sganciarsi dalla divergenza propria dei sistemi caotici mantenendo nel contempo nella descrizione statistica gli effetti della diffusione turbolenta. La tesi di dottorato di Martinelli [\[34\]](#page-176-2) prosegue la strada intrapresa in [\[30\]](#page-176-1) e rende i risultati trovati in di grande interesse, indicando un possibile utilizzo della risposta impulsiva per la realizzazione di un sistema di controllo con *feedback* nel dominio della frequenza. Il lavoro successivo di Carini e Quadrio [\[45\]](#page-177-0) sposta l'attenzione sul calcolo della risposta impulsiva per turbolenza omogenea ed isotropa con forzante di volume, trovando un'ottima corrispondenza tra le misure D.N.S. ed un risultato analitico.

Nell'ambito di un sistema fortemente non lineare quale la turbolenza, per ga-rantire la linearità della risposta è necessario, come dimostrato in [\[30\]](#page-176-1), introdurre forzanti di ampiezza ridotta. Una via alternativa a questa `e l'utilizzo di sistemi più raffinati adatti a sistemi non lineari. Un rapido excursus su questi metodi è presente in [\[7\]](#page-174-3), mentre gli articoli di Figueieredo [\[16\]](#page-175-2) e di French e Butz [\[17\]](#page-175-3) analizzano due metodi specifici entrando nei dettagli, non sempre banali, della loro implementazione. Tuttavia metodi come le serie di Volterra per l'identificazione di sistemi non lineari risultano di scarsa utilità in questo contesto per due motivi. Il primo `e che, mentre il termine di identificazione di primo grado rappresenta l'evoluzione del sistema linearizzato dato un certo ingresso, i termini di ordine superiore sono di difficile interpretazione. Il secondo è che l'utilizzo di osservatori di ordine superiore al primo sarebbe di difficile implementazione nel controllo in frequenza.

Da quanto scritto emerge che la misura della risposta impulsiva tramite D.N.S. per forzante di volume in un flusso turbolento non omogeneo è una tecnica originale e innovativa. Esiste inoltre la possibilit`a di confronto con risposte impulsive di sistemi L.T.I. (lineare tempo invariante) più semplici. In questo ambito si può citare il lavoro svolto da Jovanovic e Bamieh [\[22\]](#page-175-4): la risposta impulsiva viene calcolata per un flusso laminare, linearizzato attorno al profilo di Poiseuille, eccitato tramite forzante di volume. Vista l'affinità tra questa tesi e l'articolo, nel seguito un'intera sezione viene dedicata ad un raffronto.

In questo capitolo si descrivono gli strumenti per il calcolo della risposta impulsiva. La prima parte [4.1](#page-59-0) chiarisce il concetto di funzione di risposta impulsiva (I.R.F.: impulse response function), che viene specificato nella sezione successiva [4.2](#page-60-0) per il sistema linearizzato del flusso turbolento in canale piano. La parte successiva del capitolo [4.3](#page-61-0) introduce la tecnica di misura della risposta effettivamente utilizzata, validata nella sezione [4.4](#page-66-0) tramite un confronto con [\[22\]](#page-175-4). Infine nella sezione [4.5](#page-77-0) `e presentato un approfondimento sulla dipendenza della risposta dalla distanza da parete.

## <span id="page-59-0"></span>4.1 Definizione

La funzione di risposta impulsiva, come è facile evincere dal nome, è la risposta del sistema con condizioni iniziali nulle ad un ingresso di tipo impulsivo. Il concetto base consiste nello stabilire quale `e la relazione fra ingresso e uscita del sistema, quando - nel semplice caso monodimensionale - la sollecitazione applicata (ingresso) e la risposta (uscita) sono variabili nel tempo. La funzione di risposta impulsiva viene solitamente definita per sistemi lineari. Un flusso turbolento ha tra le sue caratteristiche peculiari la non linearità. Dunque, per poterne calcolare la funzione di risposta impulsiva, è necessario riportarsi nell'ambito di linearità del problema scegliendo con accuratezza l'ampiezza della forzante. Per sottolineare questo aspetto si è deciso modificare il nome della funzione  $H(t)$  calcolata in *funzione di risposta impulsiva lineare* (L.I.R.F.), la quale lega gli ingressi  $g(t)$  e le uscite  $q(t)$ nel seguente modo:

<span id="page-59-1"></span>
$$
\mathbf{q}(t) = \int_{-\infty}^{\infty} H(t - \tau) \mathbf{g}(\tau), \qquad (4.1)
$$

che nel dominio delle frequenze diventa

$$
\hat{\mathbf{q}}(s) = \hat{H}(s)\,\hat{\mathbf{g}}(s). \tag{4.2}
$$

Dall'equazione [\(4.1\)](#page-59-1) risulta evidente, tenendo presenti le caratteristiche della funzione delta di Dirac  $\delta(t)$ , che in caso di forzante impulsiva del tipo  $\mathbf{g}(t) = \epsilon \mathbf{1} \delta(t)$ l'uscita  $q(t)$  verrà a coincidere con la funzione di risposta impulsiva

$$
\mathbf{q}(t) = \int_{-\infty}^{\infty} H(t - \tau) \epsilon \, \mathbf{1}\delta(\tau) \, d\tau = \epsilon \, H(t) \, \mathbf{1},\tag{4.3}
$$

dove 1 rappresenta una matrice colonna piena di valori unitari di lunghezza pari al numero di ingressi  $([1] = [n.ingressi x 1])$  e  $\epsilon$  rappresenta l'ampiezza degli stessi. Nel caso di un sistema SISO (Single Input Single Output) si ottiene:

$$
q(t) = \epsilon H(t). \tag{4.4}
$$

Per quanto riguarda il flusso turbolento in canale piano si osserva che la dipendenza funzionale delle uscite è sia temporale che spaziale. Si rende in effetti necessaria un'estensione della [\(4.1\)](#page-59-1) che implichi anche convoluzioni spaziali nelle tre direzioni, una delle quali, quella normale a parete, è non omogenea. Ipotizzando per semplicità che la forzante  $f_i$  sia applicata lungo un'unica direzione, sempre coincidente con uno degli assi della terna di riferimento, si può scrivere:

$$
u_i(x, y, z, t; y') =
$$
  
=  $\int_0^{L_x} \int_{-\delta}^{\delta} \int_0^{L_z} \int_{-\infty}^{\infty} H_{ij}(x - \xi, y - \eta, z - \zeta, t - \tau; y') f_j(\xi, \eta, \zeta, \tau; y') d\tau d\zeta d\eta d\xi,$  (4.5)

dove la funzione  $H_{ij}$  rappresenta la funzione di risposta impulsiva della componente di velocità i-esima prodotta da un forzamento lungo la direzione j-esima. La forzante  $f_j$ , il tensore  $H_{ij}$  e l'uscita  $u_i$  dipendono dalle coordinate spaziali e temporali  $x - \xi$ ,  $y - \eta$ ,  $z - \zeta$ ,  $t - \tau$  e dalla variabile y', introdotta data la non omogeneit`a della coordinata normale a parete.

Come descritto nella sezione [2.3,](#page-32-1) la soluzione del problema prevede una formulazione ibrida delle variabili, espanse in serie di Fourier nelle sole direzioni  $x$  e z. Analogamente anche la risposta viene calcolata nella stessa forma, pertanto le convoluzioni nelle due direzioni x e z si trasformano in prodotti, semplificando il calcolo che diviene

$$
\hat{u}_i(\alpha, y, \beta, t; y') = \int_{-\delta}^{\delta} \int_{-\infty}^{\infty} \hat{H}_{ij}(\alpha, y - \eta, \beta, t - \tau; y') \hat{f}_j(\alpha, \eta, \beta, \tau; y') d\eta d\tau.
$$
 (4.6)

<span id="page-60-2"></span>Un'ulteriore semplificazione del calcolo è ottenuta dalla scelta di  $f_i$  come impulso alla coordinata  $y = y'$ :

$$
\hat{f}_j(\alpha, y, \beta, t; y') = \hat{\mathcal{F}}_j(\alpha, \beta, t) \, \delta(y - y') = \hat{f}_j(\alpha, \beta, t; y')
$$
\n(4.7)

<span id="page-60-1"></span>dove il simbolo  $f_j(x, z, t; y')$  indica la forzante  $f_j$  nelle coordinate  $x, z \in t$  (analogamente  $\hat{\mathfrak{f}}_j(\alpha,\beta,t;y')$  indica  $\hat{f}_j$  nelle coordinate  $\alpha, \beta$  e t) applicata come impulso in  $y = y'$ . Sostituendo la definizione  $(4.7)$  nell'equazione  $(4.6)$  e sfruttando la proprietà di campionatura della  $\delta$  di Dirac si ottiene:

$$
\hat{u}_i(\alpha, y, \beta, t; y') = \int_{-\infty}^{\infty} \hat{H}_{ij}(\alpha, y - y', \beta, t - \tau; y') \hat{f}_j(\alpha, \beta, \tau; y') d\tau.
$$
 (4.8)

Tale formula è di non banale implementazione numerica, per cui il paragrafo [4.3](#page-61-0) è interamente dedicato alla descrizione della tecnica utilizzata.

Nel seguito, per non appesantire la notazione, la  $H_{ij}(\alpha, y - y', \beta, t - \tau; y')$  sarà indicata con  $H_{ij}(\alpha, y, \beta, t - \tau; y')$ .

## <span id="page-60-0"></span>4.2 Risposta impulsiva del sistema L.T.I.

Per il sistema agli stati definito nel paragrafo [3.2:](#page-47-0)

$$
\begin{cases} \dot{\mathbf{x}}(t) = A\mathbf{x}(t) + B\mathbf{u}(t) \\ \mathbf{y}(t) = C\mathbf{x}(t) \end{cases}
$$
\n(4.9)

con condizione iniziale  $\mathbf{x}(0) = \mathbf{x}_0$ , la risposta impulsiva può essere facilmente identificata passando dal dominio del tempo a quello in frequenza tramite la trasformata di Laplace, ottenendo:

$$
\begin{cases}\ns\hat{\mathbf{x}}(s) - \mathbf{x}(0) = \hat{A}\hat{\mathbf{x}}(s) + \hat{B}\hat{\mathbf{u}}(s) \\
\hat{\mathbf{y}}(s) = \hat{C}\hat{\mathbf{x}}(s),\n\end{cases} (4.10)
$$

<span id="page-61-1"></span>dove è stata indicata con  $(\hat{\cdot})$  la funzione trasformata nel dominio delle frequenze. Essendo il sistema  $(4.10)$  algebrico, è facile ottenere il legame input-output  $(I-O)$ :

$$
\hat{\mathbf{y}}(s) = \left[\hat{C}\left(s\,I - \hat{A}\right)^{-1}\hat{B}\right]\hat{\mathbf{u}}(s) + \hat{C}\left(s\,I - \hat{A}\right)^{-1}\mathbf{x}(0). \tag{4.11}
$$

Antitrasformando nuovamente nel dominio del tempo si ottiene la funzione:

$$
\mathbf{y}(t) = C e^{At} \mathbf{x}(0) + \int_{-\infty}^{\infty} \left[ C e^{A(t-\tau)} B \right] \mathbf{u}(\tau), \tag{4.12}
$$

che è detta equazione di Lagrange e in cui sono compresi i contributi sia della forzante  $u(t)$  che delle condizioni iniziali. Per ottenere la risposta impulsiva è sufficiente imporre una condizione iniziale nulla e un ingresso di tipo impulsivo giungendo a:

$$
H(t) = Ce^{At}B.
$$
\n
$$
(4.13)
$$

La figura [4.1](#page-61-2) mostra in modo schematico l'ordine dei processi utilizzati per la

<span id="page-61-3"></span>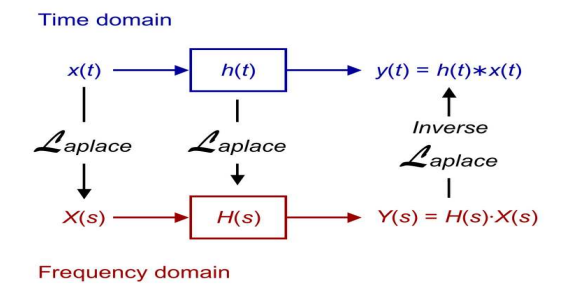

<span id="page-61-2"></span>Figura 4.1: Schema di soluzione per sistemi LTI

soluzione di sistemi lineari tempo invarianti (LTI). Nei paragrafi successivi viene ripreso quanto descritto in questa sezione per fare gli opportuni confronti tra diverse tecniche di misurazione della L.I.R.F.

## <span id="page-61-0"></span>4.3 Misura di  $H_{ij}$  tramite D.N.S.

L'obbiettivo di questa sezione è spiegare come viene misurato l'effetto medio di una forzante impulsiva sul campo di velocit`a. Come spiegato da Luchini, Quadrio e Zuccher in [\[30\]](#page-176-1), in linea di principio esistono diverse modalità del tutto equivalenti con cui ottenere la misura  $H_{ij}$ . Un possibile procedimento è simile a quanto fatto sperimentalmente da Hussain e Reynolds [\[49\]](#page-177-1) e consiste nel calcolo D.N.S. di un flusso cui viene applicata una forzante del tipo:

$$
f_j(x, z, t; y') = \epsilon \sin(\bar{\alpha}x) \sin(\bar{\beta}z) \sin(\bar{\omega}t). \tag{4.14}
$$

Una volta scelti un'ampiezza sufficientemente piccola,  $\bar{\alpha}$ ,  $\bar{\beta}$  e  $\bar{\omega}$ , una media in fase con la forzante permette di separare gli effetti deterministici dal rumore turbolento con buoni valori del rapporto tra segnale e rumore (S/N). Ovviamente la risposta ottenuta in questo modo rappresenta un solo punto nello spazio [ $\alpha, \beta, t$ ]. La ripetizione del calcolo per un numero appropriato di questi tre parametri sarebbe computazionalmente troppo onerosa.

Si potrebbe quindi pensare di utilizzare direttamente una forzante del tipo:

$$
f_j(x, z, t; y') = \epsilon \delta(x - x')\delta(z - z')\delta(t - t')
$$
\n(4.15)

dove δ rappresenta la delta di Dirac, e sostituire la necessaria media d'insieme con una media su ripetizioni periodiche ben separate nel tempo, permettendo di ottenere la risposta con una sola lunga simulazione. Tale soluzione non è percorribile in quanto l'ampiezza  $\epsilon$ , necessaria per ottenere un rapporto S/N sufficientemente elevato, comporta l'uscita dall'ambito di linearità.

Il problema pu`o essere aggirato misurando la risposta impulsiva lineare media (L.M.I.R.F.) tramite un legame I-O in termini di correlazioni:

$$
\langle \hat{u}_i(\alpha, y, \beta, t; y') \hat{f}_j^*(\alpha, \beta, t - \mathcal{T}; y') \rangle =
$$
  

$$
\int_0^\infty \hat{H}_{ij}(\alpha, y, \beta, t - \tau; y') \langle \hat{f}_j(\alpha, \beta, \tau; y') \hat{f}_j^*(\alpha, \beta, t - \mathcal{T}; y') \rangle d\tau
$$
 (4.16)

<span id="page-62-0"></span>dove l'operatore  $\hat{H}_{ij}(\alpha,y,\beta,t;y')$  assume già significato di risposta impulsiva media, essendo omesso l'operatore  $\langle \cdot \rangle$  di media temporale per non appesantire la notazione e il simbolo (·) ∗ . Scegliendo la forzante come rumore bianco w:

$$
\hat{\mathfrak{f}}_j(\alpha,\beta,t;y') = \epsilon \hat{w}(\alpha,\beta,t) \tag{4.17}
$$

di cui è nota la proprietà:

$$
\langle \hat{w}_j(\alpha, \beta, \tau) \hat{w}_j^*(\alpha, \beta, t - \tau) \rangle = \delta(\tau), \tag{4.18}
$$

l'equazione  $(4.16)$  si può riscrivere come:

<span id="page-62-1"></span>
$$
\langle \hat{u}_i(\alpha, y, \beta, t; y') \hat{f}_j^*(\alpha, \beta, t - \mathcal{T}; y') \rangle = \hat{H}_{ij}(\alpha, y, \beta, \mathcal{T}; y') \epsilon^2.
$$
 (4.19)

La risposta impulsiva risulta essere

$$
\hat{H}_{ij}(\alpha, y, \beta, \mathcal{T}; y') = \frac{\langle \hat{u}_i(\alpha, y, \beta, t; y') \hat{J}_j^*(\alpha, \beta, t - \mathcal{T}; y') \rangle}{\epsilon^2}
$$
(4.20)

<span id="page-62-2"></span>dove per  $k^2 = \alpha^2 + \beta^2 = 0$  la risposta non è definita in quanto il rapporto di linearità deve essere riferito solamente alle variazioni del moto rispetto a quello medio.

## <span id="page-62-3"></span>4.3.1 Differenze nella misura di risposta impulsiva nel caso laminare e turbolento

La misura della risposta impulsiva nel caso laminare e turbolento è differente sia sotto l'aspetto numerico che teorico. Nel caso laminare la risposta impulsiva può essere calcolata direttamente introducendo nel flusso un impulso di ampiezza infinitesima, grazie all'assenza di fluttuazioni turbolente. Quand'anche si volesse utilizzare la tecnica di forzamento con il rumore bianco il calcolo richiede solo "po-chi" passi di integrazione, necessari per la convergenza della proprietà [\(4.18\)](#page-62-1) del rumore bianco.

Il calcolo nel caso turbolento invece risulta complicato dalla dinamica turbolenta che ha una propria evoluzione anche nel caso di flusso privo di forzamento. Data la caoticità dei sistemi turbolenti è necessario definire in termini statistici le proprietà del flusso. Nel caso turbolento il tempo di simulazione è dunque molto maggiore rispetto a quello laminare, essendo necessario far emergere la parte deterministica della risposta lineare media.

## 4.3.2 Implementazione numerica della risposta impulsiva

L'implementazione numerica della risposta impulsiva richiede un'ulteriore modifica del codice originario di Quadrio e Luchini [\[46\]](#page-177-2). Il procedimento di misura si divide in tre fasi: aggiornamento della forzante, calcolo e memorizzazione della risposta impulsiva. Di queste la più critica è la memorizzazione della risposta  $H$  per via delle sue dimensioni, che hanno richiesto due accorgimenti mirati a risparmiare memoria e a minimizzare il tempo di scrittura su disco. Il primo è la riduzione delle dimensioni della matrice tramite il salvataggio delle solo componenti più significative come evidenziato nella figura [4.2.](#page-63-0) Il secondo consiste nella diversificazione degli intervalli temporali di integrazione ∆t, aggiornamento della risposta impulsiva  $\Delta t_{resp}$  e salvataggio della stessa  $\Delta t_{save}$ .

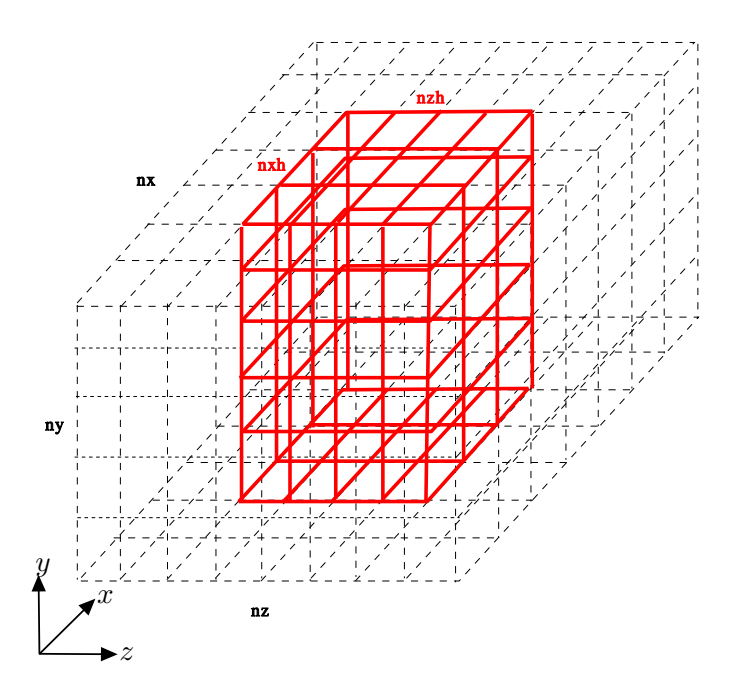

<span id="page-63-0"></span>Figura 4.2: I numeri d'onda ridotti  $n x h$  e  $n z h$  definiscono i numeri d'onda contenenti maggiori informazioni, ovvero quelli compresi tra 0 e nxh per la componente x e tra −nzh e nzh per la componente z.

| Parametro         | Spiegazione                                                      |
|-------------------|------------------------------------------------------------------|
| n x h             | Numero ridotto di modi in direzione $x$                          |
| nzh               | Numero ridotto di modi in direzione z                            |
| $n_{resp}$        | Numero di campionamenti nel tempo                                |
| $A_F$             | Ampiezza della forzante                                          |
| $y_F$             | Posizione $y$ della forzante                                     |
| $j_F$             | Direzione della forzante $j = \{x, y, z\}$                       |
| $\Delta t_{resp}$ | Passo temporale di aggiornamento della risposta impulsiva        |
| $\Delta t_{save}$ | Passo temporale di salvataggio su disco della risposta impulsiva |

<span id="page-64-0"></span>Tabella 4.1: Parametri utilizzati per il calcolo della risposta impulsiva.

La fase preliminare al calcolo della risposta impulsiva è costituita dalla scelta di un insieme di parametri presentati nella tabella [4.1.](#page-64-0)

Nella figura [4.3](#page-65-0) è riportato schematicamente il procedimento seguito per la misura della risposta  $H$ . Come è possibile osservare, il primo passo consiste nell'aggiornare la forzante che deve essere un rumore bianco. Pertanto viene definita come:

$$
\hat{\mathfrak{f}}_j(\alpha,\beta,n\Delta t;y') = \epsilon e^{i2\pi \operatorname{rand}(n\Delta t)} \tag{4.21}
$$

dove rand(n∆t) rappresenta un numero casuale con distribuzione gaussiana generato al tempo  $n\Delta t$ .

Il passo successivo consiste nel calcolo della risposta impulsiva. Discretizzando l'equazione [\(4.20\)](#page-62-2):

$$
H_{ij}(\alpha, y, \beta, k\Delta t; y') = \frac{1}{\epsilon^2} \frac{1}{N} \sum_{n=0}^{N-1} \hat{u}_i(\alpha, y, \beta, (n+k)\Delta t; y') \hat{f}_j^*(\alpha, \beta, n\Delta t; y') \quad (4.22)
$$

<span id="page-64-1"></span>con  $k, n \in \mathbb{N}$ , N numero massimo dei passi temporali effettuati e  $k = 0, \ldots, K \le N$ . L'ultimo passaggio consiste nel salvataggio delle informazioni, operazione, come anticipato, non del tutto scevra da problemi. Richiede infatti un tempo di scrittura notevole, dell'ordine dei minuti, motivo per cui si è scelto inserire il parametro  $\Delta t_{save}$  che determina la frequenza di salvataggio periodico della risposta.

La scrittura ripetuta più volte su disco della risposta ha carattere precauzionale, ma è molto importante data la durata tipica degli esperimenti numerici (parecchie settimane): in caso di interruzione della simulazione è infatti possibile ripartire con il calcolo dall'ultimo salvataggio. In questo senso è precauzionale anche la riduzione del tempo di scrittura: minore è il tempo, minore è la probabilità di un imprevisto in questa fase.

Come sottolineato nel paragrafo [2.3,](#page-32-1) l'aspetto principale del programma D.N.S. di Quadrio e Luchini [\[46\]](#page-177-2) `e dato dall'efficienza del calcolo parallelo. La parte di programma dedicata alla risposta impulsiva ne mantiene le medesime caratteristiche. Il calcolo è infatti organizzato per blocchi di piani paralleli alle pareti. Ogni macchina si occupa di una striscia, di conseguenza l'aggiornamento della forzante ne interessa solo una. Osservando l'equazione [\(4.22\)](#page-64-1) si nota invece come la convoluzione tra il campo di moto e la forzante venga effettuata a tutte le quote.

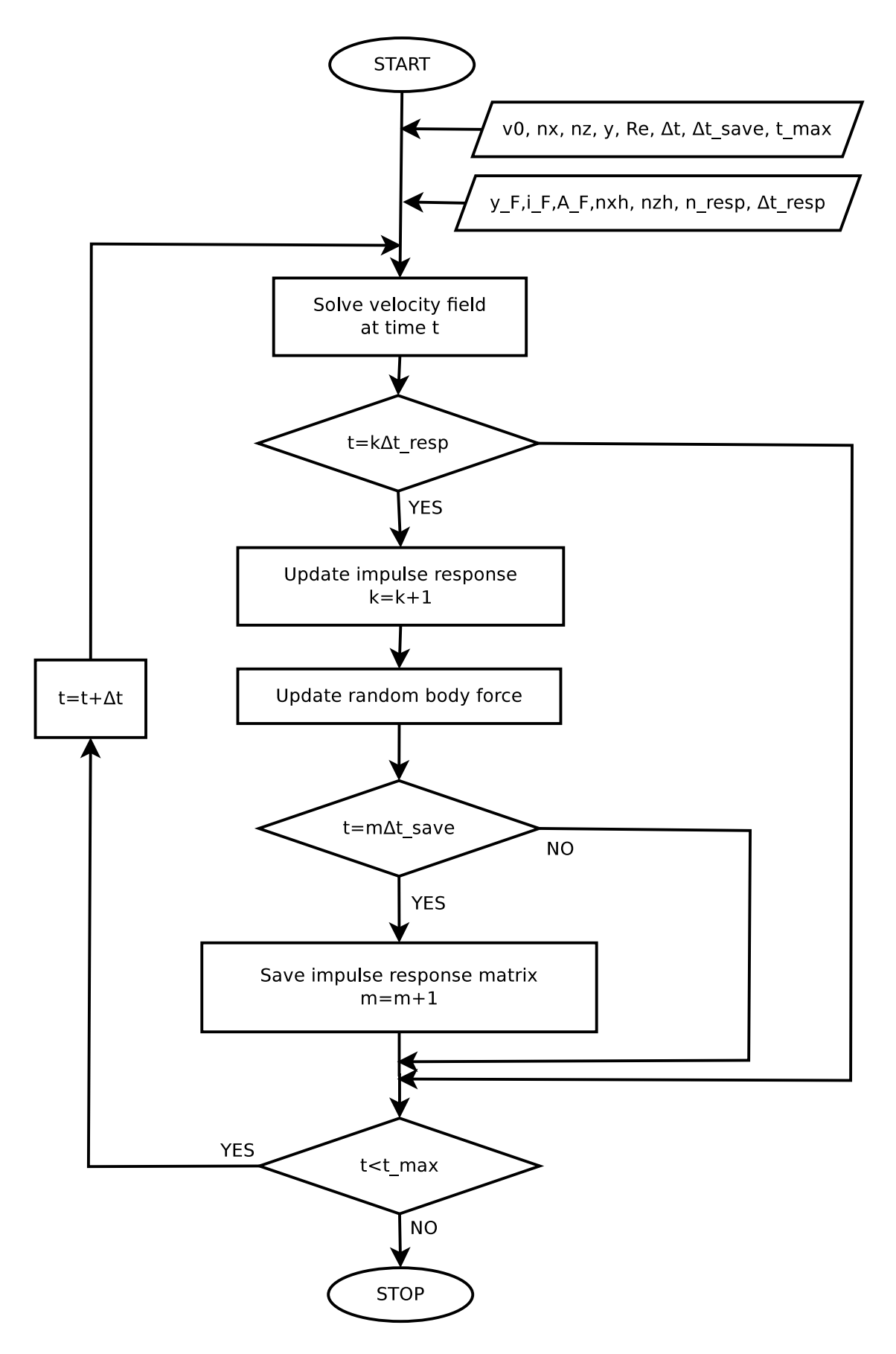

<span id="page-65-0"></span>Figura 4.3: Diagramma di flusso per il calcolo della risposta impulsiva.

 $\hat{E}$  pertanto necessaria la comunicazione della "storia" della forzante dalla macchina "generante", ovvero quella che si occupa della striscia all'interno della quale è il punto di applicazione dell'impulso, a tutte le altre. Essendo la dimensione dei dati trasferiti piuttosto esigua, questo non comporta eccessiva attesa.

Un ultimo aspetto da considerare riguarda la quantità di memoria necessaria per l'immagazzinamento della risposta H. I parametri utilizzati per una simulazione turbolenta sono  $n x h = 22$ ,  $n z h = 34$ ,  $n y = 100$ ,  $n_{resp} = 100$ . La dimensione del file binario in cui vengono salvati i dati, in formato *floating point*, è poco superiore a 500MB. Se non fossero state utilizzate le coordinate modali ridotte ma si fosse salvata l'intera risposta H, considerando  $nx = 96$  e  $nz = 96$ , la dimensione sarebbe divenuta di circa 6.2GB, con tempistiche di salvataggio decuplicate.

I calcoli relativi al flusso laminare, che necessitano di tempi di media molto minori per i motivi spiegati nella sezione [4.3.1,](#page-62-3) sono stati effettuati con un *personal computer* avente due processori Intel Core Duo CPU E7300 2.66 GHz, con disponibilità di 4 GByte di SDRAM. Il tempo impiegato per le simulazioni è stato circa tre giorni ciascuna.

Le simulazioni in regime turbolento sono state effettuate sul *personal supercomputer*, messo a disposizione dal professor Luchini dell'università di Salerno. Il calcolatore `e composto da 268 AMD Opteron CPUs, raggruppate in 134 nodi di calcolo e connesse tra loro tramite una connessione *ad hoc* tramite schede Gigabit Ethernet. Ogni nodo è equipaggiato dal suo Hard Disk e dalla sua RAM. Il sistema possiede 0.28 TB di RAM e 40 TB di spazio di memoria, con una potenza di picco di 2.6 Tfolp/s [\[48\]](#page-177-3). Utilizzando sedici CPUs, i tempi di calcolo necessari per affrontare le prove sono stati di poco meno di un mese.

## <span id="page-66-0"></span>4.4 Validazione della tecnica di misura

L'originalità della tecnica messa a punto richiede il confronto con risultati noti al fine di certificarne la validit`a. In questa sezione viene quindi presentato il confronto dei risultati relativi al caso laminare con l'articolo di Jovanovic e Bamieh [\[22\]](#page-175-4). Il procedimento proposto in [\[22\]](#page-175-4) si basa sulla formulazione agli stati delle equazioni di Orr-Sommerfeld Squire [\(2.36\)](#page-38-0). Nell'articolo viene calcolata la risposta impulsiva dovuta a forzante di volume del sistema linearizzato nel dominio di Fourier:  $H(\alpha, y, \beta, \omega)$ . La nostra tesi propone invece la misura della risposta impulsiva nel dominio temporale  $H(\alpha, y, \beta, t)$  tramite il procedimento proposto nel paragrafo [4.3.](#page-61-0) La differenza è dunque duplice, sia nella tecnica di misura della risposta che nello spazio in cui questa viene ottenuta. Per ottenere risultati confrontabili sono dunque necessari i due procedimenti presentati di seguito.

#### Calcolo della norma della risposta impulsiva nel dominio in frequenza

Come noto dall'equazione [\(4.13\)](#page-61-3) la risposta impulsiva del sistema lineare [\(2.36\)](#page-38-0) pu`o essere scritta nel seguente modo:

$$
H(\alpha, \beta, \omega) = C(\alpha, \beta)(i\omega I - A(\alpha, \beta))^{-1}B(\alpha, \beta),
$$
\n(4.23)

<span id="page-66-1"></span>in cui, rispetto alla [\(4.13\)](#page-61-3), è stata effettuata la sostituzione  $s = i\omega$ . Nell'equazione  $(4.23)$  la dipendenza funzionale dalla coordinata y è nascosta dalla forma matriciale di  $H(\alpha, \beta, \omega)$ . Un generico ingresso **u** del sistema [\(2.36\)](#page-38-0) ha dimensione [3ny × 1] in quanto ny sono i punti di discretizzazione in y per tre possibili direzioni di forzante:  $f_x, f_y$  e  $f_z$ . Tenendo presente la legge ingresso-uscita del sistema:

$$
\mathbf{y}(\alpha, y, \beta, \omega) = (H(\alpha, \beta, \omega)\mathbf{u}(\alpha, \cdot, \beta, \omega))(y),\tag{4.24}
$$

si comprende come la dipendenza da  $\gamma$  sussista, seppur non manifesta nelle precedenti equazioni. La funzione di risposta impulsiva dipende dunque da quattro variabili:  $\alpha$ ,  $\beta$ ,  $\omega$  o t e y. Ne consegue una certa difficoltà nella presentazione dei risultati. Per ovviare a tale problema gli autori di [\[22\]](#page-175-4) hanno deciso di concentrarsi sulla dipendenza dai numeri d'onda, procedendo tramite integrazioni ed operazioni di media per le variabili indipendenti ω e y. A tal proposito si introduce innanzitutto la norma  $\mathcal{H}_2$ :

$$
||H||_2^2 \triangleq \frac{1}{2\pi} \int_{-\infty}^{\infty} ||H(\alpha, \beta, \omega)||_{HS}^2 d\omega \tag{4.25}
$$

<span id="page-67-1"></span>dove la norma di Hilbert–Schmidt è così definita:

$$
||H||_{HS}^2 \triangleq Tr(HH^*),\tag{4.26}
$$

il simbolo  $Tr(\cdot)$  rappresenta l'operatore di traccia e  $(\cdot)^*$  indica il coniugato trasposto. La dipendenza dalla coordinata  $y$  è stata invece considerata tramite una particolare definizione di autocovarianza dell'uscita:

$$
R_{\mathbf{y}}(\alpha,\beta,t) = \int_{-\infty}^{\infty} \iint_{-1}^{1} \mathbf{y}(\alpha,y_1,\beta,t+\tau) \mathbf{y}(\xi,y_2,\zeta,\tau) dy_1 dy_2 d\tau.
$$
 (4.27)

<span id="page-67-2"></span>La trasformata di Fourier dell'autocovarianza è la densità spettrale di potenza:

$$
W_{\mathbf{y}}(\alpha, \beta, \omega) = \frac{1}{2\pi} \int_0^\infty R_{\mathbf{y}}(\alpha, \beta, t) e^{-i\omega t} dt.
$$
 (4.28)

<span id="page-67-0"></span>Come dimostrato in  $[56]$  la densità spettrale di potenza è esprimibile anche come:

$$
W_{\mathbf{y}}(\alpha,\beta,\omega) = Tr(H(\alpha,\beta,\omega)H^*(\alpha,\beta,\omega)) = ||H(\alpha,\beta,\omega)||_{HS}^2.
$$
 (4.29)

Confrontando l'espressione [\(4.29\)](#page-67-0) con la definizione di norma  $\mathcal{H}_2$  [\(4.25\)](#page-67-1), si può vedere come quest'ultima sia l'integrale della densità spettrale di potenza per una coppia fissata di numeri d'onda. In altre parole è la media d'insieme dell'energia cinetica turbolenta per unità di massa a transitorio esaurito. Se infatti si considera come ingresso un rumore bianco  $w_i$  a media nulla, ricordando la proprietà [\(4.18\)](#page-62-1) e sfruttando il teorema di Parseval si ottiene:

$$
||H||_2^2 = \frac{1}{2\pi} \int_{-\infty}^{\infty} ||Tr(HH^*)|| d\omega = \int_0^{\infty} K(\alpha, \beta, t) dt.
$$
 (4.30)

Per quanto riguarda la fase computazionale è utile sottolineare che il calcolo di  $\mathcal{H}_2$  non sfrutta la definizione [\(4.25\)](#page-67-1) nè la definzione di energia cinetica turbolenta.

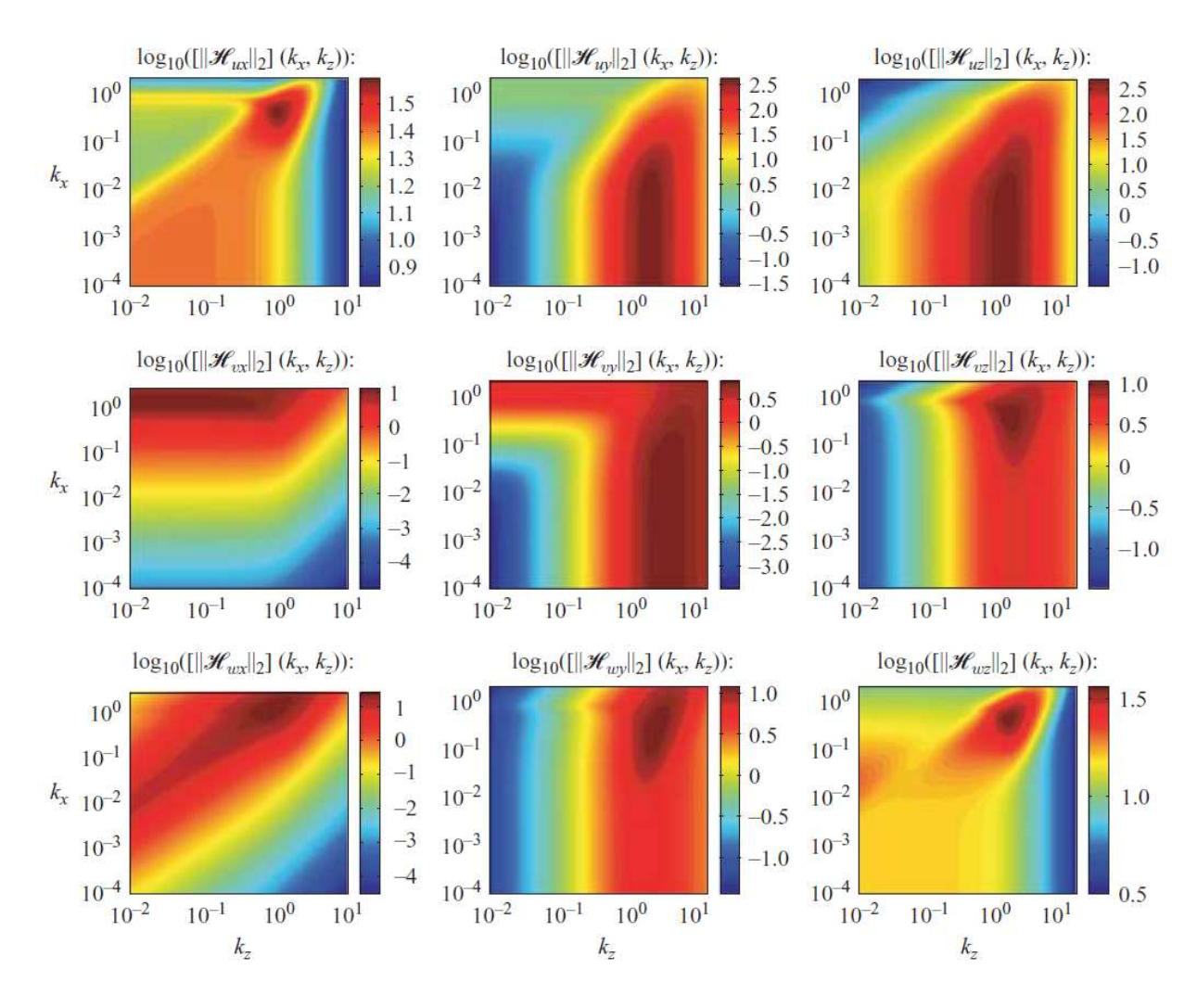

<span id="page-68-0"></span>Figura 4.4: Mappa della norma  $\mathcal{H}_2$  in funzione di  $k_x \equiv \alpha e k_z \equiv \beta$ , come ottenuto in [\[22\]](#page-175-4),  $Re = 2000$ 

Come dimostrato in [\[23\]](#page-175-5) nell'ambito della teoria dei sistemi lineari, è possibile risolvere l'equazione di Lyapunov:

$$
A(\alpha, \beta)G_c(\alpha, \beta) + G_c(\alpha, \beta)A^*(\alpha, \beta) + B(\alpha, \beta)B^*(\alpha, \beta) = 0 \qquad (4.31)
$$

ottenendo il gramiano di controllabilità  $G_c$ . Ne segue l'uguaglianza

$$
||H||_2^2 = Tr(G_c(\alpha, \beta)C^*(\alpha, \beta)C(\alpha, \beta))
$$
\n(4.32)

Un'ultima considerazione è da spendere riguardo alla visualizzazione dei risultati. Gli autori di [\[22\]](#page-175-4) sono interessati soprattutto a comprendere quale direzione debba aver la forzante per causare maggior effetto sulla corrente. A tal fine è

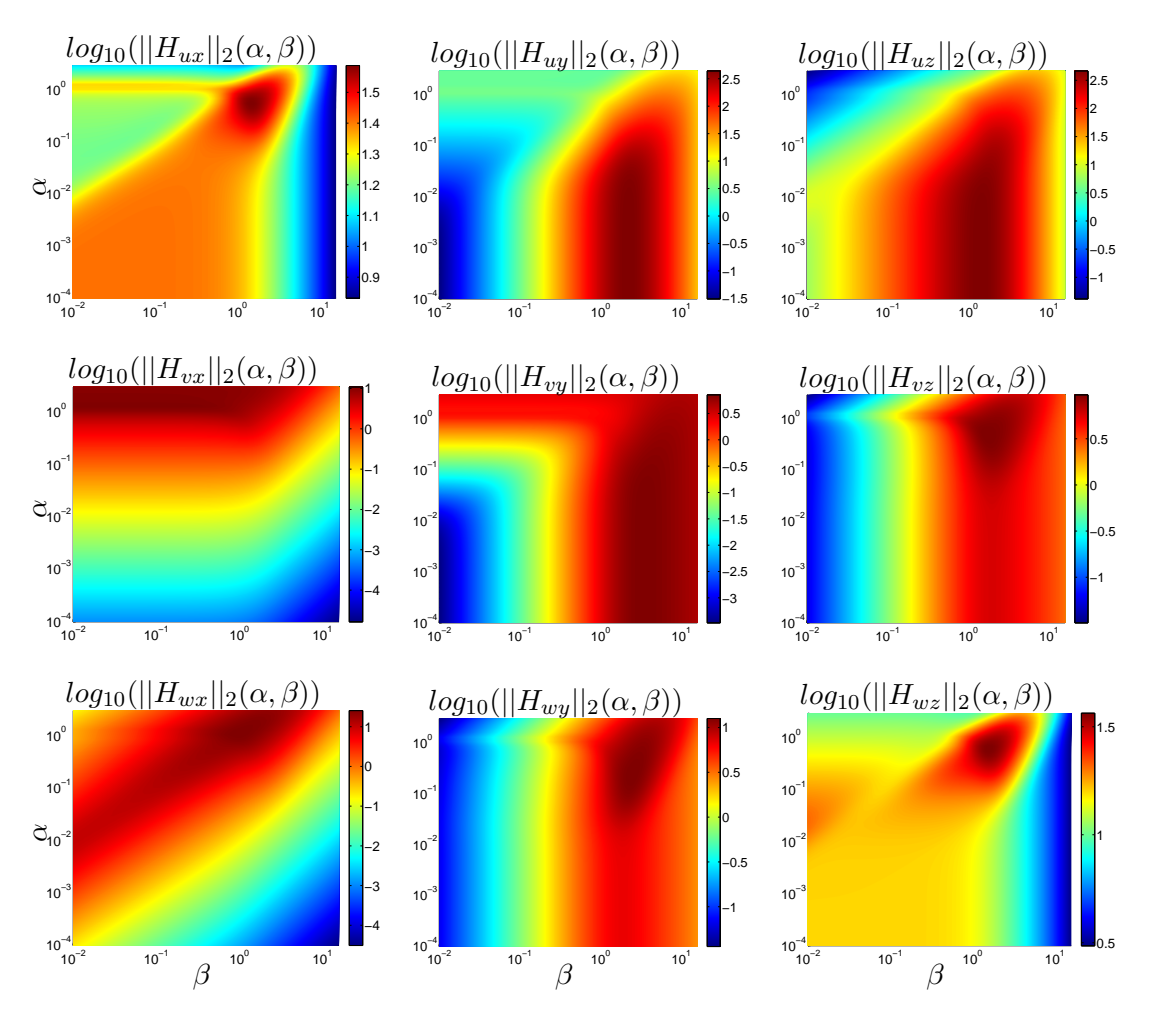

<span id="page-69-1"></span>Figura 4.5: Riproduzione delle mappa della norma  $\mathcal{H}_2$  in funzione di  $\alpha \in \beta$ ,  $Re =$ 2000. Si confronti con la figura [4.4](#page-68-0) tratta da [\[22\]](#page-175-4) per le stesse condizioni.

<span id="page-69-0"></span>opportuno rielaborare la matrice H(α, β, ω) nel seguente modo:

$$
H(\alpha, \beta, \omega) = \begin{pmatrix} C_x \\ C_y \\ C_z \end{pmatrix} (i\omega I - A(\alpha, \beta))^{-1} (B_x B_y B_z) =
$$
  
\n
$$
= \begin{pmatrix} H_{ux}(\alpha, \beta, \omega) & H_{uy}(\alpha, \beta, \omega) & H_{uz}(\alpha, \beta, \omega) \\ H_{vx}(\alpha, \beta, \omega) & H_{vy}(\alpha, \beta, \omega) & H_{vz}(\alpha, \beta, \omega) \\ H_{wx}(\alpha, \beta, \omega) & H_{wy}(\alpha, \beta, \omega) & H_{wz}(\alpha, \beta, \omega) \end{pmatrix}
$$
\n(4.33)

E così possibile impostare un'analisi parametrica in  $\alpha \in \beta$  delle varie componenti della matrice [\(4.33\)](#page-69-0).

Le figure [4.4](#page-68-0) e [4.5](#page-69-1) presentano rispettivamente i risultati riportati in [\[22\]](#page-175-4) e la riproduzione degli stessi ottenuta in questa tesi, l'accordo `e ottimo. Il dominio di analisi, nei grafici riportato in assi logaritmici, risulta molto esteso:  $\alpha_{min}$  =  $10^{-4}$ , α<sub>max</sub> = 3.02, β<sub>min</sub> = 10<sup>-2</sup> e β<sub>max</sub> = 15.84, corrispondenti a L<sub>x</sub> = 2π 10<sup>4</sup> e  $L_z = 2\pi 10^2$ . La discretizzazione utilizzata per i nodi di griglia in direzione y è di soli 30 punti in quanto `e stato provato dagli autori che utilizzare un maggior numero di punti non porta ad un miglioramento del risultato. Considerato che al fine di ottenere buoni risultati nella ricerca degli autovalori dello stesso sistema `e necessario utilizzare almeno 140 punti, l'analisi su  $||H||_2$  si dimostra decisamente robusta.

Le componenti  $\|H_{uu}\|_2$  e  $\|H_{uz}\|_2$  visibili in figura [4.5](#page-69-1) dimostrano come una forzante in direzione y e in direzione z abbia grande impatto sulla componente u. Il massimo valore ravvisabile per questi due elementi della matrice [\(4.33\)](#page-69-0), dalla forma peraltro piuttosto simile, `e un ordine grandezza superiore rispetto ai valori di picco di tutti gli altri. Questo conferma risultati riportati da altri autori in  $l$ etteratura $(13)$  e  $[14]$ ) secondo cui, dal punto di vista del controllo, le forzanti più efficaci sono appunto  $f_y$  e  $f_z$ .

#### Calcolo della norma della risposta impulsiva nel dominio temporale

Il codice di calcolo D.N.S. utilizzato in questa tesi è basato sulla discretizzazione temporale delle equazioni risolventi e rende pertanto disponibile tramite una misura statistica  $H(\alpha, y, \beta, t)$ . Mentre la dipendenza dalla coordinata y può essere trattata esattamente come specificato dall'equazione [\(4.27\)](#page-67-2), la dipendenza da t richiede l'accorgimento dell'applicazione del teorema di Parseval all'equazione [\(4.25\)](#page-67-1):

$$
||H||_2^2 \triangleq \int_0^\infty ||H(\alpha, \beta, t)||_{HS}^2 dt \qquad (4.34)
$$

A questo punto è necessaria ancora una considerazione per confrontare in maniera appropriata i risultati dei procedimenti descritti. Come anticipato la norma calcolata è la media d'insieme dell'energia cinetica turbolenta a transitorio esaurito. Per questa ragione il tempo di simulazione nel dominio temporale deve essere adeguatamente esteso. Un esempio dell'evoluzione del risultato fino a giungere al-l'esaurimento del transitorio è riportato nella figura [4.6.](#page-71-0)

#### Simulazioni effettuate per il confronto tra i due procedimenti

La differenza tra l'approccio di Jovanovic e Bamieh [\[22\]](#page-175-4) e la tecnica di misura tramite D.N.S. proposto nel paragrafo [4.3](#page-61-0) non consiste solo nel diverso dominio temporale, ma anche nella posizione y del forzamento. Il codice di calcolo D.N.S. prevede infatti una approssimazione della δ di Dirac lungo y tramite distribuzione triangolare. Nel lavoro di Jovanovic e Bamieh non si fa riferimento alla coordinata y del punto di applicazione della forzante, parametro di fondamentale importanza di cui si `e tenuto conto nel seguente modo. Partendo dalla formulazioni agli stati delle equazioni di Orr-Sommerfeld [\(4.33\)](#page-69-0) è necessario utilizzare un'espediente per isolare la quota cui si intende forzare dal vettore u, che ha forma

$$
\mathbf{u} = \begin{pmatrix} \mathbf{u}_x \\ \mathbf{u}_y \\ \mathbf{u}_z \end{pmatrix} . \tag{4.35}
$$

<span id="page-71-3"></span><span id="page-71-2"></span><span id="page-71-1"></span>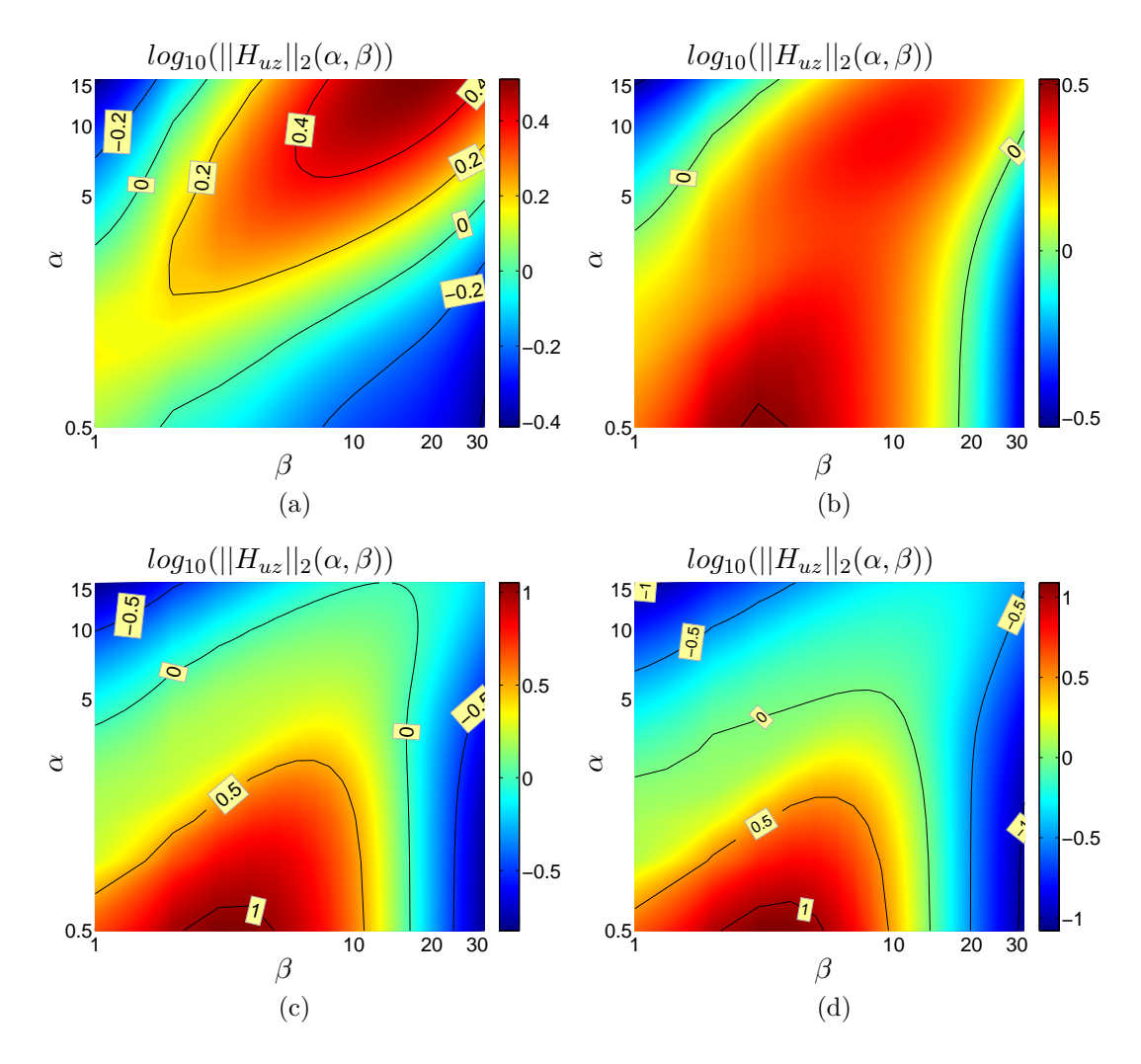

<span id="page-71-0"></span>Figura 4.6: Isolinee di  $log_{10}||H_{uz}||_2$  ottenute a  $t = 1, 5, 25, 100$  (rispettivamente nelle figure [4.6\(a\),](#page-71-1) [4.6\(b\),](#page-71-2) [4.6\(c\),](#page-71-3) [4.6\(d\)\)](#page-71-4). Le isolinee sono equispaziate in modo differente per ogni figura: in  $4.6(a)$  del valore 0.2 in scala logaritmica, in  $4.6(b)$ , $4.6(c)$ e [4.6\(d\)](#page-71-4) 0.5.

<span id="page-71-4"></span>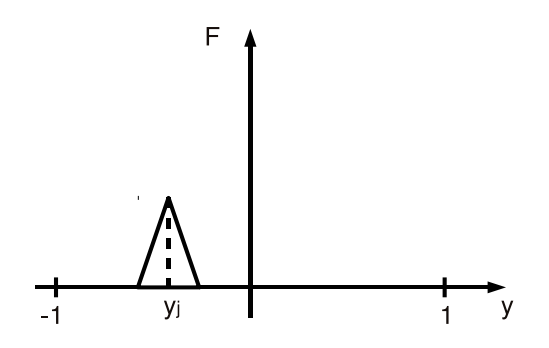

Figura 4.7: Approssimazione della  $\delta$  di Dirac con distribuzione triangolare

A loro volta  $\mathbf{u}_j$ , con  $j = \{x, y, z\}$ , sono vettori colonna di dimensione ny:

$$
\mathbf{u}_{j} = \begin{pmatrix} u_{j}(y_{1}) \\ u_{j}(y_{2}) \\ \vdots \\ u_{j}(y_{ny}) \end{pmatrix} . \tag{4.36}
$$
Per isolare la forza in una certa direzione e ad una data quota,  $y_k$ , è necessario premoltiplicare il vettore u per una matrice di rilevamento W nel seguente modo:

$$
\tilde{\mathbf{u}} = \begin{pmatrix} \tilde{\mathbf{u}}_x \\ \tilde{\mathbf{u}}_y \\ \tilde{\mathbf{u}}_z \end{pmatrix} = \begin{bmatrix} W_{xx} & W_{xy} & W_{xz} \\ W_{yx} & W_{yy} & W_{yz} \\ W_{zx} & W_{zy} & W_{zz} \end{bmatrix} \begin{pmatrix} \mathbf{u}_x \\ \mathbf{u}_y \\ \mathbf{u}_z \end{pmatrix}.
$$
 (4.37)

Il simbolo  $\langle \cdot \rangle$  indica il vettore di ingressi con una sola componente diversa da zero corrispondente alla direzione e alla quota volute. La struttura della matrice  $W_{ij}$ per isolare un forzamento alla quota  $y_k$  e in direzione  $i = x, y, z$  risulta:

$$
\begin{cases} W_{ii}(k,k) = 1\\ W_{lm}(n,o) = 0 \end{cases}
$$
\n(4.38)

Premoltiplicare  $W$  a  $\bf{u}$  è sinonimo, dal punto di vista della formulazione agli stati, di postmoltiplicarla a B, ottenendo  $B = BW$ . In particolare nel procedimento suggerito in [\[22\]](#page-175-0) questa operazione dovrebbe venir eseguita prima di risolvere l'equazione di Lyapunov. Utilizzare una matrice B priva di postmoltiplicazione significa considerare un forzamento a tutte le quote nella direzione scelta.

Modificato il procedimento come specificato, è possibile procedere al confronto. Il dominio di frequenze analizzato nel lavoro di Jovanovic e Bamieh [\[22\]](#page-175-0) risulta essere molto esteso. Analizzare lo stesso dominio tramite una simulazione D.N.S. risulta impraticabile sia dal punto di vista delle risorse di calcolo necessarie che per le tempistiche estremamente lunghe cui si dovrebbe far fronte. Pertanto, essendo riusciti a replicare correttamente i risultati ottenuti in  $[22]$ , si è ritenuto opportuno ridurre il dominio dell'analisi. L'estensione del dominio per il numero d'onda  $\alpha$  è stata fissata tra 0.5 e 16, mentre per  $\beta$  tra 1 e 32. La discretizzazione delle due `e equispaziata in 32 nodi. La forzante `e stata posta in centro canale e sono state effettuate prove nelle direzioni  $x, y \in \mathcal{Z}$ .

Le simulazioni D.N.S. sono state effettuate con un campo di velocità iniziale laminare, assicurandosi di utilizzare un'ampiezza della forzante sufficientemente piccola da rispettare l'ambito di linearit`a della risposta. La tabella [4.2](#page-73-0) riporta i parametri utilizzati per effettuare la simulazione di confronto con il procedimento proposto in [\[22\]](#page-175-0).

#### Risultati

I risultati ottenuti sono riportati nelle figure [4.8,](#page-74-0) [4.9](#page-75-0) e [4.10.](#page-76-0) L'accordo tra le due modalità di calcolo risulta ottimo. È dunque possibile affermare che da un punto  $\overline{a}$ di vista integrale, ovvero da un punto di vista energetico, il calcolo della risposta impulsiva risulta corretto.

| N. prova      |                   | 1                | $\overline{2}$ | 3                |
|---------------|-------------------|------------------|----------------|------------------|
|               | Re                | 2000             | 2000           | 2000             |
| Generali      | $L_x$             | $4\pi$           | $4\pi$         | $4\pi$           |
|               | $L_z$             | $2\pi$           | $2\pi$         | $2\pi$           |
| Param. Simul. | $\eta$ x          | 64               | 64             | 64               |
|               | ny                | 32               | 32             | 32               |
|               | nz                | 64               | 64             | 64               |
|               | $\Delta t$        | 0.01             | 0.01           | 0.01             |
|               | $t_{max}$         | 100              | 100            | 100              |
| Param. FIR    | $\int x h$        | 32               | 32             | 32               |
|               | nzh               | 32               | 32             | 32               |
|               | $n_{resp}$        | 300              | 300            | 300              |
|               | $A_F$             | 0.0001           | 0.001          | 0.0001           |
|               | $y_F$             | $\boldsymbol{0}$ | $\overline{0}$ | $\boldsymbol{0}$ |
|               | $i_F$             | $\boldsymbol{x}$ | $\mathcal{Y}$  | $\boldsymbol{z}$ |
|               | $\Delta t_{resp}$ | 0.02             | 0.02           | 0.02             |

<span id="page-73-0"></span>Tabella 4.2: Parametri utilizzati nelle simulazioni D.N.S. con condizione iniziale laminare per la validazione della tecnica di misura. I simboli utilizzati fanno riferimento alla tabella [4.1.](#page-64-0)

<span id="page-74-4"></span><span id="page-74-2"></span><span id="page-74-1"></span>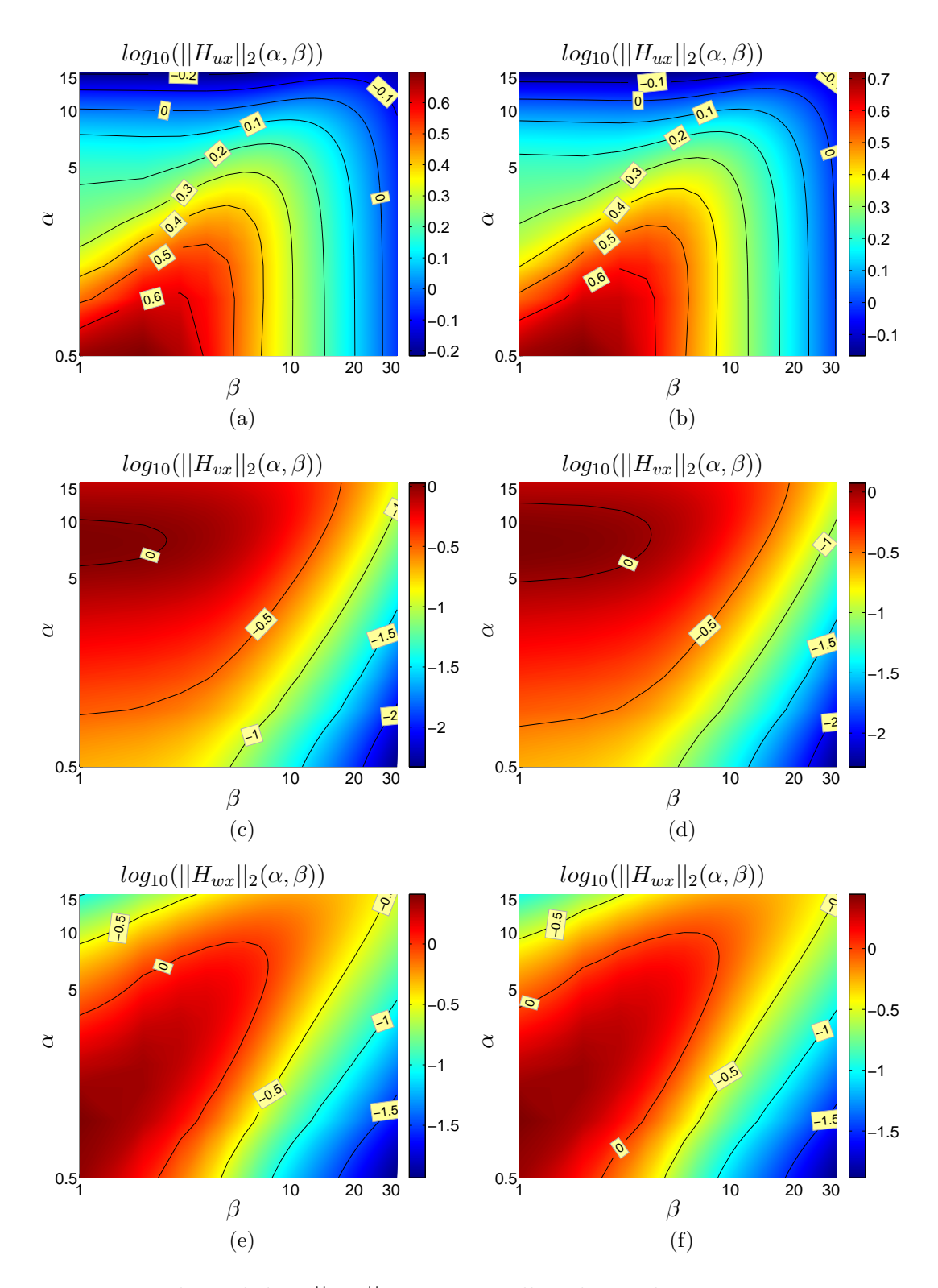

<span id="page-74-6"></span><span id="page-74-5"></span><span id="page-74-3"></span><span id="page-74-0"></span>Figura 4.8: Isolinee di  $log_{10} ||H_{ix}||_2$  ottenute nella colonna di sinistra tramite procedimento proposto in [\[22\]](#page-175-0) (nelle figure [4.8\(a\),](#page-74-1)[4.8\(c\)](#page-74-2)[,4.8\(e\)\)](#page-74-3), nella colonna di destra tramite autocorrelazione delle risposta impulsiva (nelle figure [4.8\(b\),](#page-74-4)[4.8\(d\)](#page-74-5)[,4.8\(f\)\)](#page-74-6), ottenute dalla simulazione 1 della tabella [4.2.](#page-73-0) Le isolinee sono equispaziate in [4.8\(a\)](#page-74-1) e [4.8\(b\)](#page-74-4) del valore 0.1 in scala logaritmica, mentre per  $4.8(c)$ , $4.8(d)$ , $4.8(e)$  e [4.8\(f\)](#page-74-6) 0.5 in scala logaritmica.

<span id="page-75-4"></span><span id="page-75-2"></span><span id="page-75-1"></span>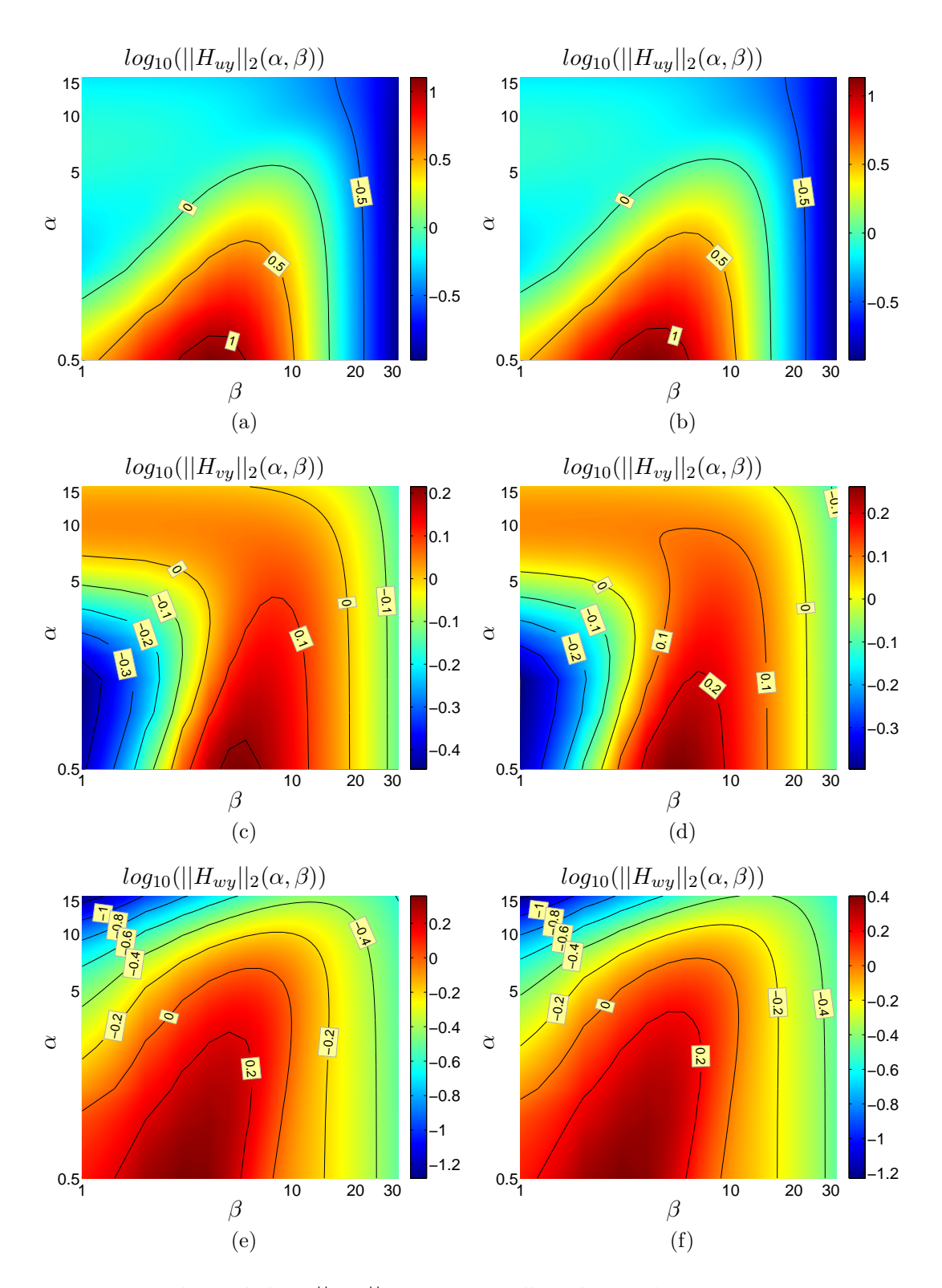

<span id="page-75-6"></span><span id="page-75-5"></span><span id="page-75-3"></span><span id="page-75-0"></span>Figura 4.9: Isolinee di  $log_{10}||H_{iy}||_2$  ottenute nella colonna di sinistra tramite procedimento proposto in [\[22\]](#page-175-0) (nelle figure [4.9\(a\)](#page-75-1)[,4.9\(c\)](#page-75-2)[,4.9\(e\)\)](#page-75-3), nella colonna di destra tramite autocorrelazione delle risposta impulsiva (nelle figure [4.9\(b\),](#page-75-4)[4.9\(d\)](#page-75-5)[,4.9\(f\)\)](#page-75-6), ottenute dalla simulazione 2 della tabella [4.2.](#page-73-0) Le isolinee sono equispaziate in modo differente per le componenti: in [4.9\(a\)](#page-75-1) e [4.9\(b\)](#page-75-4) del valore 0.5 in scala logaritmica, in [4.9\(c\)](#page-75-2) e [4.9\(d\)](#page-75-5) 0.1 in scala logaritmica, in [4.9\(e\)](#page-75-3) e [4.9\(f\)](#page-75-6) 0.2 in scala logaritmica.

<span id="page-76-4"></span><span id="page-76-2"></span><span id="page-76-1"></span>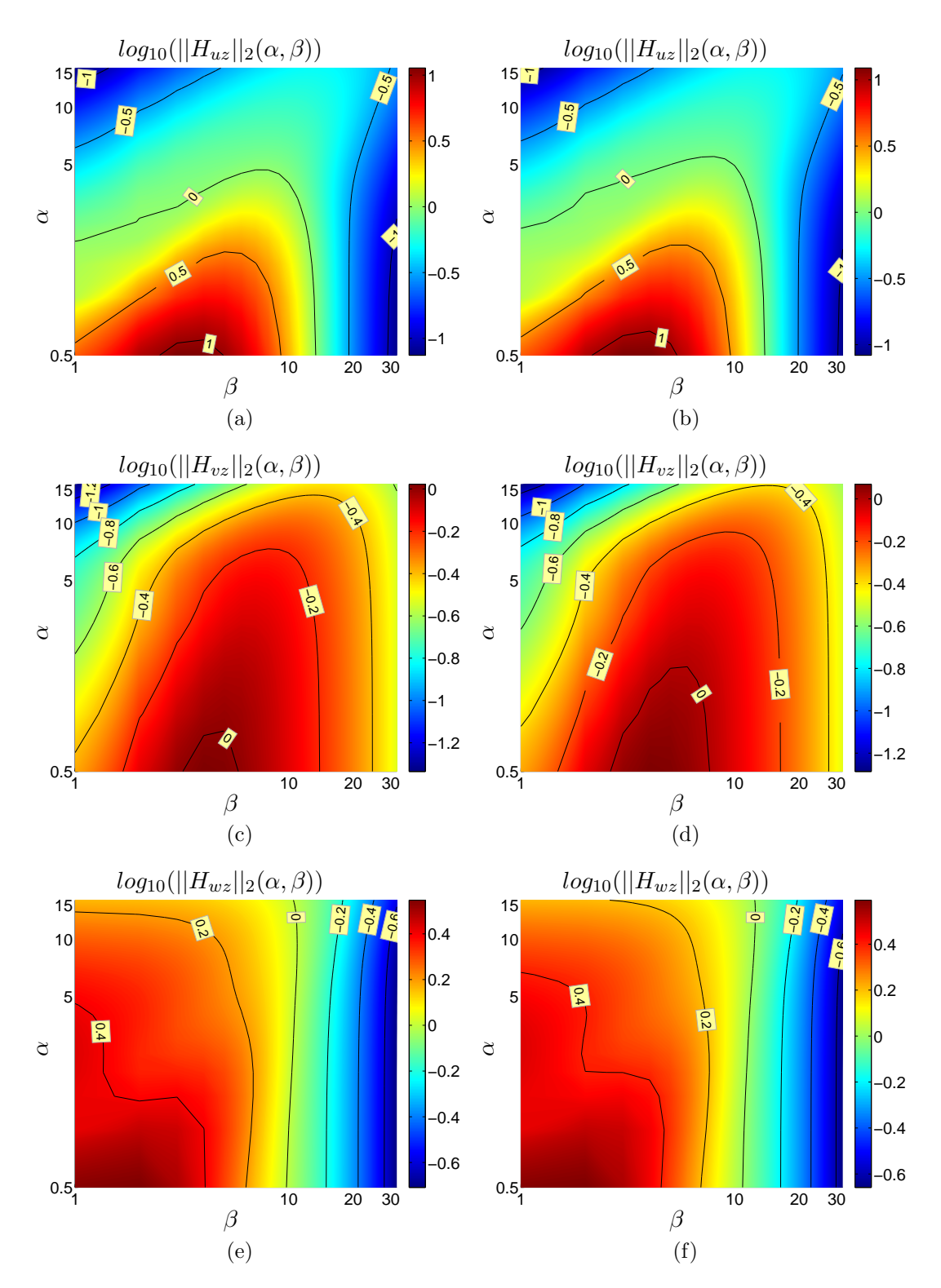

<span id="page-76-6"></span><span id="page-76-5"></span><span id="page-76-3"></span><span id="page-76-0"></span>Figura 4.10: Isolinee di  $log_{10}||H_{iz}||_2$  ottenute nella colonna di sinistra trami-te procedimento proposto in [\[22\]](#page-175-0) (nelle figure  $4.10(a), 4.10(c), 4.10(e)$  $4.10(a), 4.10(c), 4.10(e)$  $4.10(a), 4.10(c), 4.10(e)$ ), nella colonna di destra tramite autocorrelazione delle risposta impulsiva (nelle figure [4.10\(b\)](#page-76-4)[,4.10\(d\),](#page-76-5)[4.10\(f\)\)](#page-76-6), ottenute dalla simulazione 3 della tabella [4.2.](#page-73-0) Le isolinee sono equispaziate in modo differente per le componenti: in [4.10\(a\)](#page-76-1) e [4.10\(b\)](#page-76-4) del valore 0.5 in scala logaritmica, in [4.10\(c\),](#page-76-2) [4.10\(d\),](#page-76-5) [4.10\(e\)](#page-76-3) e [4.10\(f\)](#page-76-6) 0.2 in scala logaritmica.

## <span id="page-77-2"></span>4.5 Approfondimento sul lavoro di Jovanovic e Bamieh [\[22\]](#page-175-0)

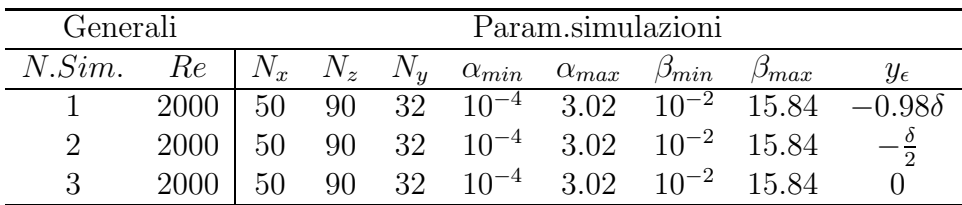

<span id="page-77-0"></span>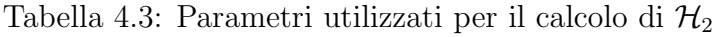

Nel seguito si riporta una breve analisi dell'effetto del posizionamento della forzante, resa possibile dall'estensione di Jovanovic e Bamieh [\[22\]](#page-175-0) descritto in precedenza. I parametri utilizzati per le simulazioni sono riportati nella tabella [4.3.](#page-77-0)

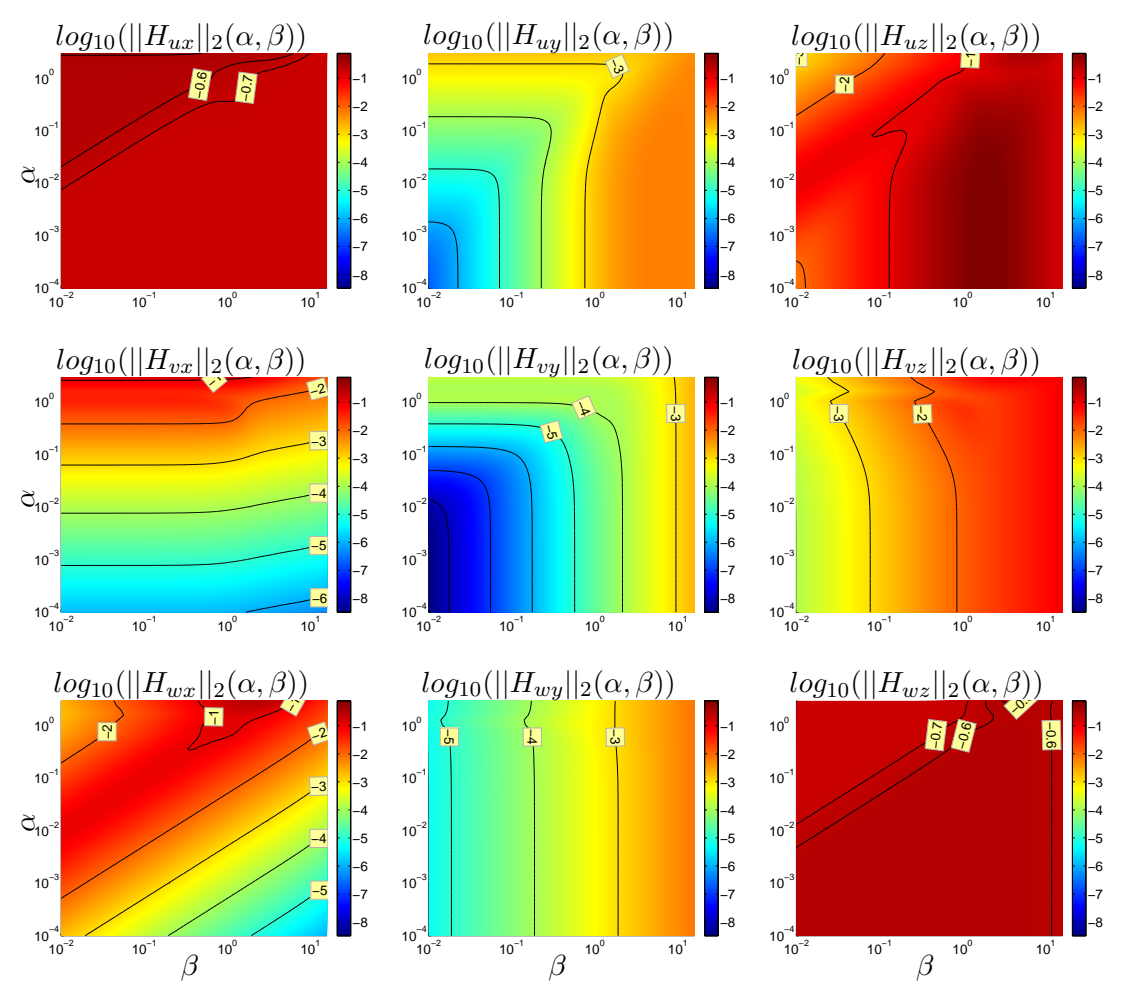

<span id="page-77-1"></span>Figura 4.11: Mappa della risposta  $H$ , simulazione 1 da tabella [4.3.](#page-77-0) Le isolinee sono equispaziate del valore 1 in scala logaritmica, tranne per le componenti  $H_{ux}$  e  $H_{wz}$ dove le isolinee sono distanziate del valore 0.1.

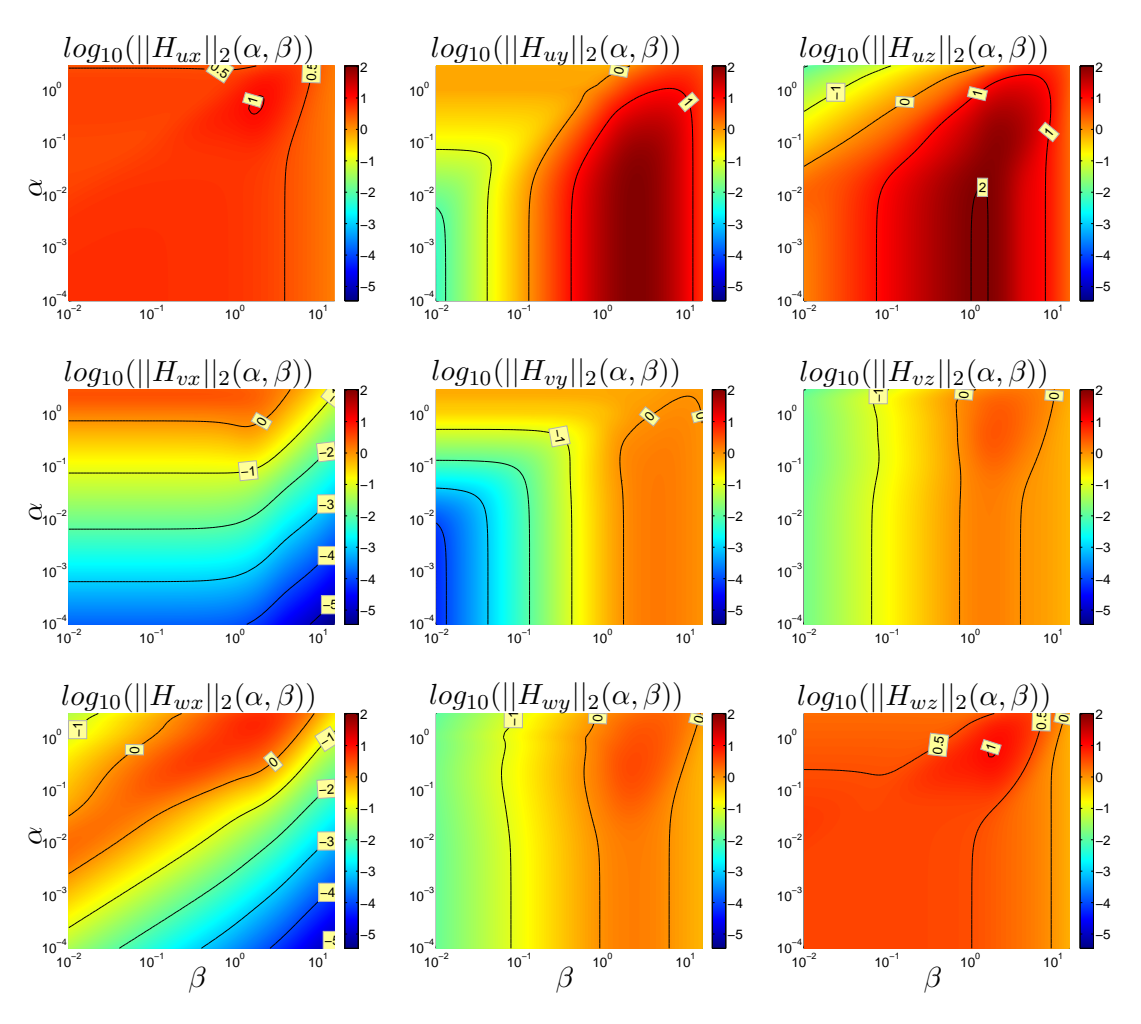

<span id="page-78-0"></span>Figura 4.12: Mappa della risposta  $H$ , simulazione 2 da tabella [4.3.](#page-77-0) Le isolinee sono equispaziate del valore 1 in scala logaritmica, tranne per le componenti  $H_{ux}$  e  $H_{wx}$ dove le isolinee sono distanziate del valore 0.5.

### Forzante alla quota  $y/\delta = -0.98$

I risultati di questo caso sono illustrati nella figura [4.11.](#page-77-1) I valori delle norma  $\mathcal{H}_2$ sono molto minori rispetto a quelli riportati in figura [4.5.](#page-69-0) Nonostante questo è confermato che la risposta più elevata si trova in  $||H_{uz}||_2$ .

Qualitativamente i grafici  $4.5 e 4.11$  $4.5 e 4.11$  presentano evidenti analogie. In particolare è interessante notare come, prescindendo dai valori assoluti dei massimi, le zone di picco si ripresentino sempre per i medesimi valori di numeri d'onda. Una differenza notevole rispetto alle conclusioni di Jovanovic e Bamieh per il caso di forzamento vicino a parete riguarda le componenti di minor rilievo che risultano essere le  $H_{iv}$ e non le  $H_{ix}$ . Questo lascia presupporre che nel caso di forzamento vicino a parete, la direzione x risulta efficace, al contrario di quanto fino ad ora rilevato.

## Forzante alla quota  $y/\delta = -0.5$

Portando il punto di applicazione della forzante a un quarto dell'altezza del canale sia gli andamenti qualitativi che i valori di picco (vedi figura [4.12\)](#page-78-0)si avvicinano ai

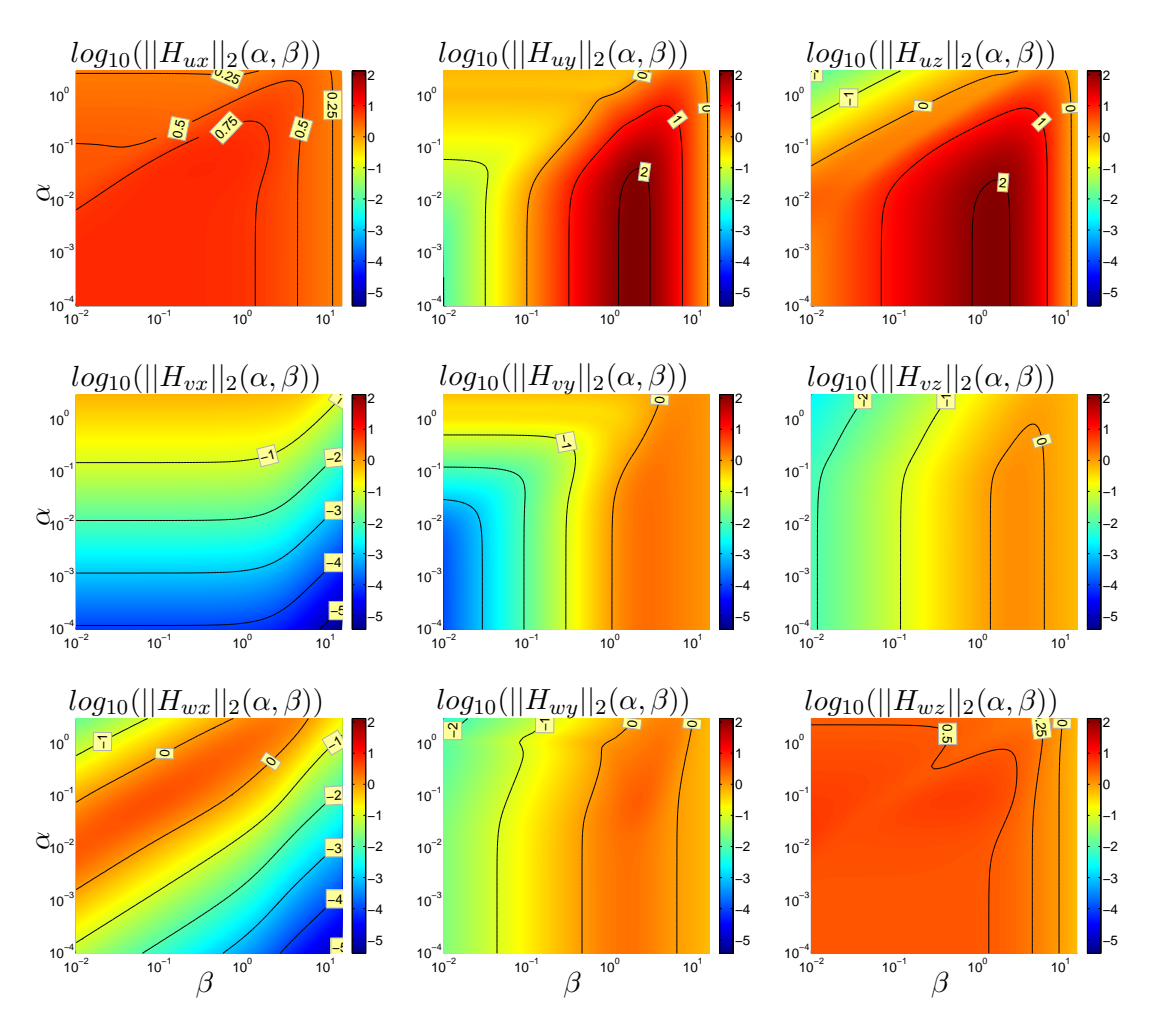

<span id="page-79-0"></span>Figura 4.13: Mappa della risposta  $H$ , simulazione 3 da tabella [4.3.](#page-77-0) Le isolinee sono equispaziate del valore 1 in scala logaritmica, tranne per le componenti  $H_{ux}$  e  $H_{wx}$ dove le isolinee sono distanziate del valore 0.25.

risultati di [\[22\]](#page-175-0). Infatti in questo caso le componenti  $H_{ix}$  sono quelle che presentano i valori numerici inferiori nella norma energia per ogni coppia di numeri d'onda.

### Forzante alla quota  $y/\delta = 0$

Anche in questo caso (figura [4.13\)](#page-79-0), pur non raggiungendo i massimi presenti nella figura [4.5,](#page-69-0) le componenti con maggiori valori di picco sono  $||H_{uy}||_2$  e  $||H_{uz}||_2$ . Una sotanziale differenza è evidente in  $||H_{ux}||_2$  dove la zona di massimo relativo interessa una diversa e più ampia gamma di numeri d'onda. Le isolinee di  $\mathcal{H}_2$  ricavabili da forzamenti localizzati nella seconda metà del canale non sono state riportate perché, data la simmetria della geometria, risultano identiche a quelle fino a qui discusse.

## <span id="page-80-0"></span>Capitolo 5

## Discussione dei risultati

In questo capitolo viene presentata una sintesi dei risultati ottenuti nei casi laminare e turbolento. Gli stessi risultati verranno discussi nelle appendici [B](#page-102-0) e [C](#page-136-0) in modo più esteso e dettagliato, ma si è preferito dare in questo capitolo uno sguardo generale ed evidenziare quanto ritenuto importante e significativo, lasciando al lettore la possibilità di approfondire i risultati ottenuti in [B](#page-102-0) e [C.](#page-136-0)

## 5.1 Risposta impulsiva in regime laminare

In questa sezione vengono presentate le prove effettuate per misurare la risposta impulsiva in regime laminare. L'obbiettivo di questo esperimento è duplice: innanzitutto si è voluto ottenere una risposta il più possibile semplice da calcolare, in secondo luogo è utile "fare esperienza" su questo nuovo oggetto soprattutto alla luce dell'esigenza del rispetto della linearità. Evidentemente l'ampiezza della forzante che garantisce la permanenza in ambito lineare per un flusso laminare non la garantisce automaticamente in regime turbolento. Tuttavia, vista l'impossibilità di effettuare una prova di linearità in regime turbolento a causa del limitato tempo a disposizione, ci si pu`o aspettare di ottenere una buona stima dell'ordine di grandezza appropriato per rimanere all'interno dell'ipotesi di linearit`a.

La tabella [5.1](#page-81-0) riporta i parametri utilizzati nelle simulazioni. Sono state misurate le risposte alle tre componenti  $f_i$  della forza di volume, ciascuna a due valori di ampiezza in modo da poter verificare la linearit`a. Il campo iniziale `e il profilo di Poiseuille che, unitamente alla scelta di  $Re<sub>\tau</sub> = 100$  e ad una forzante adeguata, garantisce la permanenza in regime laminare. In realtà il valore di  $Re_\tau$  scelto è piuttosto elevato, al confine tra regime laminare e turbolento. Questa decisione è stata presa in modo da selezionare un'ampiezza di forzante verosimilmente valida anche per le simulazioni turbolente. Se infatti il numero di Reynolds fosse troppo basso i termini convettivi non lineari, tanto importanti nel flusso turbolento e responsabili delle amplificazioni dei disturbi, risulterebbero trascurabili, facendo decadere uno degli obiettivi delle prove.

La scelta dei valori di  $L_x$ ,  $L_z$ ,  $nx$ ,  $ny$  e  $nz$ , necessari per l'ottenimento di una certa accuratezza nella soluzione, è stata presa sulla base di precedenti esperienze con il medesimo codice di calcolo ([\[34\]](#page-176-0),[\[9\]](#page-174-0)). Il parametro temporale  $\Delta t$  è determinato

|          | Nr.               | $\mathbf{1}$     | $\overline{2}$   | 3             | $\overline{4}$   | $\overline{5}$   | $\,6\,$          |
|----------|-------------------|------------------|------------------|---------------|------------------|------------------|------------------|
| Generali | $Re_\tau$         | 100              | 100              | 100           | 100              | 100              | 100              |
|          | $L_x$             | $4\pi$           | $4\pi$           | $4\pi$        | $4\pi$           | $4\pi$           | $4\pi$           |
|          | $L_z$             | $2\pi$           | $2\pi$           | $2\pi$        | $2\pi$           | $2\pi$           | $2\pi$           |
| Simul.   | nx                | 64               | 64               | 64            | 64               | 64               | 64               |
|          | ny                | 64               | 64               | 64            | 64               | 64               | 64               |
|          | nz                | 64               | 64               | 64            | 64               | 64               | 64               |
|          | $\Delta t$        | 0.025            | 0.025            | 0.025         | 0.025            | 0.025            | 0.025            |
|          | $t_{max}$         | 300              | 300              | 300           | 300              | 300              | 300              |
| I.R.F.   | n x h             | 32               | 32               | 32            | 32               | 32               | 32               |
|          | nzh               | 32               | 32               | 32            | 32               | 32               | 32               |
|          | $n_{resp}$        | 100              | 100              | 100           | 100              | 100              | 100              |
|          | $A_{F}$           | 0.001            | 0.01             | 0.001         | 0.01             | 0.001            | 0.01             |
|          | $y_F$             | $-0.9204$        | $-0.9204$        | $-0.9204$     | $-0.9204$        | $-0.9204$        | $-0.9204$        |
|          | $i_F$             | $\boldsymbol{x}$ | $\boldsymbol{x}$ | $\mathcal{Y}$ | $\boldsymbol{y}$ | $\boldsymbol{z}$ | $\boldsymbol{z}$ |
|          | $\Delta t_{resp}$ | 0.05             | 0.05             | 0.05          | 0.05             | 0.05             | 0.05             |

<span id="page-81-0"></span>Tabella 5.1: Parametri utilizzati nelle simulazioni con campo iniziale laminare. I simboli utilizzati fanno riferimento alla tabella [4.1.](#page-64-0)

dalla stabilità del metodo numerico tramite il valore del numero CFL, mentre  $t_{max}$ deve essere sufficientemente lungo da garantire la convergenza delle statistiche, anche se l'assenza di fluttuazioni turbolente rende la durata della simulazione molto minore di quella del caso turbolento, descritta nel paragrafo [5.2.](#page-82-0) L'assegnazione di nxh, nzh e  $n_{resp}$  è utile alla minimizzazione dell'utilizzo di memoria, mentre il valore  $\Delta t_{resp}$  permette di avere informazioni sulla risposta per un intervallo sufficientemente lungo di tempo. L'ampiezza della forzante  $A_F$  è tale da garantire la linearità della risposta. Infine è stato deciso di imporre la forza di volume ad una quota sufficientemente vicina a parete. Un'analisi completa richiederebbe di ripetere le simulazioni spostando il punto di applicazione della forzante.

Nonostante l'articolo di Jovanovic e Bamieh [\[22\]](#page-175-0) sostenga che l'effetto di una forzante in direzione  $x$  sia poco significativo, in questo lavoro è stata considerata anche questa forzante per diverse ragioni. La prima è la necessità di un'analisi completa. La seconda è l'opportunità di impostare l'analisi stessa in maniera leggermente diversa. Infatti mentre gli autori di [\[22\]](#page-175-0) si concentrano su una norma  $\mathcal{H}_2$ , ovvero su di una norma integrale nello spazio di Fourier, in questa sede si analizza anche una norma  $\mathcal{H}_{\infty}$ , ovvero si considerano i massimi e dei minimi, nel dominio fisico. Questo ha evidenziato risultati differenti rispetto a quanto sostenuto in [\[22\]](#page-175-0).

### <span id="page-82-0"></span>5.2 Risposta impulsiva in regime turbolento

In questa sezione vengono presentate le prove effettuate per misurare la risposta impulsiva in regime turbolento.

La dinamica di un flusso turbolento è molto più complessa rispetto a quella di un flusso laminare e l'impostazione delle simulazioni deve tenerne conto. Come ricordato nel capitolo [2](#page-28-0) la peculiarità dei moti turbolenti è la caoticità. In tale ottica lo studio di una risposta impulsiva deterministica sarebbe futile, in quanto ogni ripetizione di un esperimento darebbe un risultato differente. Le statistiche tuttavia risultano ripetibili e questo giustifica il calcolo di una risposta impulsiva media. Al di là di questo, la media è fondamentale per un altro motivo: le fluttuazioni turbolente sono molto maggiori rispetto a quelle introdotte dal rumore bianco. La media è quindi lo strumento tramite cui è possibile depurare l'effetto del rumore bianco dal rumore turbolento e deve necessariamente essere molto accurata, richiedendo dunque tempi di simulazione molto lunghi: più lungo è il tempo migliore risulta la statistica. Per questo motivo il tempo di media utilizzato nelle simulazioni turbolente è 20 volte superiore rispetto a quello utilizzato nelle simulazioni laminari.

|             | Nr.               | $\mathbf{1}$     | $\overline{2}$   | 3                |
|-------------|-------------------|------------------|------------------|------------------|
| Generali    | $Re_\tau$         | 150              | 150              | 150              |
|             | $L_x$             | $4\pi$           | $4\pi$           | $4\pi$           |
|             | $L_z$             | $2\pi$           | $2\pi$           | $2\pi$           |
| Simulazioni | nx                | 96               | 96               | 96               |
|             | ny                | 100              | 100              | 100              |
|             | nz                | 96               | 96               | 96               |
|             | $\Delta t$        | 0.0125           | 0.0125           | 0.0125           |
|             | $t_{max}$         | 6150             | 6150             | 6150             |
| I.R.F.      | $\int$            | 22               | 22               | 22               |
|             | nzh               | 34               | 34               | 34               |
|             | $n_{resp}$        | 100              | 100              | 100              |
|             | $A_F$             | 0.01             | 0.01             | 0.01             |
|             | $y_F$             | 0.9293           | $-0.9293$        | 0.9293           |
|             | $i_F$             | $\boldsymbol{x}$ | $\boldsymbol{y}$ | $\boldsymbol{z}$ |
|             | $\Delta t_{resp}$ | 0.05             | 0.05             | 0.05             |

<span id="page-82-1"></span>Tabella 5.2: Parametri utilizzati nelle simulazioni turbolente. I simboli utilizzati fanno riferimento alla [Tabella 4.1.](#page-64-0)

La tabella [5.2](#page-82-1) presenta i parametri utilizzati per le simulazioni presentate in questa sezione.

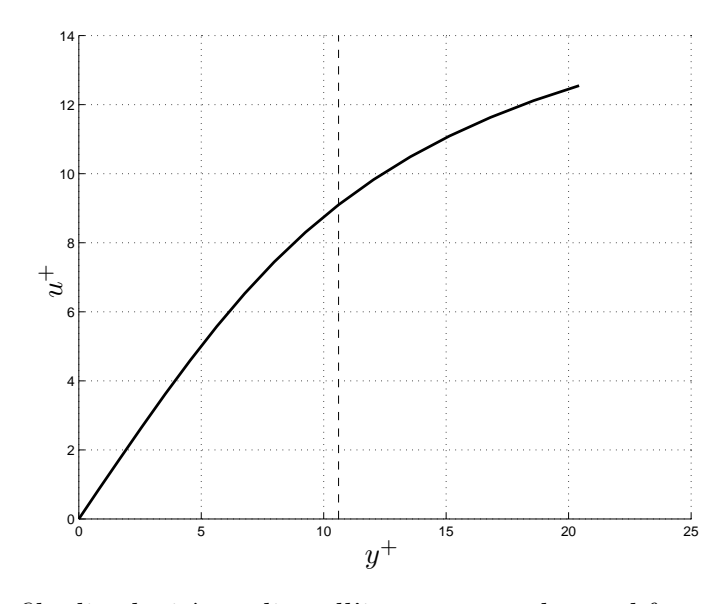

<span id="page-83-0"></span>Figura 5.1: Profilo di velocit`a media nell'istante precedente al forzamento. La linea tratteggiata  $-$  −  $-$  indica la quota a cui è stato posto il forzamento.

Le differenze presenti tra i parametri utilizzati per le simulazioni laminari (tabella [5.1\)](#page-81-0) rispetto a quelle turbolente (tabella [5.2\)](#page-82-1) sono molteplici. Innanzitutto è stato utilizzato un differente valore di  $Re<sub>\tau</sub>$ . Tale parametro è necessariamente diverso per garantire un regime di moto turbolento pienamente sviluppato (cioè in cui le statistiche siano stazionarie). Anche i valori di nx, ny e nz sono differenti rispetto al caso laminare dove, per ridurre i tempi di calcolo, si è utilizzato un numero minore di modi. La durata della simulazione è stata aumentata al fine di ottenere risultati sufficientemente mediati. I parametri riguardanti la risposta impulsiva lineare media sono stati fissati in base a quanto riscontrato nelle simulazioni laminari. La scelta del numero di modi ridotti  $nxh$  e  $nzh$  è scaturita da una sorta di analisi di convergenza. Si è infatti verificato che aumentandone il valore la forma della risposta impulsiva non varia in modo apprezzabile. La posizione del forzamento è stata scelta in modo da essere uguale a quella del caso laminare. Come si può vedere in figura [5.1,](#page-83-0) la quota  $y_F$  della forzante è in corrispondenza del limite estremo del *viscous sublayer* (y <sup>+</sup> < 5 circa) e vicina al valore minimo del *viscous layer* ( $5 < y^{+} < 50$  circa). In questa zona gli sforzi viscosi sovrastano quelli di taglio.

Il prolungato tempo di calcolo e il numero dei modi analizzati ha imposto l'utilizzo di macchine ben pi`u potenti rispetto a un singolo *personal computer* e una scelta sui parametri da esplorare. In particolare si è reputato più importante impostare tre prove con differenti direzioni di forzamento piuttosto che compiere un'analisi di linearit`a. Per questo motivo l'ampiezza della forzante `e stata scelta in base a quanto appreso dalle simulazioni in regime laminare. Tra i due valori di ampiezza possibili, ovvero 10<sup>-2</sup> e 10<sup>-3</sup>, il primo è stato considerato maggiormente appropriato in quanto assicura un miglior rapporto tra segnale e rumore (S/N).

### 5.3 Presentazione dei risultati e discussione

La presentazione consiste nella analisi di alcune norme della risposta misurata e nella descrizione delle isosuperfici della risposta. La risposta misurata è presentata nello spazio fisico equindi nella forma  $H(x, y, z, t; y')$  dove il significato dei simboli è ripreso dal capitolo [4.](#page-58-0) Il valore di  $y'$  è lo stesso sia per le prove lineari che turbolente e pari a −0.92.

L'analisi di linearità delle prove laminari descritte in tabella  $5.1$  è riportata in appendice [B.](#page-102-0) Ai fini della discussione dei risultati basti tenere presente che entrambe le ampiezze  $10^{-2}$  e  $10^{-3}$  rispettano la condizione di linearità della risposta.

Le isosuperfici sono riportate in quanto significative ai fini della comprensione di alcuni comportamenti. Poiché il dominio di calcolo è molto esteso, è utile ridurre il volume di visualizzazione nell'immagine come mostrato dalla figura [5.2](#page-84-0) per apprezzare meglio le forme delle isosuperfici delle varie componenti di  $H_{ij}$ .

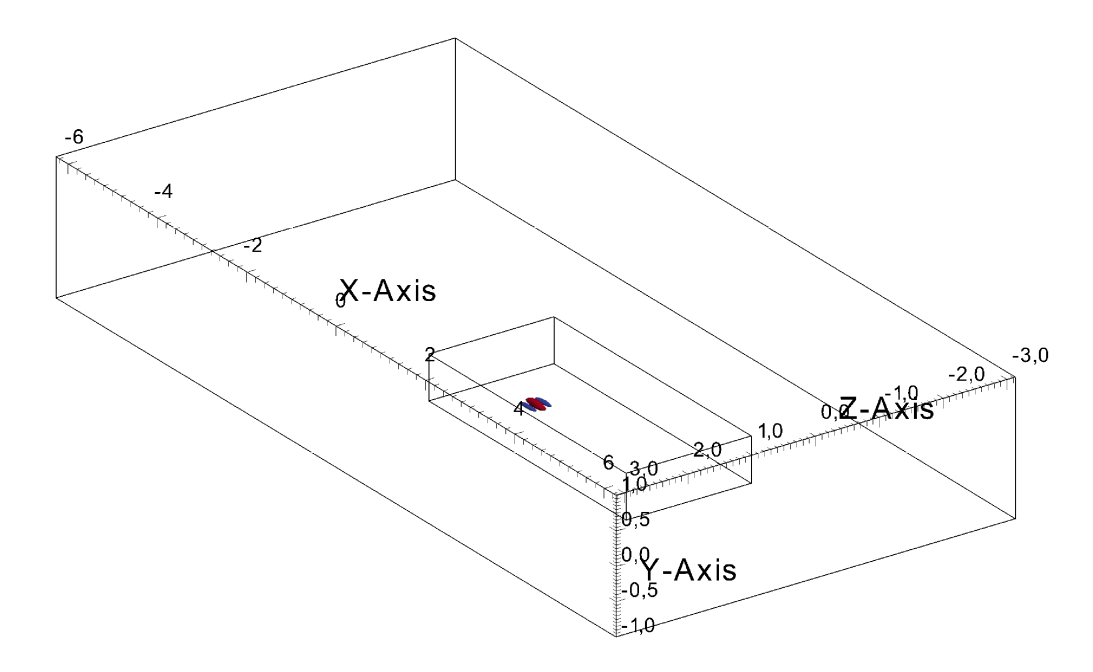

<span id="page-84-0"></span>Figura 5.2: Dominio di calcolo e dominio di visualizzazione. Come si può notare il secondo è ridotto rispetto al primo

#### 5.3.1 Analisi della norma  $\mathcal{H}_2$

Prima di analizzare una per una le componenti della risposta ai vari tipi di forzamento, è opportuno ricollegarsi a quello che per ora è l'unico riferimento in letteratura riguardante la risposta impulsiva per forzanti di volume, vale a dire il già citato lavoro di Jovanovic e Bamieh [\[22\]](#page-175-0). Gli andamenti della norma  $\mathcal{H}_2$  visibili nella figura [5.3](#page-85-0) possono essere confrontati con la figura [4.11,](#page-77-1) la quale si riferisce ad un forzamento vicino alla parete inferiore ma ad un differente numero di Reynolds.

Osservando la figura [5.3](#page-85-0) si pu`o notare che le componenti caratterizzate dai maggiori valori di picco sono  $H_{ux}$  e  $H_{wz}$ , analoghe sia per forma che per valori. Si nota inoltre che sono le uniche componenti, insieme a  $H_{uz}$ , a presentare i valori

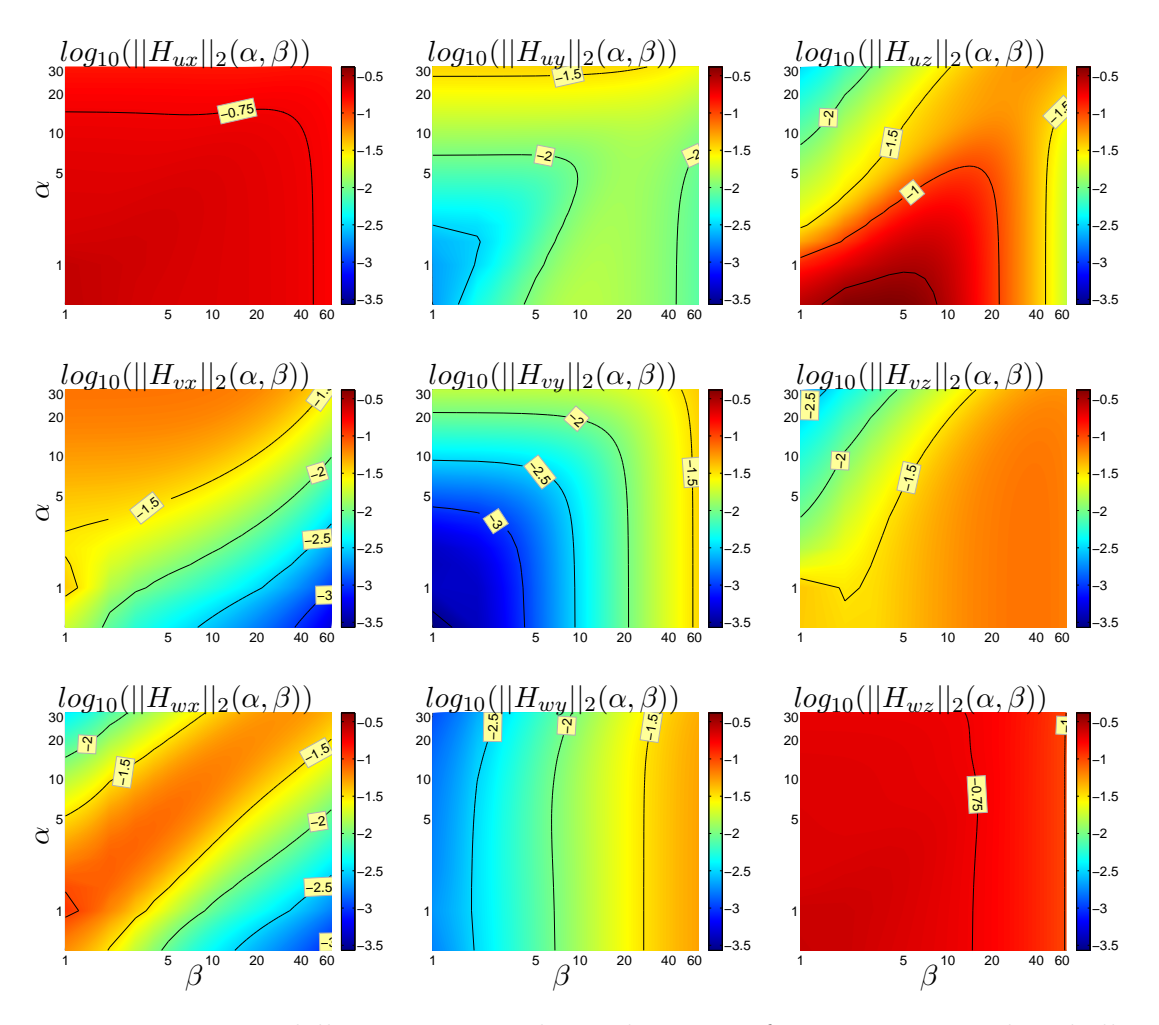

<span id="page-85-0"></span>Figura 5.3: Mappa della norma  $\mathcal{H}_2$  nel caso laminare, forzamenti come da tabella [5.1.](#page-81-0) Le isolinee sono equispaziate del valore 0.5 in scala logaritmica, tranne per le componenti  $H_{ux}$  e  $H_{wz}$  dove sono distanziate del valore 0.25.

massimi nell'area contraddistinta dai numeri d'onda minori (in basso a sinistra). Altro aspetto interessante riguarda le componenti relative al forzamento z che sono contraddistinte dai maggiori valori assoluti. Le componenti meno influenti sono quelle dovute al forzamento  $f_y$ . Come si vedrà di seguito i dati rilevati in questa analisi trovano riscontro anche negli andamenti di mimini e massimi delle risposte  $H_{ij}$  nello spazio fisico.

### <span id="page-85-1"></span>5.3.2 Andamenti nel tempo dei minimi e dei massimi spaziali

I primi risultati relativi alle prove elencate nelle tabelle [5.1](#page-81-0) e [5.2](#page-82-1) ad essere presentati sono gli andamenti temporali dei minimi (figura [5.4\)](#page-86-0) e dei massimi (figura [5.5\)](#page-87-0) per tutte le componenti della risposta. Le quantità  $H_{ij}$  sono adimensionalizzate rispetto alla velocità media del fluido, mentre le scale temporali sono riscalate tramite la velocit`a media e la semi-ampiezza del canale. Non essendo noto dalla letteratura quale sia una scala significativa per la risposta impulsiva, si è optato

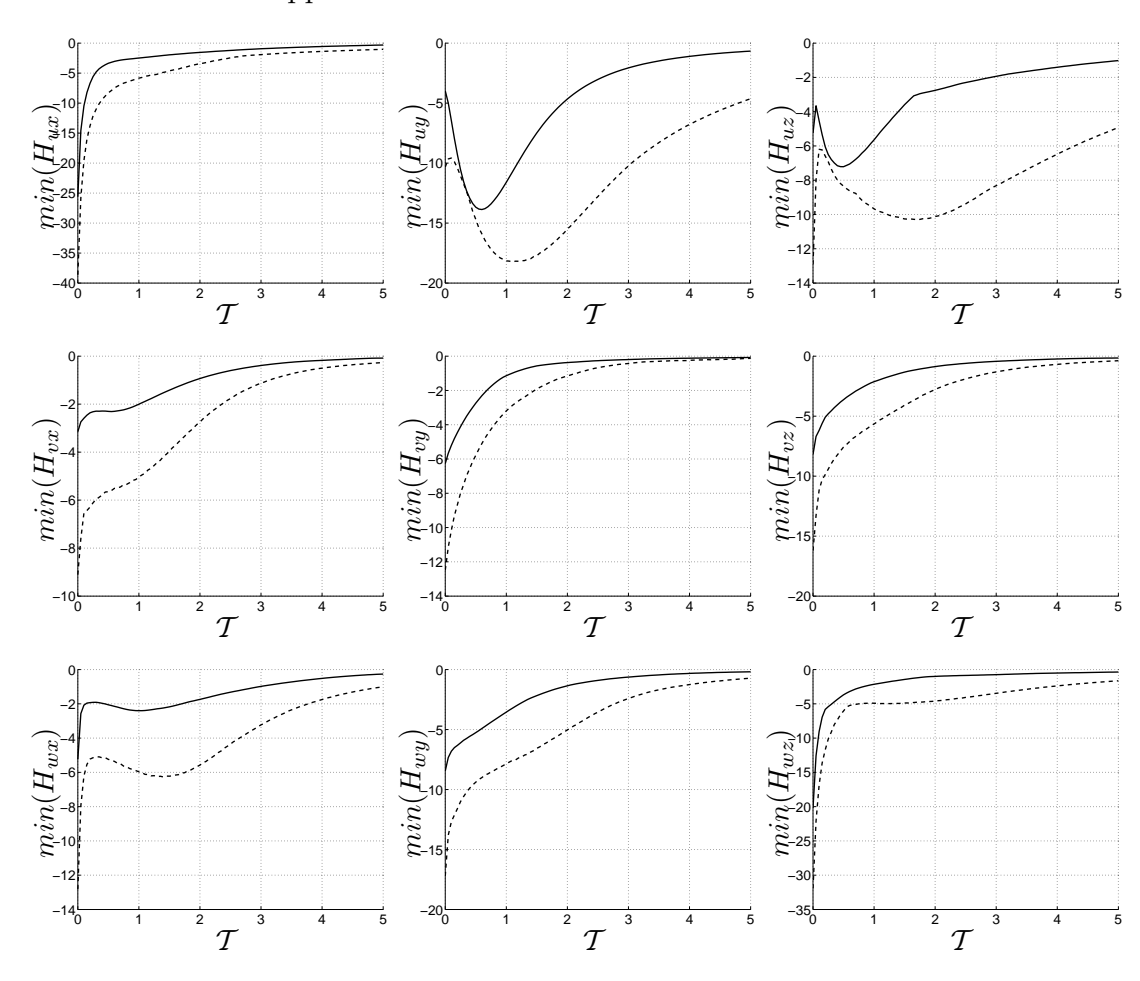

per una comparazione puramente qualitativa, lasciando a ulteriori futuri studi la ricerca della scala opportuna.

<span id="page-86-0"></span>Figura 5.4: Andamento dei minimi delle componenti  $H_{ij}$  (con  $i = \{u, vw\}$ ) e  $j = \{x, y, z\}$ . Le colonne della figura rappresentano le direzioni della forzante  $x, y, z$  mentre le righe le componenti di velocità  $u, v, w$ . Le linee continue rappresentano il caso turbolento, mentre quelle tratteggiate −−− il caso laminare.

Gli andamenti di minimi e massimi dimostrano che le componenti più importanti sono la  $H_{ux}$  e la  $H_{wz}$ , confermando quanto mostrato nella figura [5.3.](#page-85-0) Le componenti più importanti a parità di direzione di forzamento sono quelle concordi con la direzione della forzante stessa  $(H_{ux}, H_{vy} \in H_{wz})$ . L'andamento non monotono dei minimi e dei massimi delle componenti  $H_{vx}$ ,  $H_{wx}$ ,  $H_{uy}$ ,  $H_{uy}$ ,  $H_{uz}$  e  $H_{wz}$ , in cui è presente una crescita locale è spiegabile, come fatto da Orr [\[35\]](#page-176-1), con la non ortogonalit`a degli autovettori del sistema linearizzato di Orr-Sommerfeld  $(3.6)$ . Essendo l'ampiezza del forzamento tale per cui viene rispettata la linearità della risposta, è corretto ritrovare risultati analoghi a quelli noti in letteratura per i sistemi di Orr-Sommerfeld linearizzati. Il fatto che le figure [5.4](#page-86-0) e [5.5](#page-87-0) lascino presupporre un decadimento della risposta `e in accordo con quanto riportato nel lavoro di Orszag [\[36\]](#page-176-2), per cui è possibile avere comportamenti linearmente stabili per sistemi lineari la cui dinamica `e regolata dall'equazione di Orr-Sommerfeld fino a valori di Reynolds pari a  $Re = 5772.22$ . Inoltre, come riportato da Busse [\[8\]](#page-174-1), per valori di  $Re > 49.6$  è possibile avere amplificazioni energetiche di disturbi

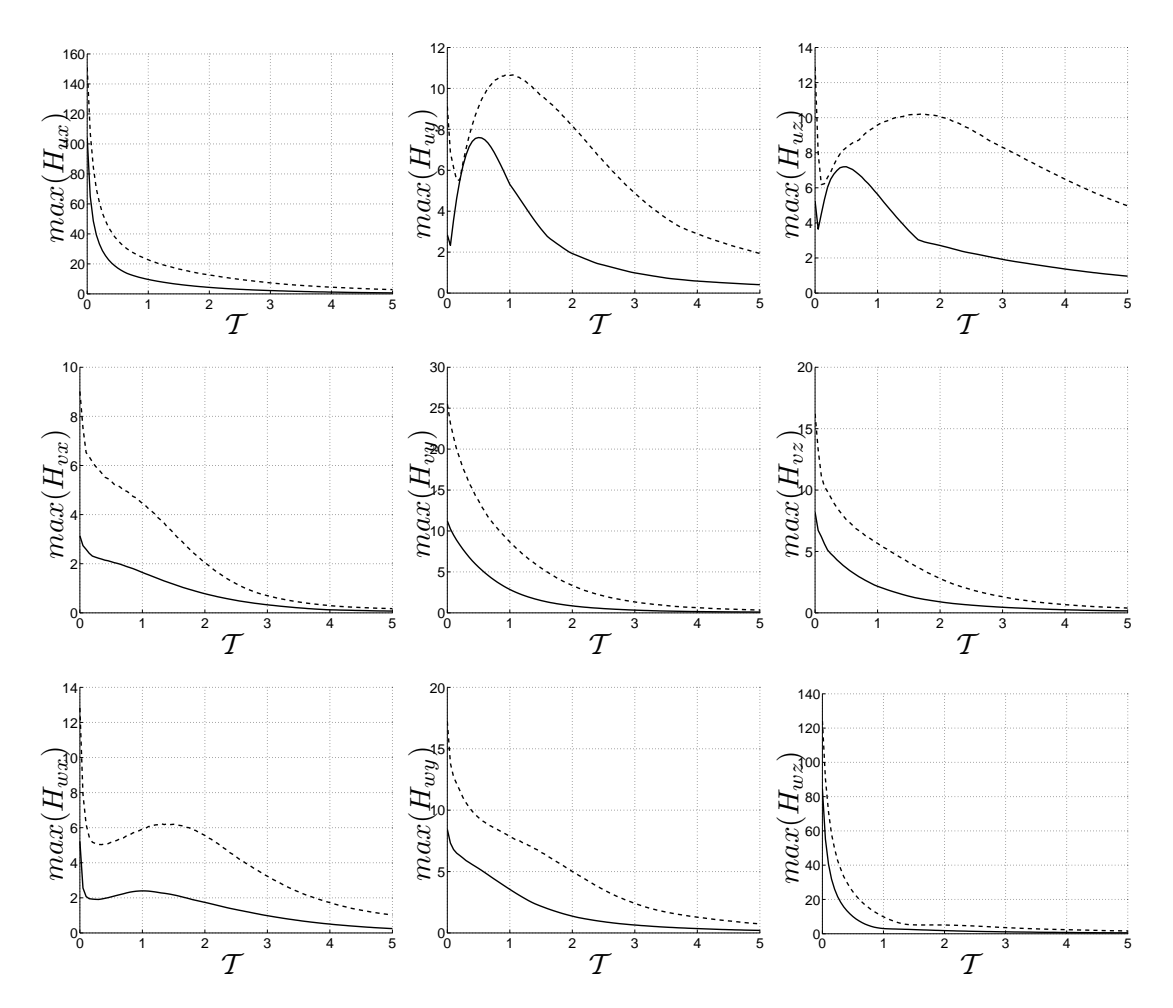

<span id="page-87-0"></span>Figura 5.5: Andamento dei massimi delle componenti  $H_{ii}$  (con  $i = \{u, vw\}$ ) e  $j = \{x, y, z\}$ . Le colonne della figura rappresentano le direzioni della forzante  $x, y, z$  mentre le righe le componenti di velocità  $u, v, w$ . Le linee continue rappresentano il caso turbolento, mentre quelle tratteggiate −−− il caso laminare.

introdotti come condizioni iniziali. I medesimi meccanismi trovati in questo lavoro sono stati evidenziati dagli articoli di Bamieh e Daleh [\[2\]](#page-174-2) e di Farrell e Ioannou [\[15\]](#page-175-1) in cui al sistema lineare era applicato un forzamento di tipo stocastico.

Le curve continue e tratteggiate mostrano gli andamenti riferiti rispettivamente al caso turbolento e laminare. Come risulta evidente in tutte le componenti le curve laminari hanno valore assoluto maggiore di quelle turbolente. Inoltre l'effetto del diverso numero di Reynolds si manifesta anche con una differente velocità di decadimento, nel caso turbolento la diffusione risulta essere maggiore e quindi il decadimento è a sua volta più veloce.

Si fa notare che le componenti  $H_{uj}$  e  $H_{wj}$  presentano massimi e minimi simmetrici rispetto al valore nullo, mentre le componenti  $H_{vi}$ , in cui l'effetto del forzamento è diretto nella direzione non omogenea  $y$  risentono della prossimità della parete inferiore e sono caratterizzate da valori assoluti dei massimi maggiori rispetto a quelli dei minimi.

I massimi della  $H_{vv}$  risultano un ordine di grandezza inferiori rispetto a quelli di  $H_{ux}$  e  $H_{wz}$ . Tale comportamento è spiegabile con l'effetto di bloccaggio dato dalle pareti. Le componenti di  $H_{ij}$  con  $i \neq j$  hanno pressoché lo stesso ordine di grandezza. In particolare c'è una grande somiglianza tra  $H_{uy}$  e  $H_{uz}$ , sia come valori che come andamento, e tra  $H_{wy}$  e  $H_{vz}$ . Una somiglianza, quantomeno dal punto di vista dei valori agli istanti iniziali, è riscontrabile per le componenti  $H_{wx}$  e  $H_{uz}$ , al contrario delle componenti  $H_{vx}$  e  $H_{vz}$ . L'effetto della parete evidentemente è maggiore sul forzamento in direzione  $x$  rispetto al forzamento in direzione  $z$ .

Il rapporto tra i massimi laminare e turbolento all'istante iniziale risulta differente tra componente e componente: circa 1.5 per  $H_{ux}$  e  $H_{wz}$  e 3 per  $H_{vx}$  e  $H_{wx}$ ; il rapporto si assesta nell'intorno di 2 per le componenti  $H_{vv}$ ,  $H_{wy}$ ,  $H_{uz}$  e  $H_{vz}$ . Infine è pari a poco meno di 4 per la componente  $H_{uy}$ .

Inoltre si nota che le componenti  $H_{uy}$  e  $H_{uz}$  presentano dei picchi molto pronunciati nei primi istanti, manifestazione evidente di significativi fenomeni di crescita transitoria.

### 5.3.3 Confronto degli andamenti per la norma  $\mathcal{H}_2$

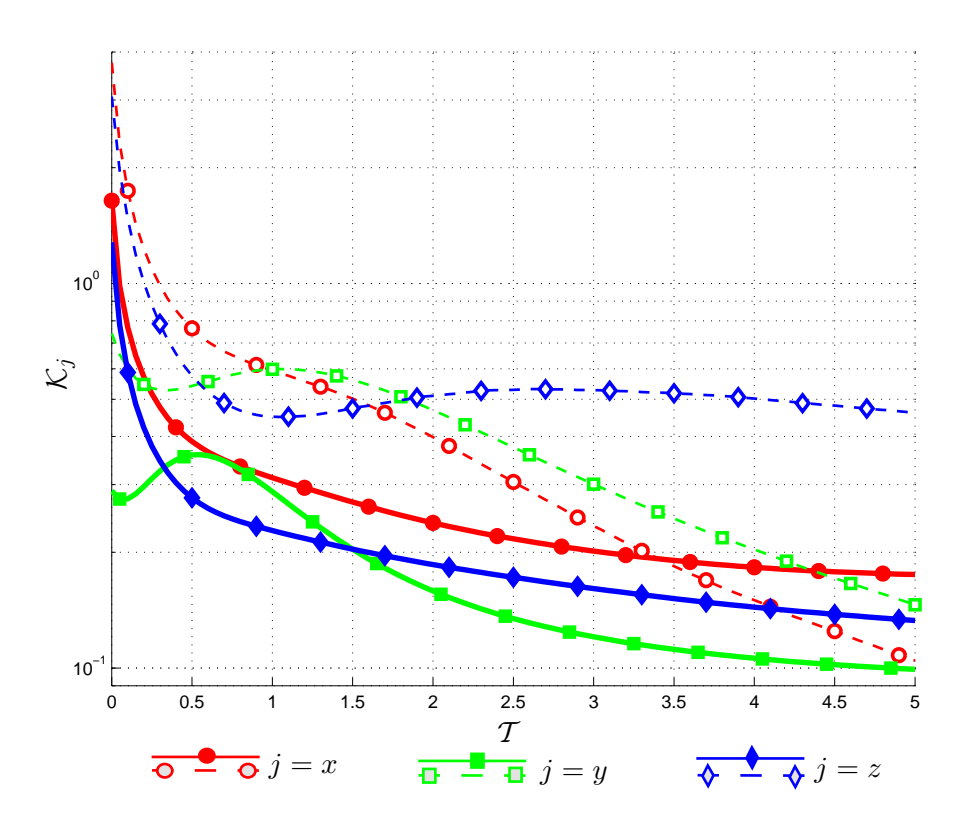

<span id="page-88-0"></span>Figura 5.6: Andamento dell'energia  $\mathcal{K}_i(t)$  (dove  $j = \{x, y, z\}$ ). L'ordinata è riportata in assi logaritmici. Le linee tratteggiate  $-\,$   $-$  e continue  $\,$  indicano rispettivamente i risultati per le prove laminari e turbolente presentate nelle tabelle [5.1](#page-81-0) e [5.2.](#page-82-1)

<span id="page-88-1"></span>La definizione di  $\mathcal{K}_j(t)$ , quantità utile ai fini dell'analisi comparata dei risultati, `e la seguente:

$$
\mathcal{K}_j(t) = \frac{1}{2\Omega} \int_{\Omega} \left( H_{uj}^2(\mathbf{x}, t) + H_{vj}^2(\mathbf{x}, t) + H_{wj}^2(\mathbf{x}, t) \right) dV.
$$
 (5.1)

Tale quantità non è che la norma  $\mathcal{H}_2$  per le componenti della risposta in direzione  $j$ . Tuttavia è necessario osservare che rispetto al lavoro di Jovanovic-Bamieh [\[22\]](#page-175-0) non è stata fatta una media in  $y$  nè un integrazione temporale. Alla luce del significato della risposta impulsiva (vedi sezione [4.1\)](#page-59-0) la norma  $\mathcal{K}_i(t)$  può essere trattata e interpretata come energia cinetica e si può interpretare come la capacità del sistema di rispondere più o meno efficacemente alla forzante esterna.

La figura [5.6,](#page-88-0) la cui ordinata è riportata in scala logaritmica, è molto importante in quanto permette il confronto tra l'effetto complessivo delle forzanti nelle diverse direzioni nell'intero campo di moto. Le linee continue rappresentano l'andamento nel caso turbolento, mentre quelle tratteggiate gli andamenti laminari. Alcune curve presentano un effetto di crescita transiente dovuto alla non-ortogonalit`a dei modi, come già osservato in  $5.3.2$  discutendo le figure  $5.4 e 5.5$ .

Si nota che, sia nel caso laminare sia nel caso turbolento, fin dai primi istanti la forzante in direzione  $x$  risulta essere la più significativa, come atteso da quanto descritto in figura [5.3.](#page-85-0) La seconda norma in ordine di rilevanza è quella legata alla forzante in direzione z. I comportamenti nel caso laminare e turbolento sono sensibilmente differenti. Nel caso laminare la crescita transiente di  $\mathcal{K}_y$  fa sì che, nonostante tale forzante sia quella con i massimi meno importanti, superi in valore per alcuni istanti sia  $\mathcal{K}_x$  che  $\mathcal{K}_z$ . La norma con il valore più elevato per gran parte del tempo è  $\mathcal{K}_z$ . In tale senso è facile ritrovare quanto affermato da Jovanovic e Bamieh [\[22\]](#page-175-0), che nel caso lineare/laminare riportano come la forzante  $f_x$  sia la meno significativa. Analizzando quanto riscontrato nella figura [5.6](#page-88-0) e quanto descritto nel paragrafo [5.3.2](#page-85-1) è possibile dedurre che una forzante  $f_x$  provoca cambiamenti significativi nei primi istanti. Inoltre l'effetto di tale forzamento rimane molto confinato nell'intorno del punto del punto di applicazione della forzante. Tale comportamento non si riscontra nè per la forzante  $f_y$  che sembra avere un ritardo nel presentare la massima amplificazione dei suoi effetti, nè per la forzante  $f_z$ , per la quale la norma di energia della risposta tende a ricrescere.

Nel caso turbolento i comportamenti sono differenti. La curva  $\mathcal{K}_x$  presenta sempre valori maggiori e  $\mathcal{K}_y$  per alcuni istanti supera  $\mathcal{K}_z$ . Le forzanti  $f_x$  ed  $f_z$ risultano essere molto simili sia per valori che per andamento. Inoltre entrambe tendono a diffondere meno rispetto all'effetto della forzante  $f_y$ . Confrontando infine gli andamenti turbolenti con quelli delle curve laminari si notano delle differenze: nel caso turbolento infatti la ricrescita delle curve risulta essere meno sensibile se non assente.

#### 5.3.4 Andamento dei massimi assoluti lungo  $y$

Le figure [5.7,](#page-90-0) [5.8,](#page-90-1) [5.9](#page-91-0) e [5.10](#page-91-1) mostrano l'andamento delle curve dei massimi assoluti agli istanti  $\mathcal{T} = 0, 0.5, 1.25, 2.5$  in funzione della quota y, ristretta alle coordinate pi`u prossime alla parete inferiore. Le curve rappresentate si riferiscono alle componenti  $H_{uj}$  per il solo caso turbolento. Lo scopo di questi grafici è di visualizzare l'efficacia della forzante in una data direzione sulla velocità  $u$  in prossimità della parete. Come si può notare  $f_y$ , nonostante sia poco influente, produce un maggior effetto in prossimità della parete inferiore. Questa considerazione vuole sottolineare come i risultati ottenuti in questa tesi si prestino a diverse interpretazioni. Se infatti si considera l'effetto sulla velocità u, senza dubbio la  $f_y$  è la forzante meno

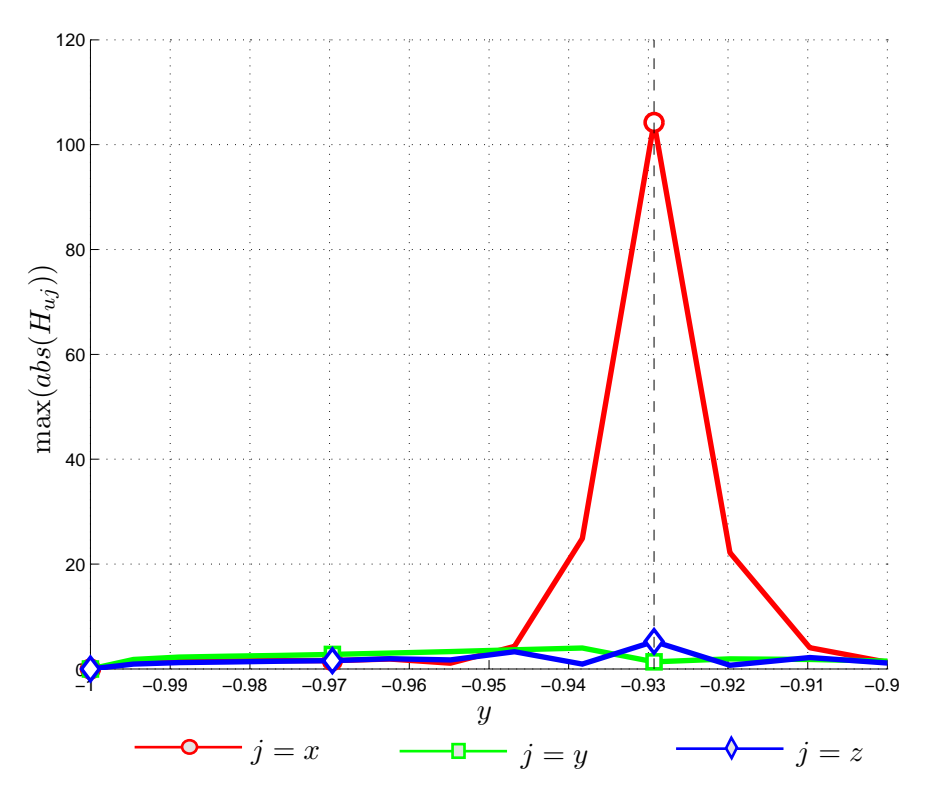

<span id="page-90-0"></span>Figura 5.7: Andamento dei massimi valori assoluti di  $H_{ui}$  turbolenti lungo y all'istante  $\mathcal{T} = 0$ . La linea nera tratteggiata indica la quota cui è applicato il forzamento.

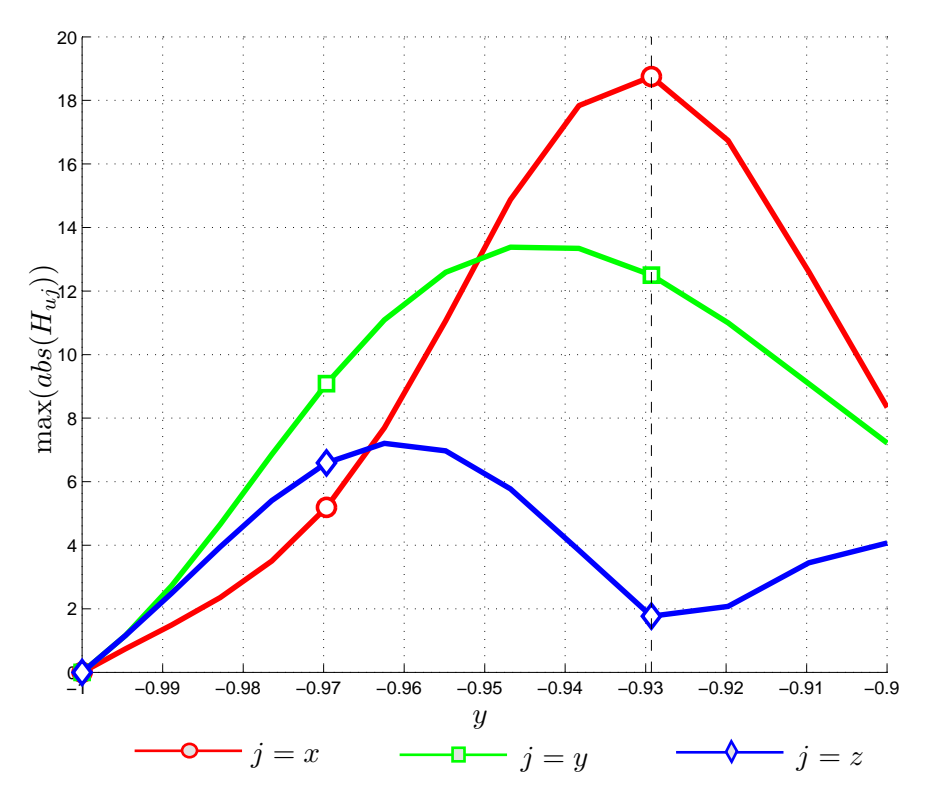

<span id="page-90-1"></span>Figura 5.8: Andamento dei massimi valori assoluti di  $H_{ui}$  turbolenti lungo y all'istante  $\mathcal{T} = 0.5$ . La linea nera tratteggiata indica la quota cui è applicato il forzamento.

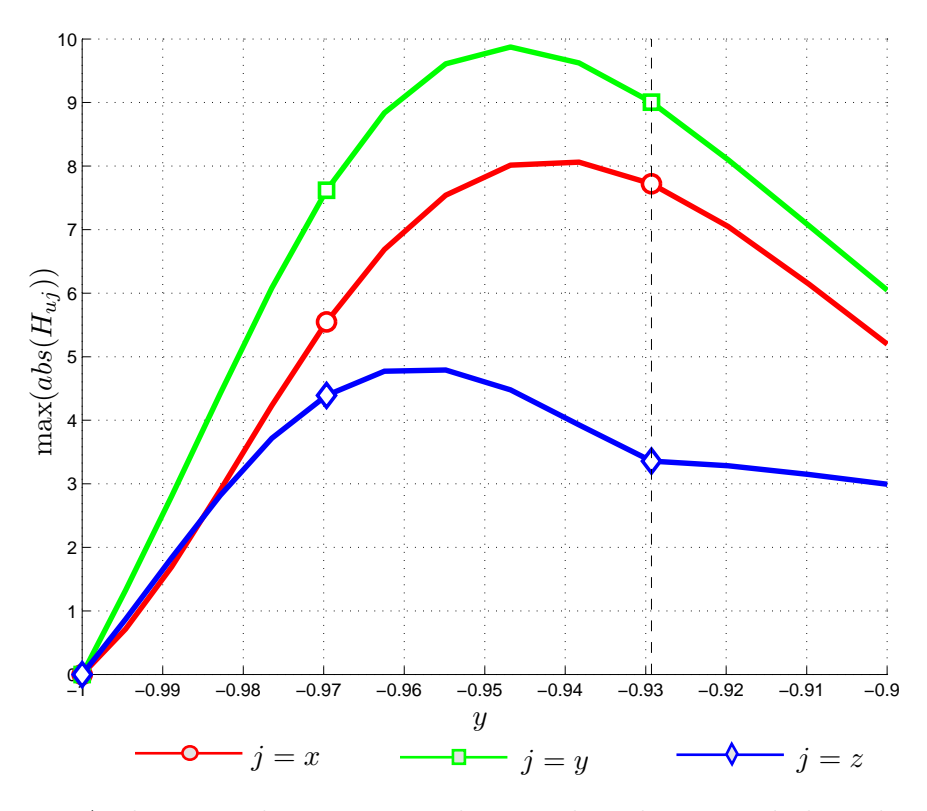

<span id="page-91-0"></span>Figura 5.9: Andamento dei massimi valori assoluti di  $H_{ui}$  turbolenti lungo y all'istante  $\mathcal{T}$  = 1.25. La linea nera tratteggiata indica la quota cui è applicato il forzamento.

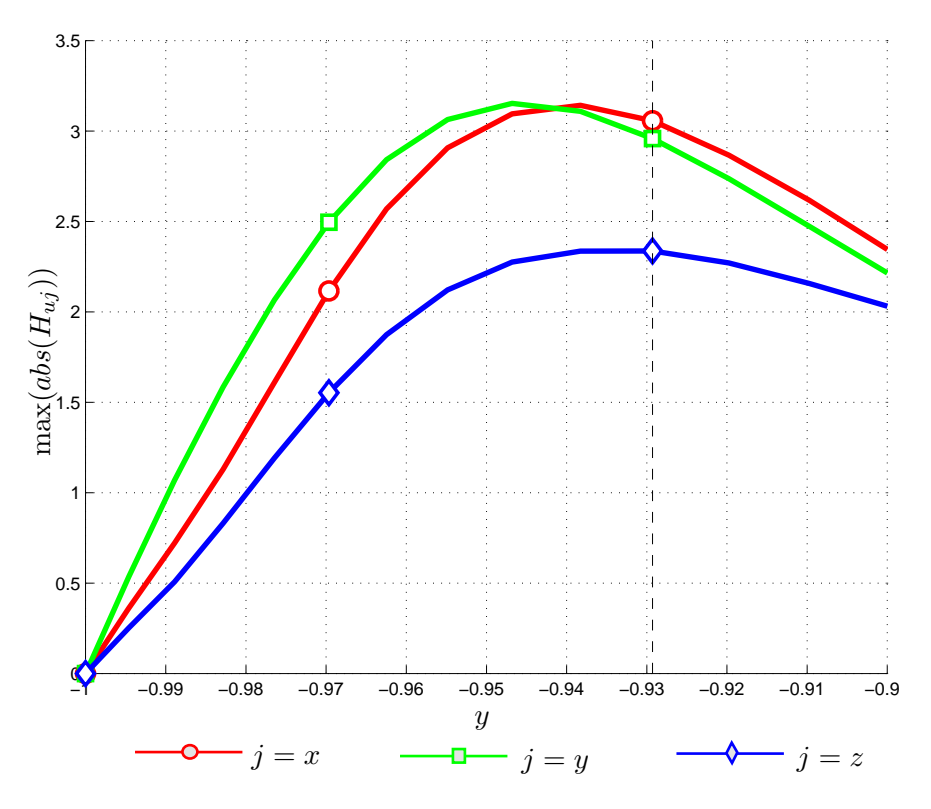

<span id="page-91-1"></span>Figura 5.10: Andamento dei massimi valori assoluti di  $H_{ui}$  turbolenti lungo  $y$ all'istante  $\mathcal{T} = 2.5$ . La linea nera tratteggiata indica la quota cui è applicato il forzamento.

influente. Se invece si vuole considerare come forzare il fluido per ottenere una diminuzione dell'attrito  $\tau_x$ , la stessa componente può rivelarsi la più indicata per via della sua maggior efficacia nei pressi della parete.

#### 5.3.5 Risposta impulsiva all'istante  $\mathcal{T} = 0.5$

Le figure [5.11](#page-94-0) e [5.12](#page-95-0) mostrano una rappresentazione tridimensionale della risposta impulsiva  $H_{ij}$  a  $\mathcal{T} = 0.5$ . L'obbiettivo è quello di comprendere le differenze tra le componenti della risposta e visualizzare la loro collocazione nello spazio, sia nel caso laminare che in quello turbolento. L'istante è stato scelto basandosi sugli andamenti dei massimi visualizzati in figura [5.5](#page-87-0) che evidenziano una certa ricorrenza nella presenza di un massimo locale nel caso turbolento. La scelta del valore della isosuperfici è vincolata alla necessità di avere immagini sufficientemente chiare per tutte le componenti sia nel caso laminare che turbolento. La decisione di avere lo stesso valore di riferimento per tutte le componenti di risposta permette di confrontare anche l'importanza relativa della risposta. Non è possibile invece un confronto diretto tra il caso laminare e quello turbolento perch´e le isosuperfici, per chiarezza di rappresentazione, sono riferite a valori differenti.

La figura [5.11](#page-94-0) presenta per il caso laminare le isosuperfici pari al valore  $\pm 1\%$ del valore massimo all'istante iniziale  $(\mathcal{T} = 0)$  delle componenti  $H_{ii}$ , identificato con il massimo all'istante iniziale della componente  $H_{ux}$  (vedi figura [5.5\)](#page-87-0). La componente  $H_{ux}$  al tempo  $\mathcal{T} = 0.5$  presenta una zona di valore positivo con altre di valore negativo ai lati e al di sopra. Tale forma è conseguenza dell'evoluzione dello stato iniziale. I meccanismi che agiscono nella dinamica dell'evoluzione delle isosuperfici sono due: il trasporto ad opera della velocità media e la diffusione viscosa. I termini convettivi presenti nell'equazioni di Navier-Stokes [\(2.3\)](#page-29-0) sono trascurabili in quanto è rispettata l'ipotesi di linearità. Le forme delle isosuperfici pertanto sono dovute ai due meccanismi menzionati, di cui il primo porta a un pi`u lento avanzamento della parte di isosuperficie prossima alla parete, mentre il secondo tende a fare diminuire l'estensione totale della isosuperficie e a farne diffondere l'effetto nell'intorno del punto di applicazione del forzamento.

La componente  $H_{vx}$  presenta una isosuperficie positiva che ne precede una di valore negativo. Tale insieme significa che un forzamento  $f_x$  provoca una vorticità in direzione z con valore positivo  $(\omega_z > 0)$ . L'isosuperficie di valore negativo è più estesa rispetto a quella positiva, per cui il massimo valore assoluto corrisponde a valori negativi della risposta. Tale comportamento può sembrare scontato per la presenza della parete inferiore. Tuttavia in appendice [B](#page-102-0) verrà mostrata la tendenza della deriva dei massimi e dei minimi verso coordinate y maggiori a quella del punto di applicazione del forzamento, per cui l'effetto della parete è meno sentito per i valori negativi di  $H_{vx}$ .

Le isosuperfici riferite a  $H_{wx}$  presentano quattro "bolle" positive e negative sulle diagonali. Questo provoca la nascita di una vorticità  $\omega_y$  positiva alla sinistra del piano x−y in cui agisce il forzamento, mentre negativa alla destra. Anche in questo caso si nota che le isosuperfici posteriori sono meno estese; da ciò si deduce che l'effetto per la componente w di un forzamento  $f_x$  è meno intenso in quella zona all'istante  $\mathcal{T} = 0.5$ .

La componente  $H_{uu}$  si presenta come l'immagine speculare di  $H_{ux}$ , almeno per

la forma e la disposizione delle isosuperfici. In questo caso infatti l'isosuperficie centrale ha valore negativo, mentre quelle laterali hanno valore positivo. In questo modo alla destra del piano  $x - y$  di mezzeria è presente una vorticità  $\omega_y$  positiva che diventa negativa alla sinistra.

La componente  $H_{yy}$  presenta una isosuperficie positiva ottenuta dal trasporto di quella all'istante iniziale ad opera del moto medio. Le strutture laterali hanno valore negativo.

Le isosuperfici della componente  $H_{ww}$  presentano chiaramente l'effetto del trasporto alle differenti quote. Le isosuperfici a  $y$  più prossime a parete sono trasportate in direzione  $x$  più lentamente, tanto da essere quasi superate da quelle ad una quota superiore. L'effetto aumenta con il trascorrere del tempo. In questo caso è presente un *tilting* della vorticit`a generata da isosuperfici positive e negative, che inizia creando una vorticità in direzione  $\omega_x$  e termina con una forte componente di vorticità  $\omega_y$  oltre ad una componete in direzione x.

I commenti spendibili per le componenti  $H_{uz}$  e  $H_{vz}$  sono gli stessi che per la  $H_{wu}$ , in cui però il *tilting* della vorticità avviene per direzioni differenti facilmente intuibili. Si può inoltre osservare che sia per  $H_{uz}$  che per  $H_{vz}$  le isosuperfici a quota inferiore hanno minore estensione, indicando che a quota inferiore l'effetto della forzante  $f_z$ provoca effetti minori. Tale comportamento non è riscontrato per  $H_{wv}$ .

La componente  $H_{wz}$  mostra, come per  $H_{ux}$  e  $H_{vy}$ , una isosuperficie positiva centrale e delle isosuperfici negative questa volta a quote inferiori e superiori a quella cui si forza il fluido. Anche in questo caso si vede la differente velocità di trasporto per le isosuperfici negative superiore e inferiore.

Confrontando tra di loro le componenti mostrate nella figura [5.11](#page-94-0) si può osservare come la maggiore differenza tra le dimensioni delle isosuperfici sia presente per la colonna riferita a  $f_x$ . Tale comportamento è stato sottolineato anche osservando l'evoluzione dei massimi in [5.5.](#page-87-0) Inoltre a differenza delle componenti  $H_{iy}$  e  $H_{iz}$ , le  $H_{ix}$  si sviluppano principalmente in prossimità del piano  $x - z$  a cui viene forzato il fluido. Infatti le isosuperfici per i forzamenti  $f_y$  e  $f_z$  subiscono l'effetto delle diverse velocità di trasporto, mentre per le componenti legate a  $f_x$  tale effetto risulta molto più limitato. Altro aspetto particolare è che l'isosuperficie positiva di  $H_{wz}$ risulta essere molto più estesa di  $H_{ux}$ , nonostante il valore massimo assoluto per la seconda componente sia maggiore che per la prima. Evidentemente la diffusione agisce maggiormente per la componente  $H_{wz}$  piuttosto che per  $H_{ux}$ .

La figura [5.12](#page-95-0) rappresenta invece le componenti  $H_{ij}$  per il caso turbolento. Anche in questo caso si ha il valore pari a  $\pm 1\%$  del massimo all'istante iniziale, coincidente ancora una volta con il valore del massimo all'istante iniziale per la componente  $H_{ux}$ . Le isosuperfici mostrate in [5.12](#page-95-0) sono, sotto l'aspetto qualitativo e fenomenologico, analoghe a quelle di figura [5.11,](#page-94-0) per cui non verrà riproposta la descrizione delle componenti. Tuttavia un confronto tra le componenti turbolente stesse è possibile. Anche in questo caso le componenti  $H_{vx}$  e  $H_{wx}$  risultano molto inferiori per dimensione rispetto a  $H_{ux}$ . Le isosuperfici per le componenti  $H_{uy}$ e  $H_{uz}$  risultano confrontabili con quelle di  $H_{ux}$ , in contrasto con quanto succede nel caso laminare. Tale fatto è spiegabile considerando che all'istante  $\mathcal{T} = 0.5$  la crescita dei massimi per le componenti  $H_{uy}$  e  $H_{uz}$  è prossimo al massimo nel caso turbolento, ma non nel caso laminare.

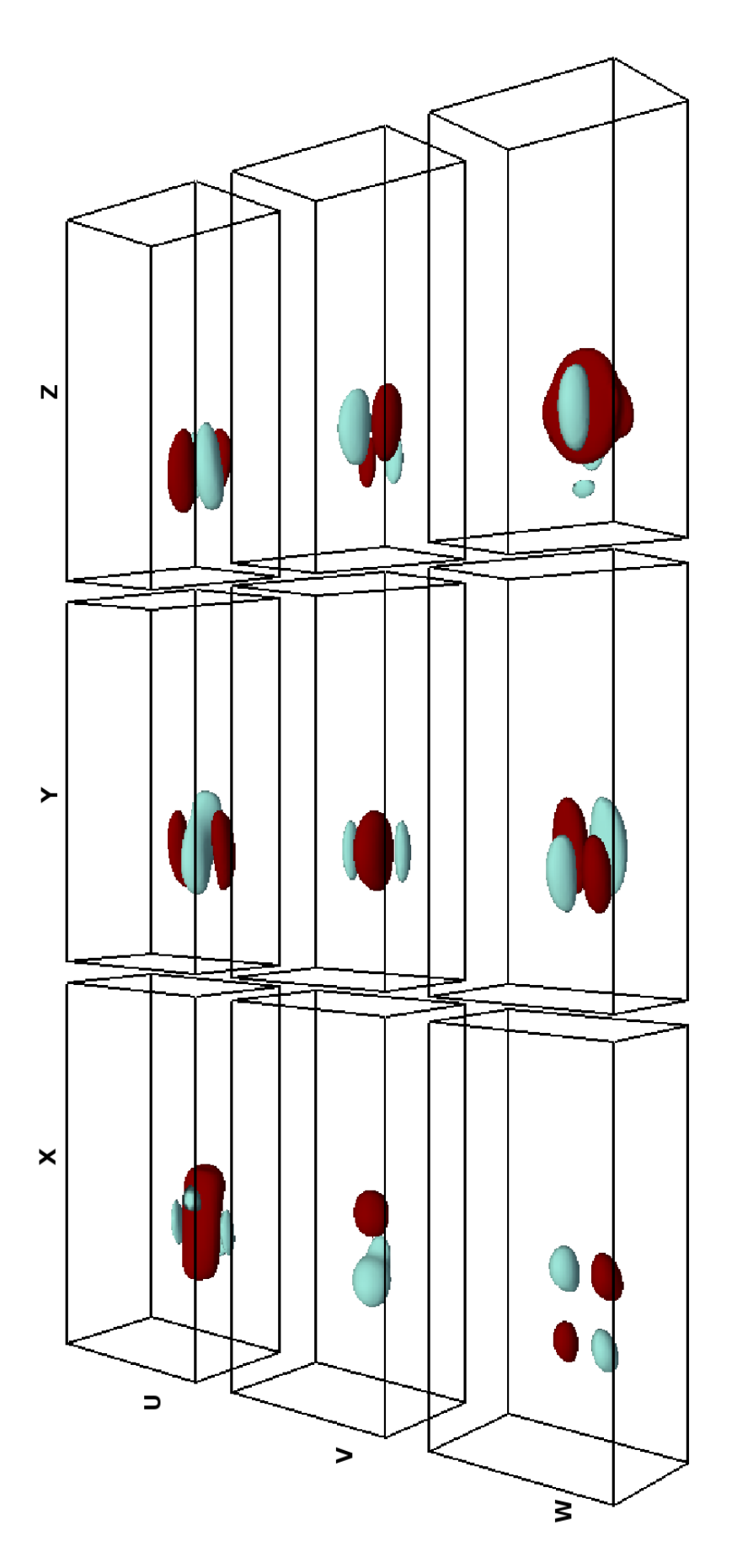

<span id="page-94-0"></span>Figura 5.11: Isosuperfici del tensore di risposta $H_{ij}$ all'istante  $\mathcal{T}=0.5$ per il caso laminare. Tutte le isosuperfici si riferiscono al valore ±1% del massimo assoluto all'istante iniziale per il caso laminare (rosso/scuro per valori positivi, azzurro/chiaro per quelli negativi).

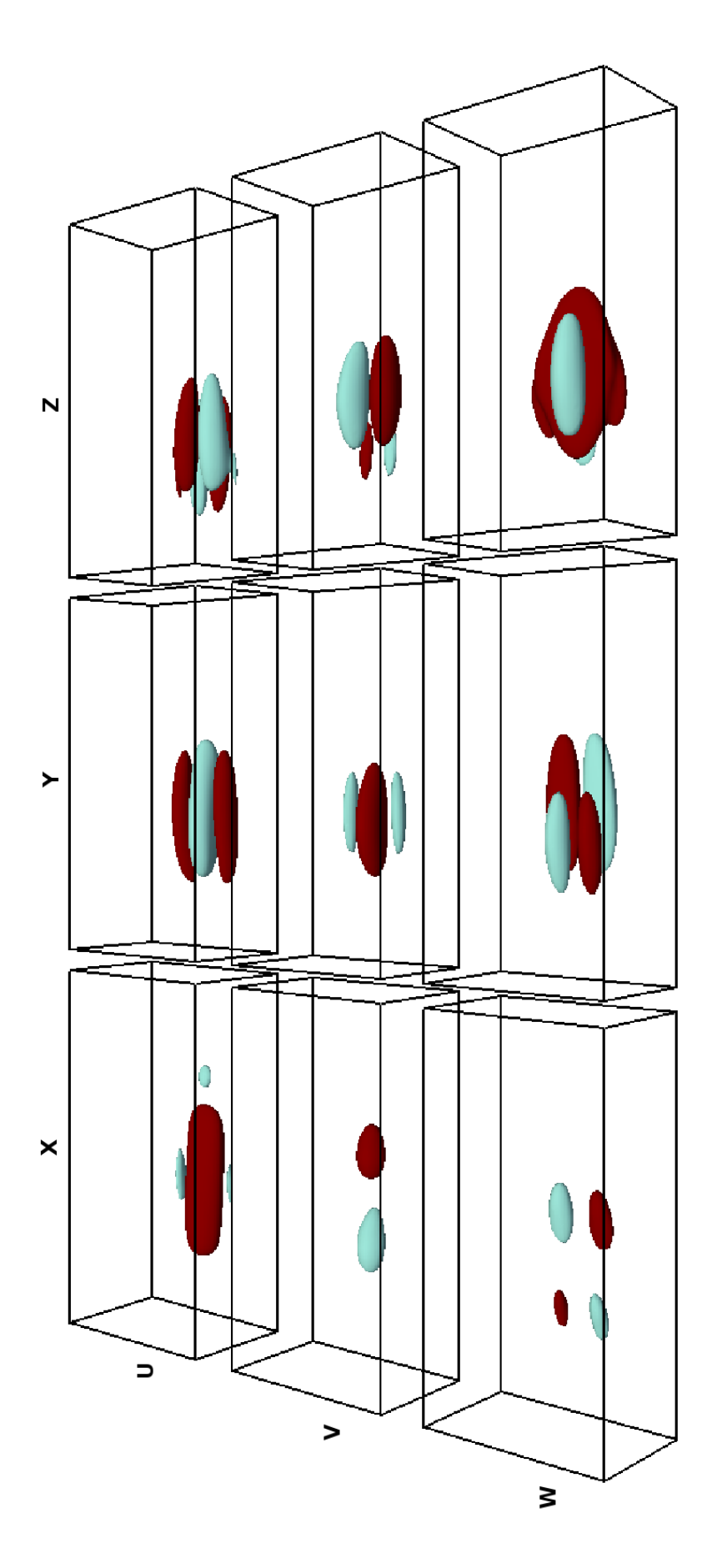

<span id="page-95-0"></span>Figura 5.12: Isosuperfici del tensore di risposta $H_{ij}$ all'istante  $\mathcal{T}=0.5$ per il caso turbolento. Tutte le isosuperfici si riferiscono al valore ±1% del massimo all'istante iniziale per il caso turbolento (rosso/scuro per valori positivi, azzurro/chiaro per quelli negativi).

Inoltre è evidente che le isosuperfici risultano essere molto più allungate che nel caso laminare e si riconosce anche una velocità di trasporto differente. Nel caso turbolento le isosuperfici a quota più bassa sono molto più arretrate rispetto a quelle superiori che nel caso laminare.

Nonostante sia già stato specificato che un vero confronto, sia per i valori quantitativi che di scale di tempo, non sia possibile tra i due regimi non essendo noto quale sia lo *scaling* corretto, le considerazioni effettuate possono ritenersi valide e utili a impostare futuri lavori di approfondimento.

#### 5.3.6 Evoluzione delle isosuperfici per la componente  $H_{uz}$

L'analisi dei risultati ottenuti in questa tesi ha tratto molti spunti dall'osservazione di filmati che mostrano l'evoluzione delle isosuperifici della risposta. Un esempio delle considerazioni che si possono trarre da un'attività di questo tipo sono riportate nelle seguenti righe.

L'andamento riscontrato nelle figure [5.4](#page-86-0) e [5.5](#page-87-0) per la componente  $H_{uz}$  ha spinto ad approfondirne l'evoluzione. La figura [5.13](#page-97-0) si riferisce al primo istante della risposta  $H_{uz}$ , in cui isosuperfici positive e negative sono disposte in modo simmetrico ai vertici di un ipotetico quadrato avente al centro il punto di applicazione della forzante. Le isosuperfici sono disposte su piani paralleli a  $x - z$ . All'istante iniziale pertanto si ha la generazione di vorticità  $\omega_y$  positive anteriormente e negativa posteriormente al punto forzato. L'istante successivo  $\mathcal{T} = 0.05$  presenta delle isosuperfici molto più regolari in cui la maggiore velocità alle quota centrale deforma le isosuperfici. All'istante  $\mathcal{T} = 0.25$  tale processo è molto più accentuato, tanto che le isosuperfici che all'istante iniziale avevano posizione arretrata si pongono sopra quelle anteriori. Inoltre le dimensioni delle isosuperfici crescono in relazione alla decrescita/crescita dei minimi/massimi. A questo istante la vorticit`a `e ha come componente maggiore  $\omega_z$  positiva nella zona a destra del piano di mezzeria  $x - y$  e negativa alla sua sinistra. La vorticità all'istante iniziale è diretta lungo y nelle zone anteriori e posteriori al punto forzato, mentre ora è diretta lungo z nelle zone laterali. Questa ha quindi ruotato di 90◦ in senso orario come posizione (da anteriore/posteriore a destra/sinistra) ed di 90◦ dall'alto verso il basso come direzione (da  $\omega_y$  a  $\omega_z$ ). Negli istanti successivi  $\mathcal{T} = 0.5, 0.75, 1$  continua il processo di spostamento in avanti delle isosuperfici a quota superiore. Infine a partire da  $\mathcal{T} = 1.5$  risulta evidente che le isosuperfici superiori superano quelle inferiori, per cui negli istanti successivi la vorticit`a ruota di altri 90◦ sia per la posizione che per la direzione. Infatti già da  $\mathcal{T} = 2.5$  si ha una vorticità  $\omega_y$  negativa anteriormente, mentre positiva posteriormente. Nel caso di questa componente il *tilting* della vorticit`a risulta essere molto evidente. Inoltre le isosuperfici risultano diventare sempre più allungate e estese lateralmente per effetto della diffusione.

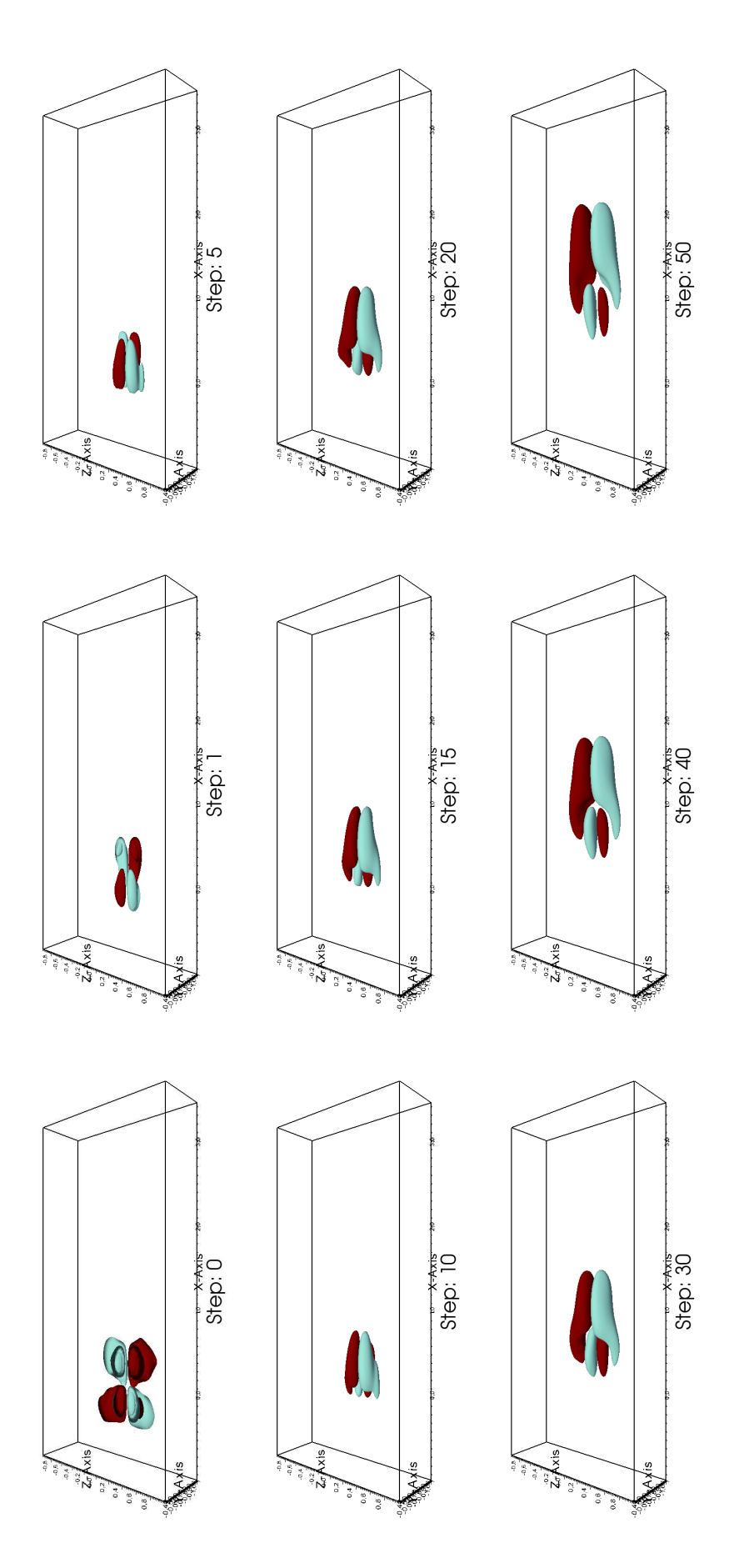

<span id="page-97-0"></span>Figura 5.13: Evoluzione delle isosuperfici della componente  $H_{uz}$  nel caso turbolento. Le isosuperfici sono riferite al valore  $\pm 15\%$  del massimo all'istante iniziale (il colore rosso/scuro si riferiche al valore positivo, mentre quello azzurro/chiaro a quello negativo). L'avanzamento temporale è identificato con *step*, che se moltiplicato per  $\Delta t_{resp} = 0.05,$ da il valore di  $T$ cui sono riferiti i diversi fotogrammi.

# Capitolo 6 Conclusioni

In questa tesi è stata effettuata per la prima volta una misura tramite D.N.S. della funzione di risposta impulsiva lineare media di un flusso turbolento completamente sviluppato in un canale piano ad un forzamento di volume. L'interesse per questa quantità è duplice e riguarda il suo utilizzo sia come modello linearizzato del sistema all'interno di tecniche di controllo retroazionate, sia, in prospettiva, come strumento per migliorare la modellistica dei flussi turbolenti. Inoltre questa funzione di risposta rappresenta un importante strumento per il progetto di attuatori al plasma DBD, la cui azione sul flusso è con ottima approssimazione rappresentabile come una funzione delta di Dirac rispetto alla coordinata normale alla parete. La forzante di volume è stata infatti applicata in un solo punto del dominio. Il codice di calcolo utilizzato per la simulazione diretta è basato su un programma preesistente realizzato da Quadrio e Luchini [\[46\]](#page-177-0) ed ulteriormente sviluppato dagli autori di questo lavoro. Le estensioni apportate al codice ne hanno comunque mantenuto le caratteristiche di efficienza, in particolare l'efficienza parallela `e rimasta invariata.

L'originalità dell'argomento trattato ha richiesto molta cautela durante lo svolgimento del lavoro per la difficolt`a nel reperimento di dati di letteratura con cui confrontarsi. In particolar modo si `e rivelata piuttosto delicata la fase di confronto con opere di letteratura. Poich´e fino ad oggi nessuno aveva trattato la risposta impulsiva per forzante di volume in regime turbolento, abbiamo ritenuto necessario realizzare anche un modello linearizzato, al fine di validare passo dopo passo le nostre soluzioni, dall'aggiunta della forzante di volume fino alla tecnica di misura della risposta impulsiva. Data la peculiarità di un flusso turbolento, che in particolare è caratterizzato da fluttuazioni di ampiezza finita, e la necessità di misurare la risposta ad un impulso di ampiezza molto ridotta per rimanere nell'ambito della linearità, è infatti necessario estendere al caso della forzante di volume la tecnica introdotta da [\[30\]](#page-176-3) per la risposta a forzamenti applicati a parete. Si tratta cioè di assegnare al sistema un ingresso nella forma di rumore bianco e di misurare la correlazione tra questo ingresso e l'uscita.

In particolare la tecnica di misura della risposta impulsiva è stata sottoposta ad un confronto con quanto ottenuto da Jovanovic e Bamieh [\[22\]](#page-175-0) nel caso laminare ed ha portato a risultati di rilievo. L'analisi del lavoro di [\[22\]](#page-175-0) ne ha infatti richiesto un corposo e doveroso approfondimento. La matrice  $B$  degli ingressi, così come strutturata da Jovanovic e Bamieh, non tiene infatti in considerazione la distanza del punto di applicazione dell'impulso dalla parete inferiore. Le conclusioni quindi tratte dagli autori, cioè la maggior rilevanza delle componenti  $H_{uy}$  e  $H_{uz}$  della risposta, sono quindi esatte ma potenzialmente fuorvianti. La modifica dell'ingresso da noi introdotta permette di considerare adeguatamente la posizione della forzante, portando a conclusioni più complete. Come si può infatti vedere dalla figure [4.11,](#page-77-1) [4.12](#page-78-0) e [4.13,](#page-79-0) le conclusioni di Jovanovic e Bamieh si rivelano esatte solo nel caso di forzamento posto nel centro del canale. Quando il forzamento `e applicato nei pressi della parete, le componenti più rilevanti divengono infatti  $H_{ux}$  e  $H_{wz}$ . L' analisi della norma  $\mathcal{H}_2$  ha inoltre permesso di estendere il lavoro [\[22\]](#page-175-0) considerando anche la dimensione temporale.

Dopo la fase di validazione, integrata con la verifica che la correlazione della risposta misurata con una determinata forzante fornisca un'uscita pari a quella causata dalla forzante stessa sul flusso, si è affrontato il calcolo della risposta impulsiva in regime turbolento. Dato l'onere di calcolo i risultati sono da considerarsi per alcuni aspetti ancora preliminari. Ciononostante abbiamo riportato una descrizione completa delle risposte laminari e turbolenta nelle appendici [B](#page-102-0) e [C.](#page-136-0) Inoltre nel capitolo [5](#page-80-0) `e presentata una sintesi di questa analisi da cui si conclude che le componenti  $H_{ux}$  e  $H_{wz}$  sono indubbiamente le più rilevanti per la posizione di forzamento analizzata nell'ambito della tesi. L'analisi della norma  $\mathcal{K}_j$  (vedi [5.6\)](#page-88-0) dimostra che il forzamento in direzione  $y$  è nel complesso incisivo al pari degli altri sulla dinamica del fluido, nonostante sia poco efficace sulle singole componenti. Inoltre il forzamento  $f_y$  presenta maggiori valori in prossimità della parete inferiore per la componente di velocità  $u$ .

L'analisi della struttura delle funzioni di risposta nello spazio tridimensionale è servita per evidenziare la rilevanza delle varie componenti della risposta impulsiva, nonch`e lo sviluppo temporale della stessa nella sua interazione con il flusso. Ha infine mostrato come avvenga un *tilting* delle componenti di vorticità generate dal forzamento.

Il lavoro presentato in questa tesi permette ancora ampi sviluppi e tanto lavoro, soprattutto numerico, deve essere fatto. Innanzitutto deve essere effettuata una vera e propria analisi di linearit`a della misura in ambito turbolento, analoga a quella presentata in [\[30\]](#page-176-3). Successivamente, per poter considerare un forzamento generale, `e necessario studiare come la risposta impulsiva vari al variare della distanza dalla parete del punto di applicazione del forzamento.

La ricerca dello *scaling* corretto sarebbe poi necessaria per confrontare risposte misurate in condizioni diverse e approfondire i meccanismi di sviluppo delle grandezze cinematiche e dinamiche interessate. L'analisi sull'influenza di  $Re<sub>\tau</sub>$  sarebbe sicuramente la più utile in tal senso. Sia l'analisi dello *scaling* che lo studio degli effetti del numero di Reynolds sono poi propedeutici per valutare la possibilità di utilizzo della risposta impulsiva, intesa come descrizione statistica del flusso, in ambito modellistico.

## Appendice A

## Matrici di derivazione

Nella costruzione del modello linearizzato sono state utilizzate matrici di derivazione. Rispetto ad una classica discretizzazione ad elementi finiti o alle differenze finite hanno il vantaggio di una maggiore accuratezza a fronte della perdita di sparsità delle matrici. L'ordine di convergenza teoricamente raggiungibile con le matrici di derivazione è  $\mathcal{O}(e^{-cN})$  o  $\mathcal{O}(e^{-c\sqrt{N}})$ , dove N è il numero di gradi di libertà.

Le matrici utilizzate sono generate da funzioni messe a disposizione in rete dagli autori dell'articolo [\[59\]](#page-178-0). Si è resa dunque necessaria una verifica della convergenza delle derivazioni (vedi figure [A.1,](#page-100-0) [A.2](#page-101-0) e [A.3\)](#page-101-1). Per fare questo si è calcolato l'errore al variare del numero di punti utilizzato:

$$
\varepsilon = \max \left| D_i f(x) - \frac{df(x)^i}{dx^i} \right| \tag{A.1}
$$

dove *i* è l'ordine di derivazione e  $\frac{df(x)^i}{dx^i}$  rappresenta la derivata calcolata analiticamente. Per semplicità la funzione utilizzata per la verifica della convergenza è  $f(x) = sin(x)$ .

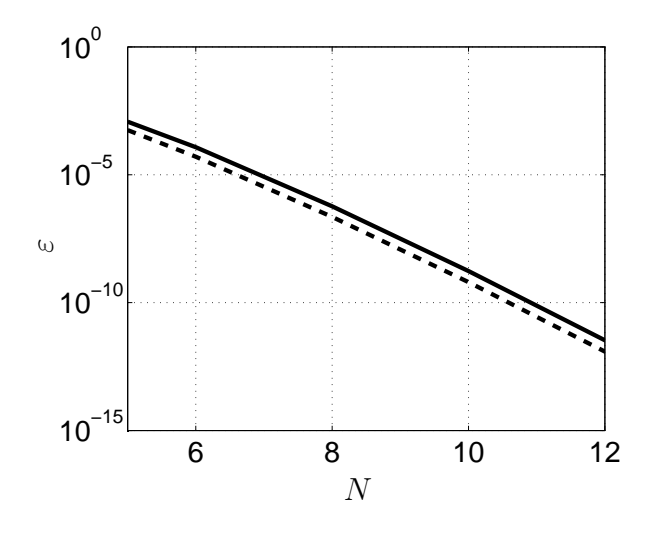

<span id="page-100-0"></span>Figura A.1: Convergenza della derivata prima. La linea continua  $\frac{d}{dx}$  di riferisce a  $\varepsilon$ , la linea tratteggiata − − −− alla funzione  $N^{-0.92N}$ . L'ordine di convergenza teorico  $\mathcal{O}(e^{-cN})$  risulta rispettato.

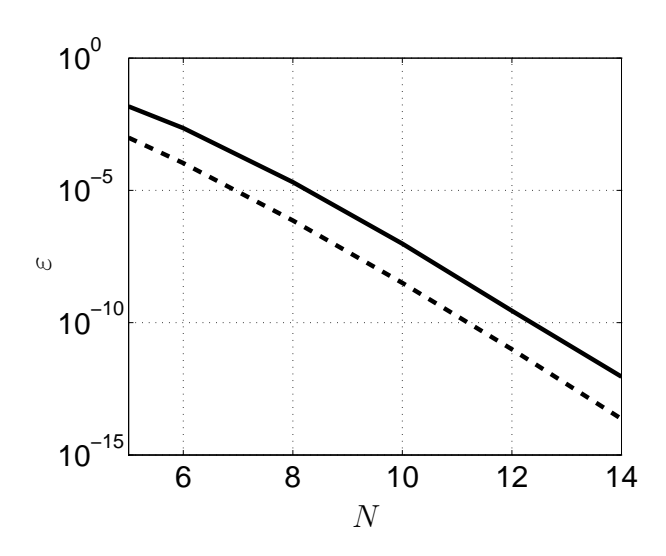

<span id="page-101-0"></span>Figura A.2: Convergenza della derivata seconda. La linea continua  $-\text{d}i$  riferisce a $\varepsilon,$ la linea tratteggiata −−−− alla funzione  $N^{-0.85N}.$  L'ordine di convergenza teorico  $\mathcal{O}(e^{-cN})$  risulta rispettato.

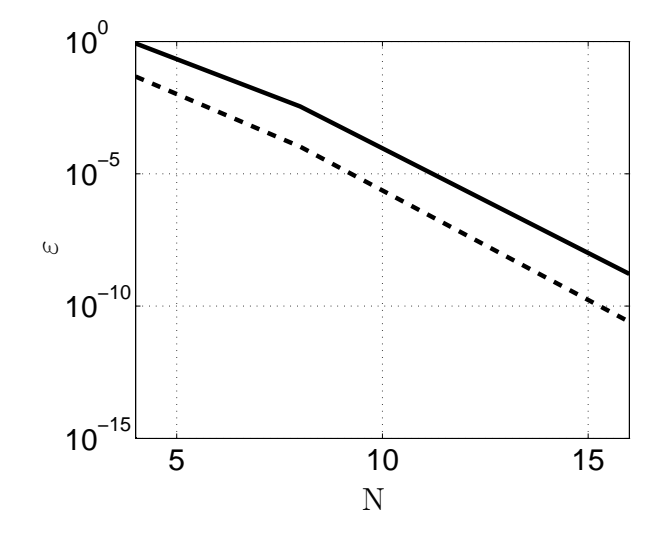

<span id="page-101-1"></span>Figura A.3: Convergenza della derivata quarta. La linea continua  $-\text{d}$ i riferisce a  $\varepsilon$ , la linea tratteggiata − − −− alla funzione  $N^{-0.55N}$ . L'ordine di convergenza teorico  $\mathcal{O}(e^{-cN})$  risulta rispettato.

## <span id="page-102-0"></span>Appendice B

## Risposta impulsiva: flusso laminare

In questa appendice vengono presentate le misure della risposta impulsiva lineare media per un flusso in regime laminare. La prove effettuate sono in parte già state discusse nel capitolo [5](#page-80-0) e sono riferite alla tabella [5.1.](#page-81-0) La struttura del capitolo `e molto schematica, vengono infatti presentate una ad una le componenti della risposta  $H_{ij}$ , raccolte per risposta in base alla direzione del forzamento. Inoltre viene anche presentata quella che è stata definita in  $(5.1)$  come la norma  $\mathcal{K}_j$ .

## **B.1** Forzamento in direzione  $x$

#### **B.1.1** Componente  $H_{ux}$

La figura [B.1](#page-103-0) presenta le curve di minimi e massimi della componente di risposta  $H_{ux}$ . Come si può osservare dalle immagini [B.1\(a\)](#page-103-1) e [B.1\(b\),](#page-103-2) le curve relative alle prove 1 e 2 presentate nella tabella [5.1](#page-81-0) sono praticamente sovrapponibili, confermando di essere in regime laminare. La piccola differenza tra le due curve è infatti dello stesso ordine di quanto ottenuto nel lavoro di Luchini, Quadrio e Zuccher [\[30\]](#page-176-3).

Le curve dei minimi e dei massimi hanno andamento monotono, scendendo al 10% del valore iniziale in circa una unità temporale. Inoltre il grafico  $B(1(a))$  presenta valori assoluti minori di quelli riscontrabili nella figura [B.1\(b\)](#page-103-2) essendo la forzante diretta nel verso positivo dell'asse x.

Nella figura [B.1\(d\)](#page-103-3) si osserva che l'andamento della posizione x del massimo della risposta è crescente, andamento spiegabile con la convezione operata dal flusso medio. La posizione  $\gamma$  inizialmente coincide con il punto di applicazione della forzante per poi evidenziare un piccolo spostamento verso l'alto, indice di una leggera convezione generata dal forzamento stesso. A differenza della posizione y, la posizione  $z$  non subisce alcuna variazione rispetto alla posizione iniziale, per cui è possibile dedurre che la risposta presenta simmetria rispetto al piano  $x - y$ .

L'interpretazione degli andamenti descritti in  $B(1(c))$  è più complessa. La posizione x presenta, oltre all'andamento crescente dovuto alla convezione, anche una discontinuità. Tale effetto è spiegabile in modo abbastanza intuitivo osservando la

<span id="page-103-2"></span><span id="page-103-1"></span>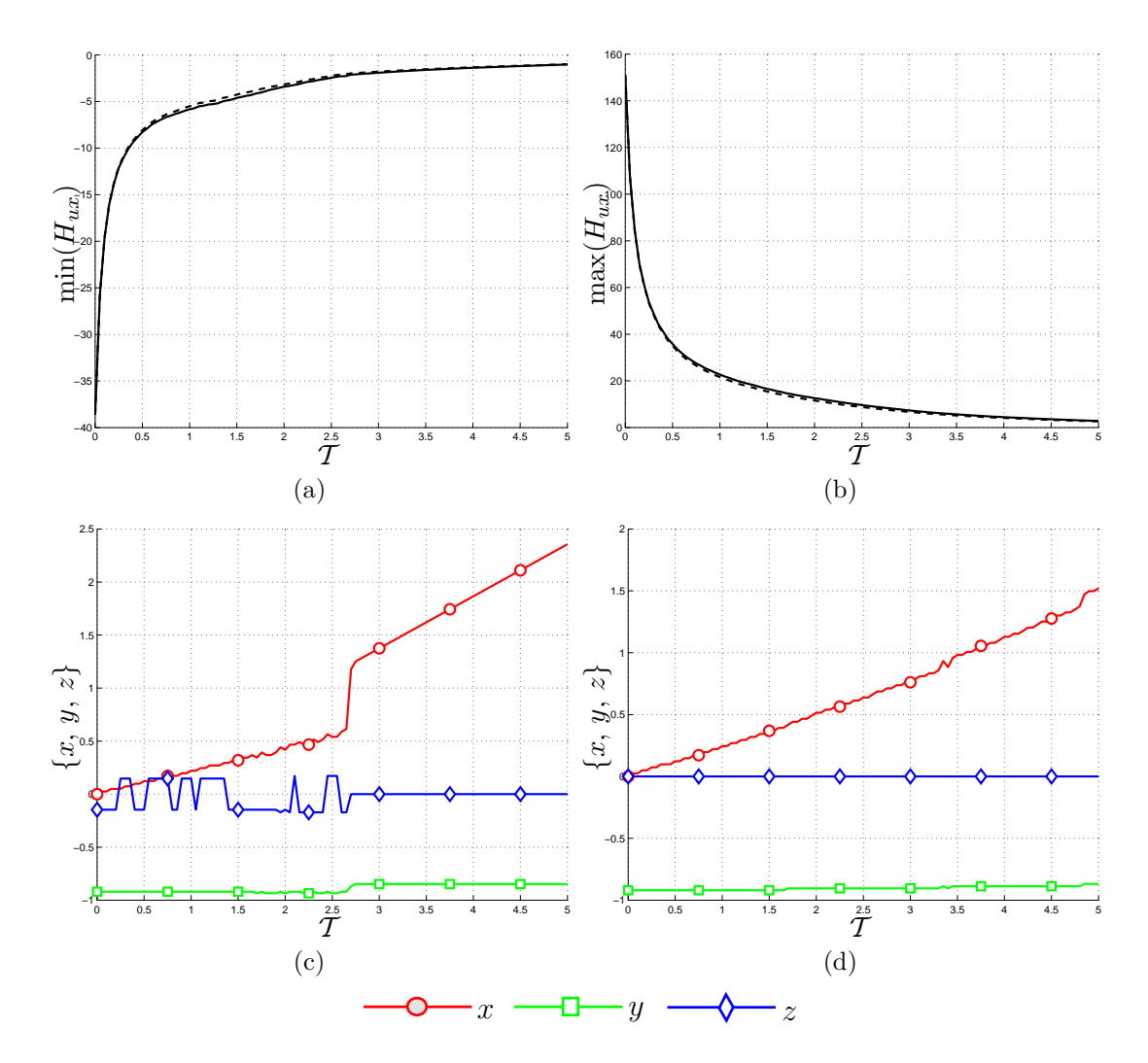

<span id="page-103-4"></span><span id="page-103-3"></span><span id="page-103-0"></span>Figura B.1: Andamento dei minimi (figura [B.1\(a\)\)](#page-103-1) e dei massimi (figura [B.1\(b\)\)](#page-103-2) della componente della risposta impulsiva  $H_{ux}$ . Le figure [B.1\(c\)](#page-103-4) e [B.1\(d\)](#page-103-3) rappresentano la posizione dei minimi e massimi lungo le tre coordinate. Le linee continue e tratteggiate − − −− indicano rispettivamente i risultati per le prove 1 e 2 descritte nella tabella [5.1.](#page-81-0)

figura [B.2:](#page-104-0) le isosuperfici mostrano una zona centrale dove la risposta è positiva, in rosso (scuro), preceduta e affiancata da zone di risposta negativa, la cui presenza `e dovuta al rispetto dell'equazione di conservazione della massa.

La discontinuità nella posizione x in figura  $B(1(c))$  avviene quando il minimo passa dalla posizione posteriore, rispetto al massimo, a quella anteriore. I salti della curva per  $z$  sono giustificati nello stesso modo, cioè con passaggi dal lato destro a quello sinistro rispetto al massimo e viceversa. L'andamento della curva per y presenta una discontinuità e ciò è dovuto, in maniera analoga a quanto già esposto per le altre direzioni, allo spostamento del minimo da livelli inferiori a livelli superiori rispetto al punto di applicazione della forzante.

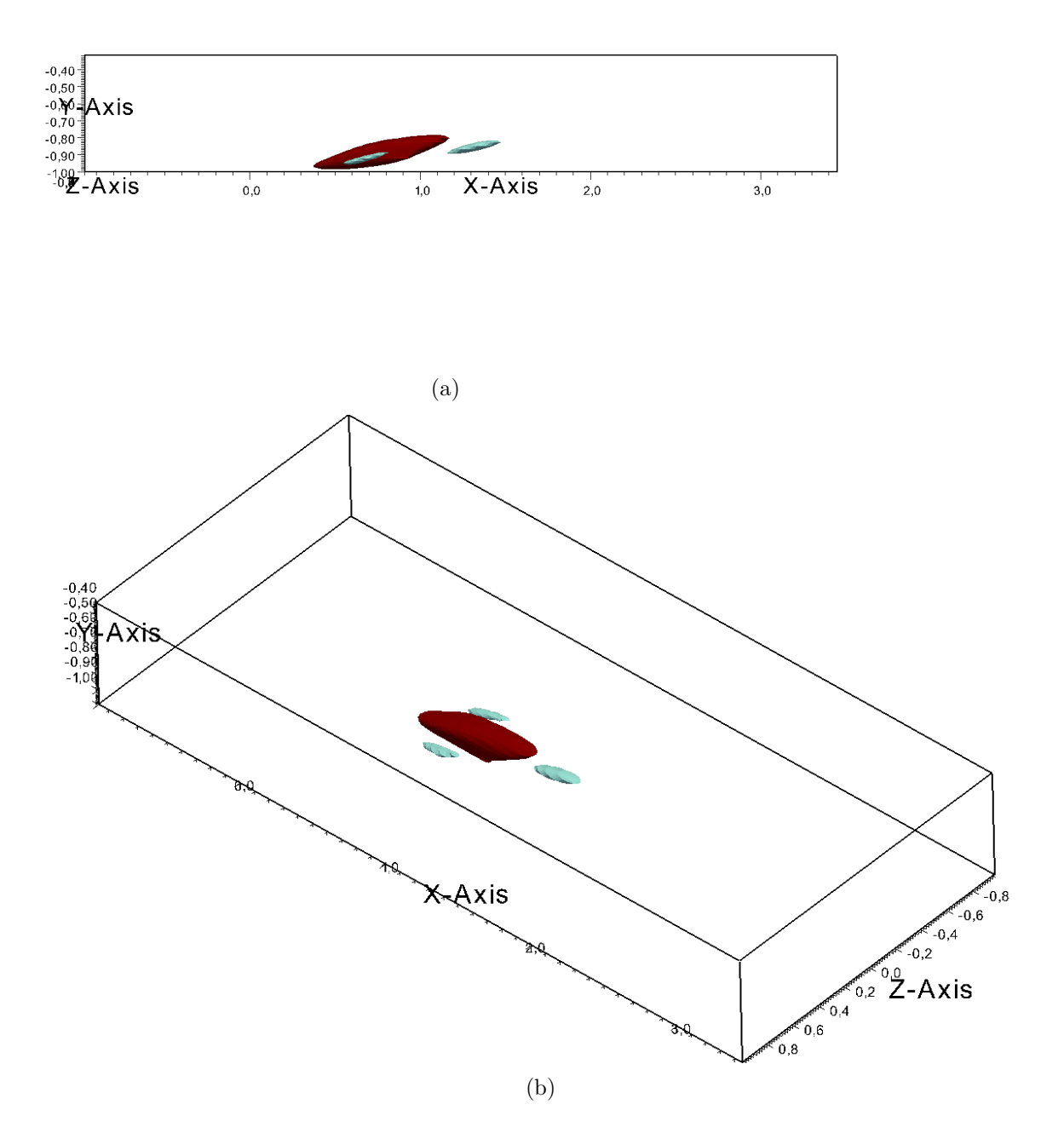

<span id="page-104-0"></span>Figura B.2: Isosuperfici della risposta  $H_{ux}$  all'istante  $\mathcal{T} = 2.65$  presentata secondo due visuali. Le isosuperfici sono relative ai valori  $\pm 20\%$  del massimo all'istante  $\mathcal{T} =$ 2.65. I colori indicano i valori positivi (rosso/scuro) e negativi (azzurro/chiaro) delle isosuperfici.

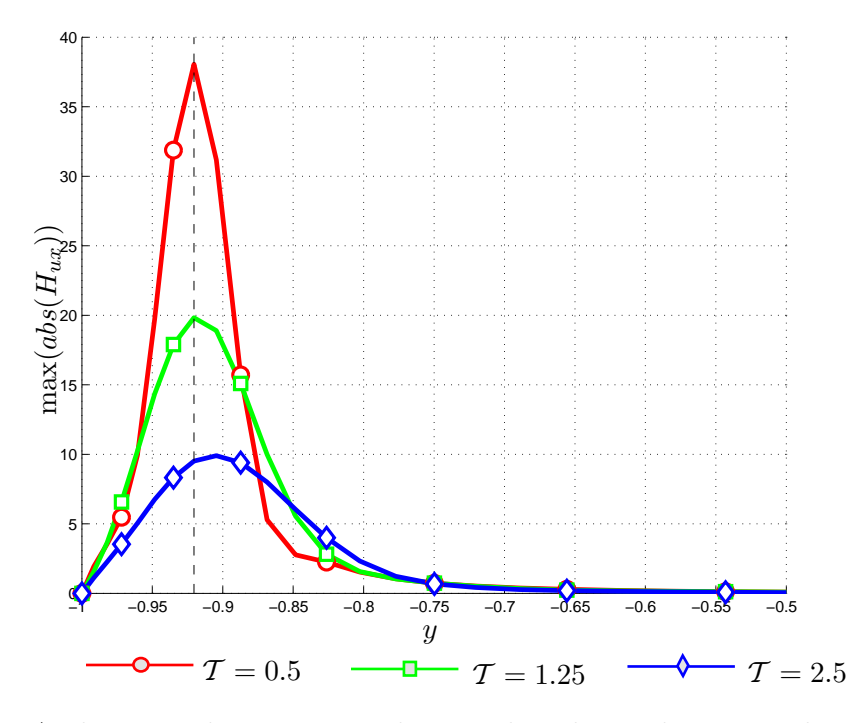

<span id="page-105-0"></span>Figura B.3: Andamento dei massimi valori assoluti di  $H_{ux}$  lungo y a diversi istanti di tempo. La linea nera tratteggiata indica la quota cui `e applicato il forzamento.

Le curve rappresentate in [B.3](#page-105-0) mostrano come i massimi decadano nel tempo a causa della diffusione e come la posizione degli stessi lungo l'asse y cresca leggermente.

Per concludere la descrizione della componente  $H_{ux}$  è doveroso un accenno a quan-to ritrovato nelle figure del paragrafo [4.4.](#page-66-0) Ciò che la norma  $\mathcal{H}_2$  evidenzia è la scarsa efficacia di un forzamento in direzione x. Tuttavia, il calcolo di tale norma secondo le modalità proposte nel lavoro di Jovanovic e Bamieh [\[22\]](#page-175-0) prevede una media lungo la direzione y e l'integrazione temporale della risposta  $H_{ux}$ . Come si osserva la riposta decade molto velocemente nel tempo e anche la sua "estensione" lungo l'asse  $y$  è molto ridotta. Per tale motivo il comportamento osservato nell'articolo non contrasta con quanto osservato in questa tesi, che completa una prima analisi integrale insufficiente a descrivere le complesse dinamiche del forzamento di volume. Inoltre l'approfondimento descritto in [4.5](#page-77-2) dimostra che nel caso di punto di applicazione localizzato in prossimità della parete inferiore (vedi figura [4.11\)](#page-77-1), la direzione di forzamento che provoca minor effetto sul fluido è la  $y$  e non la x, anche se quest'ultima direzione non ha la stessa efficacia della z. Nonostante gli aspetti evidenziati in questa sede non possano essere ritenuti come validi in senso assoluto, dato il diverso Re delle comparazioni e la diversa quota, si ritengono significativi il confronto con la figura [4.11](#page-77-1) e le discordanze ravvisate rispetto alle conclusioni di [\[22\]](#page-175-0).

<span id="page-106-1"></span><span id="page-106-0"></span>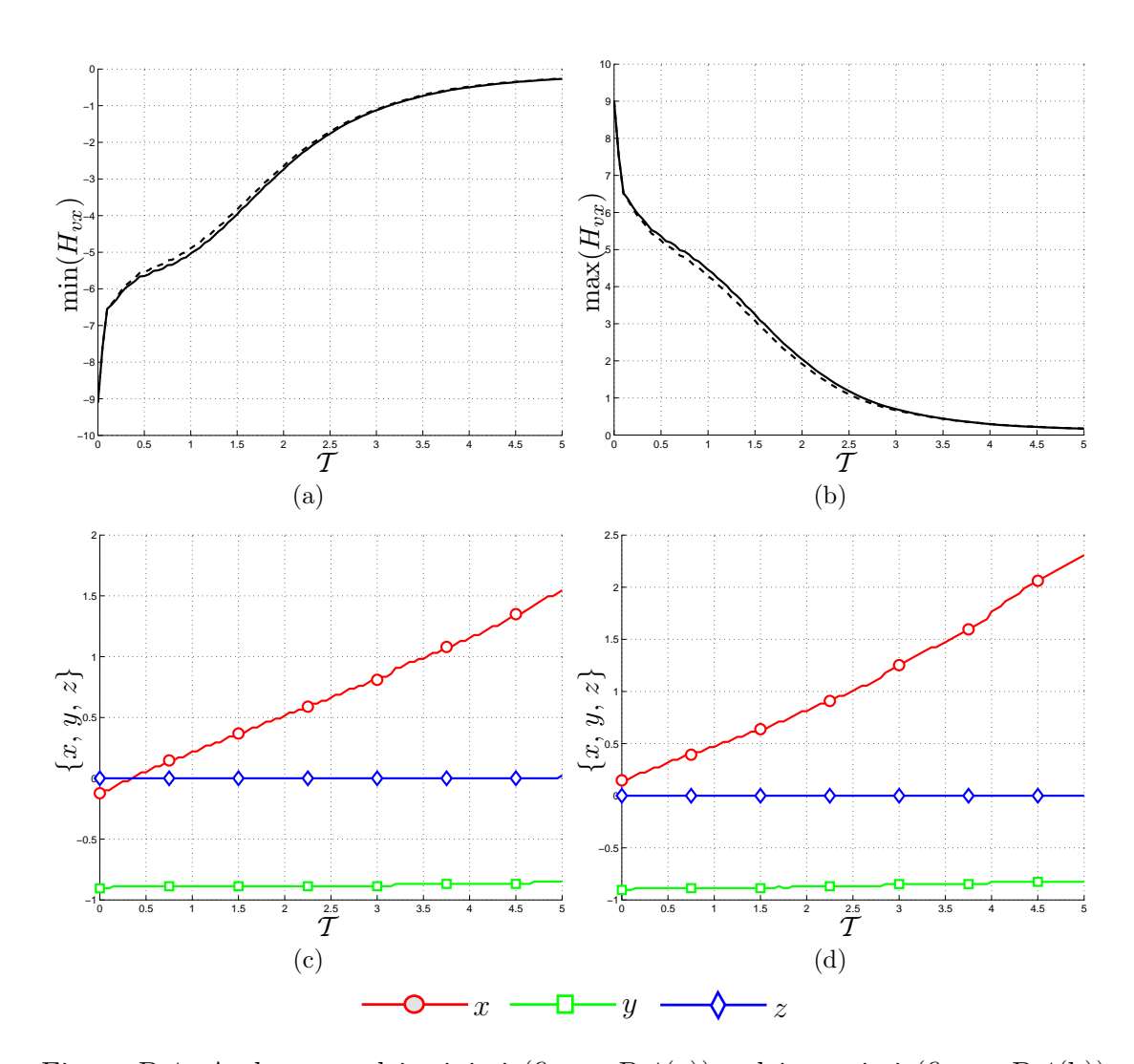

#### **B.1.2** Componente  $H_{vx}$

<span id="page-106-3"></span><span id="page-106-2"></span>Figura B.4: Andamento dei minimi (figura [B.4\(a\)\)](#page-106-0) e dei massimi (figura [B.4\(b\)\)](#page-106-1) della componente della risposta impulsiva  $H_{vx}$ . Le figure [B.4\(c\)](#page-106-2) e [B.4\(d\)](#page-106-3) rappresentano la posizione dei minimi e massimi lungo le tre coordinate. Le linee continue e tratteggiate − − −− indicano rispettivamente i risultati per le prove 1 e 2 descritte nella tabella [5.1.](#page-81-0)

L'andamento delle curve continue e tratteggiate, mostrate nelle figure [B.4\(a\)](#page-106-0) e [B.4\(b\),](#page-106-1) conferma quanto visto nel caso della componente  $H_{ux}$ . Anche in questo caso infatti le differenze tra le curve sono minime, per cui la linearità della risposta `e soddisfatta.

Nonostante l'andamento sia comunque monotono, le curve mostrano un rallentamento della velocità di diffusione nell'intorno dell'istante  $\mathcal{T} = 1$ . Questo aspetto pu`o risultare di difficile interpretazione alla luce di quanto riportato nella sezione [4.2](#page-60-0) sui sistemi lineari, la cui risposta impulsiva è un esponenziale. Due considerazioni possono essere fatte. La prima riguarda le equazioni di governo del problema che sono scritte nello spazio di Fourier, per cui i singoli coefficienti di Fourier della risposta, e non i valori spaziali, dovrebbero avere un andamento esponenziale.

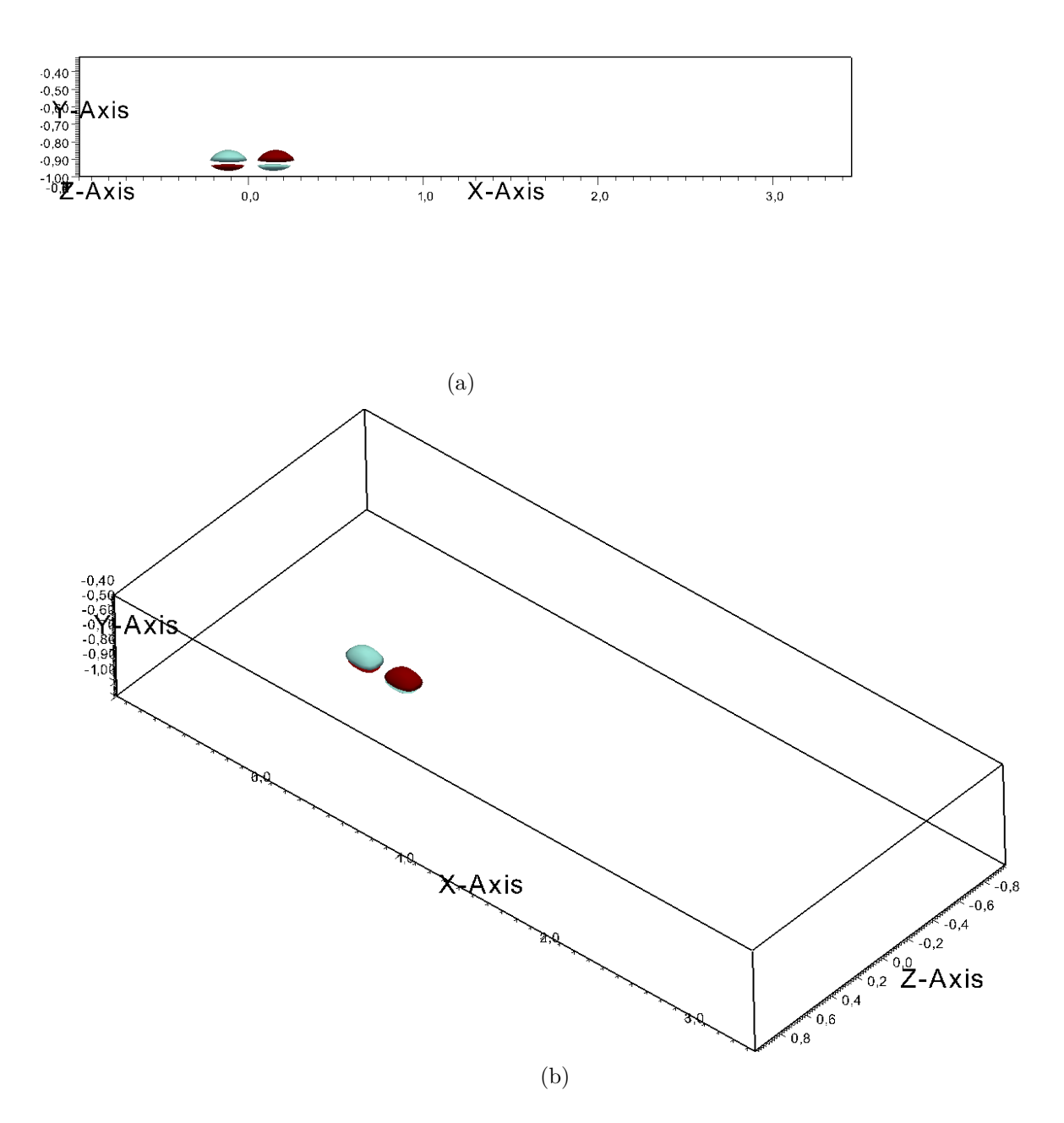

Figura B.5: Isosuperfici della risposta  $H_{vx}$  all'istante  $\mathcal{T} = 0$  presentata secondo due visuali. Le isosuperfici sono relative ai valori ±35% del massimo all'istante  $\mathcal{T} = 0$ . I colori indicano i valori positivi (rosso/scuro) e negativi (azzurro/chiaro) delle isosuperfici.
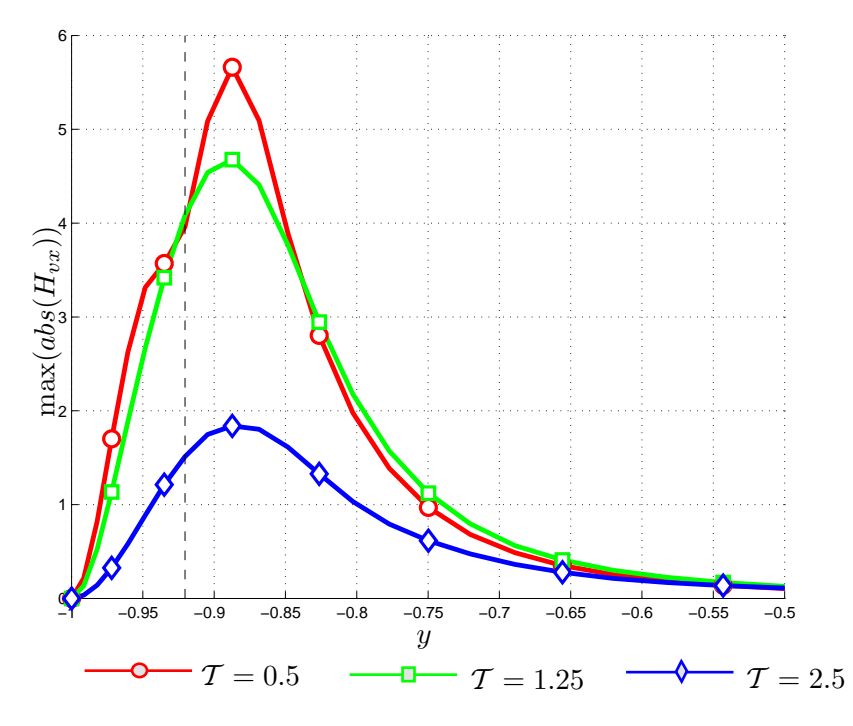

<span id="page-108-0"></span>Figura B.6: Andamento dei massimi valori assoluti di  $H_{ux}$  lungo y a diversi istanti di tempo. La linea nera tratteggiata indica la quota cui `e applicato il forzamento.

La seconda considerazione è ottenuta concentrandosi sulla forzante nelle equa-zioni [3.2,](#page-46-0) dove si nota che la  $f_x$  viene moltiplicata per dei coefficienti  $\alpha$  o  $\beta$ . In tale modo il comportamento esponenziale della risposta dei coefficienti di Fourier viene modificato nello spazio fisico. Le immagini [B.4\(c\)](#page-106-0) e [B.4\(d\)](#page-106-1) mostrano degli andamenti non discontinui e facilmente interpretabili alla luce di quanto detto per la componente  $H_{ux}$ . Tuttavia si può notare che, a differenza del caso precedente, la curva per la coordinata x dei minimi e dei massimi non parte dall'origine ma rispettivamente da un punto anteriore e posteriore, come mostrato nella figura [B.5.](#page-107-0) Altro aspetto da notare è la simmetria rispetto al valore nullo di massimi e minimi all'istante iniziale. Con il progredire del flusso la simmetria non è mantenuta per via della vicinanza alla parete inferiore che influisce sui valori assunti dalla componente v della velocit`a. Inoltre, a causa dell'influenza del flusso medio, i valori di massimi e minimi sono molto inferiori rispetto a quelli della componente  $H_{ux}$ . La simmetria iniziale si riscontra anche nelle visualizzazioni delle isosuperfici in fi-

gura [B.5.](#page-107-0) La forzante in direzione x provoca zone di velocità v positiva e negativa, le quali lasciano intendere come il forzamento introduca di fatto una componente di vorticità  $\omega_z$ .

La figura [B.6](#page-108-0) mostra l'aspetto di trasporto verso y crescenti dei massimi. Tale aspetto, appena accennato nel caso di  $H_{ux}$ , è molto più evidente per la componente  $H_{vx}$ .

<span id="page-109-1"></span><span id="page-109-0"></span>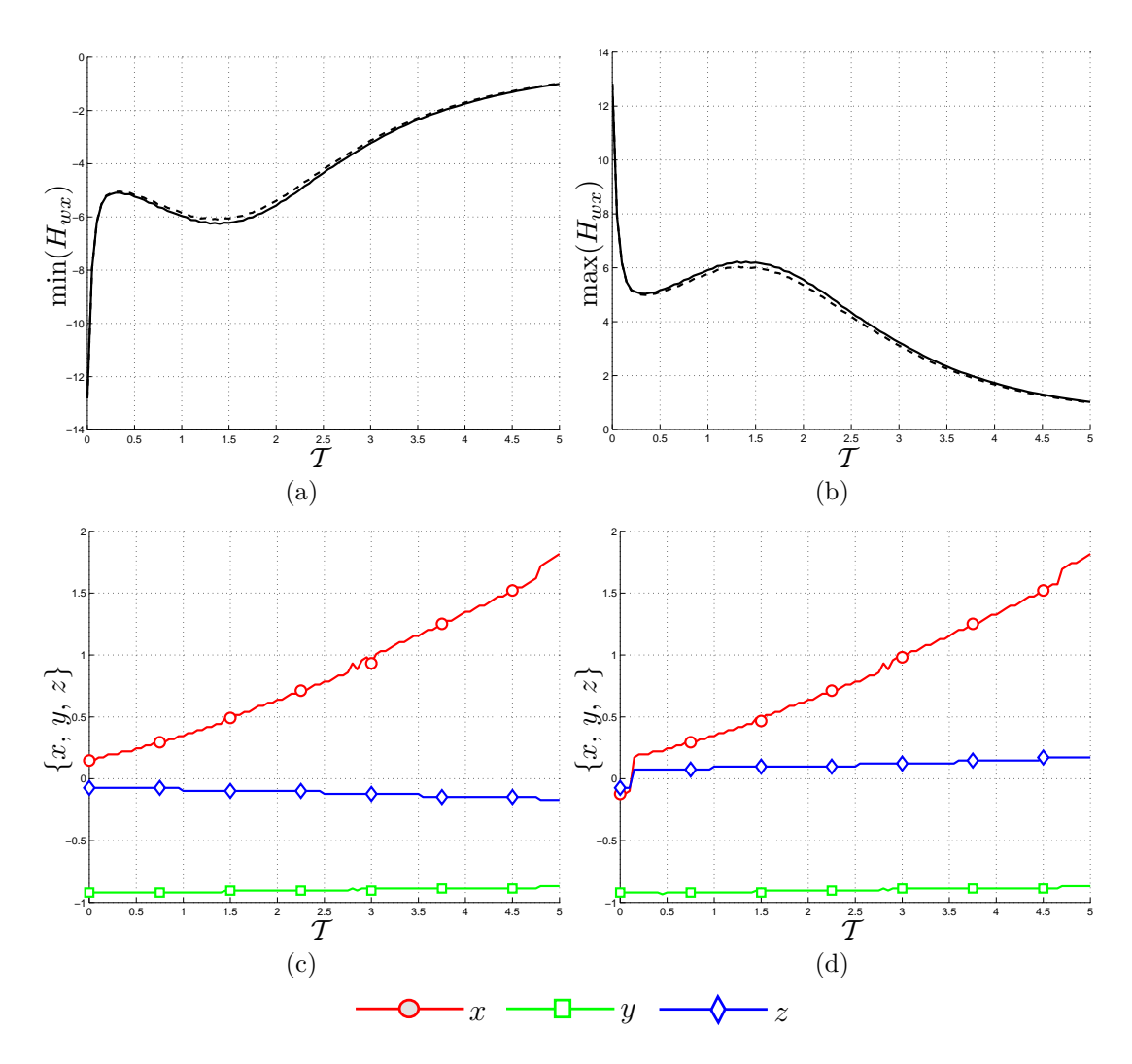

#### **B.1.3** Componente  $H_{wx}$

<span id="page-109-4"></span><span id="page-109-3"></span><span id="page-109-2"></span>Figura B.7: Andamento dei minimi (figura [B.7\(a\)\)](#page-109-0) e dei massimi (figura [B.7\(b\)\)](#page-109-1) della componente della risposta impulsiva  $H_{wx}$ . Le figure [B.7\(c\)](#page-109-2) e [B.7\(d\)](#page-109-3) rappresentano la posizione dei minimi e massimi lungo le tre coordinate. Le linee continue e tratteggiate − − −− indicano rispettivamente i risultati per le prove 1 e 2 descritte in tabella [5.1.](#page-81-0)

Le figure  $B.7(a)$  e  $B.7(b)$  dimostrano ancora una volta che la linearità è rispettata. La simmetria dei valori minimi e massimi rispetto al valore nullo è presente in tutto il dominio di tempo, non esistendo un limite fisico nella direzione z. Questo aspetto si manifesta anche nei valori numerici di minimi e massimi che risultano superiori a quelli della componente  $H_{vx}$ , anche se molto inferiori a quelli della componente  $H_{ux}$ .

Osservando le tendenze delle posizioni relative a minimi e massimi riportate nelle figure  $B.7(c)$  e  $B.7(d)$ , si notano gli stessi comportamenti descritti in precedenza. La figura [B.8](#page-110-0) visualizza le isosuperfici della risposta in corrispondenza dell'istante  $\mathcal{T} = 0.05$ , istante in cui la posizione del massimo presenta una discontinuità. Le zone di risposta positiva e negativa sono antisimmetriche rispetto al piano  $z - y$ .

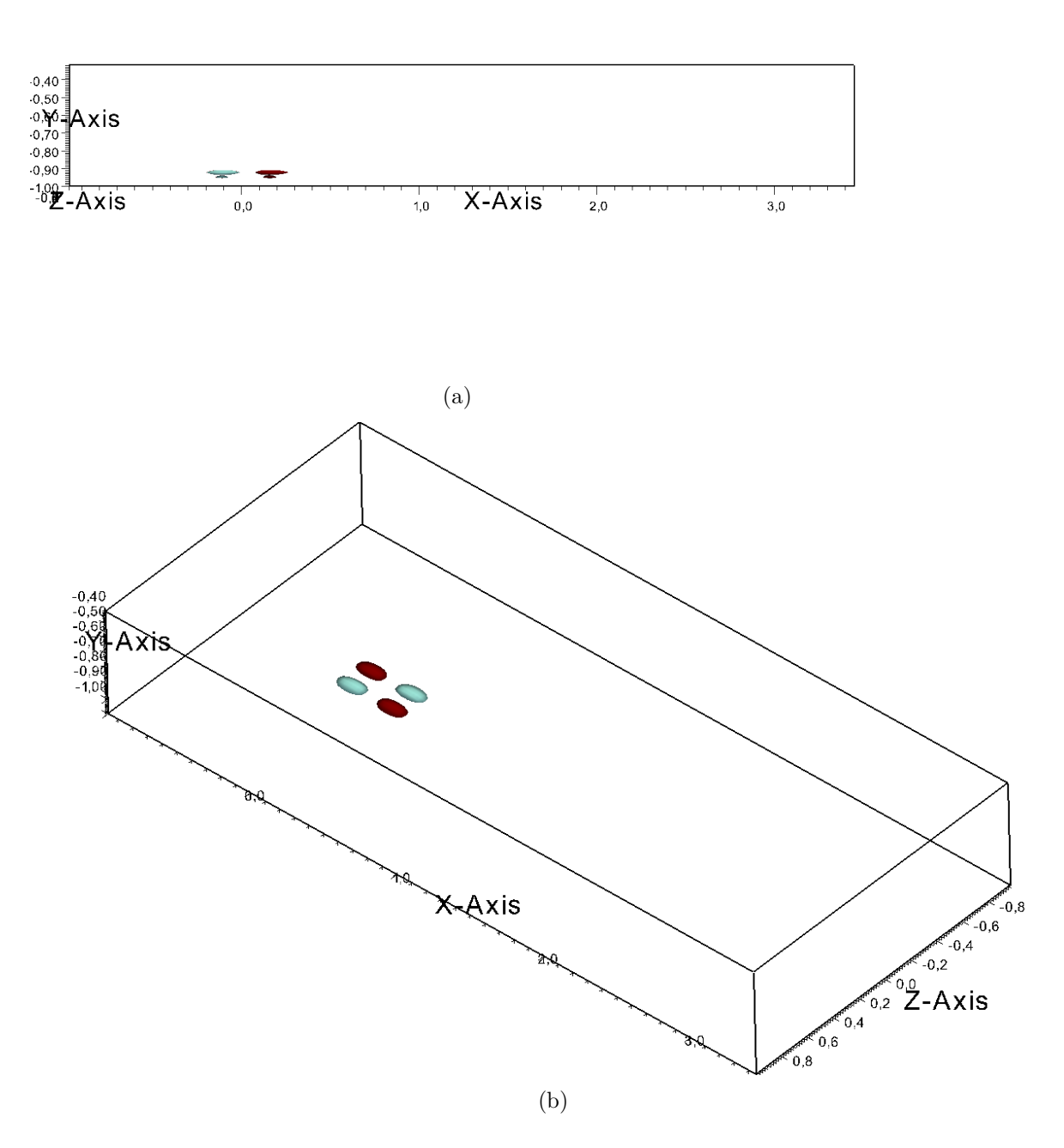

<span id="page-110-0"></span>Figura B.8: Isosuperfici della risposta  $H_{wx}$  all'istante  $\mathcal{T} = 0.05$  presentata secondo due visuali. Le isosuperfici sono relative ai valori  $\pm 50\%$  del massimo all'istante  $\mathcal{T} =$ 0.05. I colori indicano i valori positivi (rosso/scuro) e negativi (azzurro/chiaro) delle isosuperfici.

Tale comportamento è dovuto al rispetto dell'equazione di continuità e genera una componente di vorticità  $\omega_y$ .

La figura [B.9](#page-111-0) mostra come l'effetto della forzante sia ben marcato anche vicino

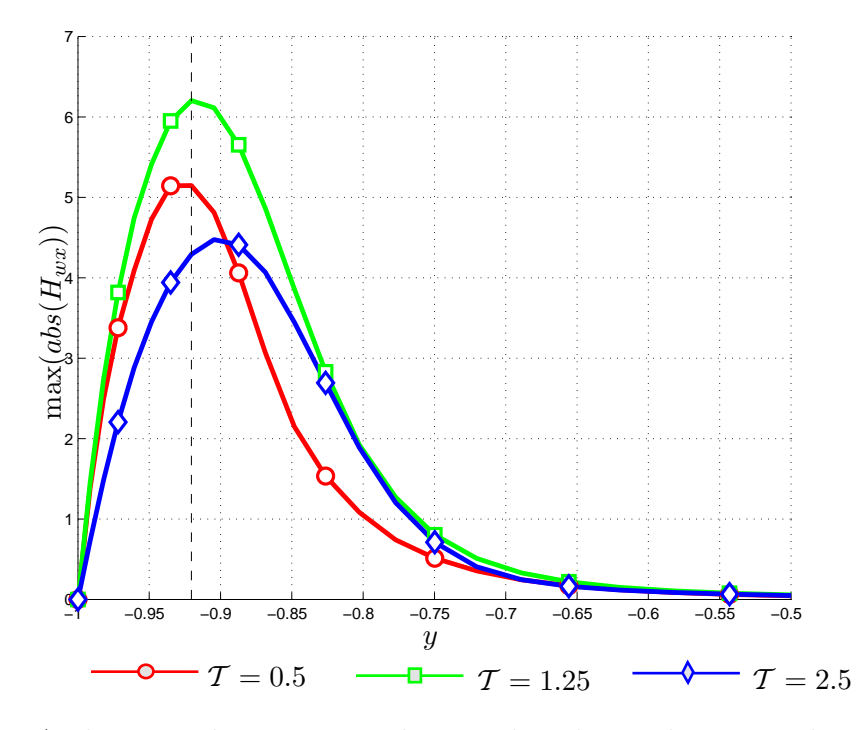

<span id="page-111-0"></span>Figura B.9: Andamento dei massimi valori assoluti di  $H_{wx}$  lungo y a diversi istanti di tempo. La linea nera tratteggiata indica la quota cui è applicato il forzamento.

a parete per cui sarebbe possibile instaurare un controllo tale da ridurre l'attrito in direzione z. Inoltre si nota una deriva del massimo rispetto alla parete, comportamento riscontrabile in tutte le componenti della risposta riferite ad un forzamento in direzione x.

#### B.1.4 Andamento temporale della norma  $\mathcal{H}_2$  per la forzante  $f_x$

Per completare la trattazione della risposta ad una forzante in direzione  $x$ , si riporta l'andamento della norma di energia della risposta.

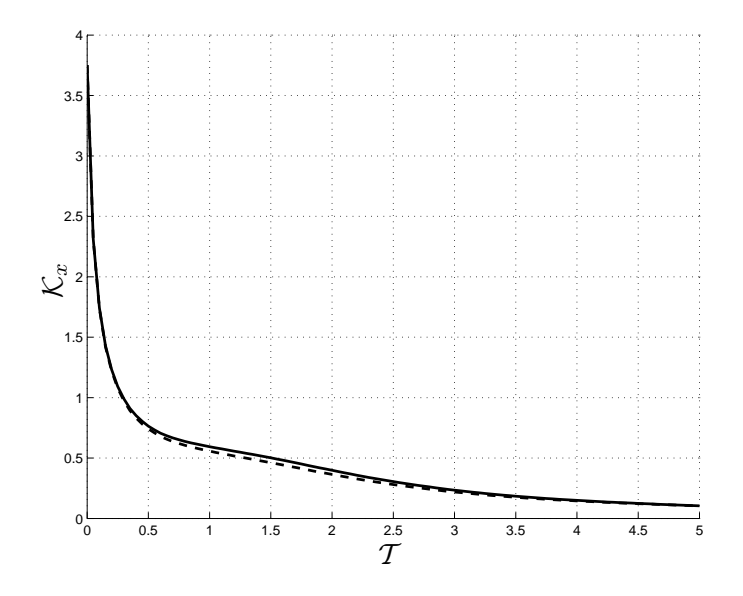

<span id="page-112-0"></span>Figura B.10: Andamento temporale della norma  $\mathcal{K}_x(t)$ . Le linee continue  $\qquad$ e tratteggiate −−−− indicano rispettivamente i risultati per le prove 1 e 2 descritte nella tabella [5.1.](#page-81-0)

La figura [B.10](#page-112-0) rappresenta l'andamento della energia  $\mathcal{K}_x(t)$ . Le curve riferite alle prove 1 e 2 definite nella tabella [5.1](#page-81-0) mostrano un buon accordo sia come andamento che come valori numerici. Interessante è notare che, in analogia con le curve dei massimi di  $H_{vx}$  e  $H_{wx}$ , l'energia presenta la tendenza a ricrescere nell'intorno di  $\mathcal{T} = 1.5$ . Tale comportamento è spiegabile con la non ortogonalità degli autovettori del sistema linearizzato di Orr-Sommerfeld [\(3.6\)](#page-48-0), che può dare luogo ad andamenti non monotoni dell'energia. Essendo l'ampiezza del forzamento tale per cui viene rispettata la linearità della risposta, è corretto ritrovare risultati analoghi a quelli noti in letteratura per i sistemi di Orr-Sommerfeld linearizzati.

## B.2 Forzamento in direzione y

#### **B.2.1** Componente  $H_{uv}$

<span id="page-113-1"></span><span id="page-113-0"></span>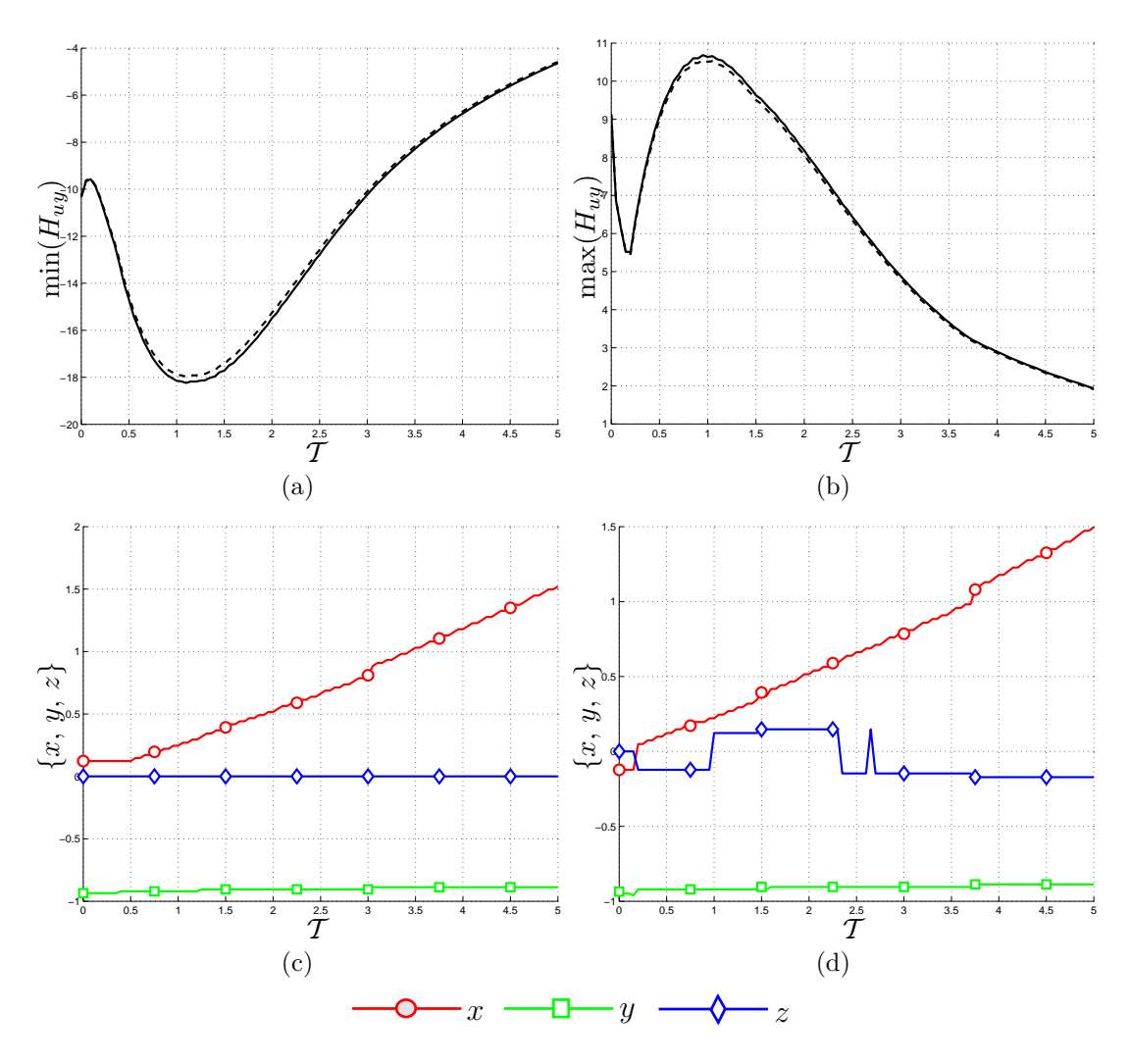

<span id="page-113-3"></span><span id="page-113-2"></span>Figura B.11: Andamento dei minimi (figura [B.11\(a\)\)](#page-113-0) e dei massimi (figura [B.11\(b\)\)](#page-113-1) della componente della risposta impulsiva  $H_{uu}$ . Le figure [B.11\(c\)](#page-113-2) e [B.11\(d\)](#page-113-3) rappresentano la posizione dei minimi e massimi lungo le tre coordinate. Le linee continue e tratteggiate −−−− indicano rispettivamente i risultati per le prove 3 e 4 descritte nella tabella [5.1.](#page-81-0)

L'andamento delle curve dei minimi e massimi mostrato nelle figure [B.11\(a\)](#page-113-0) e [B.11\(b\)](#page-113-1) identifica un comportamento lineare per entrambe le ampiezze utilizzate. L'andamento con discontinuità delle curve è spiegabile come fatto per le componenti già presentate. Tuttavia le figure presentano un comportamento finora non riscontrato per le componenti di risposta a forzanti  $f_x$ . Infatti, nonostante non siano presenti vincoli fisici che limitino i valori della componente di velocit`a, non si riscontra un comportamento simmetrico per le curve riportate nelle immagini  $B.11(a)$  e  $B.11(b)$ . Ciò è dovuto alla presenza del profilo medio di velocità cui

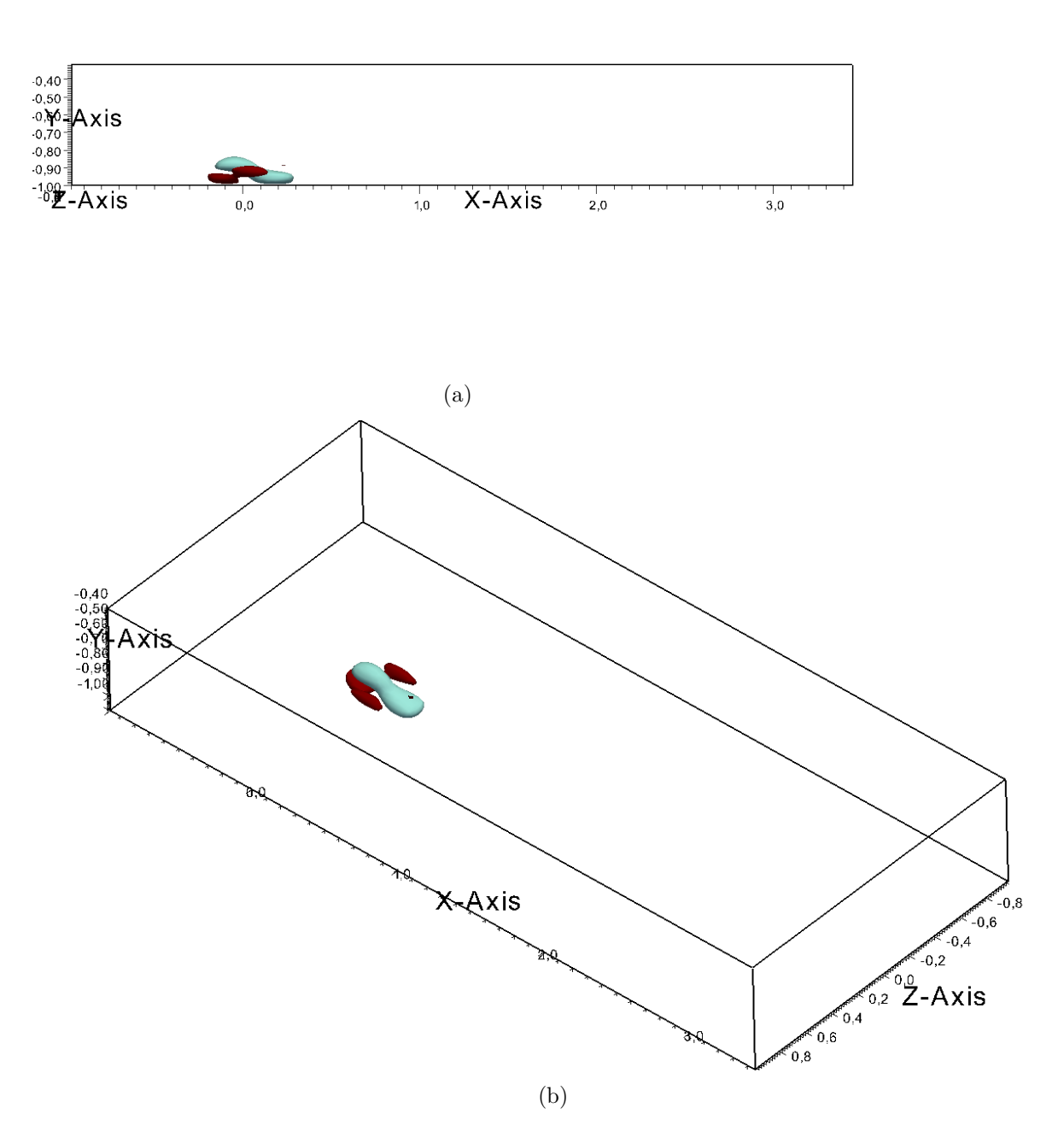

Figura B.12: Isosuperfici della risposta  $H_{uy}$  all'istante  $\mathcal{T} = 0.15$  presentata secondo due visuali. Le isosuperfici sono relative ai valori  $\pm 35\%$  del massimo all'istante  $\mathcal{T} =$ 0.15. I colori indicano i valori positivi (rosso/scuro) e negativi (azzurro/chiaro) delle isosuperfici.

si devono sommare le fluttuazioni dovute alla presenza della forzante. L'intensità della risposta è paragonabile a quanto riscontrato per la componente  $H_{vx}$ .

Le posizioni di massimi e minimi variano in modo piuttosto uniforme, perciò

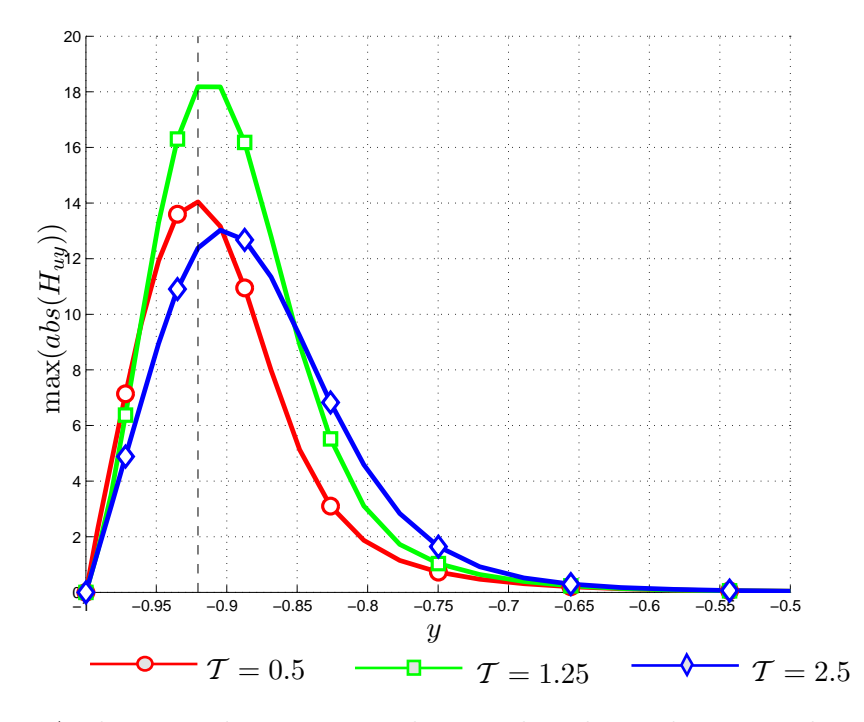

<span id="page-115-0"></span>Figura B.13: Andamento dei massimi valori assoluti di  $H_{uu}$  lungo y a diversi istanti di tempo. La linea nera tratteggiata indica la quota cui `e applicato il forzamento.

si riporta solamente una isosuperificie (figura [B.5\)](#page-107-0) per mostrare l'aspetto della stessa. Come si può osservare la forma è piuttosto particolare: le zone a risposta negativa (azzurro/chiaro) che si creano anteriormente e posteriormente rispetto alla coordinata x del punto di forzamento si fondono per effetto della convezione del moto medio. Zone di risposta positiva si creano invece non solo in corrispondenza di coordinate x minori rispetto al punto di forzamento, ma anche a coordinate z laterali rispetto allo stesso.

La figura [B.13](#page-115-0) mostra come l'effetto della  $H_{uy}$  sia ben presente anche vicino a parete, per cui si può ritenere  $f_y$  efficace per un controllo dell'attrito  $\tau_x$ . Tuttavia i bassi valori della risposta rendono poco efficace una forzante in tale direzione. Anche in questo caso è presente un trasporto che allontana i massimi e minimi dalla parete inferiore.

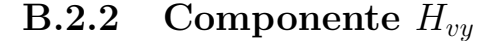

<span id="page-116-1"></span><span id="page-116-0"></span>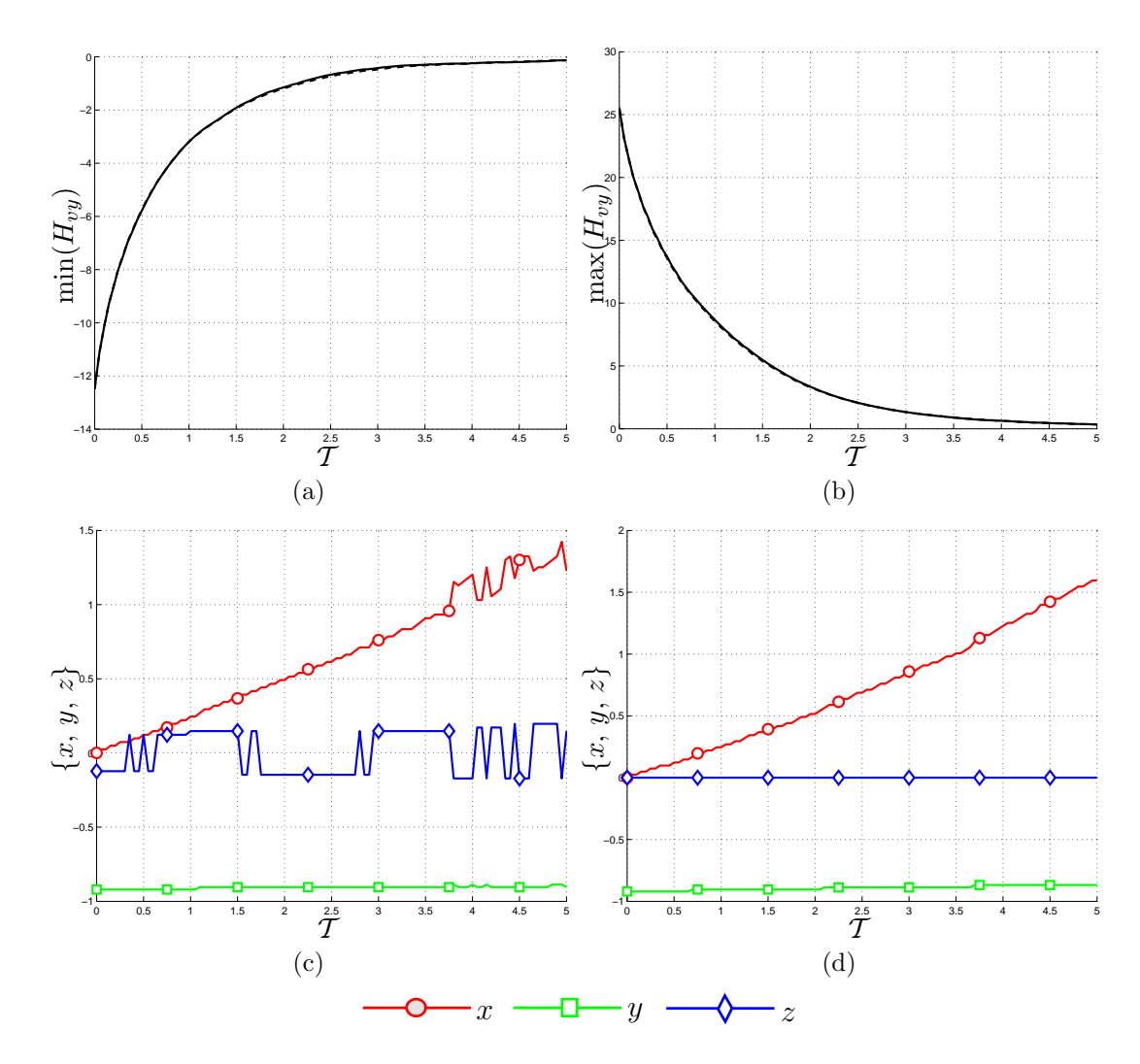

<span id="page-116-4"></span><span id="page-116-3"></span><span id="page-116-2"></span>Figura B.14: Andamento dei minimi (figura [B.14\(a\)\)](#page-116-0) e dei massimi (figura [B.14\(b\)\)](#page-116-1) della componente della risposta impulsiva  $H_{vv}$ . Le figure [B.14\(c\)](#page-116-2) e [B.14\(d\)](#page-116-3) rappresentano la posizione dei minimi e massimi lungo le tre coordinate. Le linee continue e tratteggiate − − −− indicano rispettivamente i risultati per le prove 3 e 4 descritte in tabella [5.1.](#page-81-0)

Le curve dei minimi e massimi della risposta mostrata in figura [B.14](#page-116-4) risultano sovrapposte per entrambe le ampiezze di forzamento. L'andamento è, come atteso, decrescente e non simmetrico rispetto all'origine. E' significativo osservare che il valore iniziale delle curve di minimi e massimi è molto minore di quanto ottenuto nel caso di  $H_{ux}$ . Ciò è senza dubbio dovuto alla presenza della parete inferiore. Il decadimento della risposta tuttavia risulta essere molto più lento. Infatti in un intervallo di tempo pari a 0.5 unità temporali la risposta  $H_{ux}$  perde più del 70% del suo valore (come si nota nella figura  $B(1(b))$ , mentre la risposta  $H_{vy}$  meno del 50% (come mostrato nella figure [B.14\(b\)\)](#page-116-1).

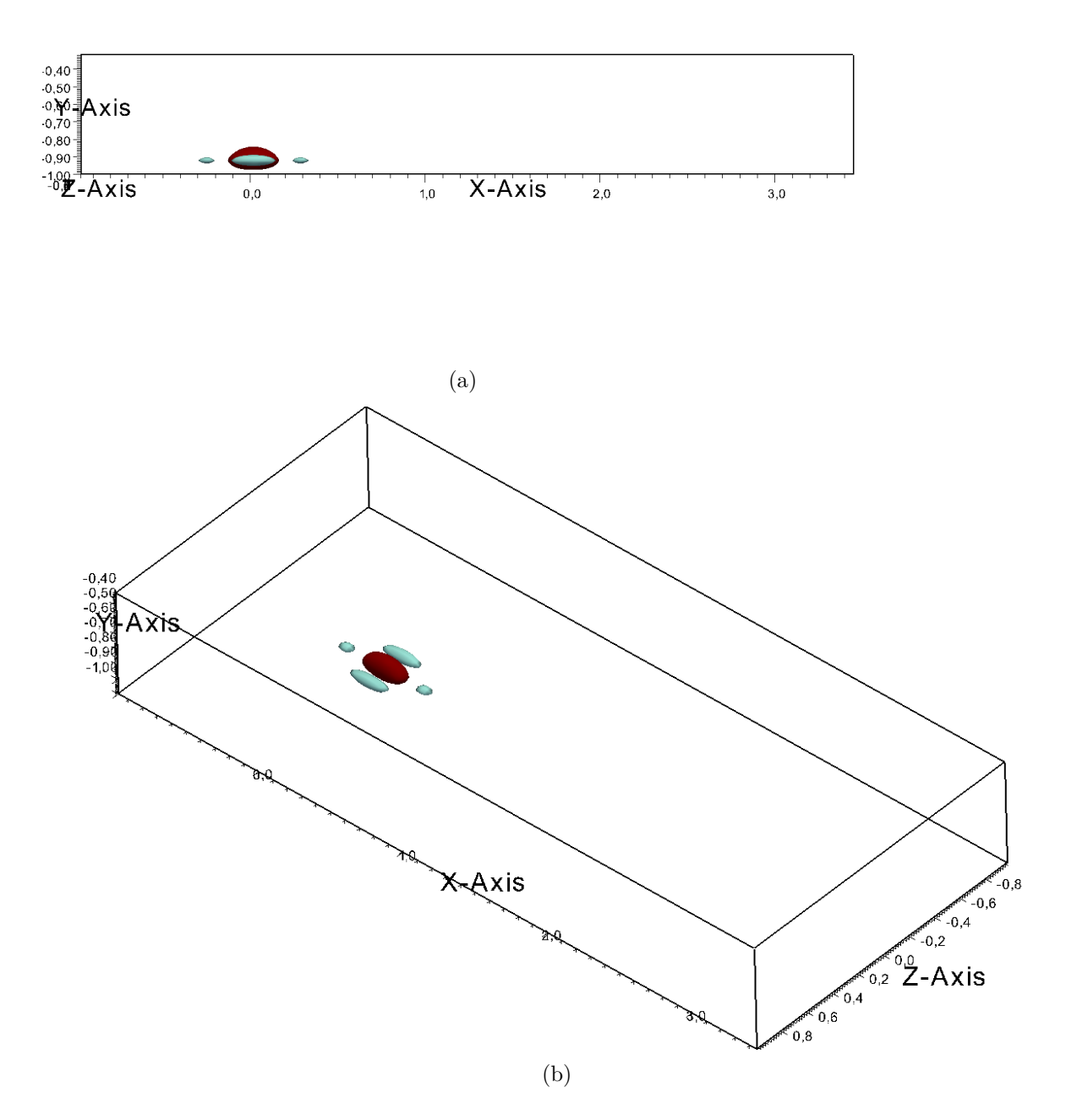

<span id="page-117-0"></span>Figura B.15: Isosuperfici della risposta  $H_{vy}$  all'istante  $\mathcal{T} = 0$  presentata secondo due visuali. Le isosuperfici sono relative ai valori ±20% del massimo all'istante  $\mathcal{T} = 0$ . I colori indicano i valori positivi (rosso/scuro) e negativi (azzurro/chiaro) delle isosuperfici.

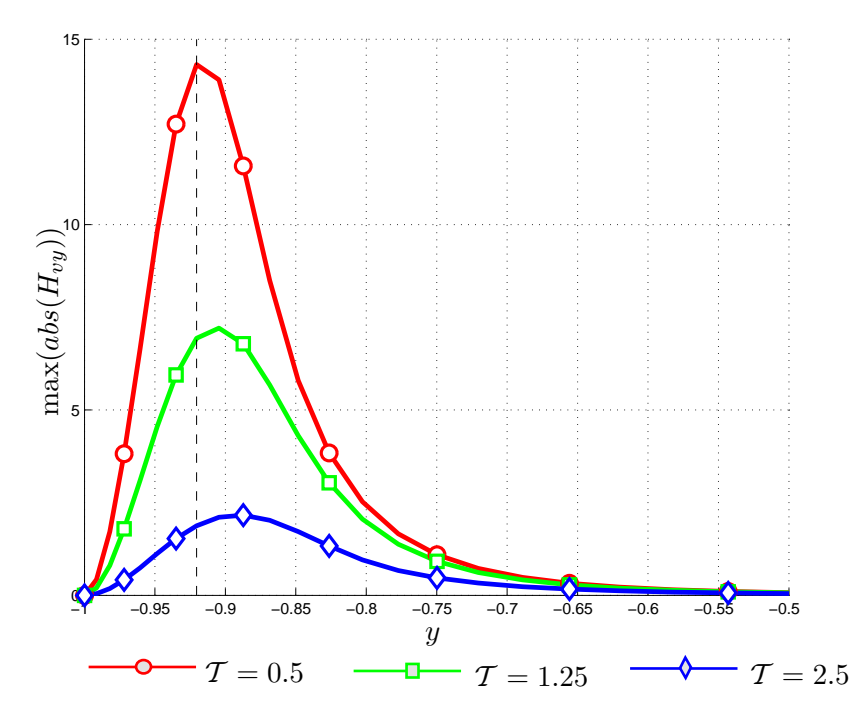

<span id="page-118-0"></span>Figura B.16: Andamento dei massimi valori assoluti di  $H_{vv}$  lungo y a diversi istanti di tempo. La linea nera tratteggiata indica la quota cui è applicato il forzamento.

Le discontinuità presenti nelle figure  $B.14(c)$  e la continuità della curva  $B.14(d)$ si comprendono al meglio osservando le isosuperfici [B.15:](#page-117-0) una zona centrale di risposta positiva (rosso/scuro) è attorniata da zone di velocità negativa. Ne consegue che, mentre il massimo è sicuramente localizzato all'interno dell'unica zona positiva, il minimo pu`o spostarsi all'interno di una delle quattro zone negative.

La figura [B.16](#page-118-0) mostra l'ormai assodata tendenza all'allontanamento dalla parete della posizione dei massimi.

<span id="page-119-1"></span><span id="page-119-0"></span>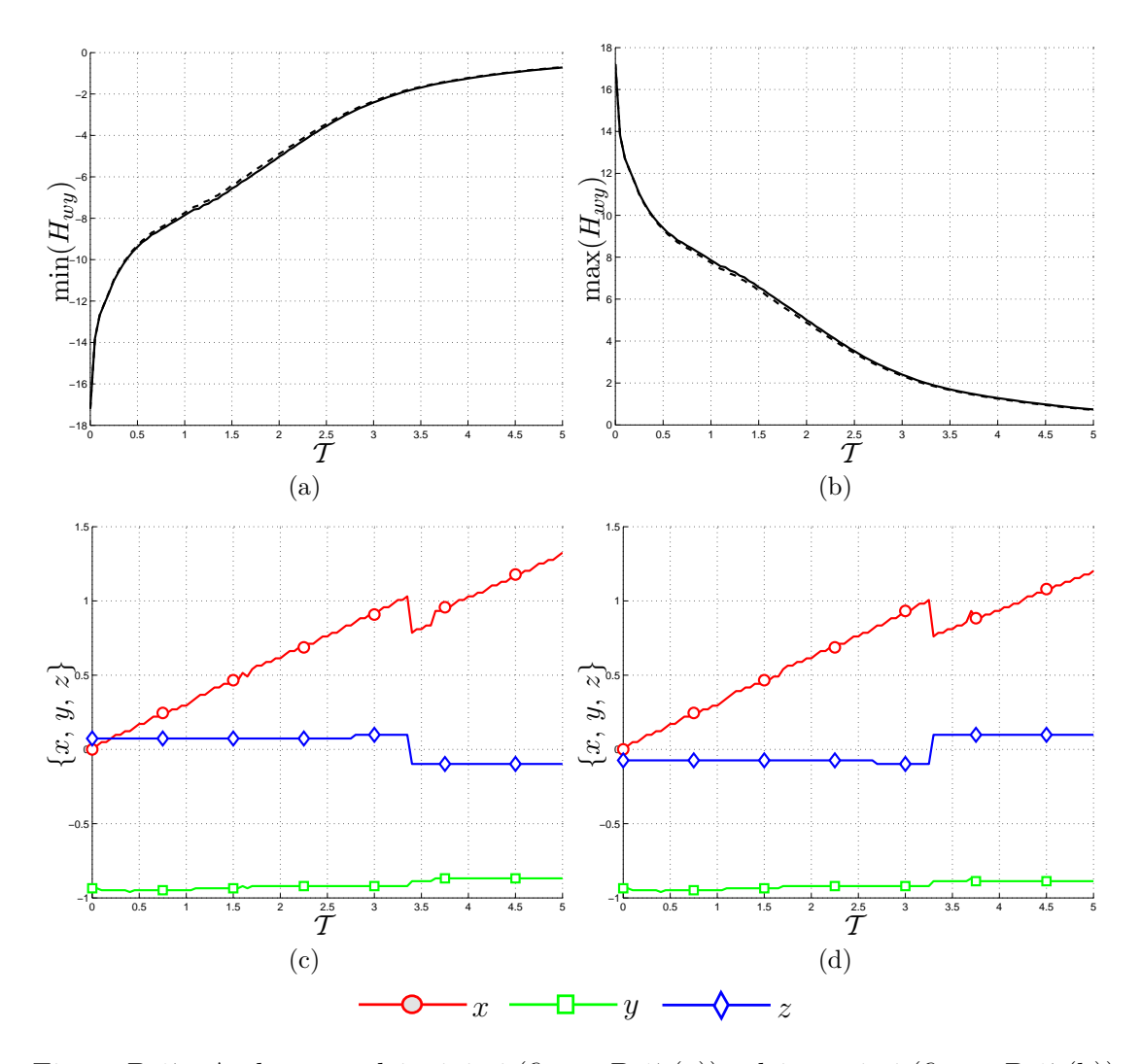

#### **B.2.3** Componente  $H_{ww}$

<span id="page-119-4"></span><span id="page-119-3"></span><span id="page-119-2"></span>Figura B.17: Andamento dei minimi (figura [B.17\(a\)\)](#page-119-0) e dei massimi (figura [B.17\(b\)\)](#page-119-1) della componente della risposta impulsiva  $H_{wy}$ . Le figure [B.17\(c\)](#page-119-2) e [B.17\(d\)](#page-119-3) rappresentano la posizione dei minimi e massimi lungo le tre coordinate. Le linee continue  $\equiv$  e tratteggiate  $-\frac{-}{-}$  indicano rispettivamente i risultati per le prove 3 e 4 descritte in tabella [5.1.](#page-81-0)

Le curve dei minimi e dei massimi mostrate in figura [B.17](#page-119-4) risultano simmetriche rispetto all'origine, coerentemente con quanto prima affermato. Inoltre i valori assoluti delle curve sono paragonabili con quelli mostrati nella figura [B.7](#page-109-4) per la componente  $H_{wx}$ .

Le posizioni dei minimi e massimi mostrate in [B.17\(c\)](#page-119-2) e [B.17\(d\)](#page-119-3) sono discon-tinue. L' immagine delle isosuperfici [B.18](#page-120-0) si riferisce all'istante  $\mathcal{T} = 3.25$  in cui la posizione del massimo presenta una discontinuità. Il forzamento in direzione y genera delle zone di risposta positiva (rosso/scuro) e negativa (azzurro/chiaro) molto estese in direzione x per via della convezione dovuta al moto medio. Queste strutture testimoniano come un forzamento  $f<sub>y</sub>$  introduca una componente di vorticità  $\omega_x$ . Le isosuperfici mostrano discreta estensione anche in direzione y, dovuta probabilmente alla convezione introdotta dal forzamento stesso. Come nel caso

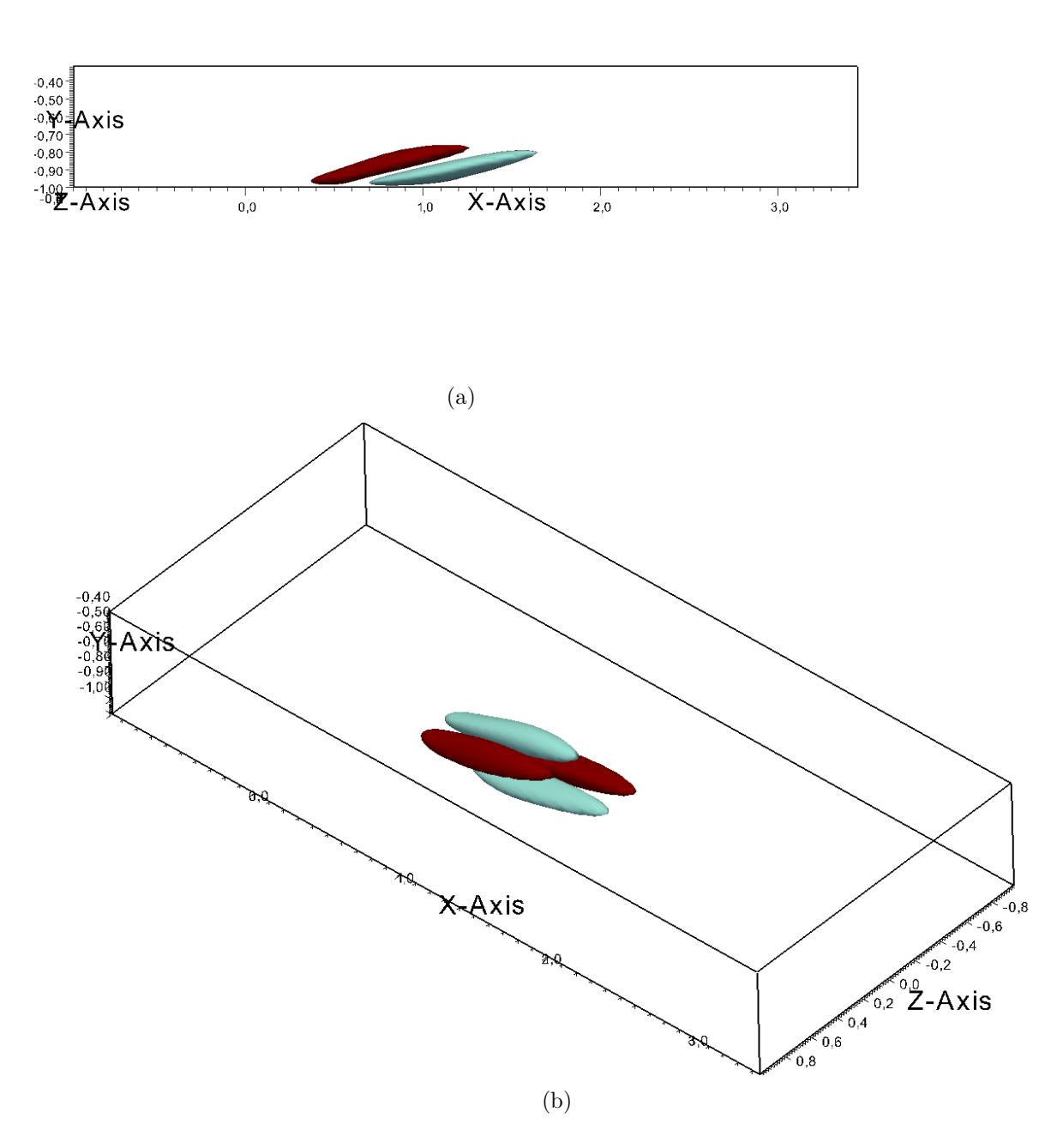

<span id="page-120-0"></span>Figura B.18: Isosuperfici della risposta  $H_{wy}$  all'istante  $\mathcal{T} = 3.25$  presentata secondo due visuali. Le isosuperfici sono relative ai valori  $\pm 25\%$  del massimo all'istante  $\mathcal{T} =$ 3.25. I colori indicano i valori positivi (rosso/scuro) e negativi (azzurro/chiaro) delle isosuperfici.

della componente  $H_{wx}$ , anche la figura [B.19](#page-121-0) mostra un andamento discontinuo nella curva ai primi istanti, discontinuità che si smorza con l'avanzare del tempo. Tale

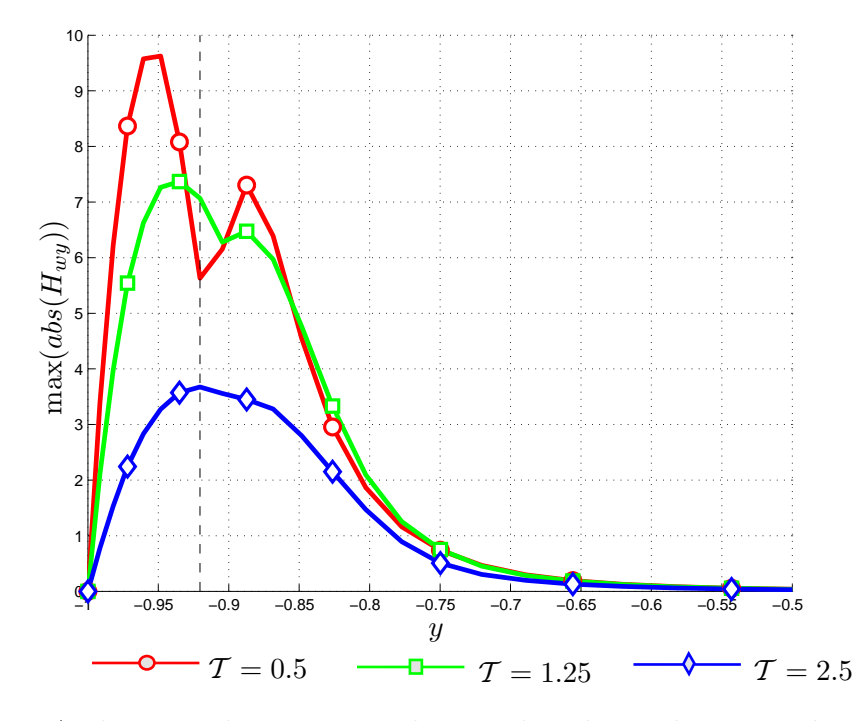

<span id="page-121-0"></span>Figura B.19: Andamento dei massimi valori assoluti di  ${\cal H}_{wy}$ lungo  $y$ a diversi istanti di tempo. La linea nera tratteggiata indica la quota cui è applicato il forzamento.

discontinuità è dovuta alla presenza del valore assoluto, per cui la cuspide indica che si è passati dal valore massimo a quello minimo e viceversa.

## B.2.4 Andamento temporale della norma  $\mathcal{H}_2$  per la forzante  $f_y$

Per completare la trattazione della risposta ad una forzante in direzione y, si riporta l'andamento dell' energia  $\mathcal{K}_y(t)$ . Concordemente con quanto osservato per

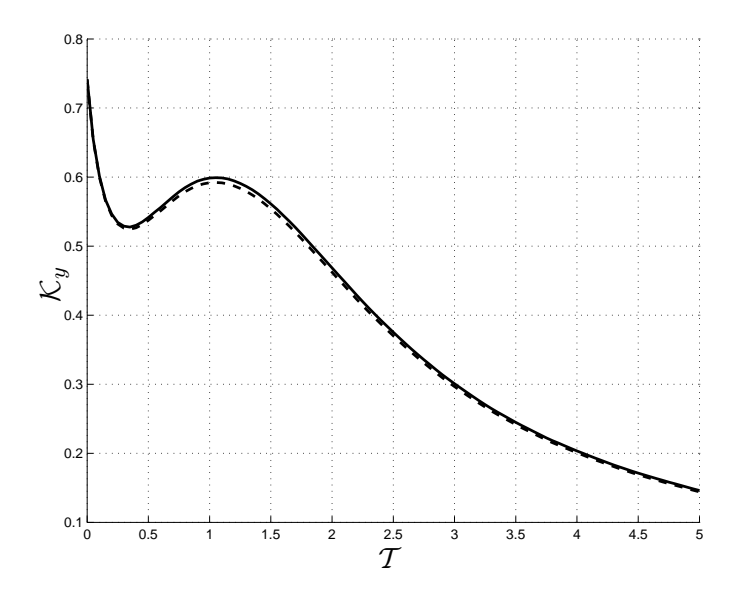

<span id="page-122-0"></span>Figura B.20: Andamento temporale della norma  $\mathcal{K}_y(t)$ . Le linee continue  $\longrightarrow$  e tratteggiate −−−− indicano rispettivamente i risultati per le prove 3 e 4 descritte nella tabella [5.1.](#page-81-0)

le componenti  $H_{uy}$  e  $H_{wy}$ , l'energia ha un massimo locale ben evidente attorno all'istante  $\mathcal{T} = 1.2$ . Se si confrontano gli andamenti delle curve nelle figure [B.10](#page-112-0) e [B.20,](#page-122-0) si nota che il punto di massima ricrescita si presenta nello stesso istante. Inoltre si nota dal confronto dei valori della norma che l'effetto della forzante  $f_x$  è maggiore rispetto a quello della  $f_y$ .

### B.3 Forzamento in direzione z

#### **B.3.1** Componente  $H_{uz}$

<span id="page-123-1"></span><span id="page-123-0"></span>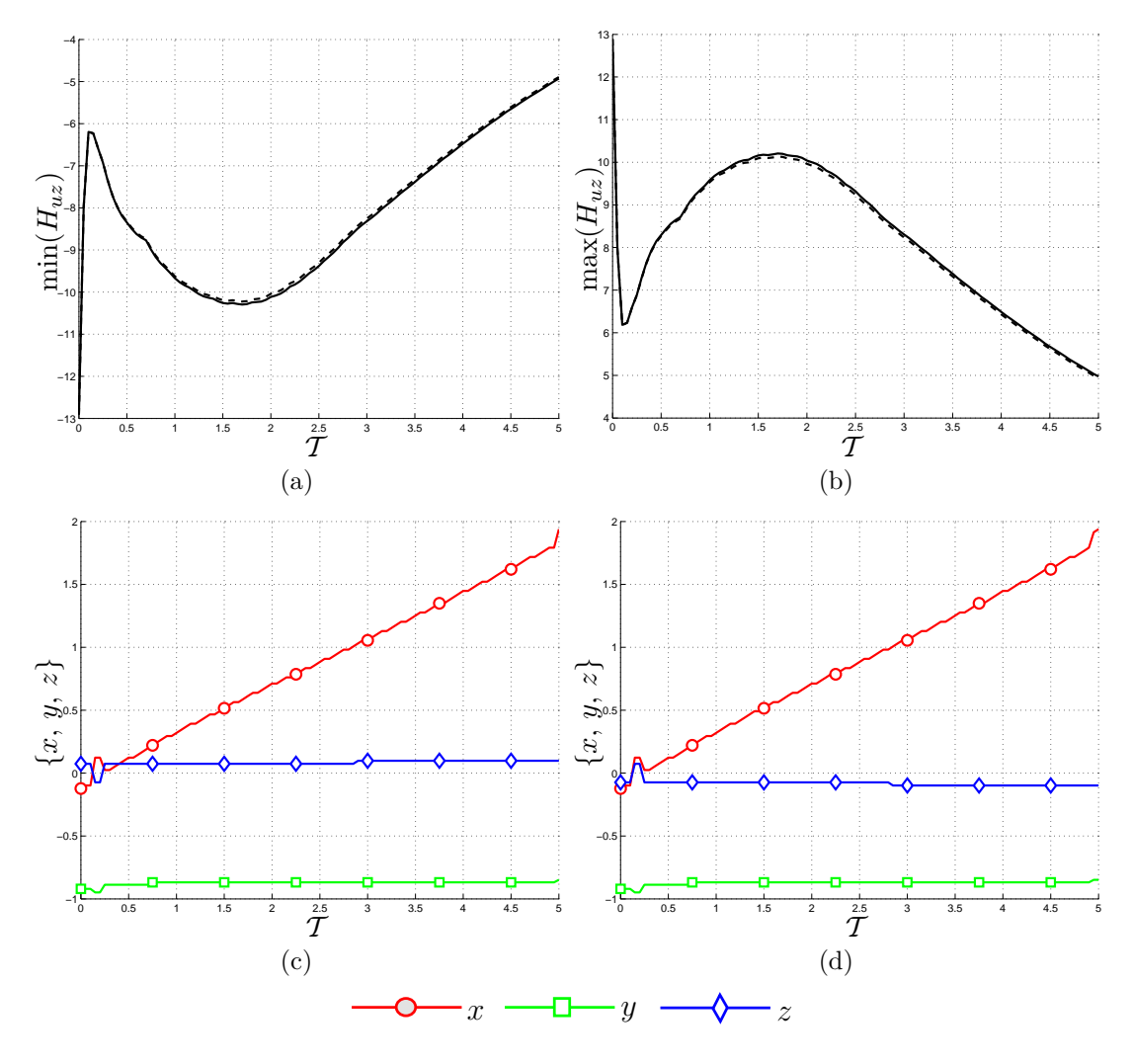

<span id="page-123-3"></span><span id="page-123-2"></span>Figura B.21: Andamento dei minimi (figura [B.21\(a\)\)](#page-123-0) e dei massimi (figura [B.21\(b\)\)](#page-123-1) della componente della risposta impulsiva  $H_{uz}$ . Le figure [B.21\(c\)](#page-123-2) e [B.21\(d\)](#page-123-3) rappresentano la posizione dei minimi e massimi lungo le tre coordinate. Le linee continue e tratteggiate −−−− indicano rispettivamente i risultati per le prove 5 e 6 descritte nella tabella [5.1.](#page-81-0)

Le curve nelle figure [B.21\(a\)](#page-123-0) e [B.21\(b\)](#page-123-1) risultano simmetriche rispetto al valore nullo. Inoltre il valore di partenza delle curve è paragonabile con quanto ottenuto per le componenti  $H_{uy}$  e  $H_{wy}$ .

Le isosuperfici in figura [B.22](#page-124-0) si riferiscono all'istante  $\mathcal{T} = 0.1$ , quando le curve di posizione di minimo  $B.21(c)$  e massimo  $B.21(d)$  presentano una discontinuità. Le zone di risposta positiva (rosso/scuro) e negativa (azzurro/chiaro) risultano effettivamente discontinue, lasciando presupporre la possibilità del passaggio del punto di minimo e di massimo da una all'altra. Le isosuperfici risultano simmetriche rispetto all'asse  $x - y$  e lasciano intuire la nascita di una componente di vorticità  $\omega_y.$ 

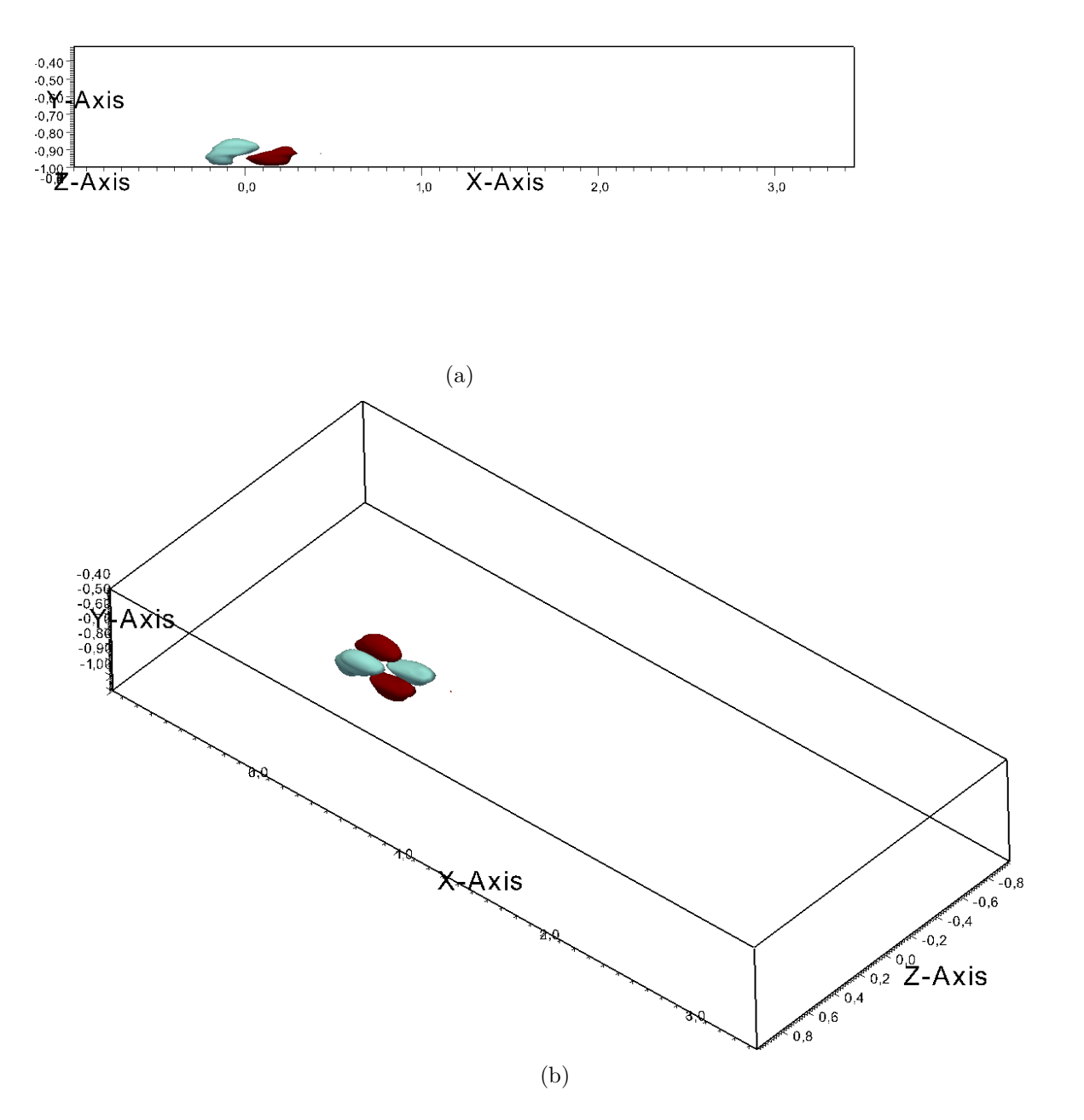

<span id="page-124-0"></span>Figura B.22: Isosuperfici della risposta  $H_{uz}$  all'istante  $\mathcal{T} = 0.1$  presentata secondo due visuali. Le isosuperfici sono relative ai valori ±25% del massimo all'istante  $\mathcal{T} = 0.1$ . I colori indicano i valori positivi (rosso/scuro) e negativi (azzurro/chiaro) delle isosuperfici.

Anche dall'immagine [B.23](#page-125-0) si nota la crescita dei valori assoluti della risposta

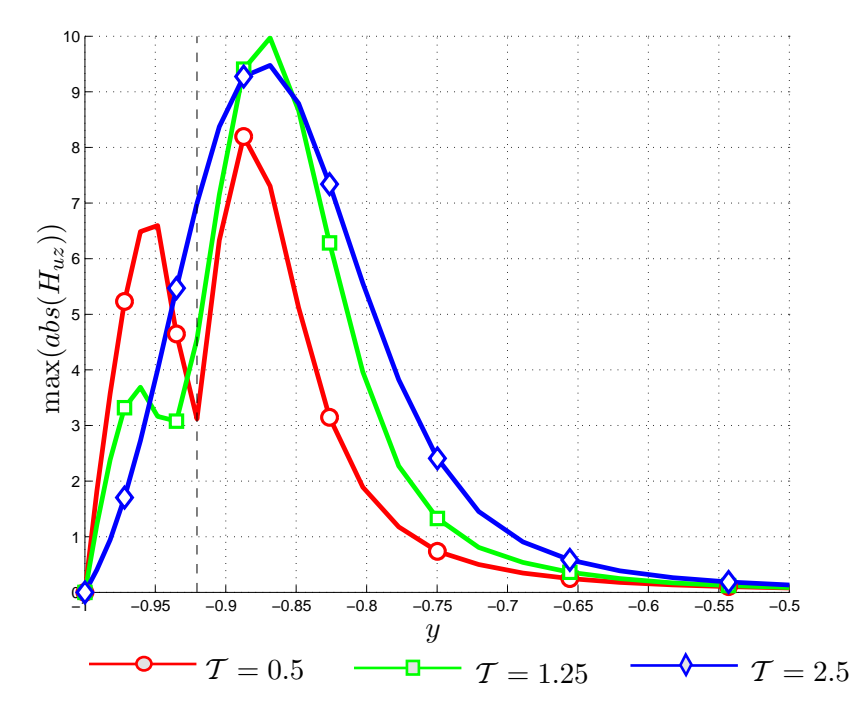

<span id="page-125-0"></span>Figura B.23: Andamento dei massimi valori assoluti di  $\mathcal{H}_{uz}$ lungo  $y$ a diversi istanti di tempo. La linea nera tratteggiata indica la quota cui è applicato il forzamento.

nel tempo. Inoltre è evidente una diffusione dell'effetto della forzante lungo la coordinata y.

<span id="page-126-1"></span><span id="page-126-0"></span>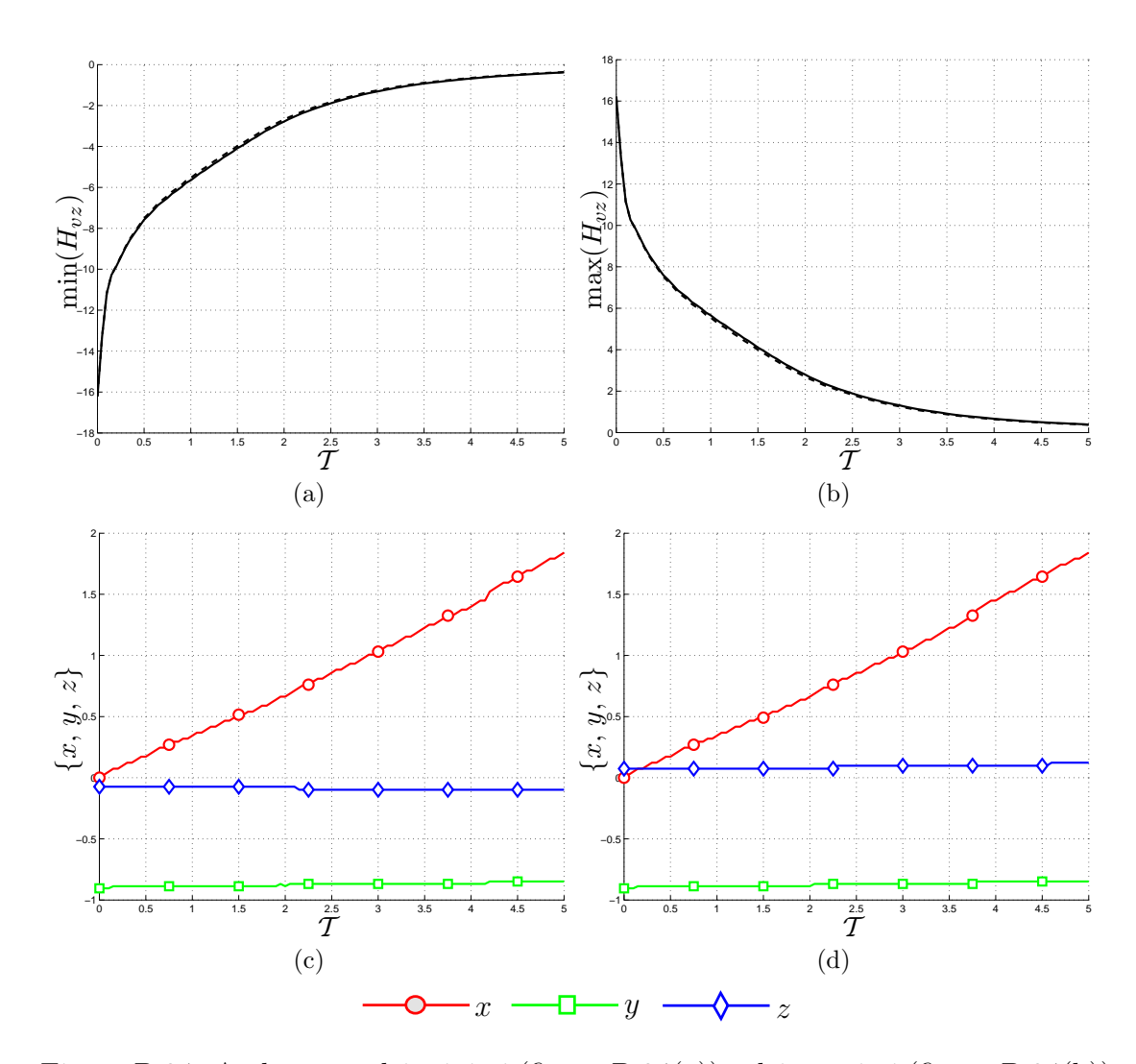

#### **B.3.2** Componente  $H_{vz}$

<span id="page-126-4"></span><span id="page-126-3"></span><span id="page-126-2"></span>Figura B.24: Andamento dei minimi (figura [B.24\(a\)\)](#page-126-0) e dei massimi (figura [B.24\(b\)\)](#page-126-1) della componente della risposta impulsiva  $H_{vz}$ . Le figure [B.24\(c\)](#page-126-2) e [B.24\(d\)](#page-126-3) rappresentano la posizione dei minimi e massimi lungo le tre coordinate. Le linee continue e tratteggiate −−−− indicano rispettivamente i risultati per le prove 5 e 6 descritte nella tabella [5.1.](#page-81-0)

Gli andamenti delle curve di minimi e massimi rappresentati nella figura [B.24](#page-126-4) risultano essere molto regolari. Il valore massimo all'istante iniziale è paragonabile con quello della componente  $H_{uz}$ . Anche le posizioni dei minimi e dei massimi non presentano discontinuità, nonostante in figura [B.25](#page-127-0) le zone di risposta positiva (rosso/scuro) e negativa (azzurro/chiaro) siano disgiunte. Le isosuperfici risultano inoltre antisimmetriche rispetto al piano  $x - y$  e dimostrano come un forzamento  $f_z$  introduca una componente di vorticità  $\omega_x$ .

La posizione dei massimi valori assoluti rispetto a y tende ad allontanarsi dalla parete, caratteristica comune a quasi tutte le componenti già presentate.

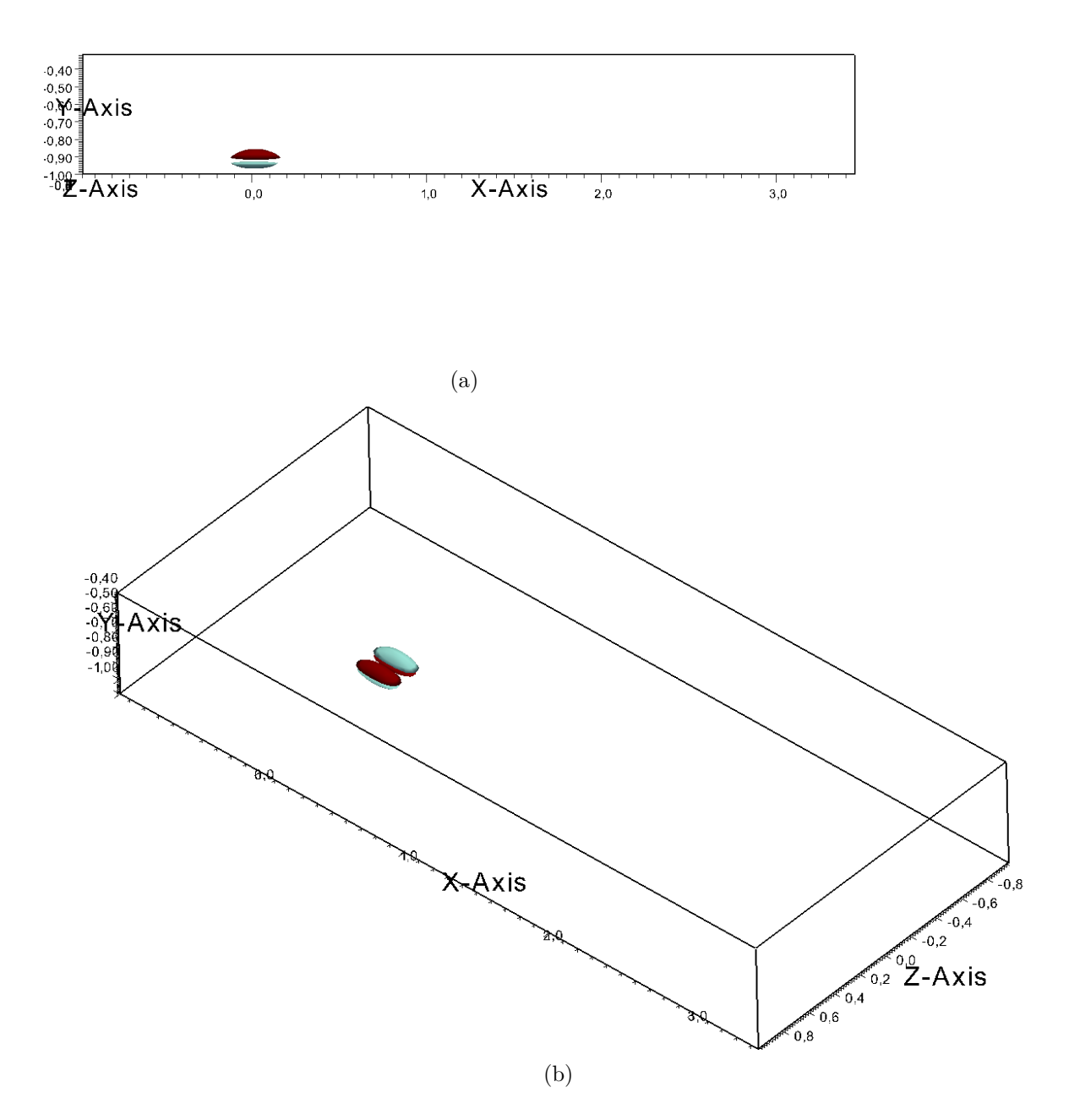

<span id="page-127-0"></span>Figura B.25: Isosuperfici della risposta  $H_{vz}$  all'istante  $\mathcal{T} = 0$  presentata secondo due visuali. Le isosuperfici sono relative ai valori ±30% del massimo all'istante  $\mathcal{T} = 0$ . I colori indicano i valori positivi (rosso/scuro) e negativi (azzurro/chiaro) delle isosuperfici.

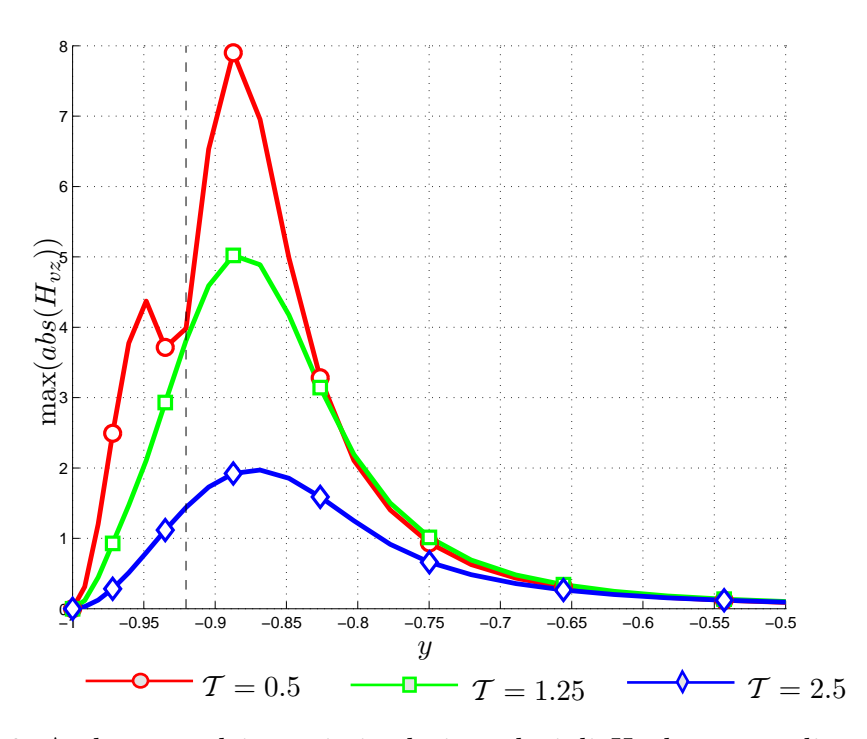

Figura B.26: Andamento dei massimi valori assoluti di  ${\cal H}_{vz}$ lungo  $y$ a diversi istanti  $d\bar{d}$ tempo. La linea nera tratteggiata indica la quota cui è applicato il forzamento.

<span id="page-129-1"></span><span id="page-129-0"></span>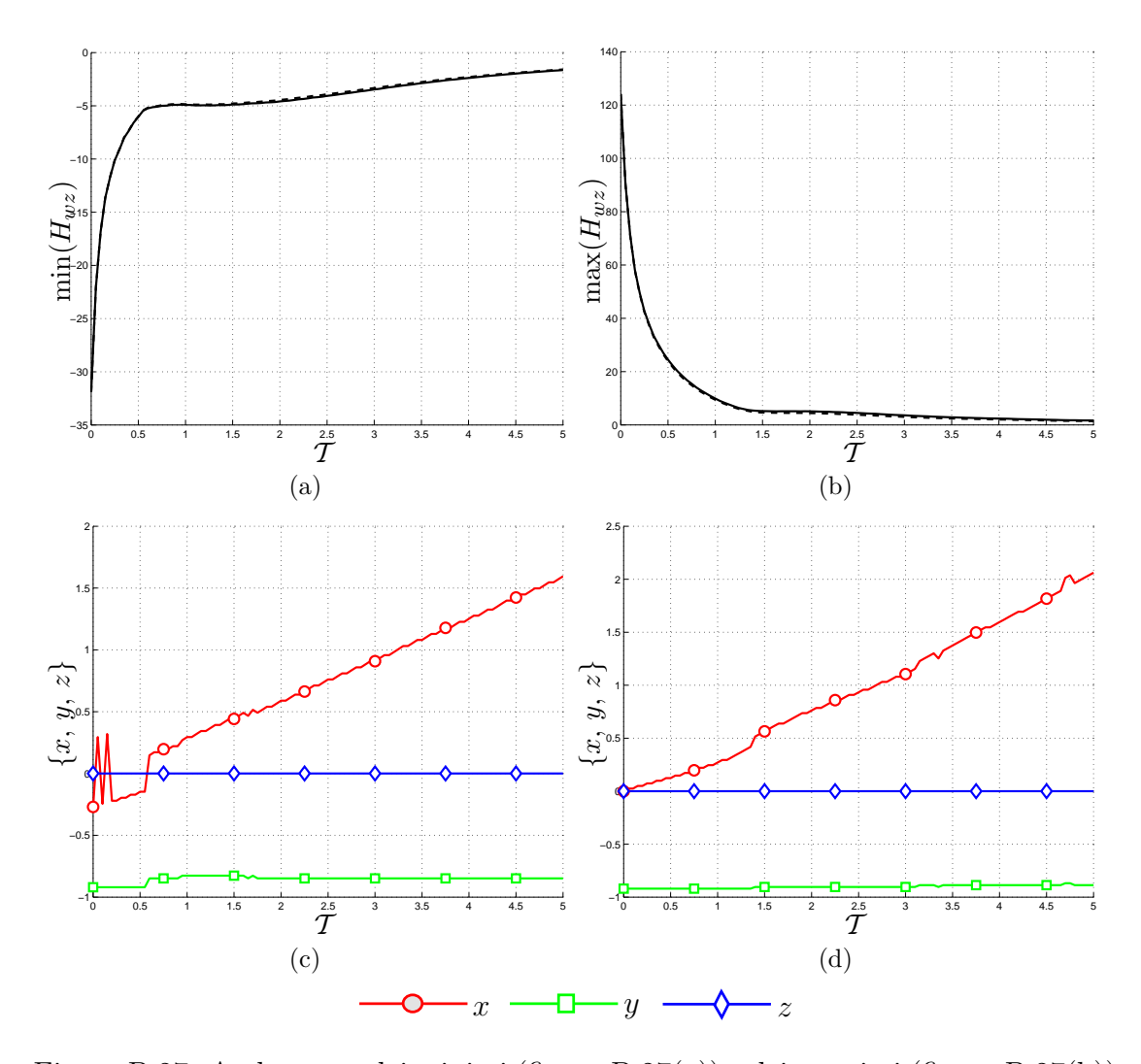

**B.3.3** Componente  $H_{wz}$ 

<span id="page-129-4"></span><span id="page-129-3"></span><span id="page-129-2"></span>Figura B.27: Andamento dei minimi (figura [B.27\(a\)\)](#page-129-0) e dei massimi (figura [B.27\(b\)\)](#page-129-1) della componente della risposta impulsiva  $H_{wz}$ . Le figure [B.27\(c\)](#page-129-2) e [B.27\(d\)](#page-129-3) rappresentano la posizione dei minimi e massimi lungo le tre coordinate. Le linee continue e tratteggiate −−−− indicano rispettivamente i risultati per le prove 5 e 6 descritte nella tabella [5.1.](#page-81-0)

L'andamento delle curve per  $H_{wz}$  mostrato nella figura [B.27,](#page-129-4) a differenza di quanto avviene per  $H_{ux}$  (figura [B.1\)](#page-103-1) e  $H_{vy}$  (figura [B.14\)](#page-116-4), presenta degli andamenti di minimi e massimi decrescenti non monotonicamente. I valori massimi sono paragonabili a quelli della risposta della componente  $H_{ux}$ , per cui decisamente maggiori di quelli riscontrati per  $H_{vu}$ .

L'andamento discontinuo della posizione  $x$  dei minimi è facilmente intuibile se si osserva la figura [B.28,](#page-130-0) in cui si mostra la presenza di zone di risposta negativa praticamente equivalenti in posizione avanzata ed uno in posizione arretrata rispetto al punto di forzamento. Le isosuperifici risultano decisamente poco estese in direzione y, dimostrando come l'effetto della forzante rimanga localizzato in prossimit`a della quota del punto di applicazione, contrariamente a quanto visto per  $H_{wy}$ .

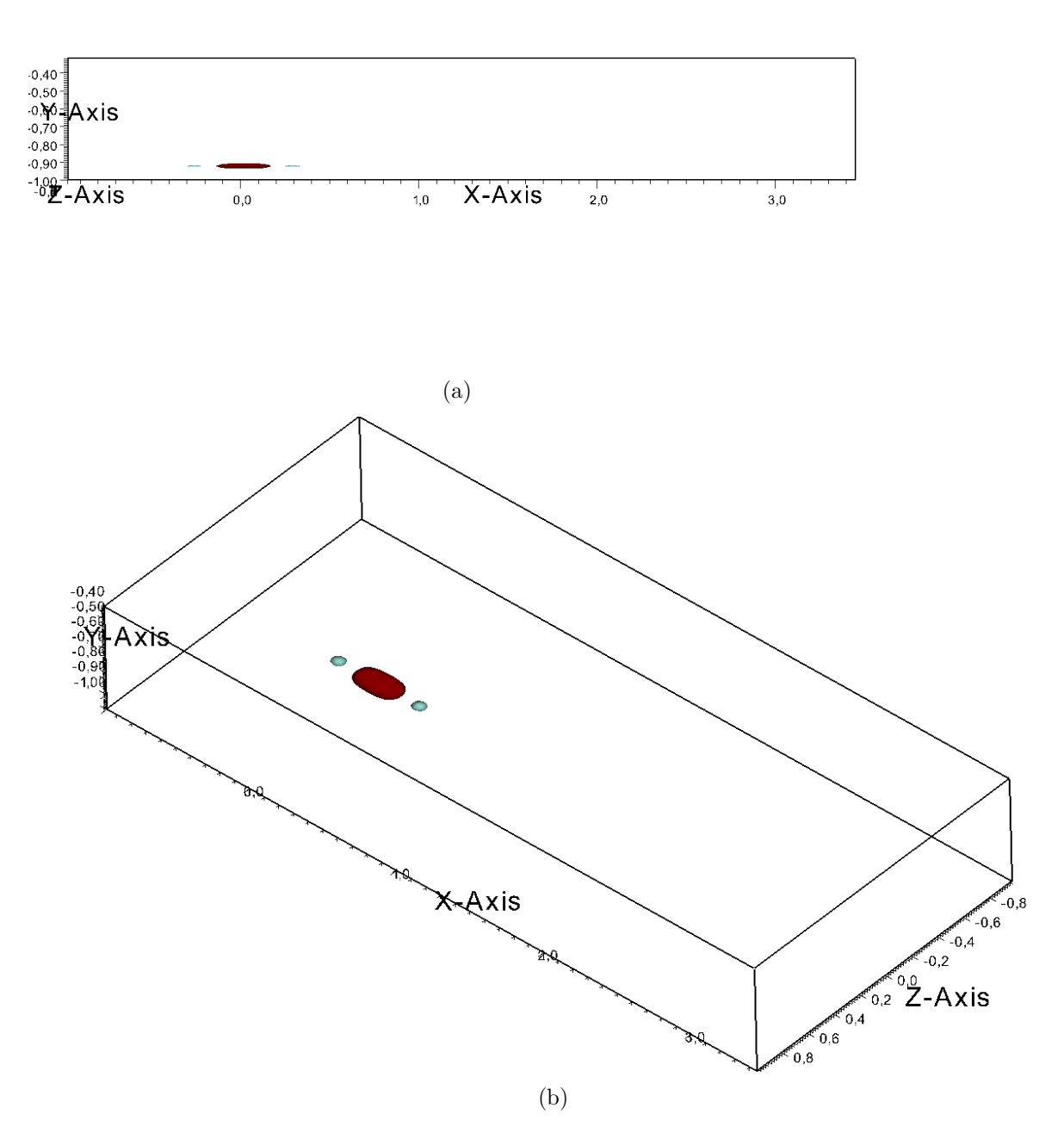

<span id="page-130-0"></span>Figura B.28: Isosuperfici della risposta  $H_{wz}$  all'istante  $\mathcal{T} = 0$  presentata secondo due visuali. Le isosuperfici sono relative ai valori ±20% del massimo all'istante  $\mathcal{T} = 0$ . I colori indicano i valori positivi (rosso/scuro) e negativi (azzurro/chiaro) delle isosuperfici.

Il grafico [B.29](#page-131-0) dimostra che la risposta presenta una diffusione più accentuata e quindi una maggiore influenza in prossimit`a della parete e valori dei massimi decisamente elevati.

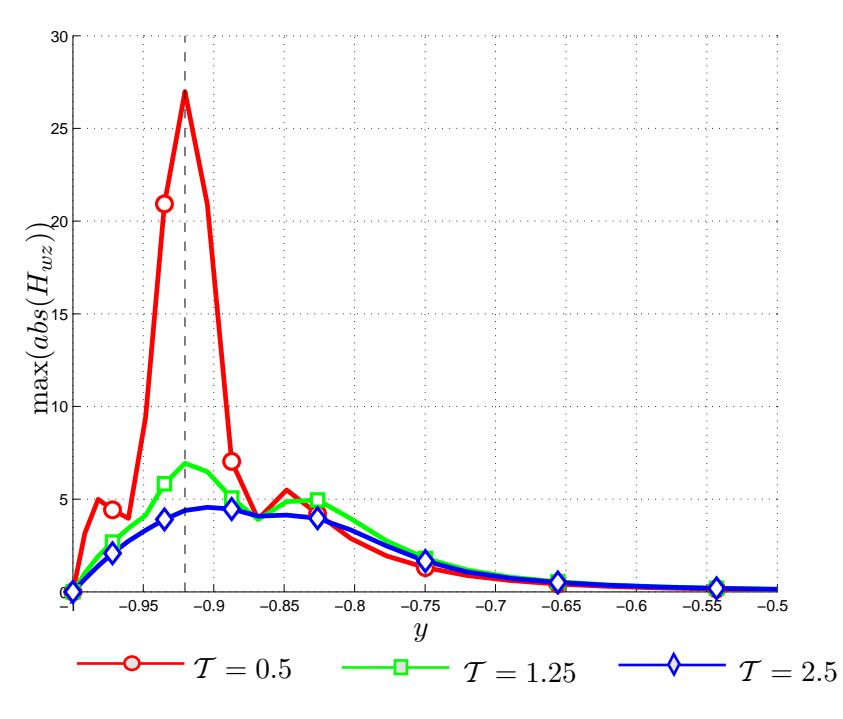

<span id="page-131-0"></span>Figura B.29: Andamento dei massimi valori assoluti di  ${\cal H}_{wz}$ lungo  $y$ a diversi istanti di tempo. La linea nera tratteggiata indica la quota cui è applicato il forzamento.

#### B.3.4 Andamento temporale della norma  $\mathcal{H}_2$  per la forzante  $f_z$

Anche nel caso delle componeti di  $H_{iz}$  si riporta l'andamento dell'energia  $\mathcal{K}(t)$ . Comparando gli andamenti delle norme  $\mathcal{K}(t)$  per i forzamenti nelle tre direzioni

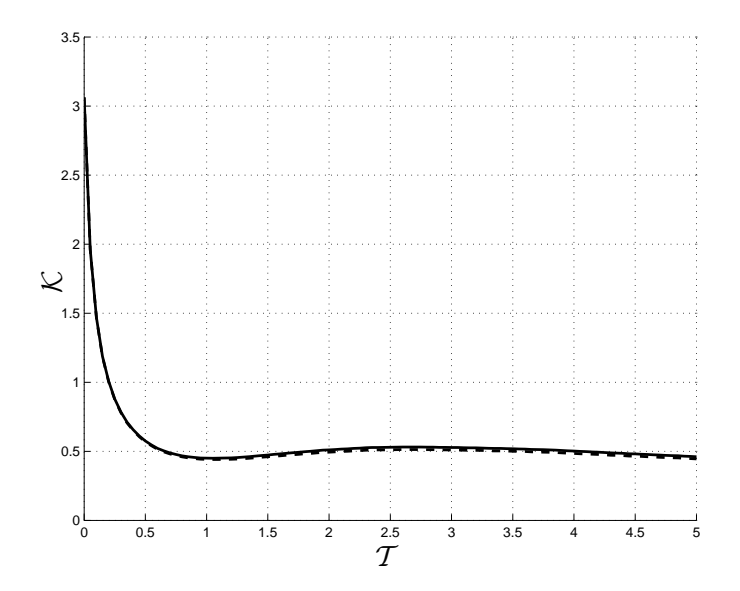

<span id="page-132-0"></span>Figura B.30: Andamento temporale della norma  $\mathcal{K}_z(t)$ . Le linee continue  $\longrightarrow$  e tratteggiate −−−− indicano rispettivamente i risultati per le prove 5 e 6 descritte nella tabella [5.1.](#page-81-0)

(figure [B.10,](#page-112-0) [B.20](#page-122-0) e [B.30\)](#page-132-0), si vede che il forzamento meno significativo è quello in direzione y. Tuttavia, nonostante nei primi istanti  $\mathcal{K}_x$  presenti valori maggiori, il suo decadimento è più veloce rispetto a  $\mathcal{K}_z$ .

## B.4 Calcolo della velocità tramite la risposta impulsiva misurata

La riproduzione dell'articolo di Jovanovic e Bamieh [\[22\]](#page-175-0) è stata presentata come una verifica della tecnica di misura utilizzata. Un'ulteriore verifica dei risultati ottenuti consiste nel verificare se il campo di velocit`a calcolato attraverso la D.N.S. nel caso di uno specifico ingresso coincide con quello ottenuto dalla convoluzione della risposta impulsiva con l'ingresso. Tale prova permetterebbe di osservare gli effetti di eventuali non linearità.

Il procedimento prevede di trasformare l'integrale di convoluzione [\(4.5\)](#page-60-0):

$$
u_i(\alpha, y, \beta, t) = \int_{-\infty}^{\infty} H_{ij}(\alpha, y, \beta, t - \tau; y') \hat{f}_j(\alpha, \beta, \tau; y'), d\tau
$$
 (B.1)

in una sommatoria che tiene presente i parametri definiti per il calcolo della risposta presentati nella tabella [4.1:](#page-64-0)

$$
u_i(\alpha, y, \beta, k\Delta t_{resp}) = \sum_{i=0}^k H_{ij}(\alpha, y, \beta, (k-i)\Delta t_{resp}; y') \hat{f}_j(\alpha, \beta, i\Delta t_{resp}; y').
$$
 (B.2)

<span id="page-133-0"></span>I parametri utilizzati per la verifica sono necessariamente identici a quelli utilizzati per ottenere la risposta impulsiva lineare media. Il numero di  $Re$  utilizzato è pari a 1450, tale da ottenere  $Re_\tau = 100$ . I valori di  $\alpha_0$  e  $\beta_0$  sono pari a 0.5 e 1. Gli indici nx, ny, nz sono tutti pari a 64. Il passo temporale di soluzione  $\Delta t$  vale 0.025. I parametri peculiari della risposta calcolata sono invece  $n x h$  e n $z h$  pari a 32,  $\Delta t_{resp} = 0.05, n_{resp} = 100$ . La posizione del forzamento è  $y' = -0.9204$ , l'ampiezza vale 10<sup>-3</sup> ed è stata applicata a tutte e tre le direzioni  $x, y, z$ .

Poichè la risposta impulsiva è stata misurata fino a 5 unità temporali, è inutile che il calcolo D.N.S. proceda oltre. La forzante  $f_j$  applicata per il confronto è:

$$
f_j(x, z, t; y') = A_F \cos(2\pi x) \cos(2\pi z) \sin(2\pi t),
$$
\n(B.3)

che nello spazio dei numeri d'onda diventa

$$
\hat{\mathfrak{f}}_j(\alpha = 1, \beta = \pm 1, t; y') = A_F \sin(2\pi t), \tag{B.4}
$$

Gli andamenti tra i valori di minimi e massimi presentati nelle figure [B.31,](#page-134-0) [B.32](#page-134-1) e [B.33](#page-134-2) sono decisamente concordi. Tuttavia, mentre nei primi istanti la differenza tra le curve è trascurabile, con lo scorrere del tempo tende a crescere. Questa tendenza è facilmente spiegabile osservando la formula [\(B.2\)](#page-133-0), dove risulta evidente che ogni termine della sommatoria contribuisce a far aumentare l'errore numerico. Inoltre è ipotizzabile che al progressivo aumento dell'errore concorra un tempo di campionamento della media in fase troppo lungo. Nonostante questo la tecnica di misura sembra funzionare correttamente.

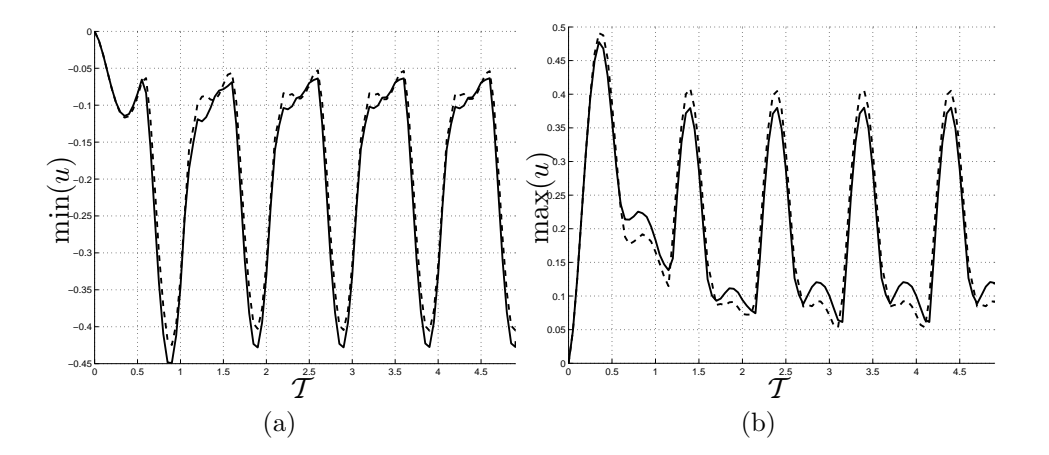

<span id="page-134-0"></span>Figura B.31: Confronto dei minimi e massimi per la componente di velocità  $u$  con forzamento  $f_x$  calcolata tramite D.N.S. (linea continua  $\longrightarrow$ ) e ottenuta dalla convoluzione (linea tratteggiata  $---).$ 

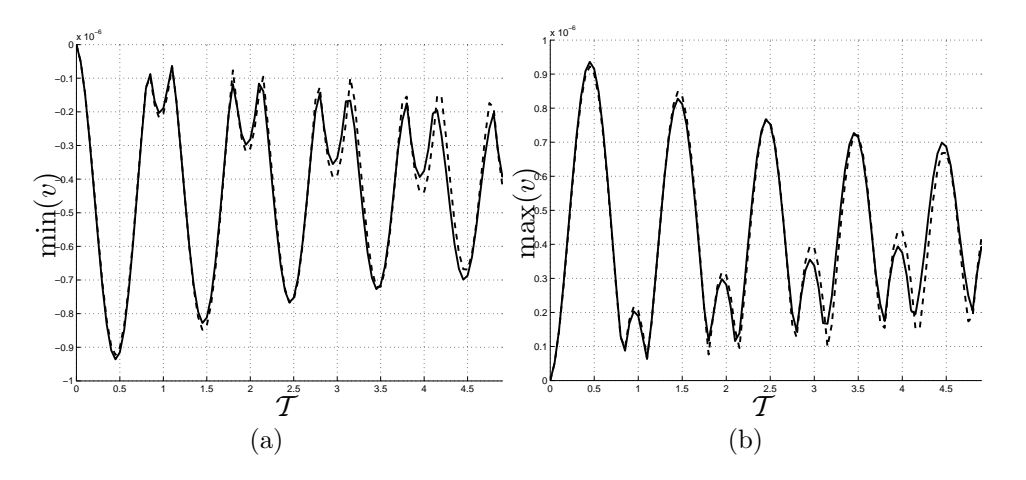

<span id="page-134-1"></span>Figura B.32: Confronto dei minimi e massimi per la componente di velocità  $v$  con forzamento  $f_y$  calcolata tramite D.N.S. (linea continua  $\longrightarrow$ ) e ottenuta dalla convoluzione (linea tratteggiata  $-$ ).

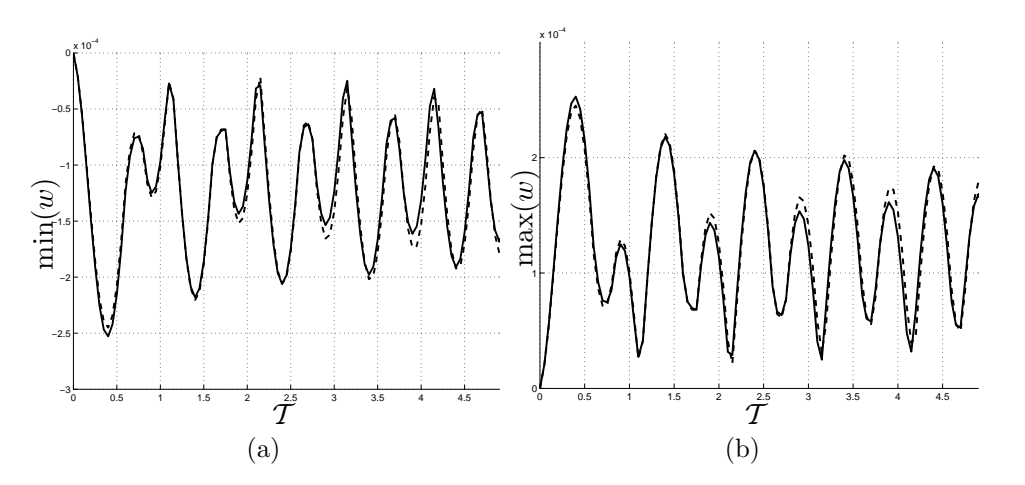

<span id="page-134-2"></span>Figura B.33: Confronto dei minimi e massimi per la componente di velocità  $w$  con forzamento  $f_z$  calcolata tramite D.N.S. (linea continua  $\longrightarrow$ ) e ottenuta dalla convoluzione (linea tratteggiata  $---).$ 

## *APPENDICE B. RISPOSTA IMPULSIVA: FLUSSO LAMINARE*

## Appendice C

# Risposta impulsiva: flusso turbolento

In questa appendice si riportano in dettaglio le componenti della risposta  $H_{ij}$  riferite alle prove descritte nella tabella [5.2](#page-82-0) nel capitolo [5.](#page-80-0) La struttura di questa appendice ricalca la stessa di [B.](#page-102-0)

## C.1 Forzamento in direzione  $x$

#### C.1.1 Componente  $H_{ux}$

La figura [C.1,](#page-137-0) ed in particolare le [C.1\(a\)](#page-137-1) e [C.1\(b\),](#page-137-2) mostra come la risposta nel caso laminare presenti valori assoluti maggiori, tanto che le curve laminari sono mediamente 1.5 volte maggiori rispetto a quelle turbolente. Tale comportamento era atteso in quanto la forzante indubbiamente influisce in maggior misura sul flusso laminare dove il suo effetto non risente della diffusione turbolenta.

Osservando le immagini [C.1\(c\)](#page-137-3) e [C.1\(d\)](#page-137-4) si notano delle differenze con il caso laminare nelle posizioni di minimi e massimi. Il diverso andamento di  $x$  in figura  $C.1(d)$  è giustificato da un differente profio di velocità medio da cui anche la diversa velocità di convezione.

La figura [C.2](#page-138-0) riporta le isosuperfici della risposta all'istante  $\mathcal{T} = 0.3$ , quando la posizione  $x$  del minimo presenta una discontinuità. Una zona centrale positiva (rossa/scura) `e attorniata da quattro zone negative (azzurre/chiare). Risulta evidente quindi che il minimo si sposta dalla posizione posteriore a quella anteriore rispetto al massimo. Le isosuperfici risultano simmetriche rispetto al piano  $x - y$ .

Significativo risulta l'andamento della posizione y del minimo in figura [C.3](#page-139-0) che, mentre nel caso laminare si allontana dalla parete inferiore, nel caso turbolento tende ad avvicinarsi.

<span id="page-137-2"></span><span id="page-137-1"></span>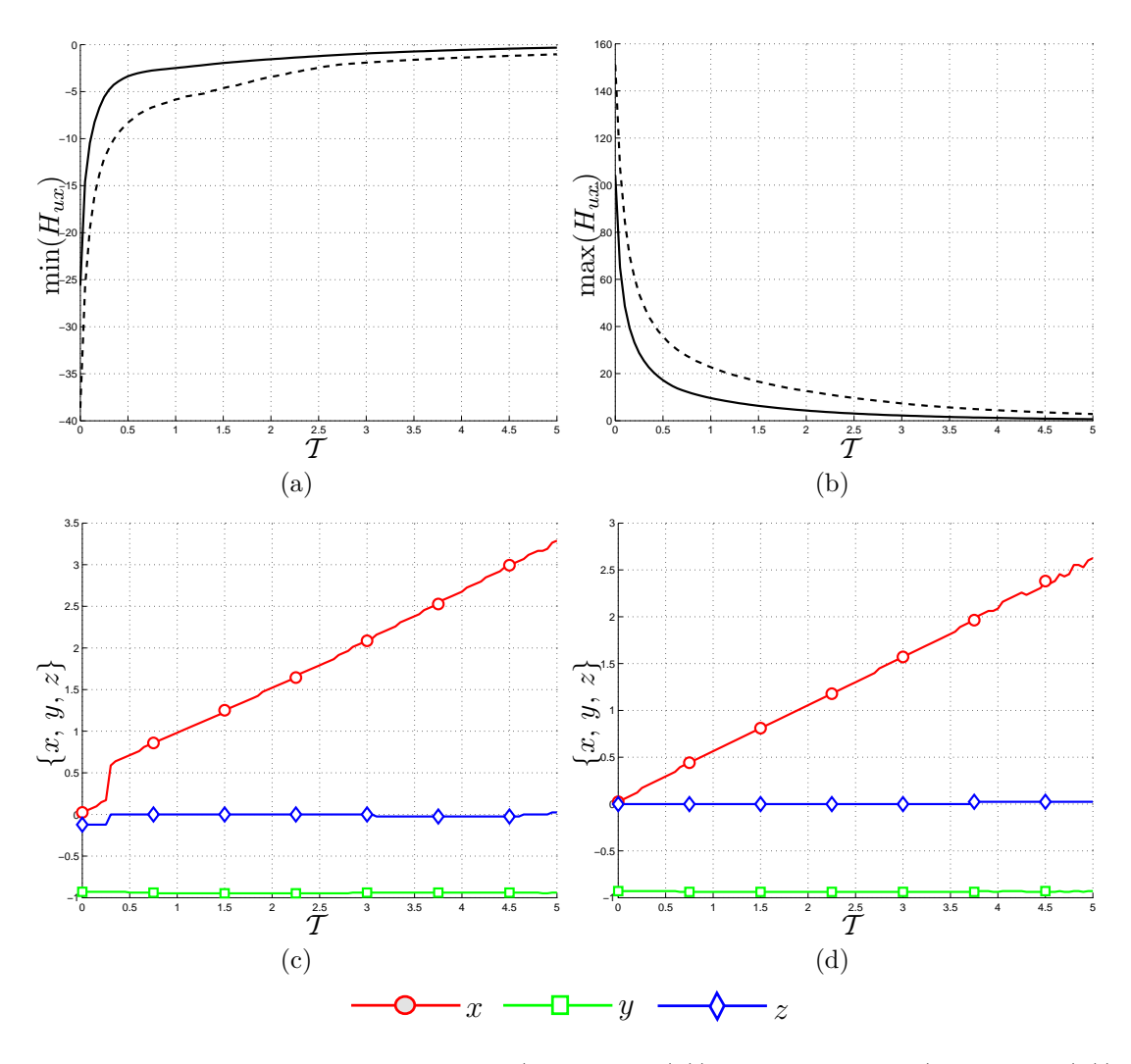

<span id="page-137-4"></span><span id="page-137-3"></span><span id="page-137-0"></span>Figura C.1: Andamento dei minimi (figura [C.1\(a\)\)](#page-137-1) e dei massimi (figura [C.1\(b\)\)](#page-137-2) della componente della risposta impulsiva  $H_{ux}$ . Le figure [C.1\(c\)](#page-137-3) e [C.1\(d\)](#page-137-4) rappresentano la posizione dei minimi e massimi lungo le tre coordinate. Le linee continue e tratteggiate − − −− indicano rispettivamente i risultati per la prova turbolenta (prova 1 descritta in [Tabella 5.2\)](#page-82-0) e laminare (prova 1 descritta in [Tabella 5.1\)](#page-81-0).

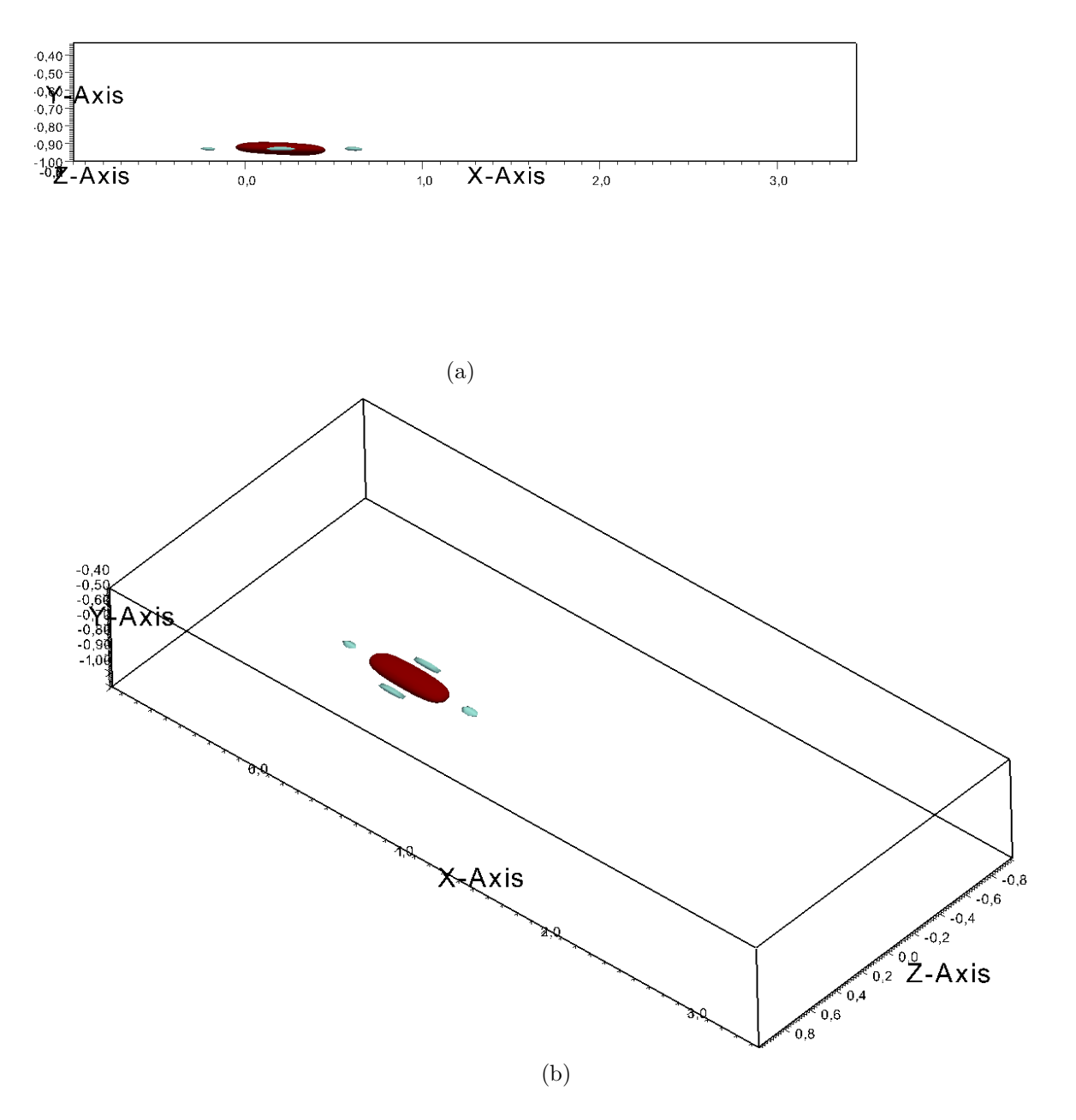

<span id="page-138-0"></span>Figura C.2: Isosuperfici della risposta  $H_{ux}$  all'istante  $\mathcal{T} = 0.3$  presentata secondo due visuali. Le isosuperfici sono relative ai valori ±30% del massimo all'istante  $\mathcal{T} = 0.3$ . I colori indicano i valori positivi (rosso/scuro) e negativi (azzurro/chiaro) delle isosuperfici.

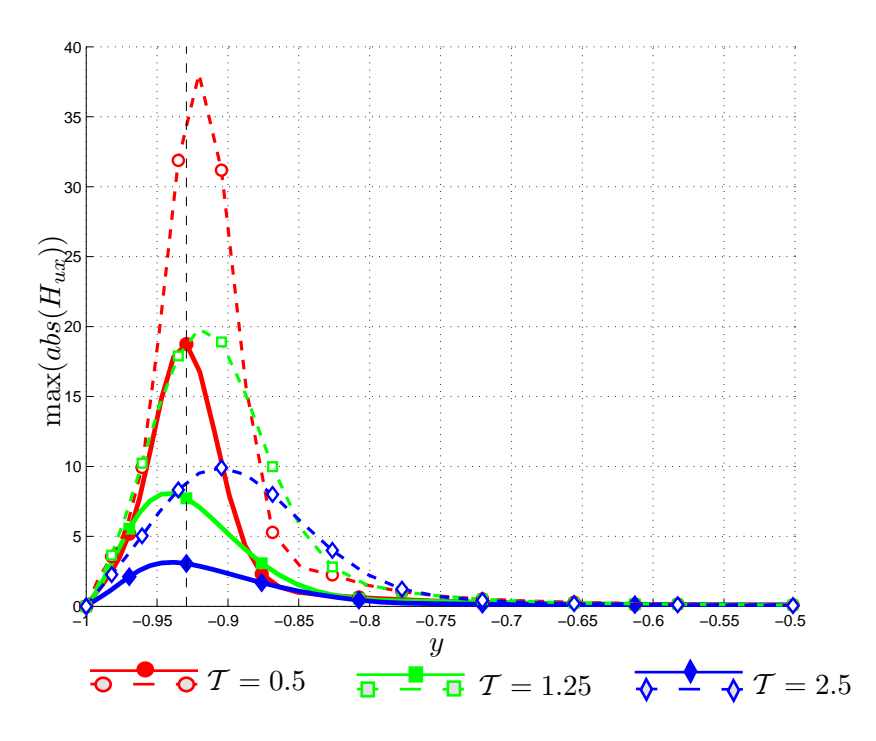

<span id="page-139-0"></span>Figura C.3: Andamento dei massimi valori assoluti di  $\mathcal{H}_{ux}$ lungo  $y$ a diversi istanti di tempo. Le curve continue indicano l'andamento per il caso turbolento, mentre quelle tratteggiate − − −− il caso laminare. La linea nera tratteggiata indica la quota cui è applicato il forzamento.

<span id="page-140-1"></span><span id="page-140-0"></span>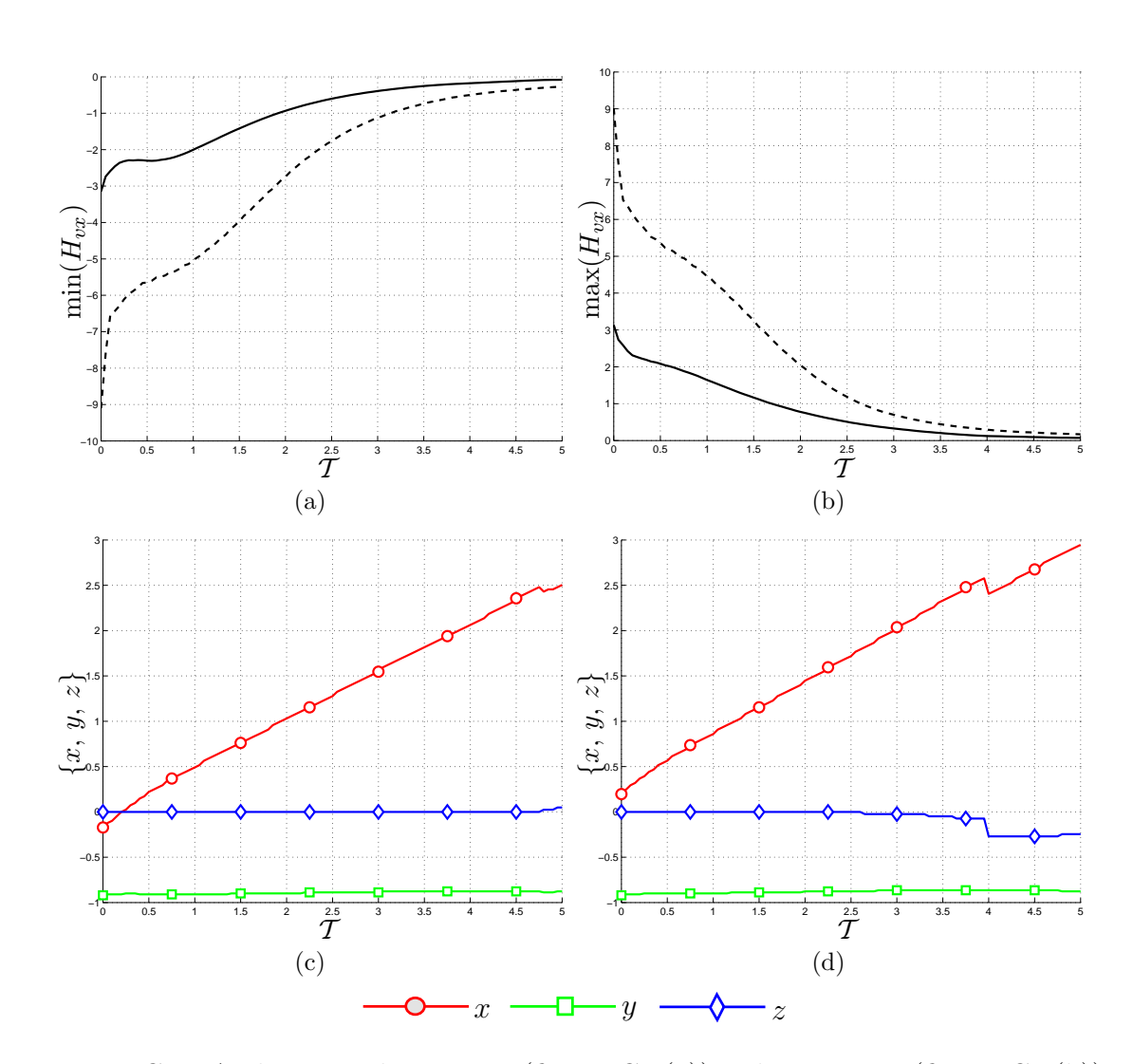

#### C.1.2 Componente  $H_{vx}$

<span id="page-140-3"></span><span id="page-140-2"></span>Figura C.4: Andamento dei minimi (figura [C.4\(a\)\)](#page-140-0) e dei massimi (figura [C.4\(b\)\)](#page-140-1) della componente della risposta impulsiva  $H_{vx}$ . Le figure [C.4\(c\)](#page-140-2) e [C.4\(d\)](#page-140-3) rappresentano la posizione dei minimi e massimi lungo le tre coordinate. Le linee continue e tratteggiate − − −− indicano rispettivamente i risultati per la prova turbolenta (prova 1 descritta in [Tabella 5.2\)](#page-82-0) e laminare (prova 1 descritta in [Tabella 5.1\)](#page-81-0).

Le figure [C.4\(a\)](#page-140-0) e [C.4\(b\)](#page-140-1) mostrano caratteristiche analoghe a quelle descritte nel caso della componente  $H_{ux}$ . Infatti l'effetto del forzamento  $f_x$  nel caso turbolento `e minore rispetto al caso laminare e gli andamenti sono simili, denotando ancora la caratteristica di anticipo della risposta turbolenta rispetto a quella laminare. Inoltre in entrambi i casi la simmetria di minimi e massimi all'istante iniziale si traduce in una lieve asimmetria con l'avanzare del tempo dovuta alla presenza della parete che impedisce il libero sviluppo della velocità v imponendo la condizione di non penetrazione. Il rapporto tra le curve laminari e turbolente è circa 3, da confrontare con il valore di 1.5 ravvisato per  $H_{ux}$ .

Le figure [C.4\(c\)](#page-140-2) e [C.4\(d\)](#page-140-3) relative alle posizioni dei minimi e dei massimi pre-

sentano un comportamento analogo al caso laminare e al caso di  $\mathcal{H}_{ux}$  turbolento.

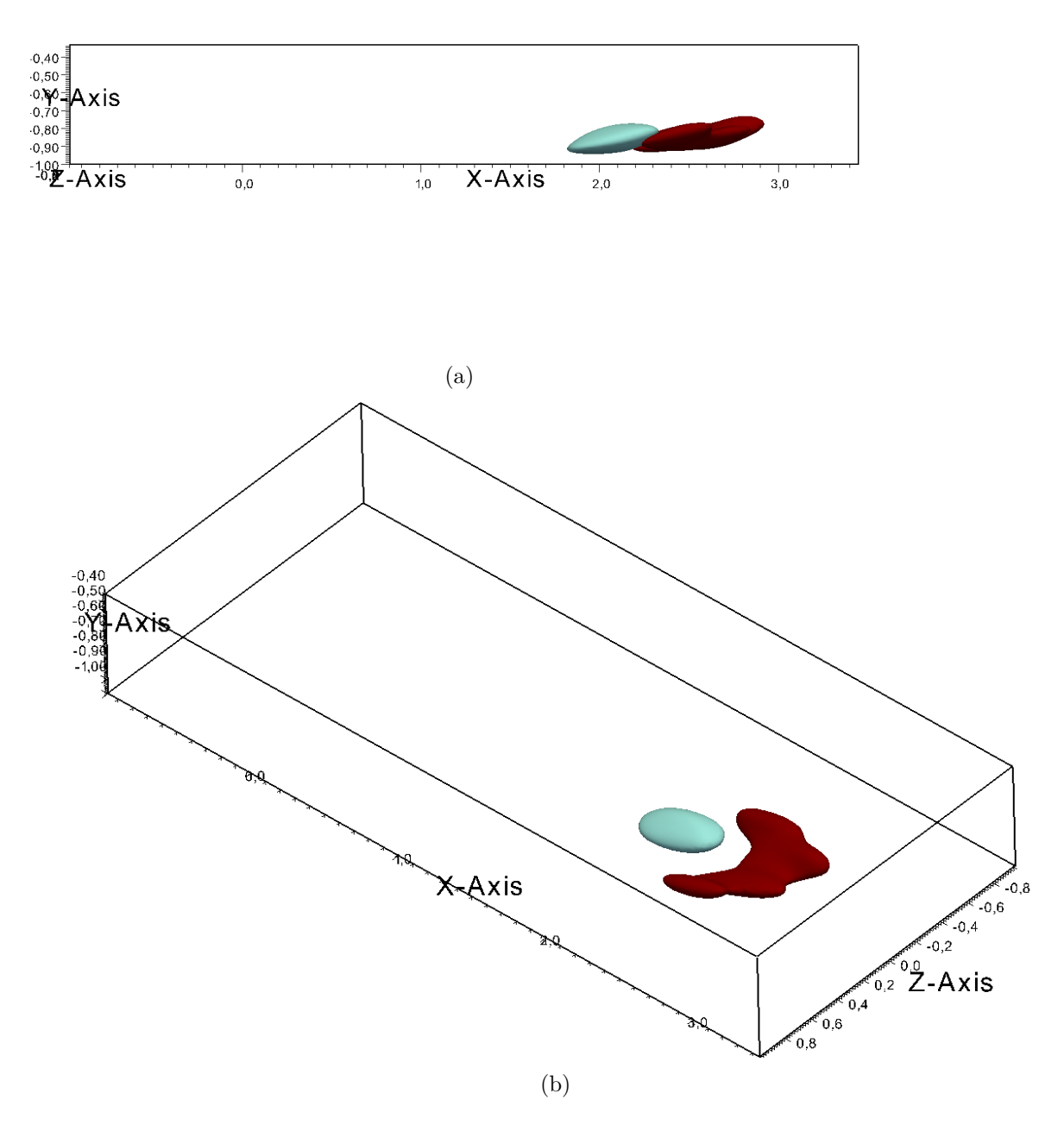

Figura C.5: Isosuperfici della risposta  $H_{vx}$  all'istante  $\mathcal{T} = 4$  presentata secondo due visuali. Le isosuperfici sono relative ai valori ±65% del massimo all'istante  $\mathcal{T} = 4$ . I colori indicano i valori positivi (rosso/scuro) e negativi (azzurro/chiaro) delle isosuperfici.

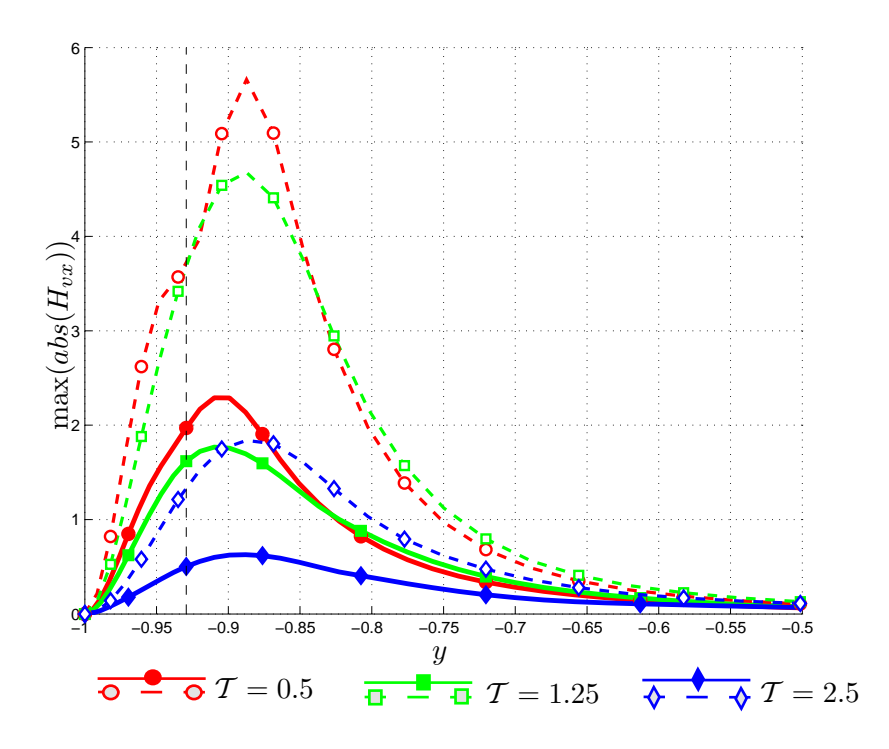

<span id="page-142-0"></span>Figura C.6: Andamento dei massimi valori assoluti di  $H_{vx}$  lungo y a diversi istanti di tempo. Le curve continue indicano l'andamento per il caso turbolento, mentre quelle tratteggiate − − −− il caso laminare. La linea nera tratteggiata indica la quota cui è applicato il forzamento.

Le isosuperfici mostrano in questo caso una forma molto particolare con una zona di risposta negativa ellissoidale (azzurra/chiara) preceduta da una zona di risposta positiva molto articolata (rossa/scura). Questo andamento è dovuto all'azione di convezione del moto medio, l'istante considerato è infatti  $\mathcal{T} = 4$ , quando la posizione  $x \in \mathcal{Z}$  del minimo presenta una discontinuità.

A differenza della componente  $\mathcal{H}_{ux}$ , i picchi massimi tendono ad allontanarsi dalla parete inferiore come nel caso laminare. Tale comportamento è osservabile nelle figure  $C.4(c)$  e  $C.4(d)$ , oppure in modo ancora più netto in figura [C.6.](#page-142-0)

<span id="page-143-1"></span><span id="page-143-0"></span>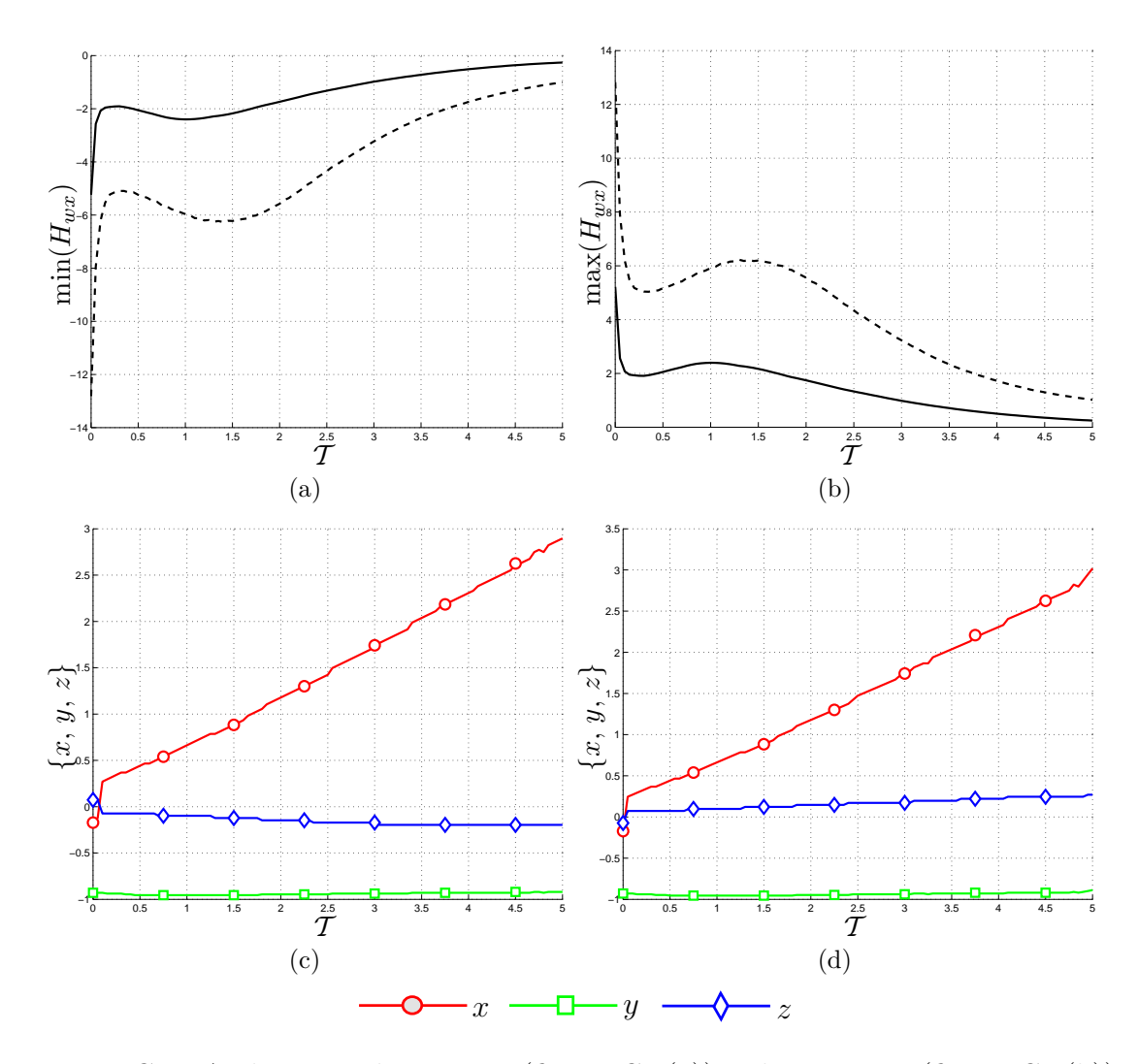

C.1.3 Componente  $H_{wx}$ 

<span id="page-143-4"></span><span id="page-143-3"></span><span id="page-143-2"></span>Figura C.7: Andamento dei minimi (figura [C.7\(a\)\)](#page-143-0) e dei massimi (figura [C.7\(b\)\)](#page-143-1) della componente della risposta impulsiva  $H_{wx}$ . Le figure [C.7\(c\)](#page-143-2) e [C.7\(d\)](#page-143-3) rappresentano la posizione dei minimi e massimi lungo le tre coordinate. Le linee continue e tratteggiate − − −− indicano rispettivamente i risultati per la prova turbolenta (prova 1 descritta in [Tabella 5.2\)](#page-82-0) e laminare (prova 1 descritta in [Tabella 5.1\)](#page-81-0).

La figura [C.7](#page-143-4) mostra delle caratteristiche interessanti. Innanzitutto il rapporto tra i massimi/minimi laminari e turbolenti all'istante iniziale è circa  $2.7$ , più prossimo a quanto riscontrato nel caso  $H_{vx}$  che nel caso di  $H_{ux}$ . Se il rapporto tra i massimi all'istante iniziale è di circa 2.7, all'istante finale è circa 4.9. Questo è probabilmente dovuto all'effetto della diffusione turbolenta.

Per quanto riguarda le figure  $C.7(c)$  e  $C.7(d)$ , è interessante osservare il comportamento della coordinata z. Nel caso laminare la posizione tende a essere minore in valore assoluto. Le isosuperfici della risposta in regime turbolento, riportate nelle figura [C.8](#page-144-0) per l'istante  $\mathcal{T} = 0.1$  quando le posizioni di minimo e massimo presentano delle discontinuità, sono pertanto più estese.
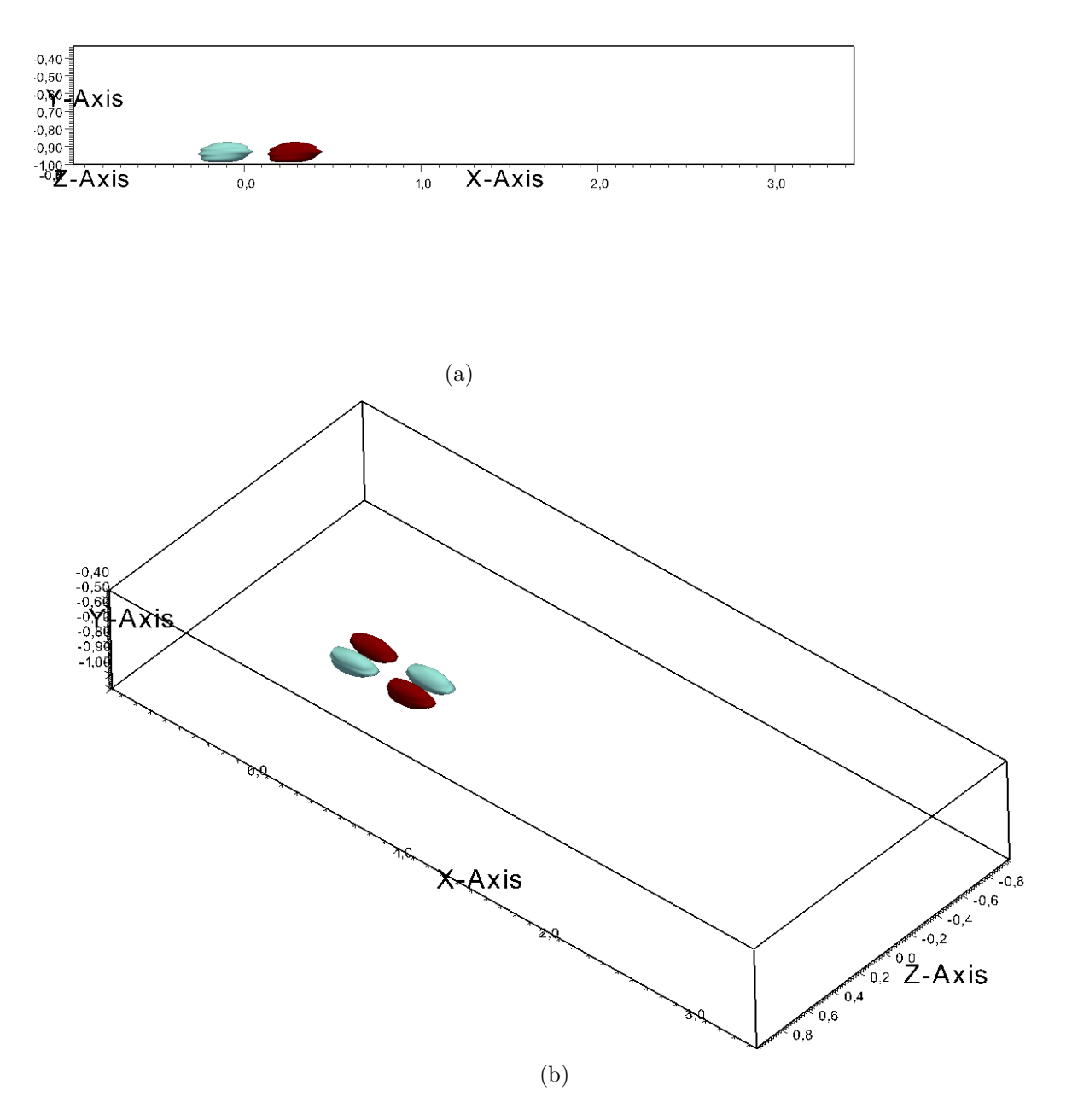

Figura C.8: Isosuperfici della risposta  $H_{wx}$  all'istante  $\mathcal{T} = 0.1$  presentata secondo due visuali. Le isosuperfici sono relative ai valori ±25% del massimo all'istante  $\mathcal{T} = 0.1$ . I colori indicano i valori positivi (rosso/scuro) e negativi (azzurro/chiaro) delle isosuperfici.

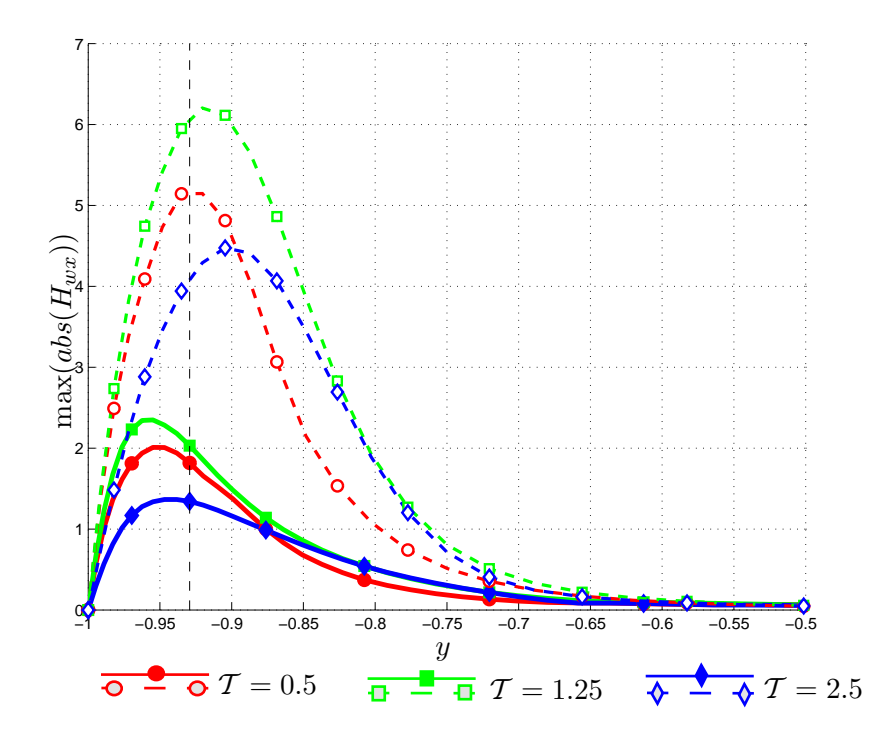

<span id="page-145-0"></span>Figura C.9: Andamento dei massimi valori assoluti di  $H_{wx}$  lungo y a diversi istanti di tempo. Le curve continue indicano l'andamento per il caso turbolento, mentre quelle tratteggiate − − −− il caso laminare. La linea nera tratteggiata indica la quota cui è applicato il forzamento.

Dalla figura si nota che un forzamento  $f_x$  genera delle zone di velocità w positive (rosso/scuro) e negative (azzurro/chiaro) in posizione antisimmetrica rispetto al piano x − y, confermando ancora una volta come questo forzamento generi anche una componente di vorticità  $\omega_u$ .

Dalla figura [C.9](#page-145-0) si conferma la considerazione secondo cui un forzamento  $f_x$ influisce molto sulla componente di velocità w. La posizione in y dei massimi è analoga a quello che si nota per la componente  $H_{ux}$ , cioè l'effetto massimo della forzante con l'evolversi nel tempo della risposta tende ad avvicinarsi alla parete superiore.

#### C.1.4 Andamento temporale della norma  $\mathcal{H}_2$  per la forzante  $f_x$

Per completare la trattazione della risposta ad una forzante  $f_x$ , si riporta l'andamento della norma  $\mathcal{K}_x(t)$  nella figura [C.10.](#page-146-0) Nel caso turbolento  $\mathcal{K}_x(t)$  decresce più velocemente, attestandosi tuttavia su un valore che negli istanti finali è maggiore rispetto alla  $\mathcal{K}_x(t)$  laminare.

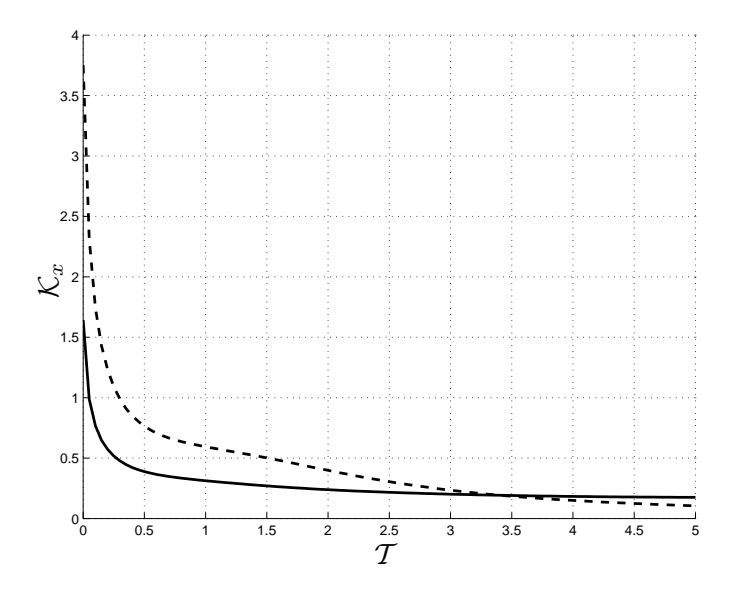

<span id="page-146-0"></span>Figura C.10: Andamento dell'energia  $\mathcal{K}_x(t)$ . Le linee continue e tratteggiate − − −− indicano rispettivamente i risultati per la prova turbolenta e laminare.

#### C.2 Forzamento in direzione y

#### C.2.1 Componente  $H_{uv}$

<span id="page-147-1"></span><span id="page-147-0"></span>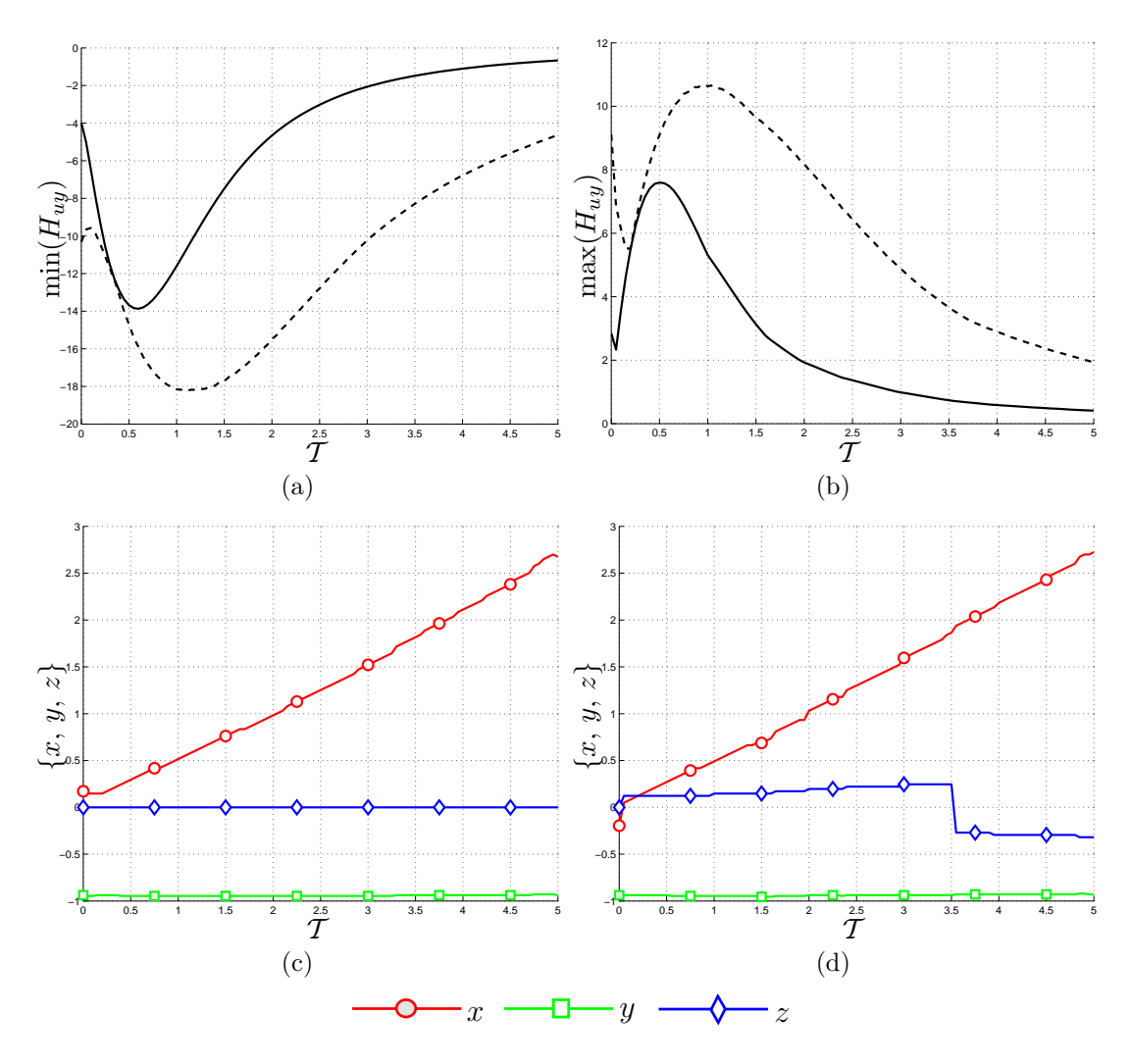

<span id="page-147-3"></span><span id="page-147-2"></span>Figura C.11: Andamento dei minimi (figura [C.11\(a\)\)](#page-147-0) e dei massimi (figura [C.11\(b\)\)](#page-147-1) della componente della risposta impulsiva  $H_{uy}$ . Le figure [C.11\(c\)](#page-147-2) e [C.11\(d\)](#page-147-3) rappresentano la posizione dei minimi e massimi lungo le tre coordinate. Le linee continue e tratteggiate −−−− indicano rispettivamente i risultati per la prova turbolenta (prova 2 descritta in [Tabella 5.2\)](#page-82-0) e laminare (prova 3 descritta in [Tabella 5.1\)](#page-81-0).

Il comportamento riscontrato nelle figure [C.11\(a\)](#page-147-0) e [C.11\(b\)](#page-147-1) presenta molti aspetti analoghi con quanto descritto precedentemente. Come nel caso di tutte le componenti precedentemente analizzate la risposta turbolenta presenta minimi e massimi con ampiezza assoluta minore rispetto a quella laminare. L'aspetto più interessante è tuttavia la significativa non monotonicità delle curva. In effetti è evidente un ritardo per cui l'effetto maggiore di una forzante impulsiva applicata a  $\mathcal{T} = 0$  si ottiene per  $\mathcal{T} = 0.5$ . Si può ipotizzare quindi che la forzante inneschi

un meccanismo che mediamente ne amplifica l'effetto nell'interazione con il flusso.

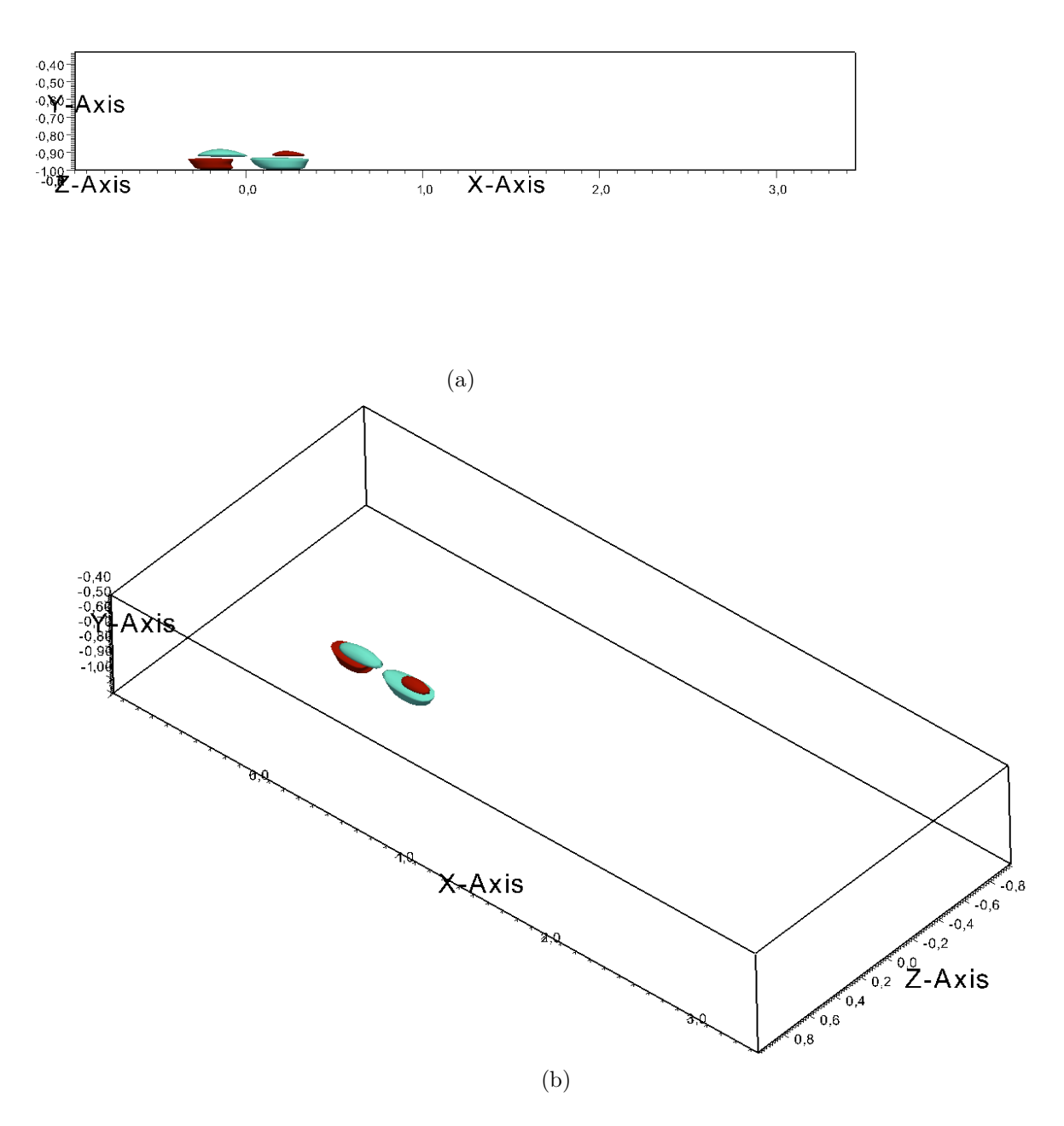

<span id="page-148-0"></span>Figura C.12: Isosuperfici della risposta  $H_{uy}$ all'istante  $\mathcal{T}=0$ presentata secondo due visuali. Le isosuperfici sono relative ai valori ±40% del massimo all'istante  $\mathcal{T} = 0$ . I colori indicano i valori positivi (rosso/scuro) e negativi (azzurro/chiaro) delle isosuperfici.

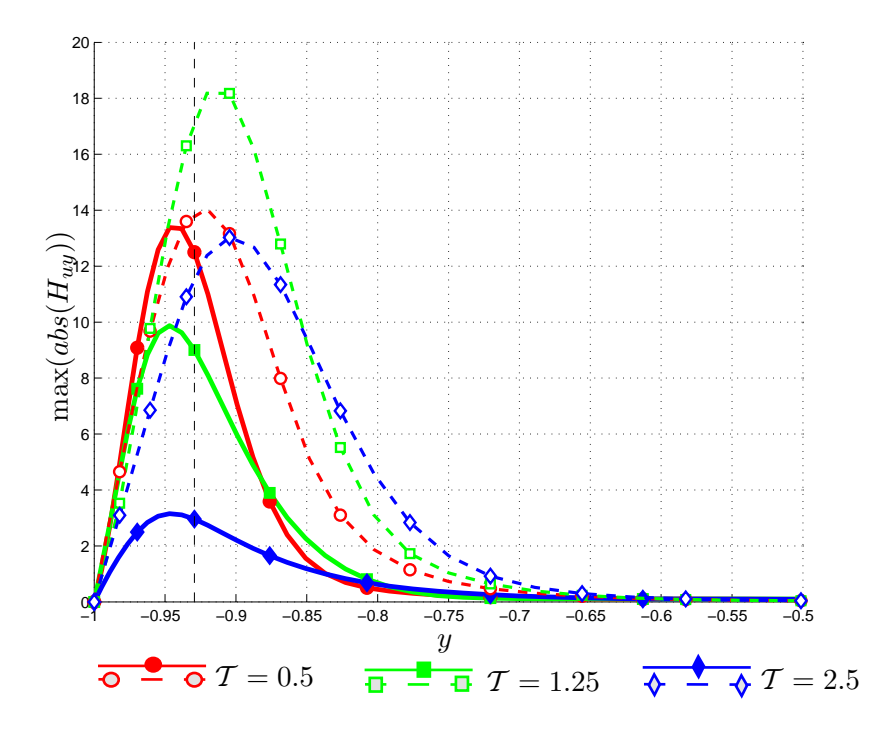

<span id="page-149-0"></span>Figura C.13: Andamento dei massimi valori assoluti di  $H_{uy}$  lungo y a diversi istanti di tempo. Le curve continue indicano l'andamento per il caso turbolento, mentre quelle tratteggiate − − −− il caso laminare. La linea nera tratteggiata indica la quota cui è applicato il forzamento.

Il rapporto tra le curve laminari e turbolente di massimi e minimi è molto maggiore che per le altre componenti, cioè pari circa a4 all'istante iniziale e maggiore di 5 nell'ultimo istante. Come nel caso laminare non c'è simmetria negli andamenti di massimi e minimi.

Le isosuperfici riportate nella figura [C.12](#page-148-0) si riferiscono all'istante  $\mathcal{T} = 0$ . Sia le zone di risposta positiva (rosso/scuro) che quelle di risposta negativa (azzurro/chiaro) sono maggiormente sviluppate tra il punto di applicazione della forzante e la parete che nel resto del dominio. Questo è probabilmente dovuto al fatto che la forzante risulta più incisiva nelle zone a bassa velocità media, cioè nei pressi della parete.

Le considerazioni spendibili per quanto riguarda la figura [C.13](#page-149-0) sono le stesse del caso laminare. Come per la componete  $H_{ux}$  l'evoluzione della forzante porta ad avere massimi e minimi più prossimi alla parete inferiore rispetto al punto di applicazione della forzante.

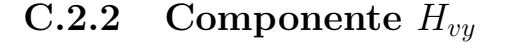

<span id="page-150-1"></span><span id="page-150-0"></span>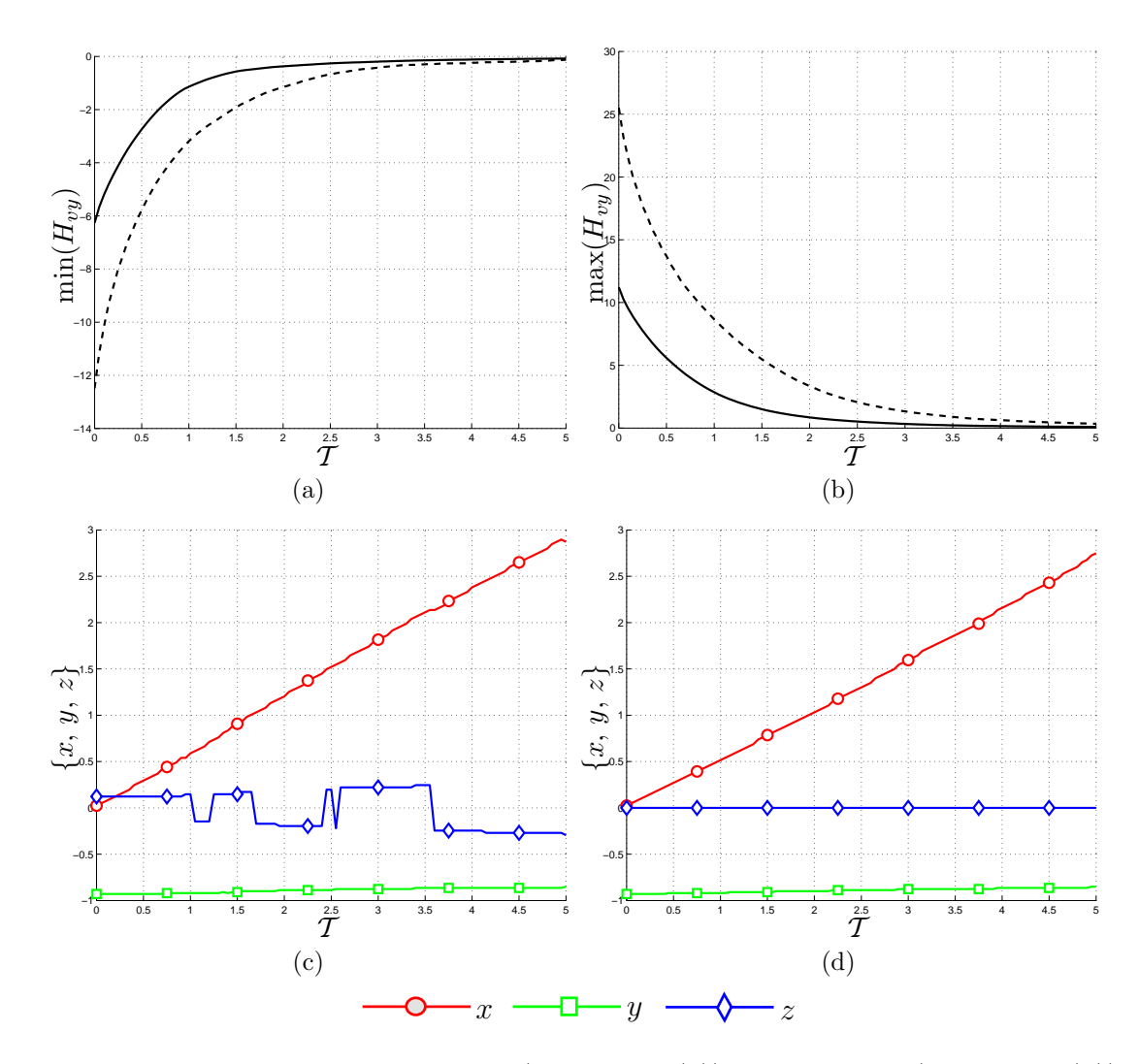

<span id="page-150-3"></span><span id="page-150-2"></span>Figura C.14: Andamento dei minimi (figura [C.14\(a\)\)](#page-150-0) e dei massimi (figura [C.14\(b\)\)](#page-150-1) della componente della risposta impulsiva  $H_{vv}$ . Le figure [C.14\(c\)](#page-150-2) e [C.14\(d\)](#page-150-3) rappresentano la posizione dei minimi e massimi lungo le tre coordinate. Le linee continue e tratteggiate −−−− indicano rispettivamente i risultati per la prova turbolenta (prova 2 descritta in [Tabella 5.2\)](#page-82-0) e laminare (prova 3 descritta in [Tabella 5.1\)](#page-81-0).

Gli andamenti laminari e turbolenti nelle figure [C.14\(a\)](#page-150-0) e [C.14\(b\)](#page-150-1) sono molto simili. Le due risposte sono accomunate anche dal fatto di presentare valori assoluti minori rispetto alle altre componenti di  $H$ . Inoltre si osserva che dopo pochi istanti i massimi per la componente  $H_{uu}$  sono maggiori di quelli per la  $H_{vv}$ , a causa della non monotonicità della prima rispetto alla seconda.

Gli andamenti delle posizioni di massimi e minimi risultano essere molto uniformi. Tuttavia, come nel caso di  $H_{wx}$  e  $H_{uy}$ , la figura [C.14\(c\)](#page-150-2) indica come isosuperfici della risposta in regime turbolento, riportate in figura [C.15](#page-151-0) siano più estese lungo la direzione z rispetto a quelle laminari. Dalla figura [C.15](#page-151-0) si nota come sia presente una zona di risposta positiva (rosso/scuro) affiancata da due zone di risposta negativa (azzurro/chiaro) che nascono per effetto della conservazione della massa.

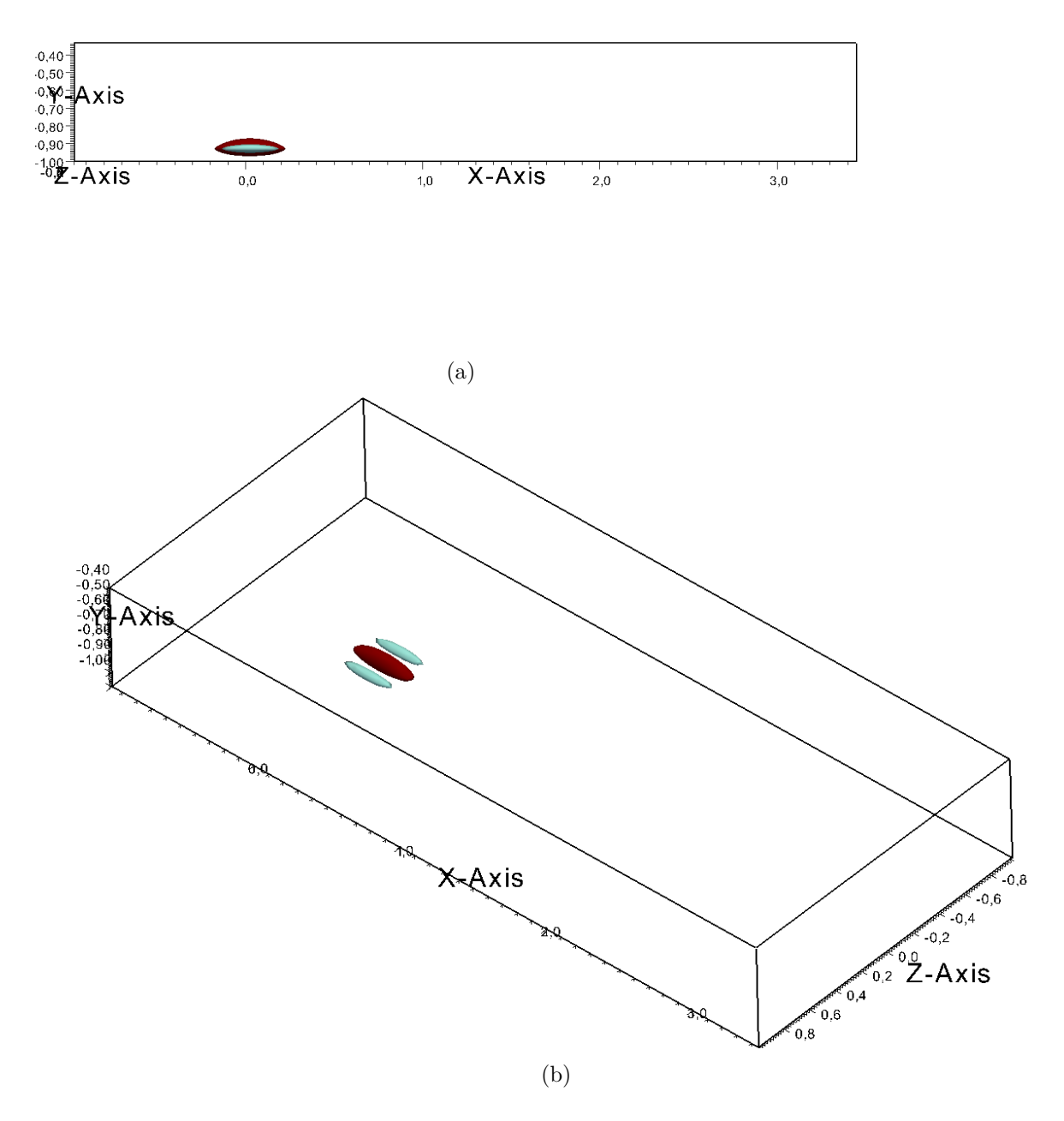

<span id="page-151-0"></span>Figura C.15: Isosuperfici della risposta  $H_{vy}$  all'istante  $\mathcal{T} = 0$  presentata secondo due visuali. Le isosuperfici sono relative ai valori ±30% del massimo all'istante  $\mathcal{T} = 0$ . I colori indicano i valori positivi (rosso/scuro) e negativi (azzurro/chiaro) delle isosuperfici.

I massimi assoluti mostrati nella figura [C.16](#page-152-0) non mostrano alcun effetto nei

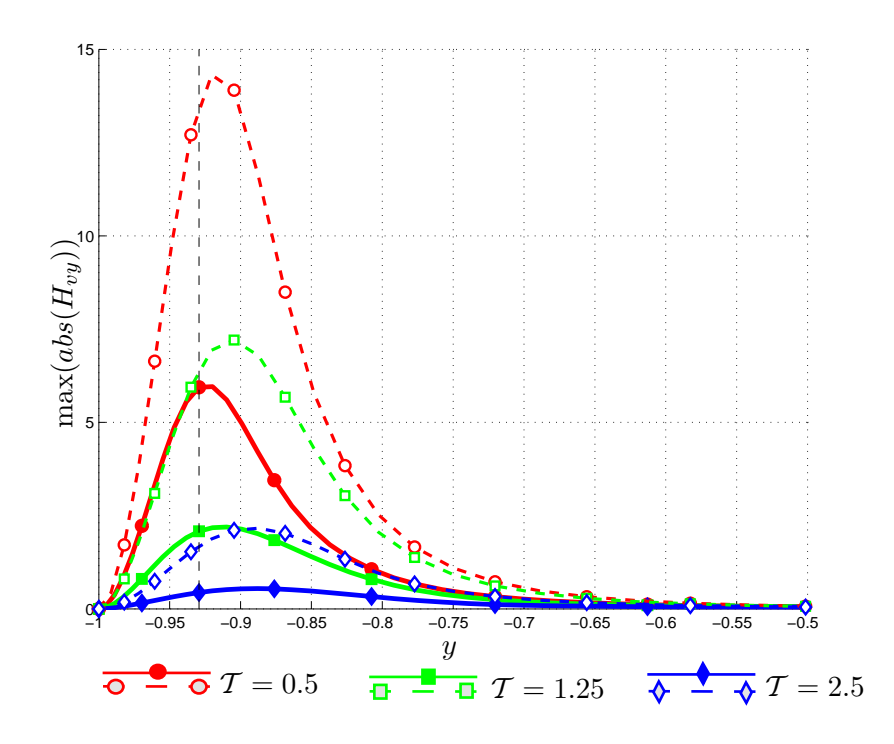

<span id="page-152-0"></span>Figura C.16: Andamento dei massimi valori assoluti di  $H_{vy}$  lungo  $y$  a diversi istanti di tempo. Le curve continue indicano l'andamento per il caso turbolento, mentre quelle tratteggiate − − −− il caso laminare. La linea nera tratteggiata indica la quota cui è applicato il forzamento.

pressi della parete superiore, mentre, come per  $H_{vx}$ , la posizione dei massimi si allontana dalla parete inferiore, contrariamente a ciò che avviene per le componenti  $H_{ux}, H_{wx}, H_{uy}$  e  $H_{wy}.$ 

<span id="page-153-1"></span><span id="page-153-0"></span>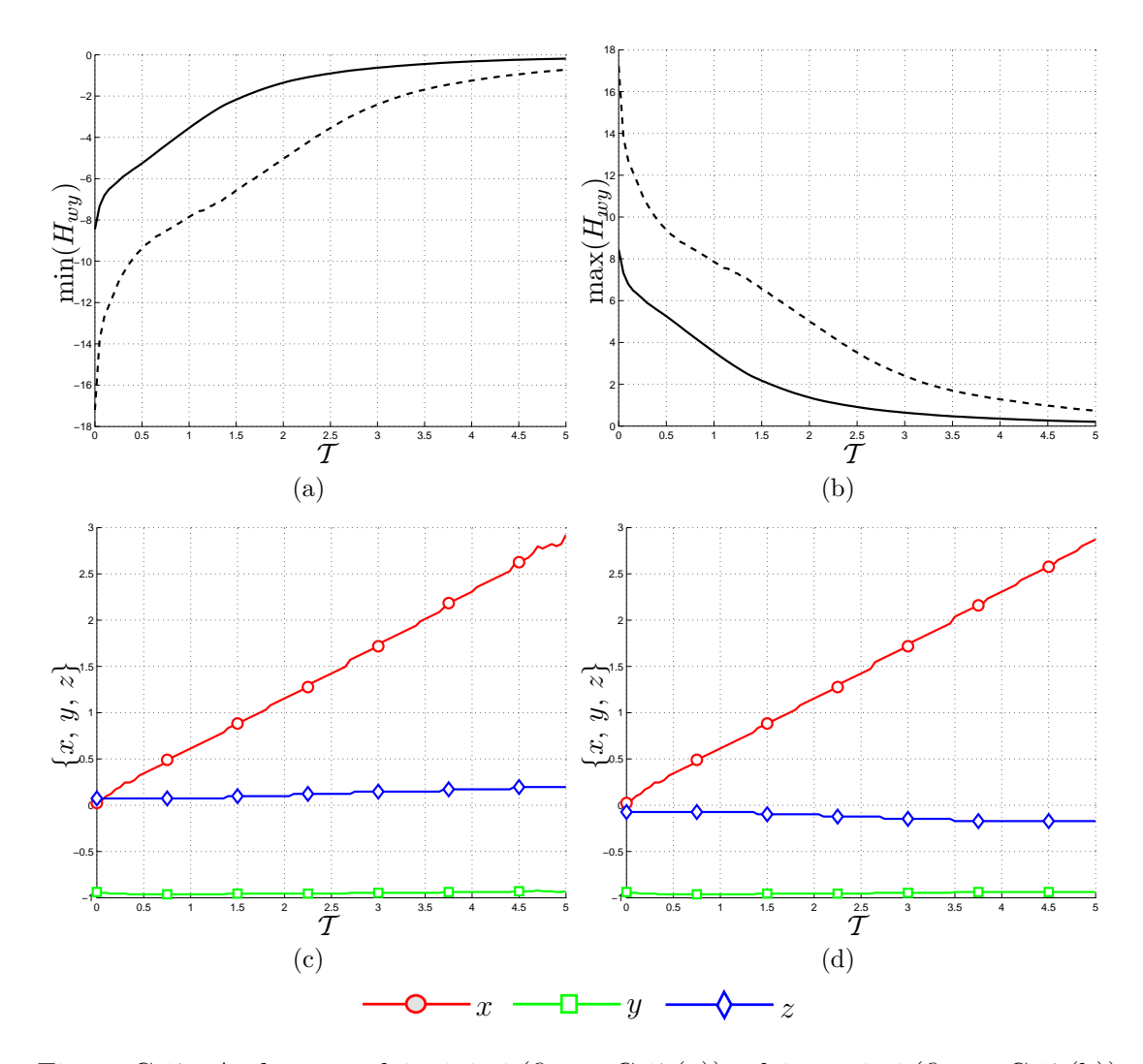

C.2.3 Componente  $H_{ww}$ 

<span id="page-153-3"></span><span id="page-153-2"></span>Figura C.17: Andamento dei minimi (figura [C.17\(a\)\)](#page-153-0) e dei massimi (figura [C.17\(b\)\)](#page-153-1) della componente della risposta impulsiva  $H_{w,v}$ . Le figure [C.17\(c\)](#page-153-2) e [C.17\(d\)](#page-153-3) rappresentano la posizione dei minimi e massimi lungo le tre coordinate. Le linee continue e tratteggiate −−−− indicano rispettivamente i risultati per la prova turbolenta (prova 2 descritta in [Tabella 5.2\)](#page-82-0) e laminare (prova 3 descritta in [Tabella 5.1\)](#page-81-0).

Nel caso della componente  $H_{wy}$  si osserva che il rapporto tra massimi e minimi laminari e turbolenti mostrati nelle figure  $C.17(a)$  e  $C.17(b)$  è circa 2 nel primo istante e 5 all'ultimo. I valori dei massimi per la componente  $H_{ww}$  sono paragonabili a quelli per la componente  $H_{yy}$ , e molto maggiori della componente  $H_{wx}$ .

Le posizioni dei minimi e massimi rappresentate nelle figure [C.17\(c\)](#page-153-2) e [C.17\(d\)](#page-153-3) presentano dei comportamenti molto regolari e anche in questo caso la diffusione turbolenta porta ad avere isosuperfici di maggiori dimensioni, come mostrato dalle curve per la posizione z.

Le isosuperfici in figura  $C.18$  sono molto estese sia i direzione  $x$  che in direzione z. Mentre l'estensione lungo  $x \in \mathcal{C}$  da imputare all'azione del moto medio che si è protratta a lungo (l'istante considerato è  $\mathcal{T} = 3.35$ ), l'estensione lungo y è molto interessante in quanto contrasta con quanto trovato per la componente  $H_{uy}$ .

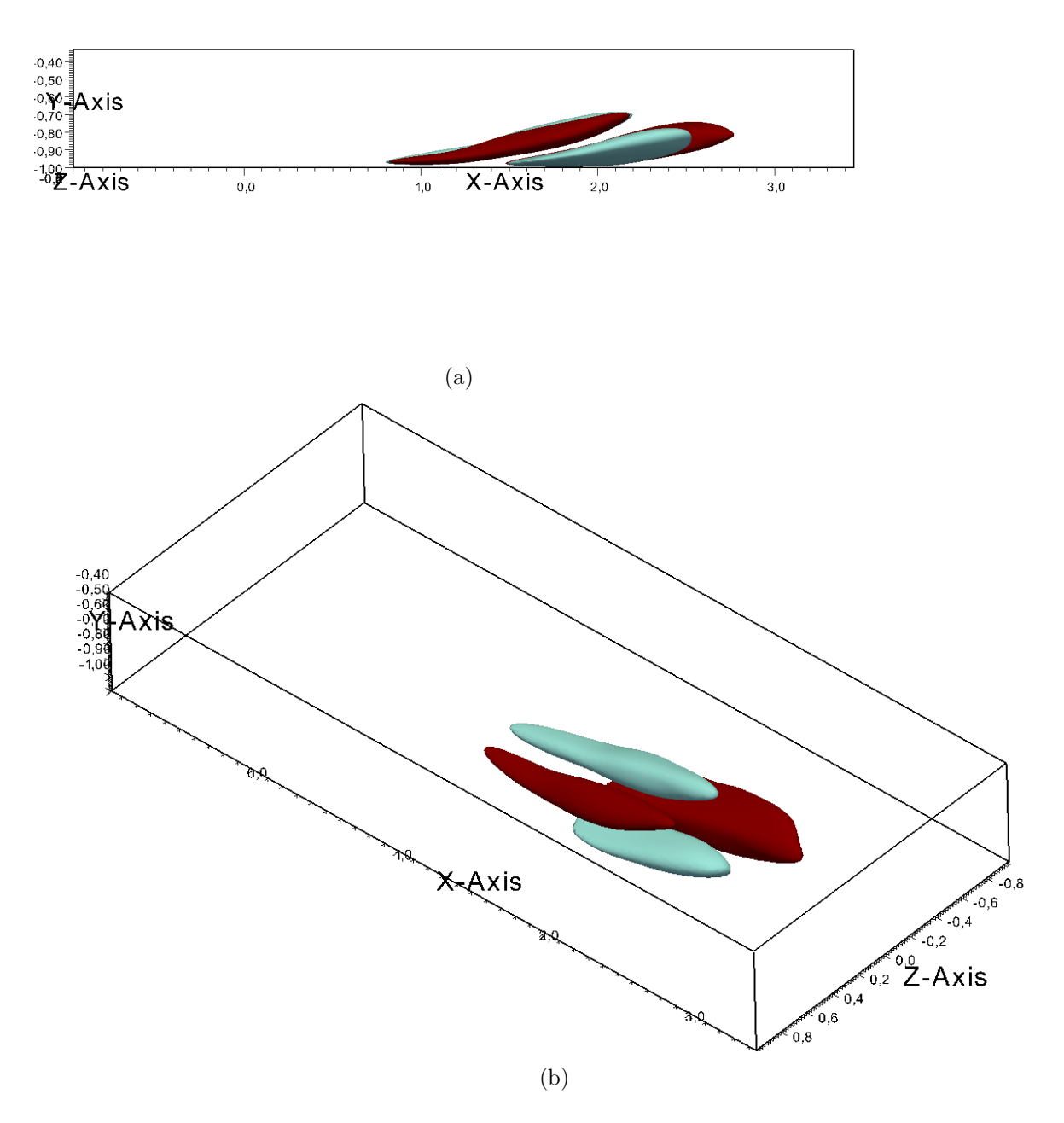

<span id="page-154-0"></span>Figura C.18: Isosuperfici della risposta  $H_{wy}$  all'istante  $\mathcal{T} = 3.35$  presentata secondo due visuali. Le isosuperfici sono relative ai valori  $\pm 40\%$  del massimo all'istante  $\mathcal{T} =$ 3.35. I colori indicano i valori positivi (rosso/scuro) e negativi (azzurro/chiaro) delle isosuperfici.

La posizione y di minimi e massimi tende a diminuire in regime turbolento,

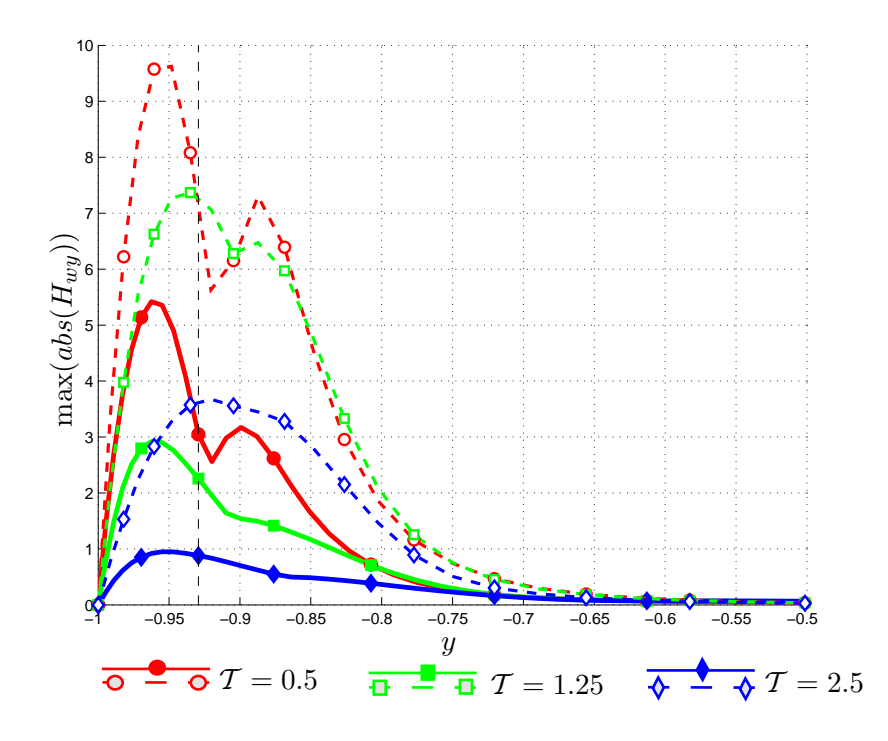

Figura C.19: Andamento dei massimi valori assoluti di  $H_{wy}$  lungo  $y$  a diversi istanti di tempo. Le curve continue indicano l'andamento per il caso turbolento, mentre quelle tratteggiate − − −− il caso laminare. La linea nera tratteggiata indica la quota cui è applicato il forzamento.

al contrario del caso laminare dove si assiste ad un allontanamento dalla parete inferiore.

#### C.2.4 Andamento temporale della norma  $\mathcal{H}_2$  per la forzante  $f_y$

Per concludere la trattazione riguardante un forzamento  $f_y$  si mostra l'andamento dell'energia  $\mathcal{K}_y(t)$ . Le due curve sono molto simili e presentano caratteristiche già riscontrate: il minor valore della  $\mathcal{K}_y(t)$  turbolenta e il suo svilupparsi in anticipo rispetto alla  $\mathcal{K}_y(t)$  laminare. Nonostante al termine della simulazione il valore della  $\mathcal{K}_y(t)$  turbolenta sia ancora minore rispetto alla laminare, sembra ragionevole supporre che la  $\mathcal{K}_y(t)$  turbolenta prosegua con un rateo di diminuzione minore rispetto a quello della  $\mathcal{K}_y(t)$  laminare, in analogia con quanto detto per  $\mathcal{K}_x(t)$ L'effetto di un forzamento in direzione y presenta un valore di norma energia molto

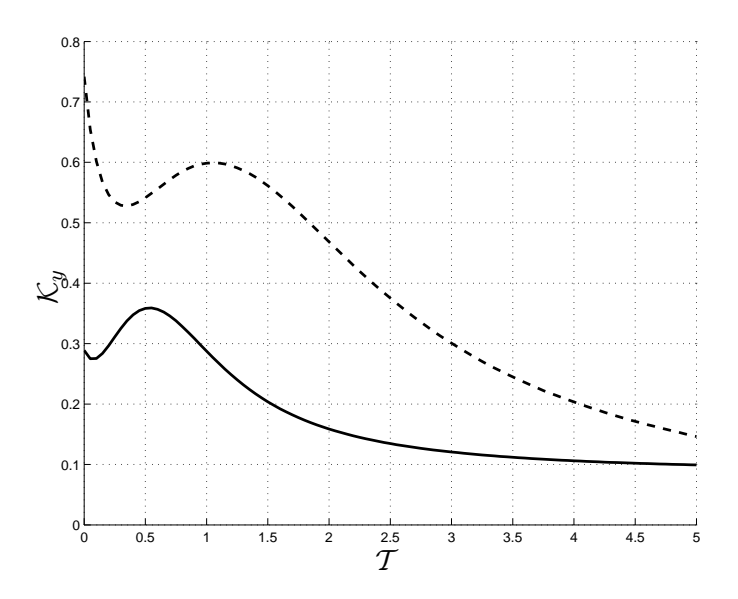

Figura C.20: Andamento dell'energia  $\mathcal{K}_x(t)$ . Le linee continue e tratteggiate − − −− indicano rispettivamente i risultati per la prova turbolenta e laminare.

inferiore al forzamento x, tuttavia la decrescita molto rapida in questo secondo caso non corrisponde a ciò che si osserva da  $\mathcal{K}_y$ .

#### C.3 Forzamento in direzione z

#### C.3.1 Componente  $H_{uz}$

<span id="page-157-1"></span><span id="page-157-0"></span>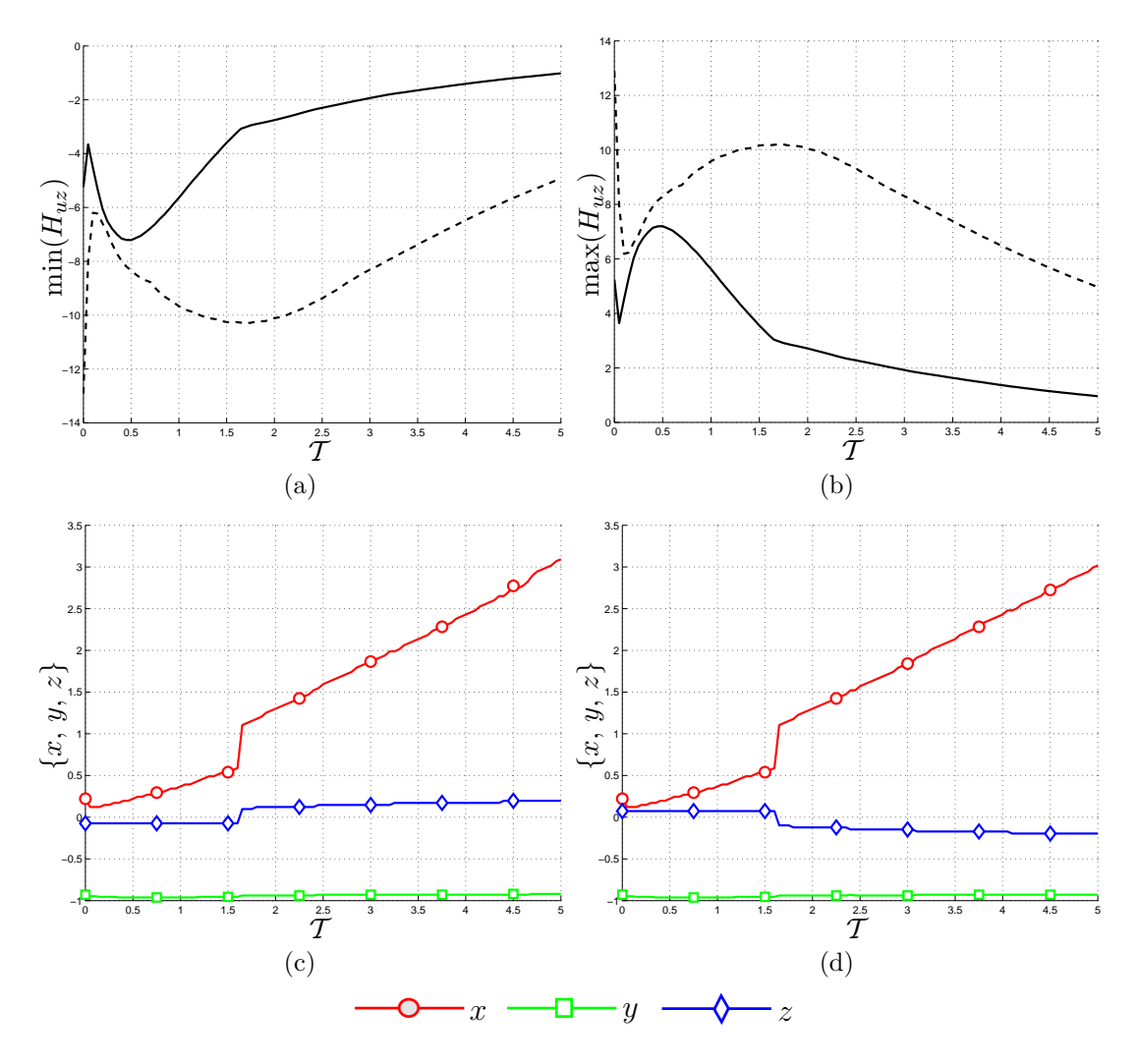

<span id="page-157-3"></span><span id="page-157-2"></span>Figura C.21: Andamento dei minimi (figura [C.21\(a\)\)](#page-157-0) e dei massimi (figura [C.21\(b\)\)](#page-157-1) della componente della risposta impulsiva  $H_{uz}$ . Le figure [C.21\(c\)](#page-157-2) e [C.21\(d\)](#page-157-3) rappresentano la posizione dei minimi e massimi lungo le tre coordinate. Le linee continue e tratteggiate − − −− indicano rispettivamente i risultati per la prova turbolenta (prova 3 descritta in [Tabella 5.2\)](#page-82-0) e laminare (prova 5 descritta in [Tabella 5.1\)](#page-81-0).

Gli andamenti delle curve presentano una significativa non monotonicità, simile a quella riscontrata per  $H_{uy}$ . I massimi/minimi locali nel caso turbolento sono in valore assoluto minori rispetto al caso laminare. Inoltre i massimi della componente  $H_{uz}$  sono inferiori a quelli ottenuti per  $H_{uy}$ .

L'andamento della posizione di minimi e massimi mostrata nelle figure [C.21\(c\)](#page-157-2) e [C.21\(d\)](#page-157-3) sembra differente rispetto ai casi precedenti, in quanto la velocità di trasporto risulta minore. Tuttavia osservando la figura [C.23](#page-159-0) si nota che i minimi (come i massimi) sono posizionati ad una quota inferiore del punto forzato per cui la velocità di trasporto è minore.

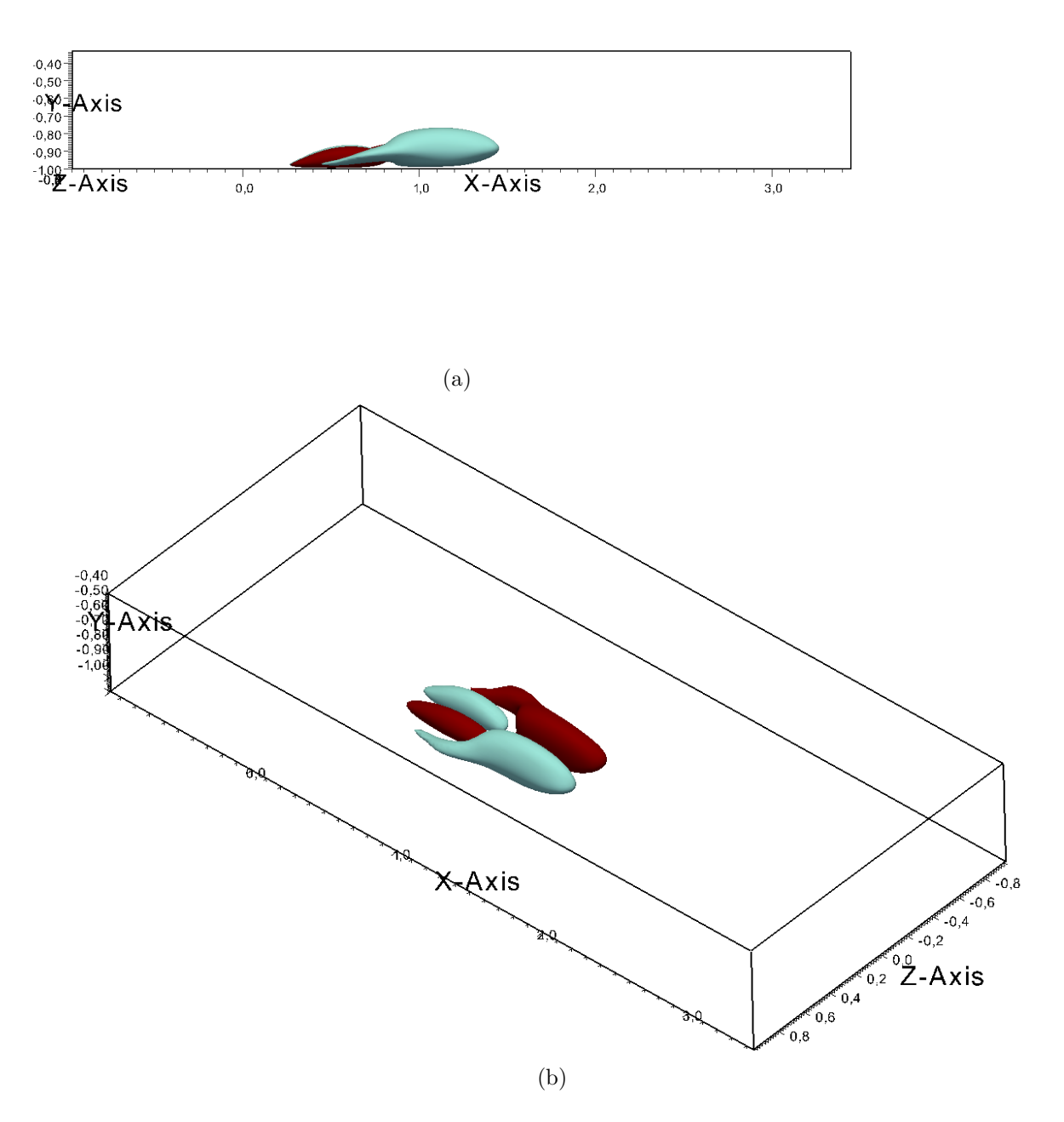

<span id="page-158-0"></span>Figura C.22: Isosuperfici della risposta  $H_{uz}$  all'istante  $\mathcal{T} = 1.6$  presentata secondo due visuali. Le isosuperfici sono relative ai valori ±40% del massimo all'istante  $\mathcal{T} = 1.6$ . I colori indicano i valori positivi (rosso/scuro) e negativi (azzurro/chiaro) delle isosuperfici.

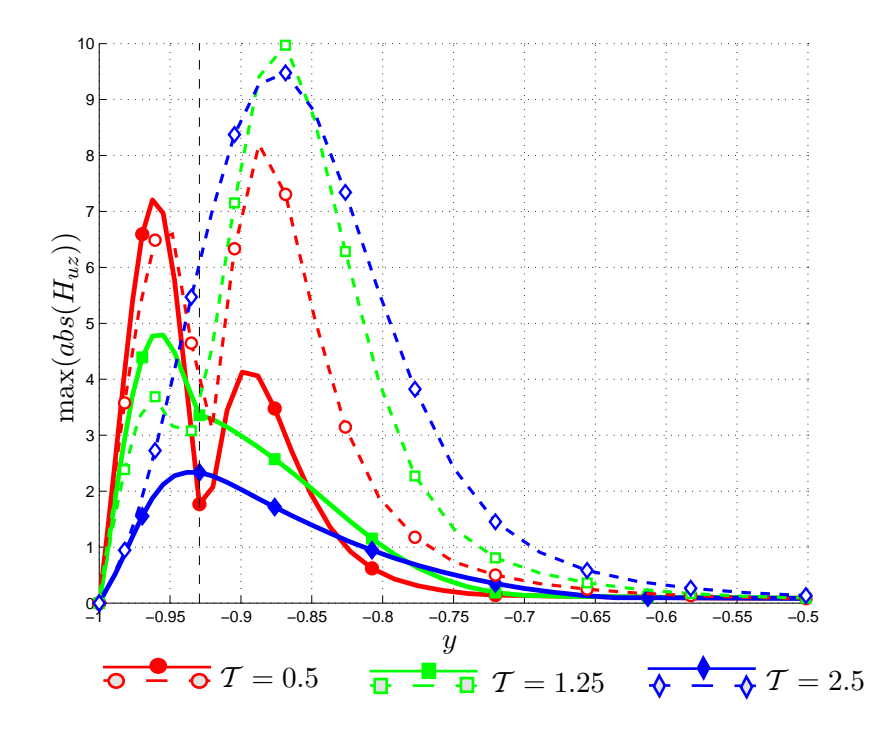

<span id="page-159-0"></span>Figura C.23: Andamento dei massimi valori assoluti di  $H_{uz}$  lungo y a diversi istanti di tempo. Le curve continue indicano l'andamento per il caso turbolento, mentre quelle tratteggiate − − −− il caso laminare. La linea nera tratteggiata indica la quota cui è applicato il forzamento.

La presenza del salto indica che si passa da minimi e massimi in posizione inferiore a minimi e massimi in posizione superiore rispetto al punto di forzamento, come si pu`o osservare nelle figura [C.22.](#page-158-0) Le isosuperfici riportate, riferite all'istante  $\mathcal{T} = 1.6$  quando le posizioni di minimo e massimo sono discontinue, presentano zone di risposta positiva (rosso/scuro) e negativa (azzurro/chiaro) dalla forma piuttosto articolata. L'immagine presenta isosuperfici con valori positivi (rosso/scuro) e negativi (azzurro/chiaro) simmetrici rispetto al piano  $x - y$ . In questo modo si genera un vortice  $\omega_y$ . La forma delle isosuperfici inoltre mostra una diffusione in direzione  $y$  e la forma allungata è dovuta alla minor velocità di trasporto in prossimit`a della parete.

Il forzamento in  $f<sub>z</sub>$  conferma di avere un grosso effetto sulla velocità u. A differenza delle altre componenti, come visibile in figura [C.23,](#page-159-0) il massimo valore assoluto non si trova in prossimità del punto di applicazione della forzante.

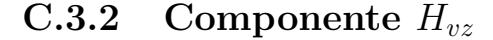

<span id="page-160-1"></span><span id="page-160-0"></span>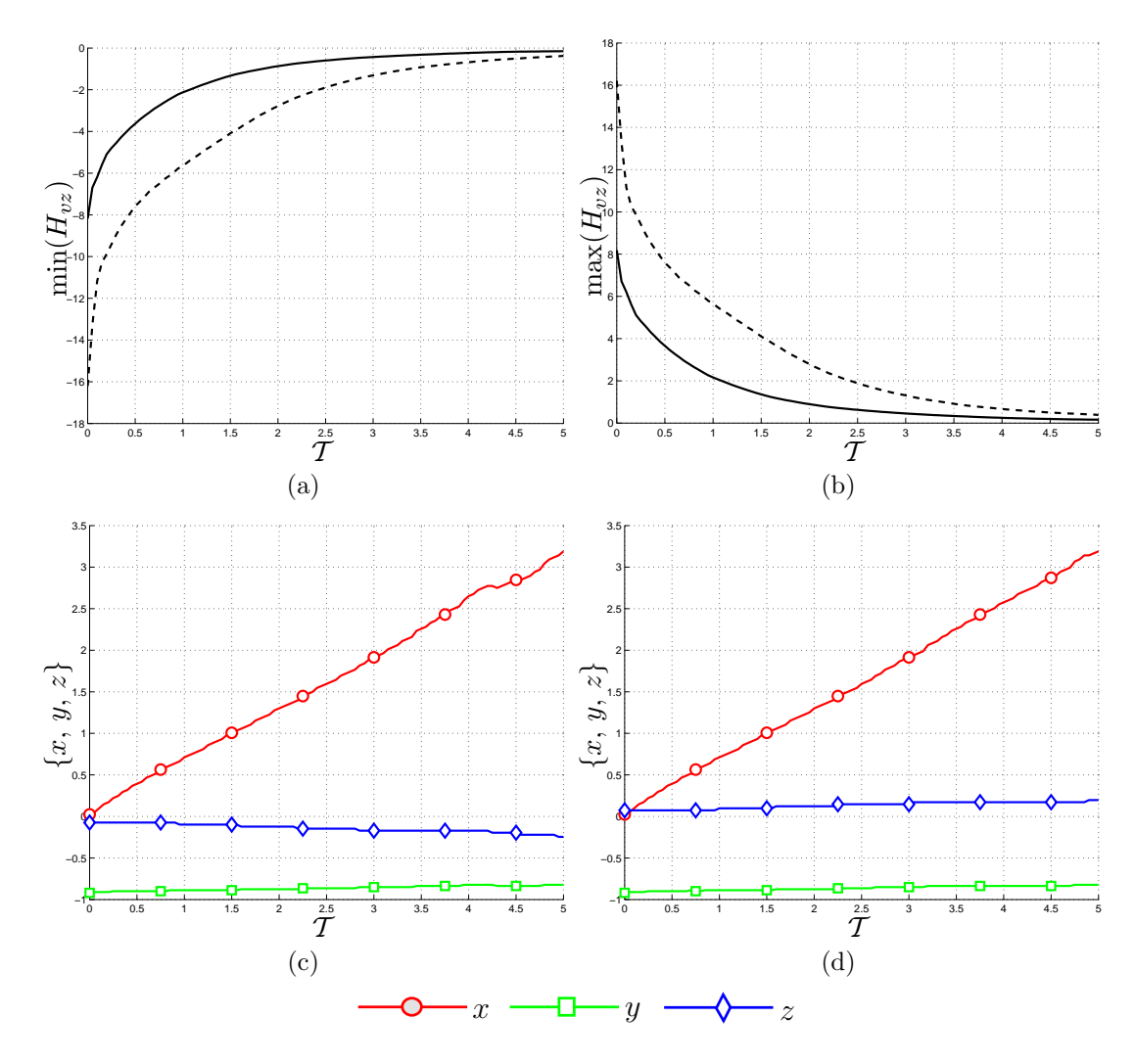

<span id="page-160-3"></span><span id="page-160-2"></span>Figura C.24: Andamento dei minimi (figura [C.24\(a\)\)](#page-160-0) e dei massimi (figura [C.24\(b\)\)](#page-160-1) della componente della risposta impulsiva  $H_{vz}$ . Le figure [C.24\(c\)](#page-160-2) e [C.24\(d\)](#page-160-3) rappresentano la posizione dei minimi e massimi lungo le tre coordinate. Le linee continue e tratteggiate − − −− indicano rispettivamente i risultati per la prova turbolenta (prova 3 descritta in [Tabella 5.2\)](#page-82-0) e laminare (prova 5 descritta in [Tabella 5.1\)](#page-81-0).

Le curve dei minimi e dei massimi presentate nelle figure [C.24\(a\)](#page-160-0) e [C.27\(b\)](#page-163-0) mostrano che l'effetto della dissipazione rende più marcata la decrescita delle curve. Il forzamento in direzione z porta a maggiori valori della risposta per la componente di velocità  $v$  rispetto a quello in direzione  $x$ , addirittura paragonabili con quelli del forzamento  $f_y$ .

Le isosuperfici della risposta, riportate in figura [C.25](#page-161-0) e riferite all'istante iniziale, zone di risposta positiva (rosso/scuro) e negativa (azzurro/chiaro) affiancate. Si conferma quindi come il forzamento  $f_z$  generi ua componente di vorticità  $\omega_x$ .

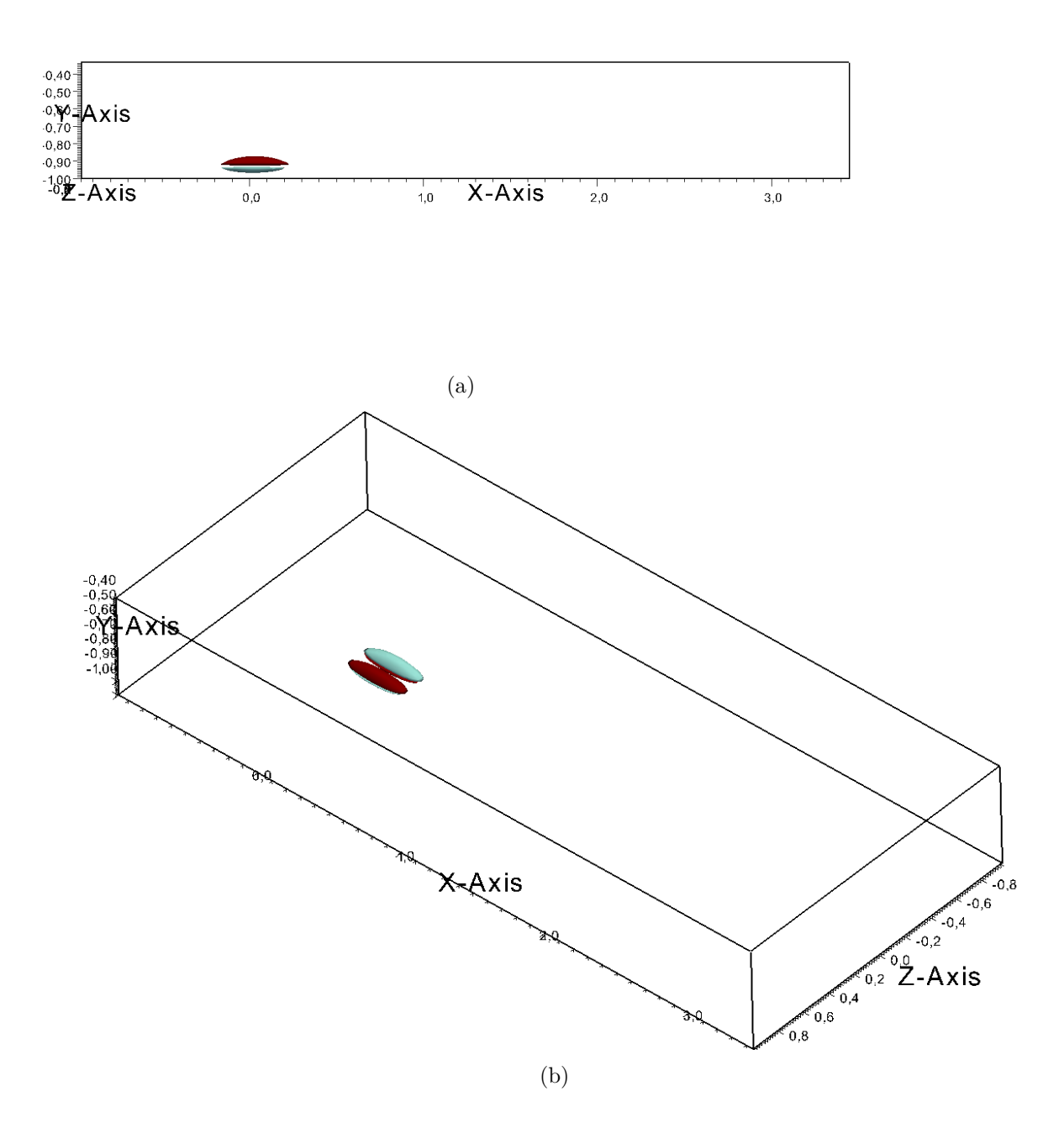

<span id="page-161-0"></span>Figura C.25: Isosuperfici della risposta  $H_{vz}$  all'istante  $\mathcal{T} = 0$  presentata secondo due visuali. Le isosuperfici sono relative ai valori ±30% del massimo all'istante  $\mathcal{T} = 0$ . I colori indicano i valori positivi (rosso/scuro) e negativi (azzurro/chiaro) delle isosuperfici.

La figura [C.26](#page-162-0) mostra come la diffusione tenda a smorzare i picchi fino ad ottenere una curva uniforme.

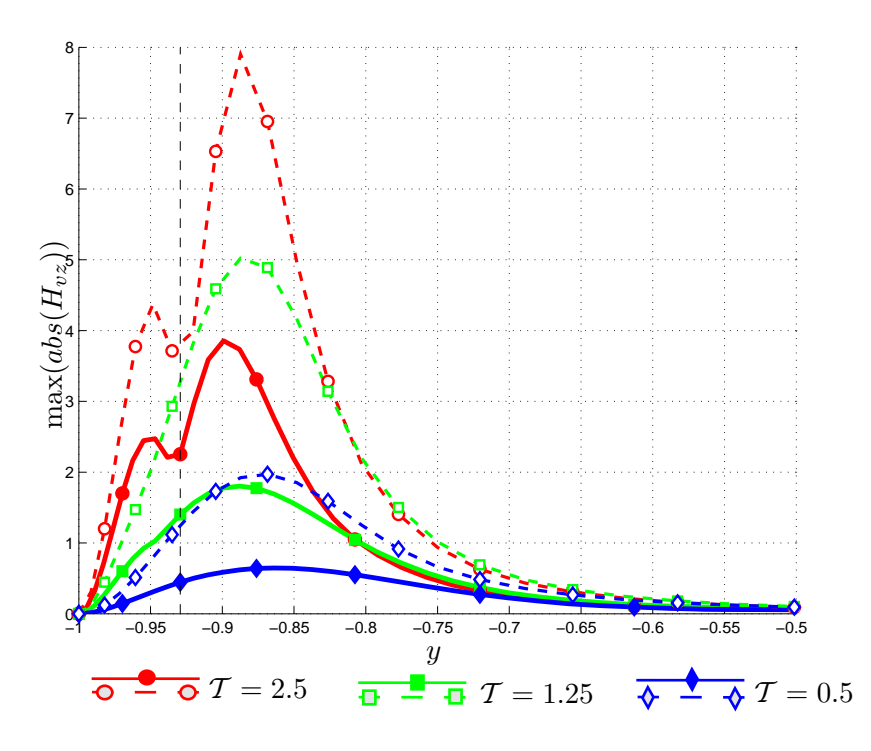

<span id="page-162-0"></span>Figura C.26: Andamento dei massimi valori assoluti di  $H_{vz}$ lungo  $y$ a diversi istanti di tempo. Le curve continue indicano l'andamento per il caso turbolento, mentre quelle tratteggiate − − −− il caso laminare.

<span id="page-163-1"></span><span id="page-163-0"></span>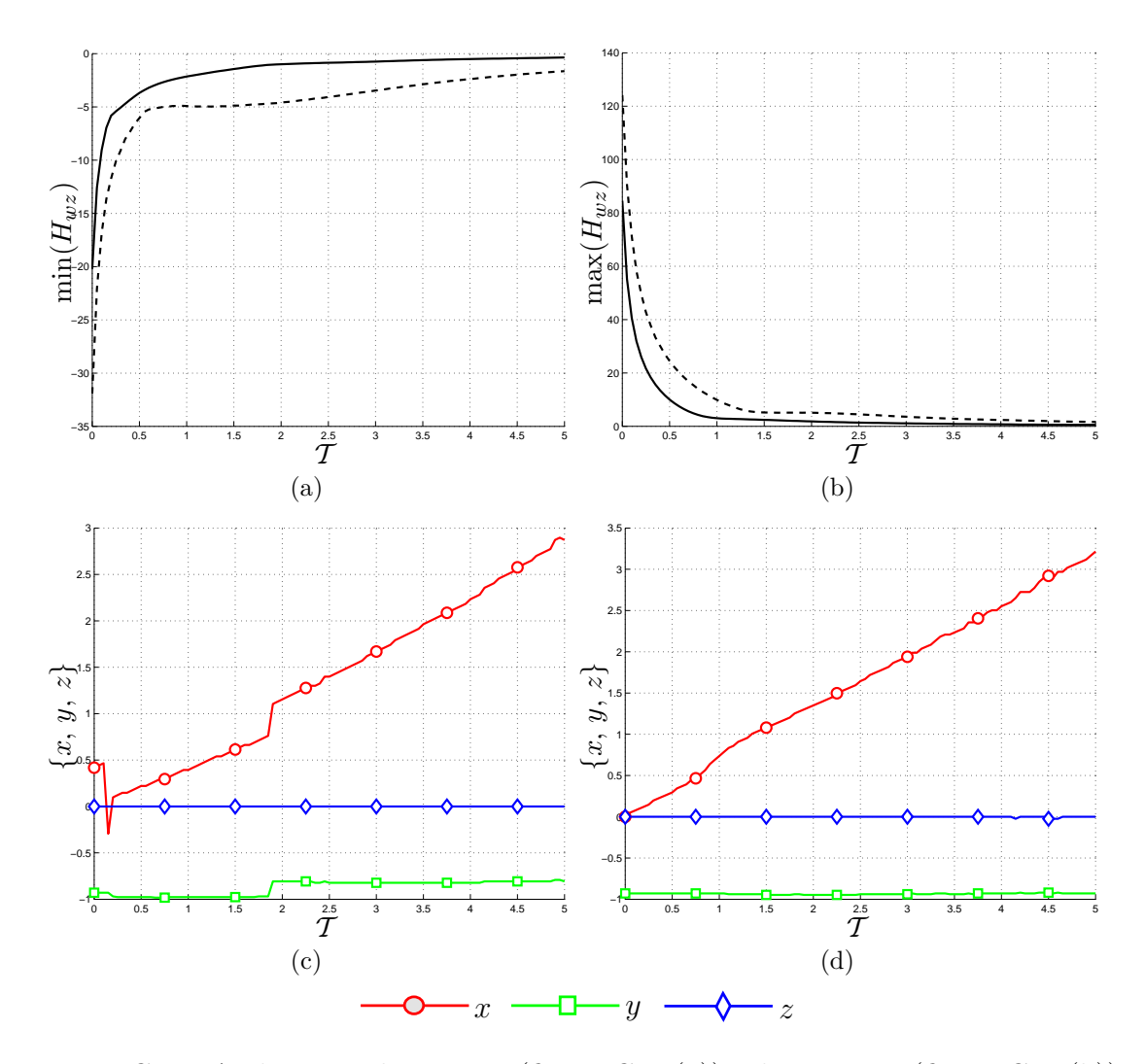

C.3.3 Componente  $H_{wz}$ 

<span id="page-163-4"></span><span id="page-163-3"></span><span id="page-163-2"></span>Figura C.27: Andamento dei minimi (figura [C.27\(a\)\)](#page-163-1) e dei massimi (figura [C.27\(b\)\)](#page-163-0) della componente della risposta impulsiva  $H_{wz}$ . Le figure [C.27\(c\)](#page-163-2) e [C.27\(d\)](#page-163-3) rappresentano la posizione dei minimi e massimi lungo le tre coordinate. Le linee continue e tratteggiate − −−− indicano rispettivamente i risultati per la prova turbolenta (prova 3 descritta in [Tabella 5.2\)](#page-82-0) e laminare (prova 5 descritta in [Tabella 5.1\)](#page-81-0).

L'andamento di minimi e massimi mostrato nella figura [C.27](#page-163-4) indica una diminuzione molto marcata per  $H_{wz}$ .

Le posizioni z di minimi e massimi costantemente nulle in figura [C.27](#page-163-4) indicano simmetria rispetto al piano  $x - y$ , che si riscontra osservando l'immagine delle isosuperfici [C.28.](#page-164-0) Le isosuperfici, che presentano una zona di risposta positiva (rosso/scuro) preceduta e seguita da una zona di risposta negativa (azzurro/chiaro), aiutano a spiegare le discontinuità presenti nella posizione del minimo che si sposta dalla zona anteriore a quella posteriore e viceversa. Le isosuperfici risultano "raccolte" attorno al punto in cui è stato applicato il forzamento. L'isosuperfice con valore positivo si colloca alla quota del punto di forzamento e di poco si discosta da esso. Sono presenti anche due bolle con valore negativa anteriormente e posteriormente a quella positiva. Tale "strutture" sono presenti per soddisfare la continuità del fluido.

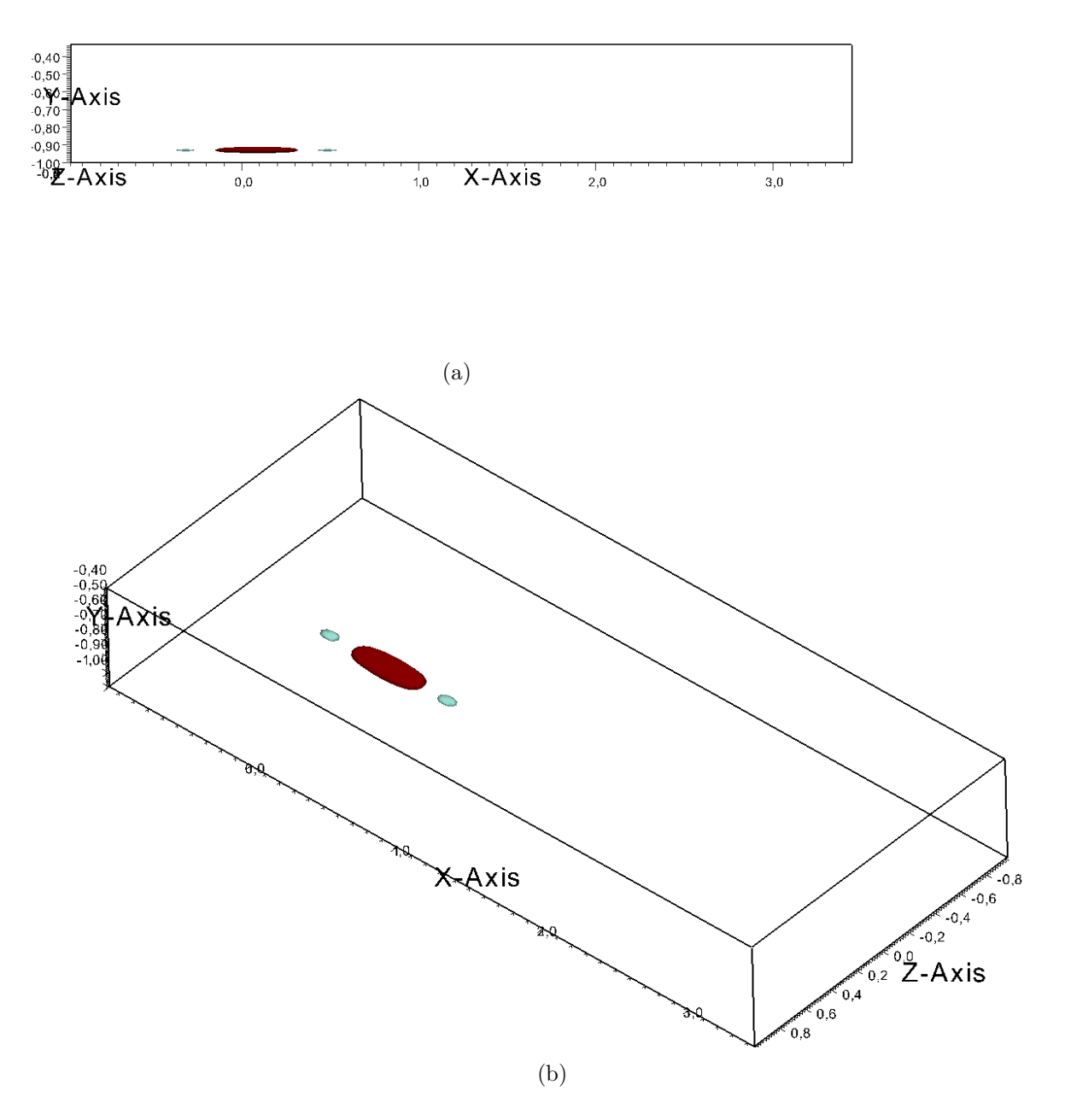

<span id="page-164-0"></span>Figura C.28: Isosuperfici della risposta  $H_{wz}$  all'istante  $\mathcal{T} = 0.1$  presentata secondo due visuali. Le isosuperfici sono relative ai valori ±40% del massimo all'istante  $\mathcal{T} = 0.1$ . I colori indicano i valori positivi (rosso/scuro) e negativi (azzurro/chiaro) delle isosuperfici.

Le curve nella figura [C.29](#page-165-0) confermano il fatto che l'effetto lungo y della forzante

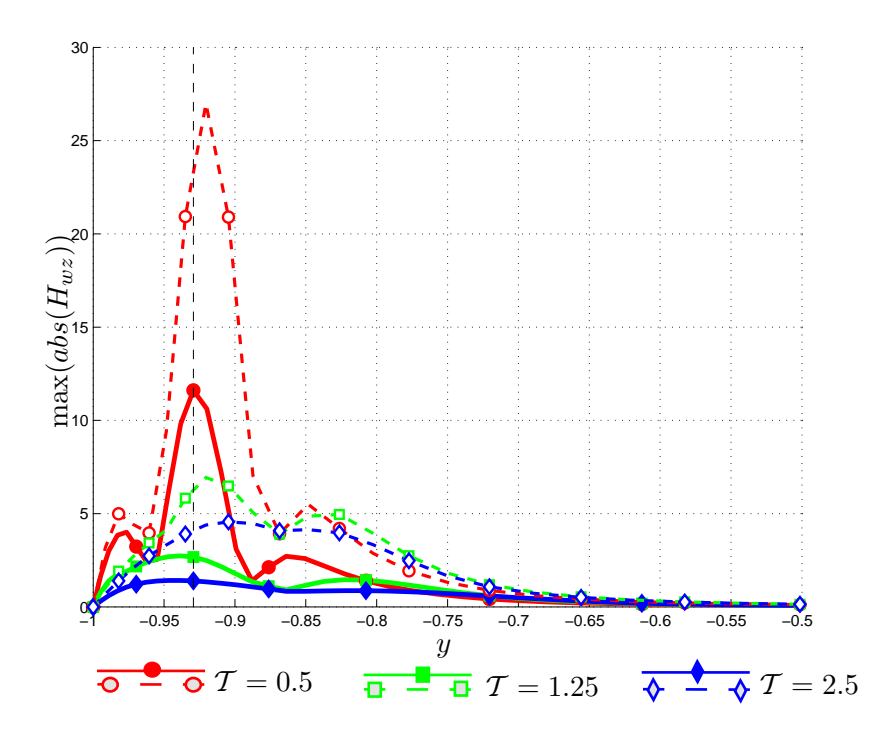

<span id="page-165-0"></span>Figura C.29: Andamento dei massimi valori assoluti di  ${\cal H}_{wz}$ lungo  $y$ a diversi istanti di tempo. Le curve continue indicano l'andamento per il caso turbolento, mentre quelle tratteggiate − − −− il caso laminare. La linea nera tratteggiata indica la quota cui è applicato il forzamento.

 $f_z$  è molto limitato.

#### C.3.4 Andamento temporale della norma  $\mathcal{H}_2$  per la forzante  $f_z$

Per completare la trattazione della risposta ad una forzante  $f_z$ , si riporta l'andamento della norma di energia  $\mathcal{K}_z(t)$ , che ha andamento e valori simili a quelli per la componente x. Il valore all'istante iniziale di  $\mathcal{K}_z$  è inferiore a quello di  $\mathcal{K}_x(t)$ , men-

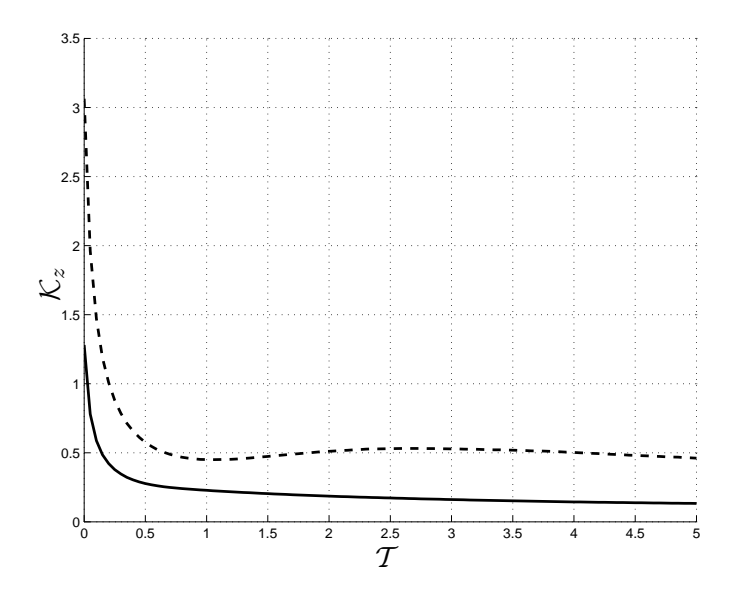

Figura C.30: Andamento dell'energia  $\mathcal{K}_z(t)$ . Le linee continue e tratteggiate − − −− indicano rispettivamente i risultati per la prova turbolenta e laminare.

tre i valori finali sono praticamente gli stessi. I valori finali della  $\mathcal{K}_z(t)$  turbolenta e laminare sembra essere in controtendenza rispetto a  $\mathcal{K}_x$  e  $\mathcal{K}_y$ . uttavia anche in questo caso all'istante finale la  $\mathcal{K}_z(t)$  turbolenta è vicina al valore di regime, mentre la  $\mathcal{K}_z(t)$  laminare tende a diminuire, lasciando presupporre che la diminuzione prosegua per  $T > 5$ .

### C.4 Calcolo della velocità tramite la risposta impulsiva misurata

La verifica presentata nella sezione [B.4](#page-133-0) risulta più complessa nel caso turbolento. Avendo a disposizione la H media, per paragonare i valori ottenuti attraverso la convoluzione tra risposta e forzante e la velocità ottenuta tramite D.N.S. è necessario mediare il campo di moto. I parametri utilizzati per la verifica sono i medesimi della prova 2 della tabella [5.2.](#page-82-0) Il forzamento utilizzato è del tipo:

$$
\hat{\mathfrak{f}}_y(\alpha = 1, \beta = 1, t; y') = A_F \sin(2\pi t)
$$
 (C.1)

dove  $A_F = 0.1$ . La scelta di una forzante sinusoidale ha uno scopo ben preciso: poiché infatti la risposta misurata, seppur in regime turbolento, è lineare, è lecito attendersi caratteristiche peculiari della risposta di un sistema L.T.I. Quindi a seguito di un ingresso sinusoidale si attende una uscita sinusoidale isofrequente. La media corretta della velocità per la prova D.N.S. deve quindi essere una media in fase, ovvero è necessario mediare il campo di velocità di un dato istante con quelli di istanti omologhi dei periodi precedenti e successivi. Tutto questo garantisce risultati sovrapposti se il flusso è a regime.

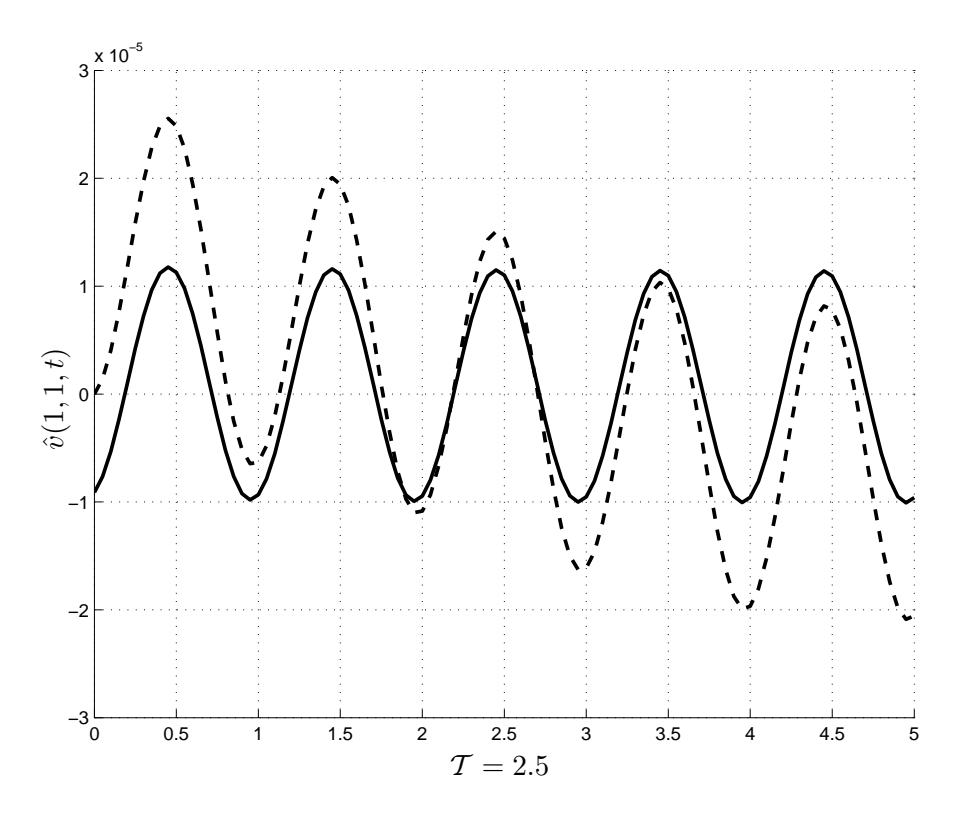

<span id="page-167-0"></span>Figura C.31: Immagine degli andamenti del coefficiente di Fourier per la componente v riferito ad  $\alpha = 1$  e  $\beta = 1$ , vale a dire al modo forzato. La linea continua mostra l'andamento del campo di velocità mediato in fase, mentre la linea tratteggiata – − −− indica l'andamento della velocità ottenuta tramite convoluzione della risposta impulsiva.

#### *C.4. CALCOLO DELLA VELOCITA TRAMITE LA RISPOSTA MISURATA `* 151

Poiché l'aspetto interessante della risposta impulsiva è dato dai primi istanti in cui non si è raggiunta la fine del transitorio, in questa tesi si è studiata la risposta solo fino a  $\mathcal{T} = 5$ . Questo tempo è decisamente troppo breve per poter descrivere un comportamento a regime. Pertanto la corretta tecnica di validazione consisterebbe in una media d'insieme in cui il forzamento andrebbe acceso per la durata della misura effettuata per poi essere spento per un tempo tale da permettere al fluido di tornare a regime, per poi riaccendere la forzante e così via. Tale calcolo risulta essere molto oneroso in termini di tempistiche, pertanto ci sì è accontentati di lasciare la forzante accesa ed effettuare una media in fase.

L'immagine [C.31](#page-167-0) mostra l'andamento del coefficiente per  $\alpha = 1$  e  $\beta = 1$  della componente  $v$  mediata in fase. Come si può notare la fase è rispettata rispetto a quanto ottenuto tramite convoluzione e anche il valore dell'ampiezza ottenuta risulta consistente. In questo modo possiamo escludere la presenza di errori grossolani nelle risposte misurate.

# Nomenclatura

# Acronimi

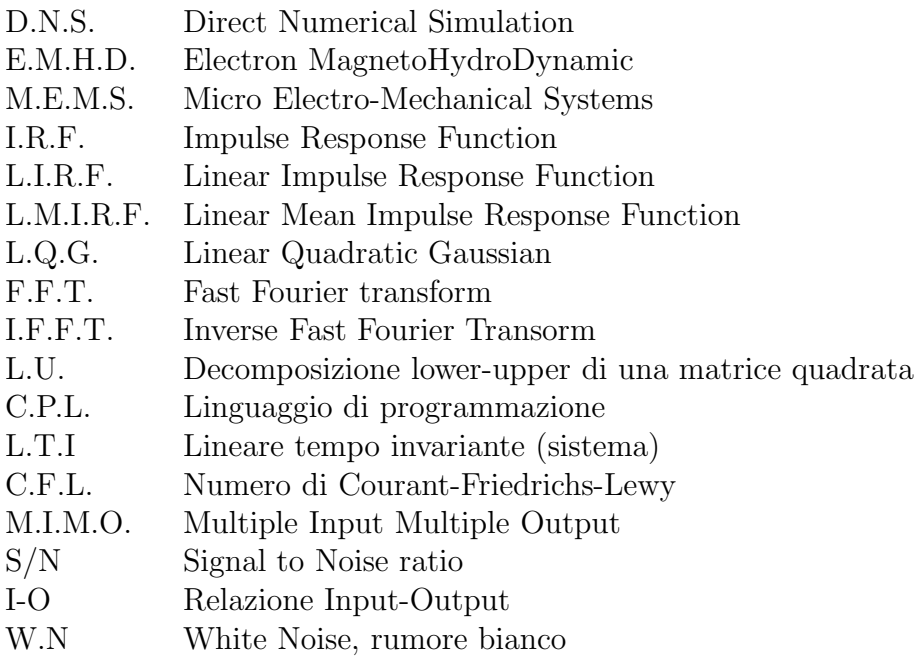

# Proprietà fisiche

 $\nu$  Viscosità cinematica

# Operatori

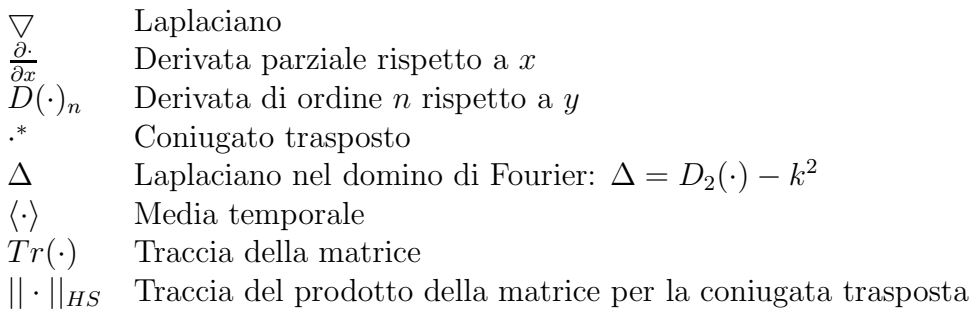

## Scalari

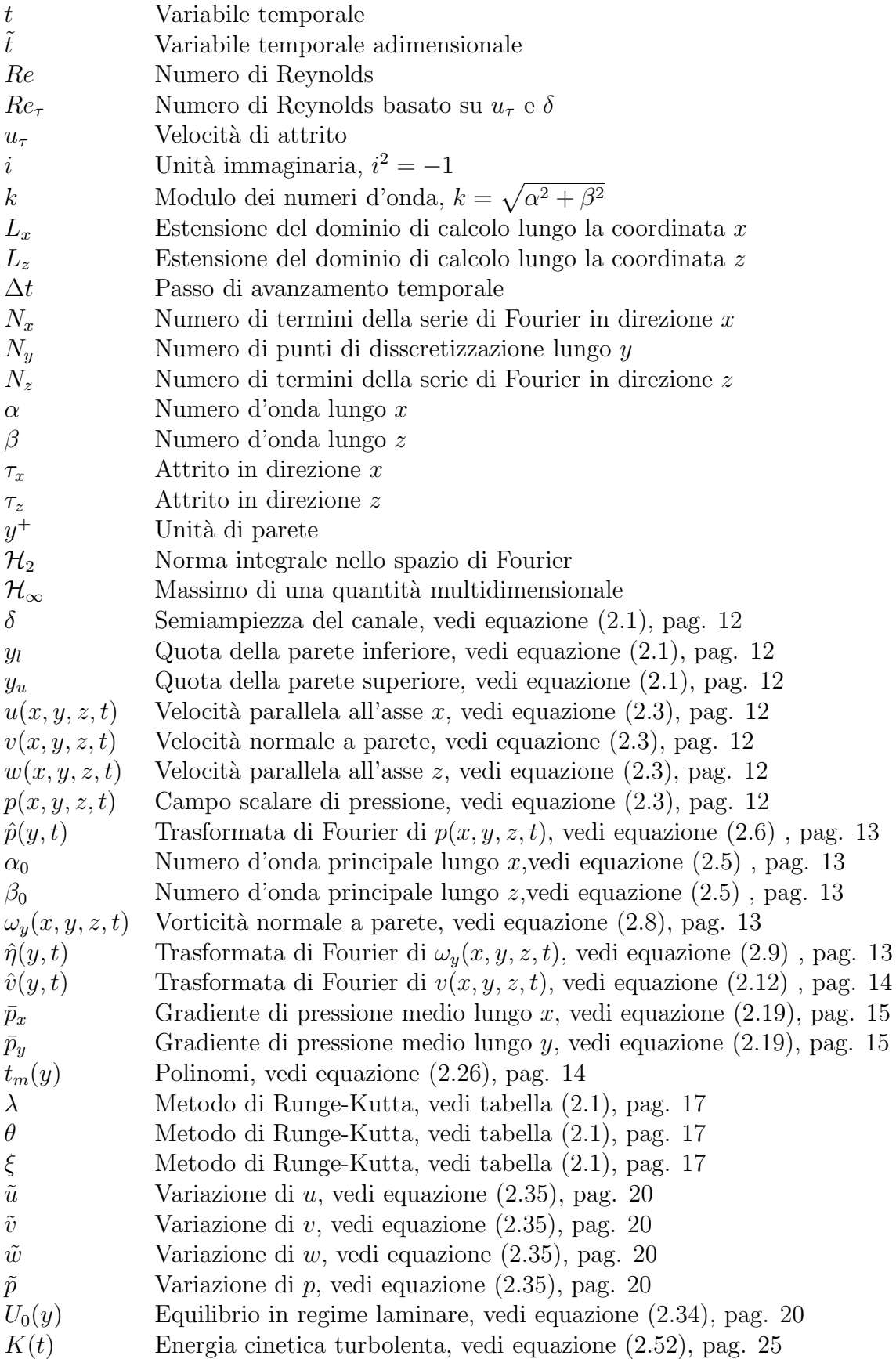

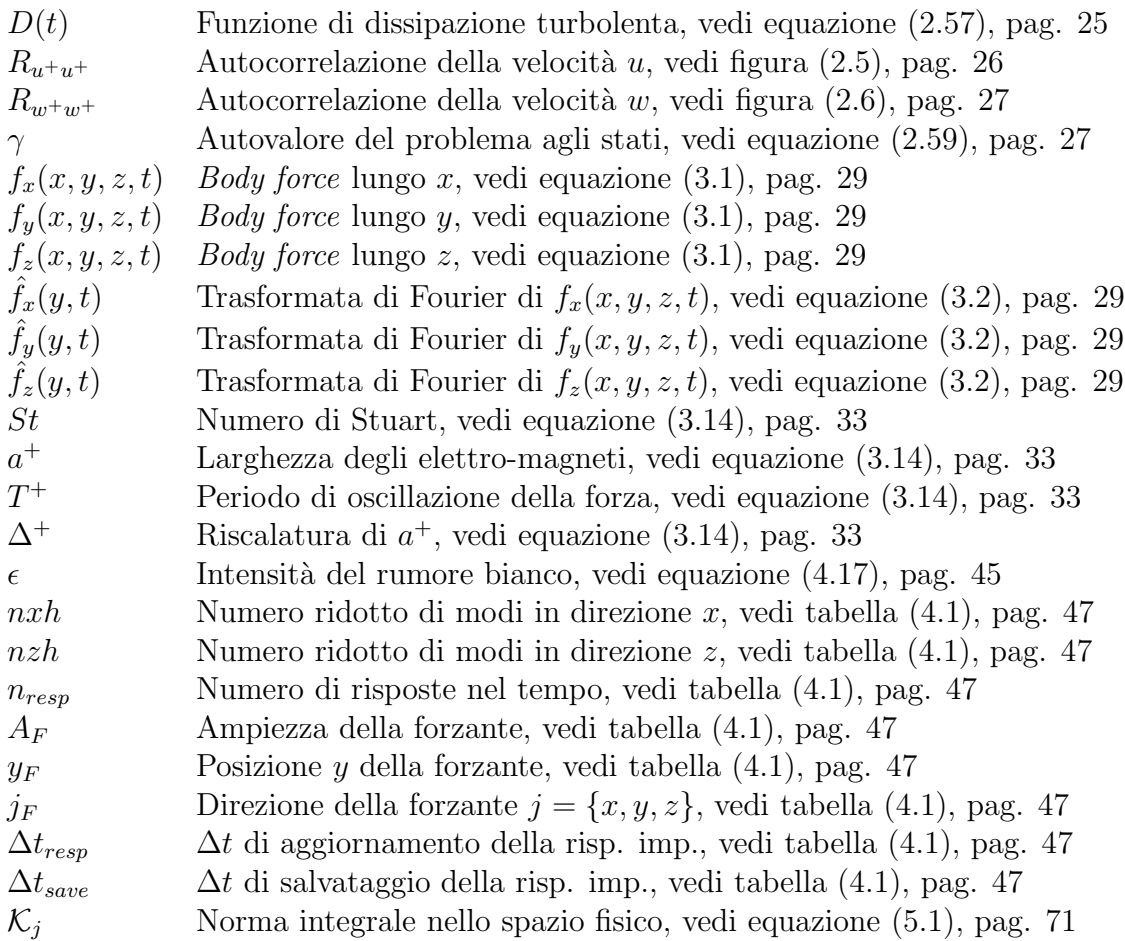

## Vettori

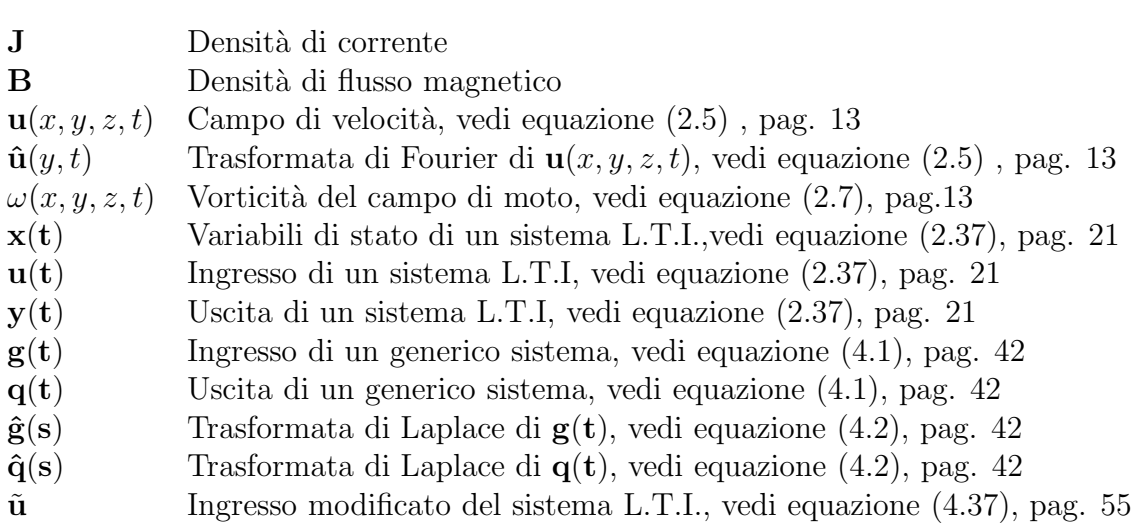

# Matrici

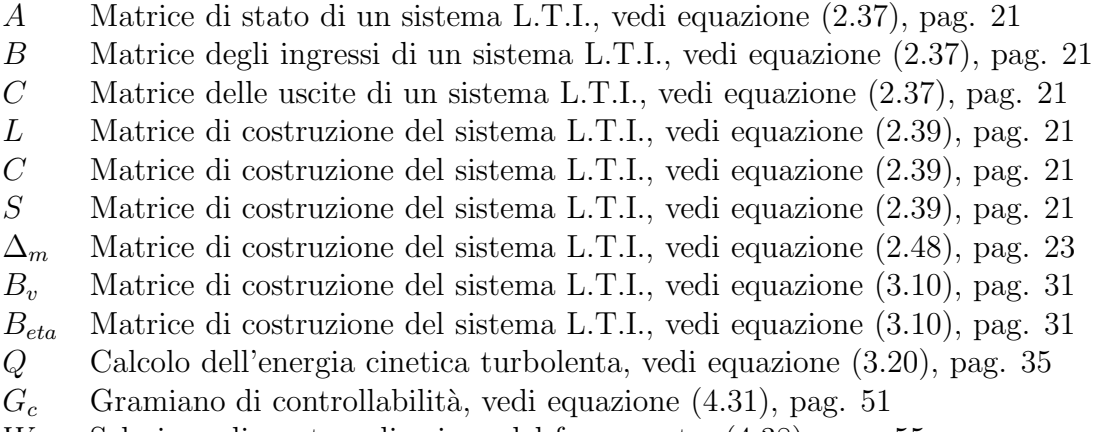

W Selezione di quota e direzione del forzamento, [\(4.38\)](#page-72-1), pag. [55](#page-72-1)

### Tensori

- $H(t)$  Matrice di risposta impulsiva
- $\hat{H}(S)$  Trasformata di Laplace della matrice di risposta impulsiva $R_y$  Autocovarianza dell'uscita
- $R_y$  Autocovarianza dell'uscita<br> $W_y$  Densità spettrale di potenz
- Densità spettrale di potenza dell'uscita

# Distribuzioni

 $\delta$  Delta di Dirac

# **Bibliografia**

- [1] R. Akhavan, W.J. Jung, and N. Mangiavacchi. Turbulence control in wall-bounded flows by spanwise oscillations. *Applied Scientific Research*, 51(Advanced in Turbulence IV):299–303.
- [2] B. Bamieh and M. Dahleh. Energy amplification in channel flows with stochastic excitation. *Phisics of Fluids*, 13(11):3258–3269, 2001.
- [3] D.W. Bechert, M. Bruse, and W. Hage. Experiments with three-dimensional riblets as an idealized model of shark skin. *Exp. Fluids*, 28:403–412, 2000.
- [4] T. W. Berger, J. Kim, C. Lee, and J. Lim. Turbulent boundary layer control utilizing the Lorentz force. *Phys. Fluids*, 12(3):631–649, 2000.
- [5] T. Bewley. Flow Control: New Challenges for a New Renaissance. *Prog. Aerosp. Sci.*, 37:21–58, 2001.
- [6] T. R. Bewley and S. Liu. Optimal and robust control and estimation of linear paths to transition. *J. Fluid Mech.*, 365:305–349, 1998.
- [7] S.A. Billings. Identification of nonlinear systems-a survey. In *IEE Proc.*, volume 127, pages 272–285, 1980.
- [8] F.H. Busse. Non-stationary finite amplitude convection. *J. Fluid. Mech.*, 28:223–239, 1967.
- [9] M. Carini. *La risposta impulsiva di un flusso turbolento omogeneo e isotropo*. PhD thesis, Politecnico di Milano, 2009.
- [10] M. Carini and M. Quadrio. The DNS-based measurement of the mean impulse response of homogeneous isotropic turbulence. *Submitted to Phys. Rev. E*, 2010.
- [11] K-S. Choi and M. Graham. Drag reduction of turbulent pipe flows by circularwall oscillation. *Phys. Fluids*, 10(1):7–9, 1998.
- [12] K.S. Choi, X. Yang, and B. R. Clayton. Turbulent drag reduction using compliant surfaces. *Mathematical, Physical and Engineering Sciences*, 453:2229–2240, 1997.
- [13] Y. Du and G. E. Karniadakis. Suppressing Wall Turbulence by Means of a Transverse Traveling Wave. *Science*, 288:1230–1234, 2000.
- [14] Y. Du, V. Symeonidis, and G. E. Karniadakis. Drag reduction in wall-bounded turbulence via a transverse travelling wave. *J. Fluid Mech.*, 457:1–34, 2002.
- [15] B.F. Farrell and P.B Ioannou. Stochastic forcing of the linearized Navier-Stokes equations. *Phisics of Fluids*, 5:2600–2609, 1993.
- [16] R.J.P. Figueiredo. Generalized nonlinear impulse response and nonlinear convolution in a reproducing kernel hilbert space F.
- [17] A. S. French and E. G. Butz. The use of Walsh function in the Wiener analisys of nonlinear systems. *IEEE Transactions on Computer*, C-23(3):225– 231, 1974.
- [18] K. Fukagata and N. Kasagi. Active control for drag reduction in turbulent pipe flow. Engineering Turbulence Modeling and Experiments, 2002.
- [19] K. Fukagata and N. Kasagi. Drag reduction in turbulent pipe flow with feedback control applied partially to wall. *Int. J. Heat Fluid Flow*, 24:480–490, 2003.
- [20] M. Gad-el Hak. Compliant coatings: a decade of progress. *Applied Mech. Reviews*, 49(10):S147–S157, 1996.
- [21] M. Gad-el Hak. Flow Control: the Future. *J. Aircraft*, 38(3):402–418, 2001.
- [22] M. R. Jovanović and B. Bamieh. Componentwise energy amplification in channel flows. *J. Fluid Mech.*, 534:145–183, 2005.
- [23] K. Zhou, J. C. Doyle, and K. Glover. *Robust and Optimal Control*. Prentice Hall, 1996.
- [24] N. Kasagi, Y. Hasegawa, and K. Fukagata. Towards cost-effective control of wall turbulence for skin-friction drag reduction. In B. Eckhardt, editor, *Advances in Turbulence XII, Proc. 12th EUROMECH Eur. Turbul. Conf.*, volume 132. Springer Proceedings in Physics, 2009.
- [25] N. Kasagi, Y. Suzuki, and K. Fukagata. Microelectromechanical systemsbased feedback control of turbulence for drag reduction. *Annu. Rev. Fluid Mech.*, 41:231–251, 2009.
- [26] J. Kim, P. Moin, and R. Moser. Turbulence statistics in fully developed channel flow at low Reynolds number. *J. Fluid Mech.*, 177:133–166, 1987.
- [27] A.N. Kolmogorov. The Local Structure of Turbulence in an Incompressible Viscous Fluid for Very Large Reynolds Numbers. *Dokl. Akad. Nauk. SSSR*, 30:301–305, 1941. (Reprinted in Proc. R. Soc. London A v.434 pp.9–13, 1991).
- [28] P. Luchini, T. Bewley, and M. Quadrio. An optimal feedback controller for the reduction of turbulent energy in 3D plane-duct flow. In *APS Meeting, Chicago, IL (US), November 20-22*, 2005.
- [29] P. Luchini and M. Quadrio. A low-cost parallel implementation of direct numerical simulation of wall turbulence. *J. Comp. Phys.*, 211(2):551–571, 2006.
- [30] P. Luchini, M. Quadrio, and S. Zuccher. Phase-locked linear response of a turbulent channel flow. In *ERCOFTAC Meeting, Ischia (I), April 10-13*, 2006.
- [31] J. Lumley. Drag reduction in two-phase and polymer flows. *Physics of Fluids*, 20(10):64, 1977.
- [32] C. Mack, F. Martinelli, and M. Zengl. Riccati-based flow control of channel flow. Technical report, 1st Young ERCOFTAC Workshop, 2001.
- [33] M. Manna and A. Vacca. Resistance reduction in pulsatile turbulent pipe flow. *ASME J. Eng. Turb. Pow.*, 127:410–417, 2005.
- [34] F. Martinelli. *Feedback control of turbulent wall flows*. PhD thesis, Politecnico di Milano, 2009.
- [35] W. M. F. Orr. The Stability or Instability of the Steady Motions of a Perfect Liquid and of a Viscous Liquid. Part II: A Viscous Liquid. *Proc. Royal Irish Acad. Sect. A: Math. Phys. Sc.*, 27:69–138, 1907.
- [36] Orszag S. A. Accurate solution of the Orr-Sommerfeld stability equation. *J. Fluid Mech.*, 50(4):689–703, 1971.
- [37] J. Pang and K.-S. Choi. Turbulent drag reduction by Lorentz force oscillation. *Phys. Fluids*, 16(5):L35–L38, 2004.
- [38] A. Pantokratoras and E. Magyari. EMHD free-convection boundary-layer flow from a Riga-plate. *J. Eng. Math.*, 64:303–315, 2008.
- [39] Y. Peet, Y. Sagaut, and P. Charron. Turbulent Drag Reduction using Sinusoidal Riblets with Triangular Cross-Section. *AIAA Paper 2008-3745*, June 2008.
- [40] S.B. Pope. *Turbulent Flows*. Cambridge University Press, Cambridge, 2000.
- [41] C.O. Porter, T.E. McLaughin, C.L. Enloe, G.I. Font, J. Roney, and J.W. Baughn. Boundary layer control using a DBD plasma actuator. Technical report, 45th AIAA Aerospace Sciences Meeting and Exibit, 2007.
- [42] A. Pozzi. *Application of Padé's Approximation Theory in Fluid Dynamics.* Advances in Mathematics for Applied Sciences. World Scientific, 1994.
- [43] M. Quadrio. Streamwise-traveling waves of spanwise velocity at the wall of a turbulent channel flow. In *iTi Conference on Turbulence, Bertinoro (I), October 12-15, 2008*, 2008.
- [44] M. Quadrio, F. Auteri, A. Baron, M. Belan, and A. Bertolucci. Experimental assessment of turbulent drag reduction by wall traveling waves. In B. Eckhardt, editor, *Advances in Turbulence XII, Proc. 12th EUROMECH Eur. Turbul. Conf.*, volume 132. Springer Proceedings in Physics, 2009.
- [45] M. Quadrio and M. Carini. The mean impulse response of homogeneous isotropic turbulence: the first (DNS-based) measurement. *XX AIDAA Congress*, 2009.
- [46] M. Quadrio and P. Luchini. The numerical solution of the incompressible Navier–Stokes equations in cartesian and cylindrical geometries on a low-cost, dedicated parallel computer. *Dip. Ing. Aerospaziale, Politecnico di Milano*, DIA-SR 04-16, 2004.
- [47] M. Quadrio and P. Luchini. Method for reducing the friction between a fluid and an object. WO 2009/000703 A1, 2008.
- [48] M. Quadrio, P. Ricco, and C. Viotti. Streamwise-traveling waves of spanwise wall velocity for turbulent drag reduction. *J. Fluid Mech.*, 627:161–178, 2009.
- [49] W.C. Reynolds and A.K.M.F. Hussain. The mechanics of an organized wave in turbulent shear flow. Part 3. Theoretical models and comparison with experiments. *Journal of Fluid Mechanics*, 54(2):263–288, 1972.
- [50] P. Ricco, M. Quadrio, and C. Viotti. Modification of turbulent friction drag by streamwise-traveling waves of spanwise velocity. In *European Drag Reduction and Flow Control Meeting - EDRFCM 2008 - Ostritz-St.Mariental (D), September 8–11, 2008*, 2008.
- [51] L.F. Richardson. *Weather prediction by numerical process*. 1922.
- [52] W. Schoppa and F. Hussain. Coherent structure generation in near-wall turbulence. *J. Fluid Mech.*, 453:57–108, 2002.
- [53] G. Schrauf. Key Aerodynamic Technologies for Aircraft Performance Improvement. In 5th Community Aeronautics Days, 2006.
- [54] R. L. Stenzel, J. M. Urrutia, M. C. Griskey, and K. D. Strohmaier. 3D EMHD reconnection in a laboratory plasma. *Earth Planets Space,*, 53:553–560, 2000.
- [55] R.L. Stenzel, J.M. Urrutia, and K.D. Strohmaier. Experiments on nonlinear EMHD fields. *Physica Scripta*, T107:163–166, 2004.
- [56] E. VanMarcke. *Random fields: analysis and synthesis*. 1983.
- [57] C. Viotti, M. Quadrio, and P. Luchini. Streamwise oscillation of spanwise velocity at the wall of a channel for turbulent drag reduction. *Phys. Fluids*, 21:115109, 2009.
- [58] F. Waleffe. Exact coherent structures in channel flow. *J. Fluid Mech.*, 435:93– 102, 2001.
- [59] J. A. C. Weidemann and S. C. Reddy. A MATLAB Differentiation Matrix Suite.
- [60] R. Whalley and K.S. Choi. Tutbulent boundary layer control by DBD plasma: a spanwise travelling wave. Technical report, 5th Flow Control Conference, 2010.
- [61] T. Yoshino, Y. Suzuki, and N. Kasagi. Feedback control of turbulence air channel flow with distributed micro-sensors and actuators. *J. Fluid Sci. Technol.*, 3:137–148, 2008.